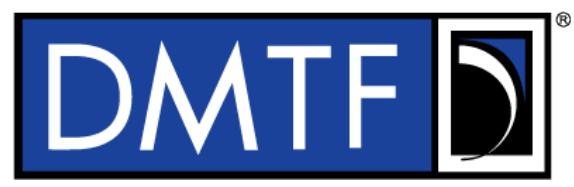

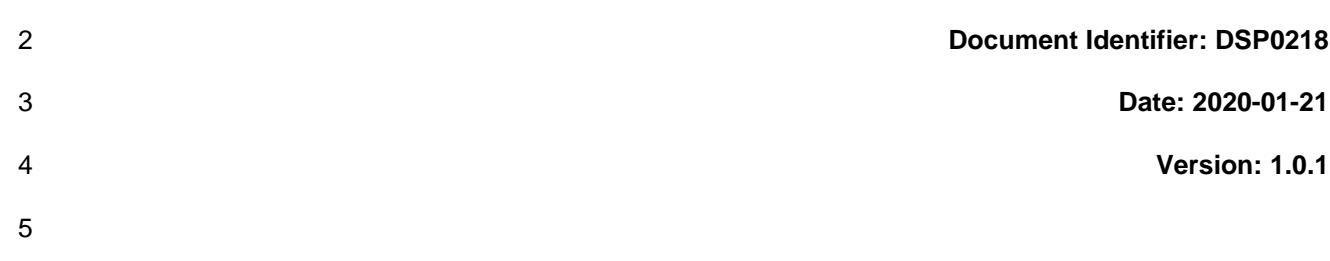

**Platform Level Data Model (PLDM) for Redfish** 

# **Device Enablement**

**Supersedes: 1.0.0**

- **Document Class: Normative**
- **Document Status: Published**
- **Document Language: en-US**

13 | Copyright Notice

14 | Copyright © 2019-2020 DMTF. All rights reserved.

 DMTF is a not-for-profit association of industry members dedicated to promoting enterprise and systems management and interoperability. Members and non-members may reproduce DMTF specifications and documents, provided that correct attribution is given. As DMTF specifications may be revised from time to time, the particular version and release date should always be noted.

 Implementation of certain elements of this standard or proposed standard may be subject to third party patent rights, including provisional patent rights (herein "patent rights"). DMTF makes no representations to users of the standard as to the existence of such rights, and is not responsible to recognize, disclose, or identify any or all such third party patent right, owners or claimants, nor for any incomplete or inaccurate identification or disclosure of such rights, owners or claimants. DMTF shall have no liability to any party, in any manner or circumstance, under any legal theory whatsoever, for failure to recognize, disclose, or identify any such third party patent rights, or for such party's reliance on the standard or incorporation thereof in its product, protocols or testing procedures. DMTF shall have no liability to any party implementing such standard, whether such implementation is foreseeable or not, nor to any patent owner or claimant, and shall have no liability or responsibility for costs or losses incurred if a standard is withdrawn or modified after publication, and shall be indemnified and held harmless by any party implementing the standard from any and all claims of infringement by a patent owner for such

implementations.

For information about patents held by third-parties which have notified the DMTF that, in their opinion,

such patent may relate to or impact implementations of DMTF standards, visit

[http://www.dmtf.org/about/policies/disclosures.php.](http://www.dmtf.org/about/policies/disclosures.php)

This document's normative language is English. Translation into other languages is permitted.

- 
- 

- 
- 
- 

42

# **CONTENTS**

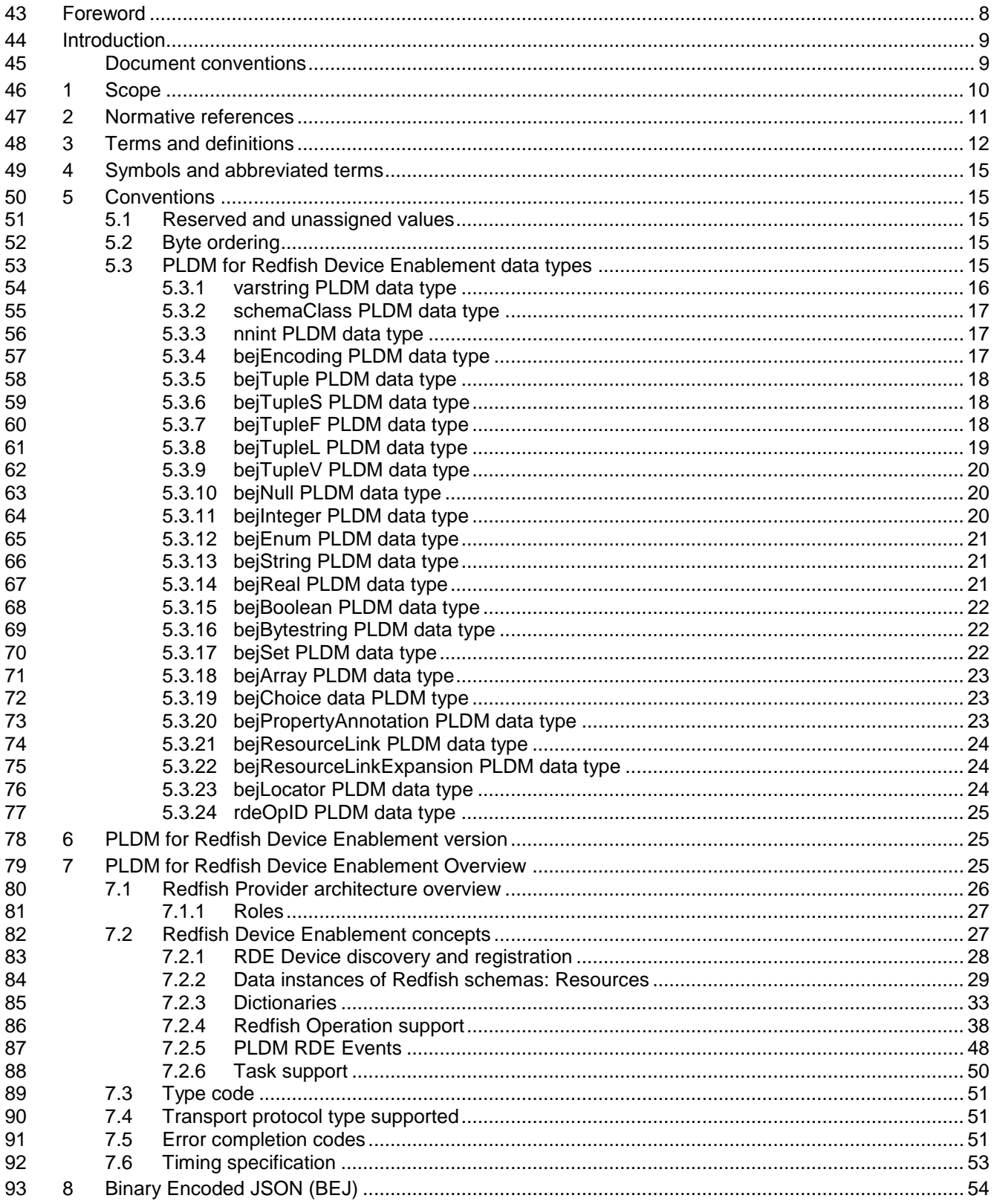

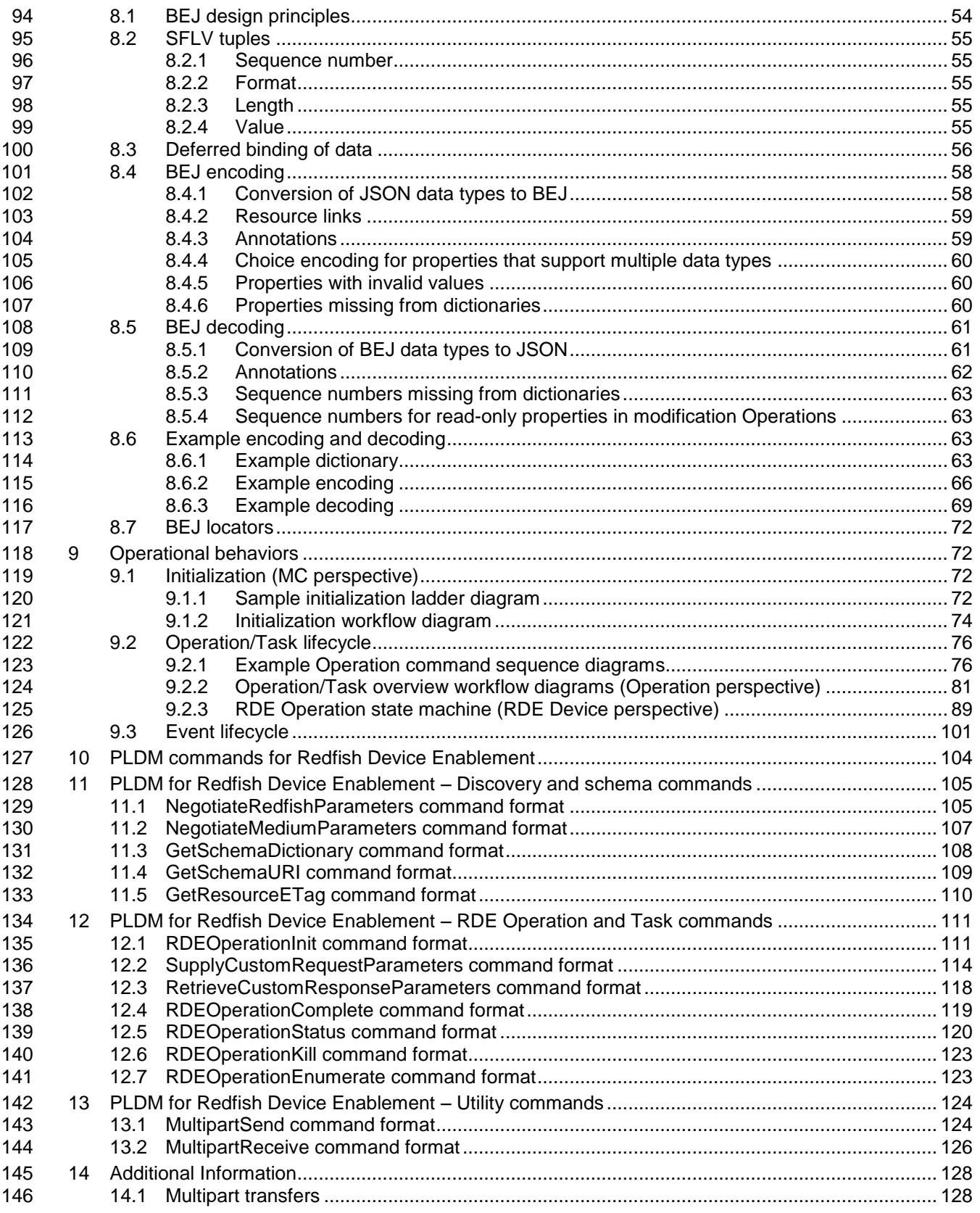

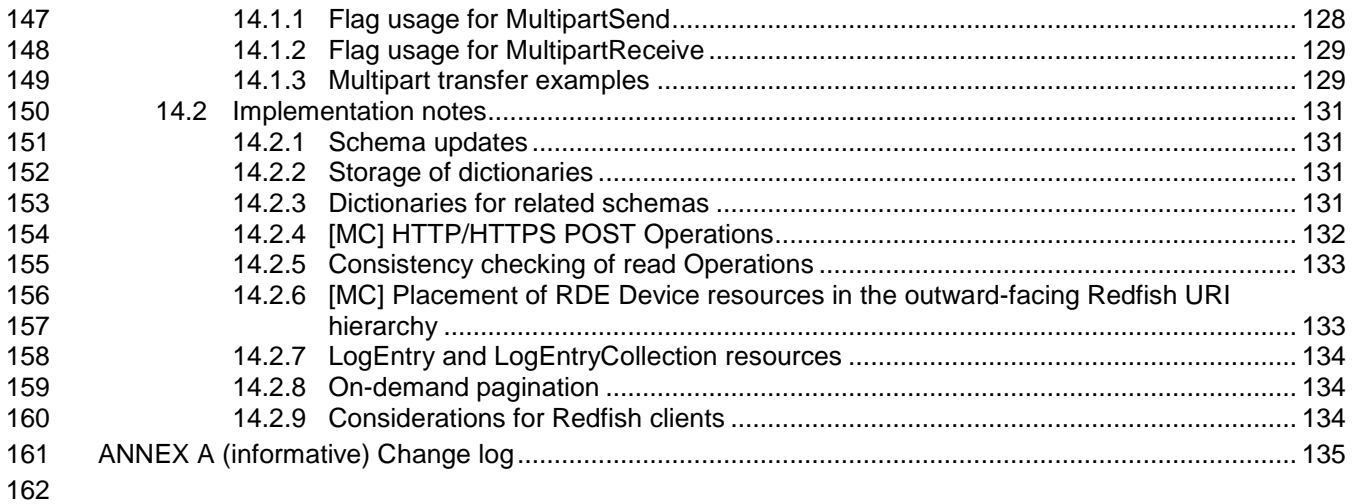

# **Figures**

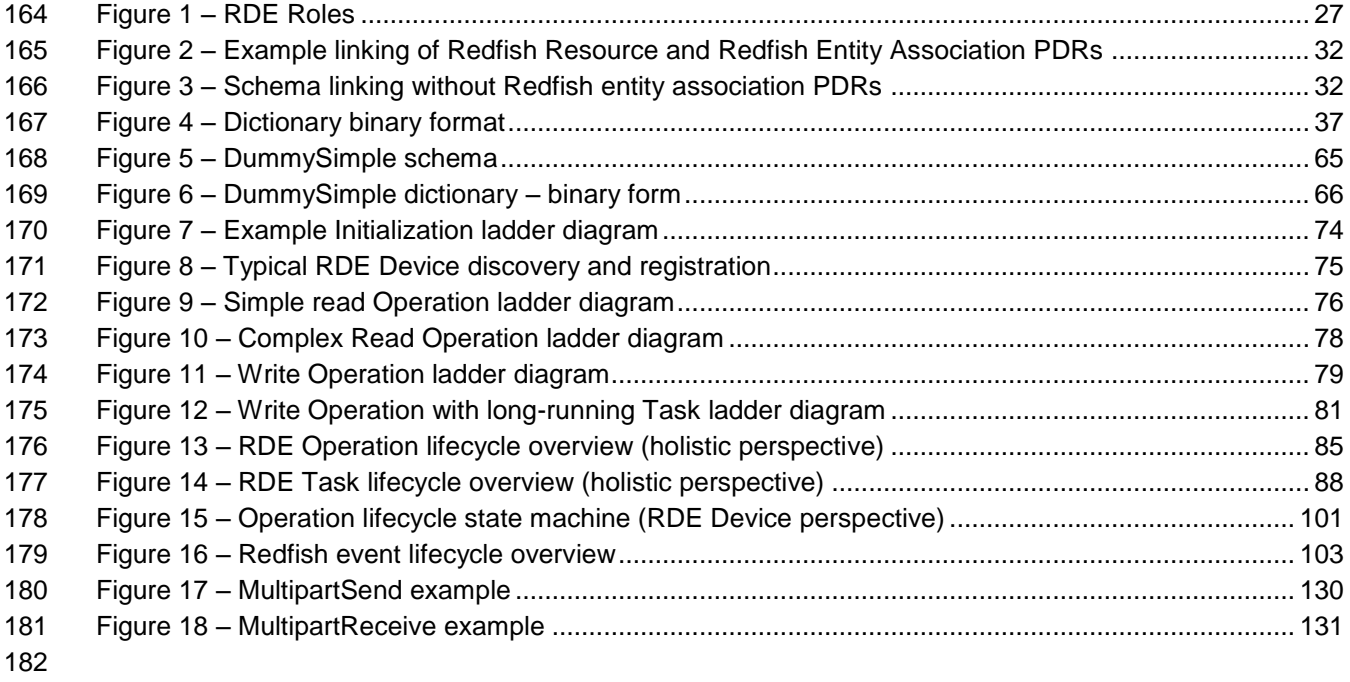

# **Tables**

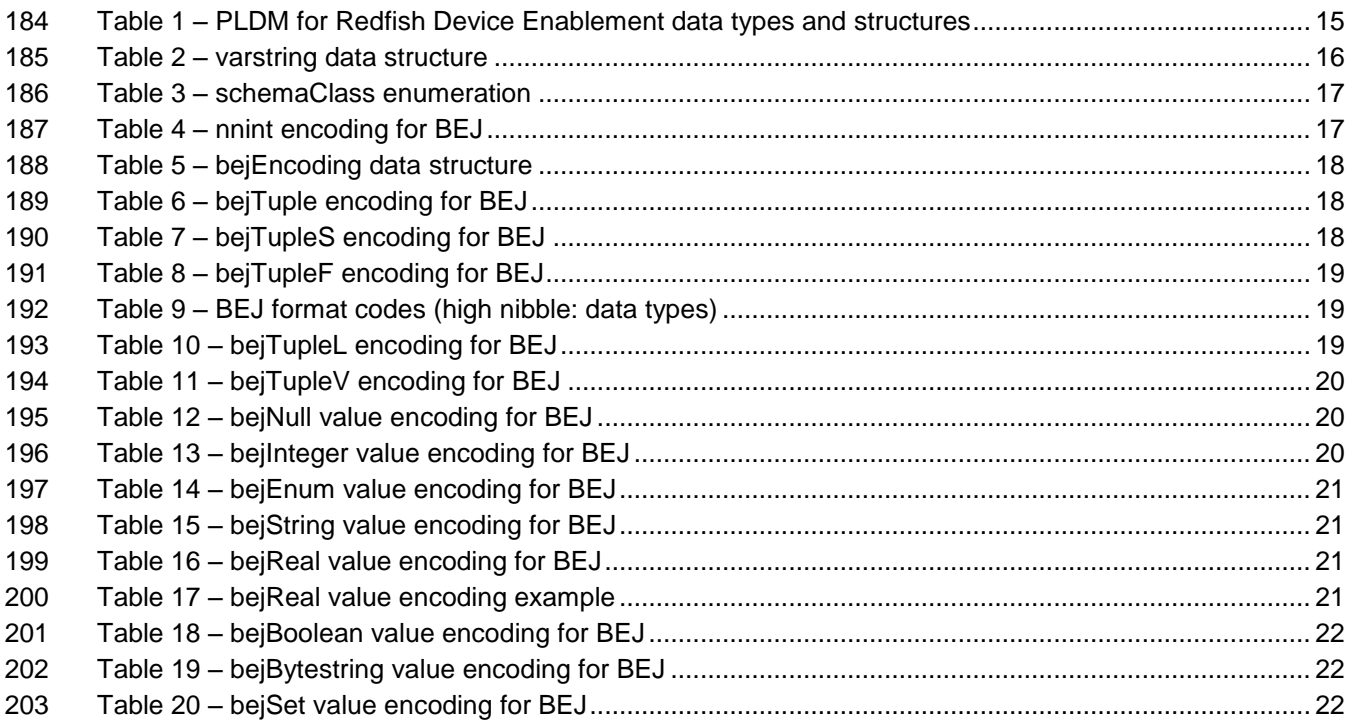

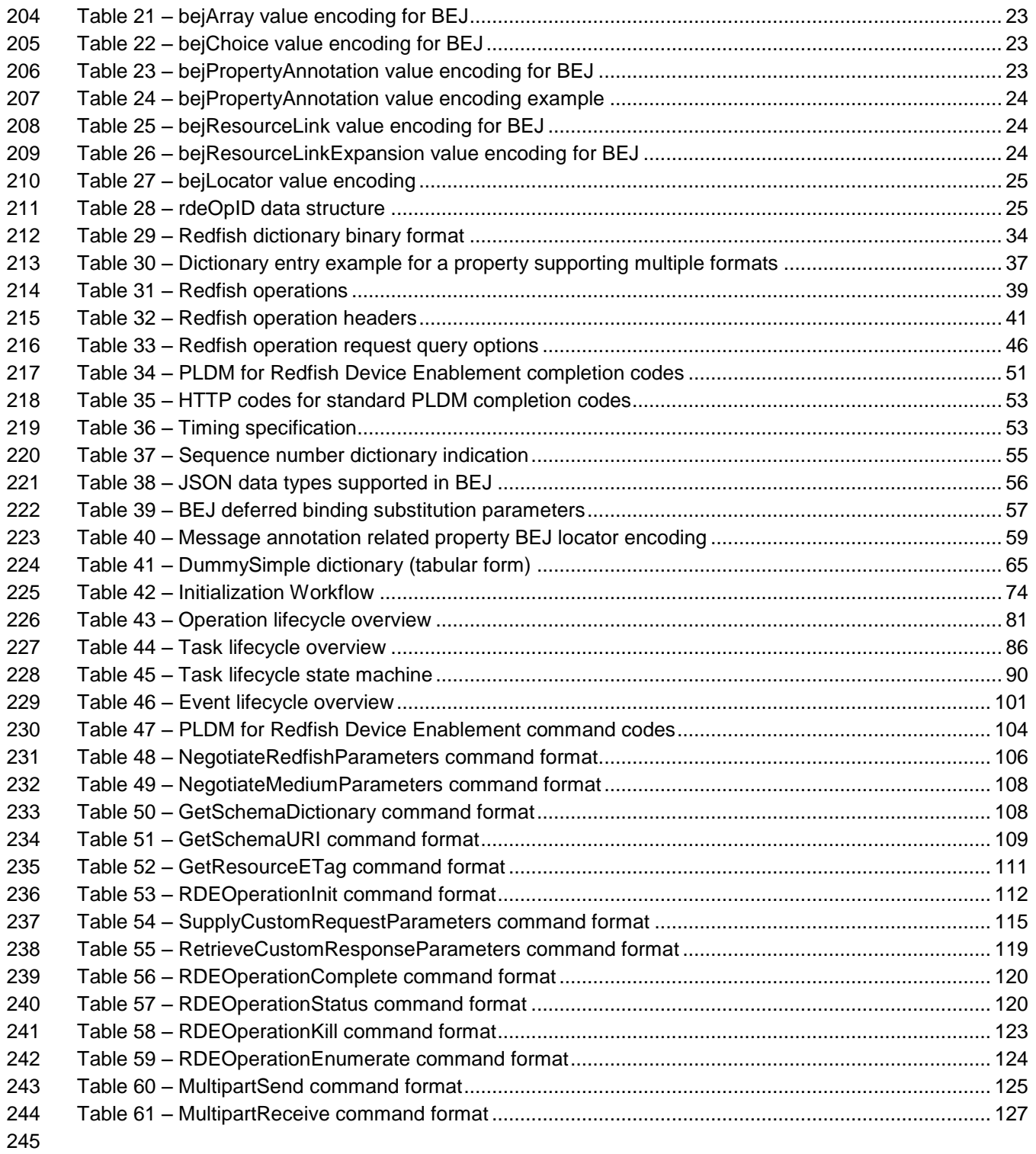

<span id="page-7-0"></span>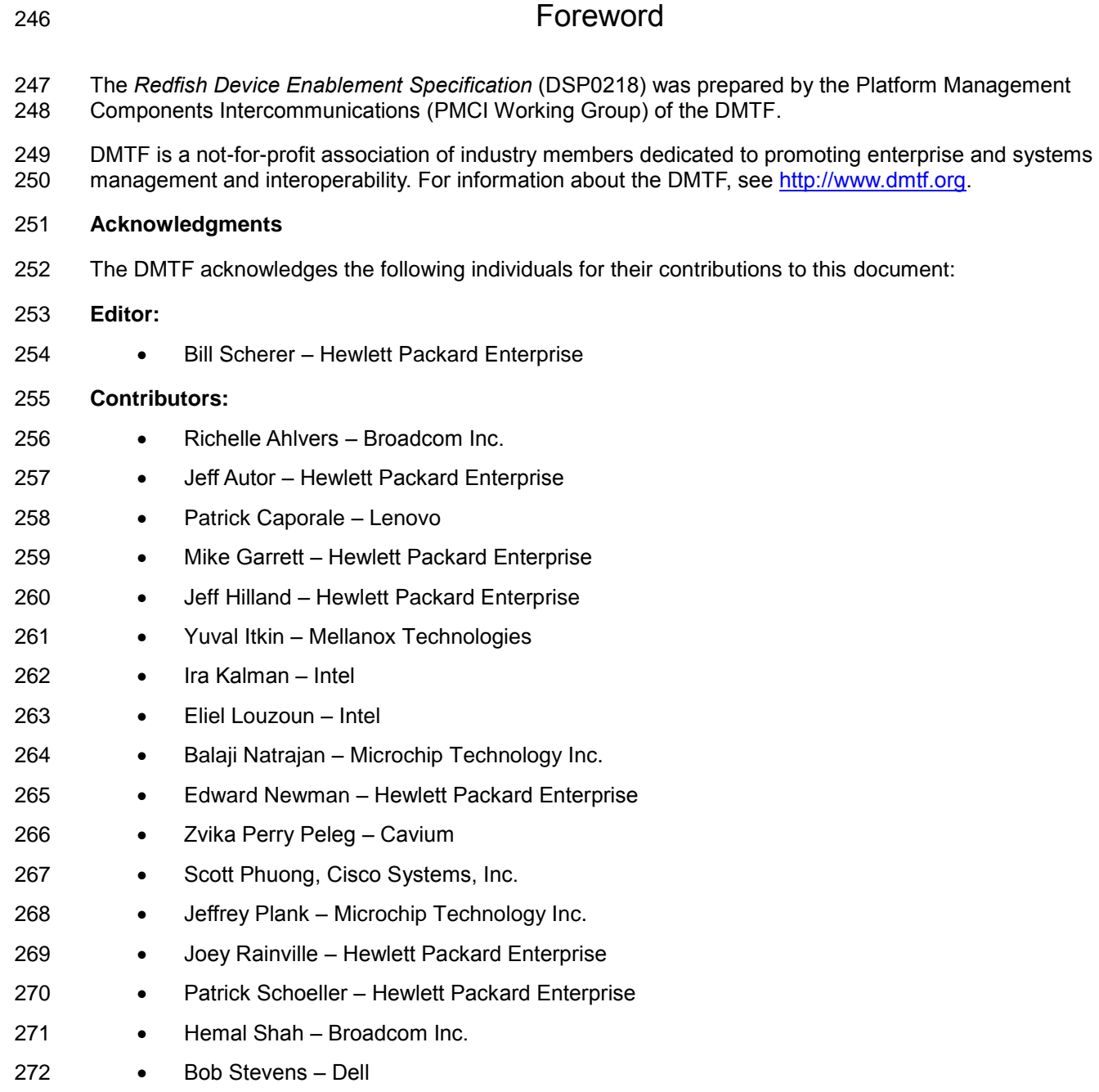

# 273 · Bill Vetter – Lenovo

# <span id="page-8-0"></span>Introduction

 The *Platform Level Data Model (PLDM) for Redfish Device Enablement Specification* defines messages and data structures used for enabling PLDM-capable devices to participate in Redfish-based management without needing to support either JavaScript Object Notation (JSON, used for operation data payloads) or [Secure] Hypertext Transfer Protocol (HTTP/HTTPS, used to transport and configure operations). This document specifies how to convert Redfish operations into a compact binary-encoded JSON (BEJ) format transported over PLDM, including the encoding and decoding of JSON and the manner in which HTTP/HTTPS headers and query options may be supported under PLDM. In this specification, Redfish management functionality is divided between the three roles: the client, which initiates management operations; the RDE Device, which ultimately services requests; and the management controller (MC), which translates requests and serves as an intermediary between the client and the RDE Device.

#### <span id="page-8-1"></span>**Document conventions**

#### **Clause naming conventions**

 While all clauses of this specification are relevant from the perspective of both MCs and RDE Devices, a few clauses are primarily targeted at one or the other. This document uses the following naming conventions for clauses:

- 291 The titles of clauses that are primarily of interest to MCs are prefixed with "[MC]".
- The titles of clauses that are primarily of interest to RDE Devices are prefixed with "[Dev]"
- **•** Unless explicitly marked, the subclauses of a clause marked as being primarily of interest to one role are also primarily of interest to that same role
- Clauses that are of primary interest to more than one role are not prefixed
- 296 NOTE This specification is designed such that clients have no need to be aware whether the RDE Device whose<br>297 data they are interacting with is supporting Redfish directly or through an MC proxy. data they are interacting with is supporting Redfish directly or through an MC proxy.

#### **Typographical conventions**

- This document uses the following typographical conventions:
- Document titles are marked in *italics*.

# **Platform Level Data Model (PLDM) for Redfish Device Enablement**

# <span id="page-9-0"></span>**1 Scope**

 This specification defines messages and data structures used for enabling PLDM devices to participate in Redfish-based management without needing to support either JavaScript Object Notation (JSON, used for operation data payloads) or [Secure] Hypertext Transfer Protocol (HTTP/HTTPS, used to transport and configure operations). This document specifies how to convert Redfish operations into a compact binary-encoded JSON (BEJ) format transported over PLDM, including the encoding and decoding of JSON and the manner in which HTTP/HTTPS headers and query options shall be supported under PLDM. This document does not specify the resources (data models) for use with RDE Devices or any details of handling the Redfish security model. Transferring firmware images is not intended to be within 312 the scope of this specification as this function is the primary scope of [DSP0267,](#page-10-1) the PLDM for Firmware Update specification.

In this specification, Redfish management functionality is divided between the three roles: the client,

which initiates management operations; the RDE Device, which ultimately services requests; and the

management controller (MC), which translates requests and serves as an intermediary between the client

and the RDE Device. Of these roles, the RDE Device and MC roles receive extensive treatment in this

 specification; however, the client role is no different from standard Redfish. An implementer of this specification is only required to support the features of one of the RDE Device or MC roles. In particular,

- an RDE Device is not required to implement MC-specific features and vice versa.
- This specification is not a system-level requirements document. The mandatory requirements stated in this specification apply when a particular capability is implemented through PLDM messaging in a manner that is conformant with this specification. This specification does not specify whether a given system is required to implement that capability. For example, this specification does not specify whether a given system shall support Redfish Device Enablement over PLDM. However, if a system does support Redfish Device Enablement over PLDM or other functions described in this specification, the specification defines the requirements to access and use those functions over PLDM.
- Portions of this specification rely on information and definitions from other specifications, which are identified in clause [2.](#page-10-0) Several of these references are particularly relevant:
- DMTF [DSP0266,](#page-10-2) *Redfish Scalable Platforms Management API Specification Redfish Scalable Platforms Management API Specification*, defines the main Redfish protocols.
- DMTF [DSP0240,](#page-10-3) *Platform Level Data Model (PLDM) Base Specification*, provides definitions of common terminology, conventions, and notations used across the different PLDM specifications as well as the general operation of the PLDM messaging protocol and message format.
- DMTF [DSP0245,](#page-10-4) *Platform Level Data Model (PLDM) IDs and Codes Specification*, defines the values that are used to represent different type codes defined for PLDM messages.
- DMTF [DSP0248,](#page-10-5) *Platform Level Data Model (PLDM) for Platform Monitoring and Control Specification,* defines the event and Redfish PDR data structures referenced in this specification.

# <span id="page-10-0"></span>**2 Normative references**

The following referenced documents are indispensable for the application of this document. For dated or

 versioned references, only the edition cited (including any corrigenda or DMTF update versions) applies. For references without a date or version, the latest published edition of the referenced document

(including any corrigenda or DMTF update versions) applies. Earlier versions may not provide sufficient

support for this specification.

- <span id="page-10-2"></span>DMTF DSP0222, *Network Controller Sideband Interface (NC-SI) Specification* 1.1,
- [https://www.dmtf.org/sites/default/files/standards/documents/DSP0222\\_1.1.pdf](https://www.dmtf.org/sites/default/files/standards/documents/DSP0222_1.1.0.pdf)
- DMTF DSP0236, *MCTP Base Specification 1.2*, [http://dmtf.org/sites/default/files/standards/documents/DSP0236\\_1.2.pdf](http://dmtf.org/sites/default/files/standards/documents/DSP0236_1.2.pdf)
- <span id="page-10-3"></span>DMTF DSP0240, *Platform Level Data Model (PLDM) Base Specification 1.0*,
- [http://dmtf.org/sites/default/files/standards/documents/DSP0240\\_1.0.pdf](http://dmtf.org/sites/default/files/standards/documents/DSP0240_1.0.0.pdf)
- <span id="page-10-6"></span> DMTF DSP0241, *Platform Level Data Model (PLDM) Over MCTP Binding Specification 1.0*, [http://dmtf.org/sites/default/files/standards/documents/DSP0241\\_1.0.pdf](http://dmtf.org/sites/default/files/standards/documents/DSP0241_1.0.0.pdf)
- <span id="page-10-4"></span> DMTF DSP0245, *Platform Level Data Model (PLDM) IDs and Codes Specification 1.3*, [http://dmtf.org/sites/default/files/standards/documents/DSP0245\\_1.3.pdf](http://dmtf.org/sites/default/files/standards/documents/DSP0245_1.3.0.pdf)
- <span id="page-10-5"></span> DMTF DSP0248, *Platform Level Data Model (PLDM) for Platform Monitoring and Control Specification 1.1*, [http://dmtf.org/sites/default/files/standards/documents/DSP0248\\_1.1.pdf](https://www.dmtf.org/sites/default/files/standards/documents/DSP0248_1.1.1.pdf)
- DMTF DSP0266, *Redfish Scalable Platforms Management API Specification* 1.6, [http://www.dmtf.org/sites/default/files/standards/documents/DSP0266\\_1.6.pdf](http://www.dmtf.org/sites/default/files/standards/documents/DSP0266_1.6.0.pdf)
- <span id="page-10-1"></span> DMTF DSP0267, *PLDM for Firmware Update Specification* 1.0, [https://www.dmtf.org/sites/default/files/standards/documents/DSP0267\\_1.0.pdf](https://www.dmtf.org/sites/default/files/standards/documents/DSP0267_1.0.0.pdf)
- DMTF DSP4004, *DMTF Release Process 2.4,*
- [http://dmtf.org/sites/default/files/standards/documents/DSP4004\\_2.4.pdf](http://dmtf.org/sites/default/files/standards/documents/DSP4004_2.4.pdf)
- 364 ECMA International Standard ECMA-404, The JSON Data Interchange Syntax, [http://www.ecma-](http://www.ecma-international.org/publications/files/ECMA-ST/ECMA-404.pdf)[international.org/publications/files/ECMA-ST/ECMA-404.pdf](http://www.ecma-international.org/publications/files/ECMA-ST/ECMA-404.pdf)
- IETF RFC2781, *UTF-16, an encoding of ISO 10646*, February 2000, <http://www.ietf.org/rfc/rfc2781.txt>
- IETF STD63, *UTF-8, a transformation format of ISO 10646* <http://www.ietf.org/rfc/std/std63.txt>
- IETF RFC4122, *A Universally Unique Identifier (UUID) URN Namespace*, July 2005, <http://www.ietf.org/rfc/rfc4122.txt>
- IETF RFC4646, *Tags for Identifying Languages*, September 2006,
- <http://www.ietf.org/rfc/rfc4646.txt>
- 373 IETF RFC7231, R. Fielding et al., Hypertext Transfer Protocol (HTTP/1.1): Semantics and Content, <https://tools.ietf.org/html/rfc7231>
- IETF RFC 7232, R. Fielding et al., Hypertext Transfer Protocol (HTTP/1.1): Conditional Requests, <http://www.ietf.org/rfc/rfc7232.txt>
- IETF RFC 7234, R. Fielding et al., Hypertext Transfer Protocol (HTTP/1.1): Caching,
- <https://tools.ietf.org/rfc/rfc7234.txt>
- ISO 8859-1, *Final Text of DIS 8859-1, 8-bit single-byte coded graphic character sets — Part 1: Latin alphabet No.1,* February 1998
- ISO/IEC Directives, Part 2, *Rules for the structure and drafting of International Standards,*  <http://isotc.iso.org/livelink/livelink.exe?func=ll&objId=4230456&objAction=browse&sort=subtype>
- <span id="page-11-1"></span>ITU-T X.690 (08/2015), *Information technology – ASN.1 encoding rules: Specification of Basic Encoding*
- *Rules (BER), Canonical Encoding Rules (CER) and Distinguished Encoding Rules (DER),*
- http://handle.itu.int/11.1002/1000/12483
- <span id="page-11-0"></span>Open Data Protocol, [https://www.oasis-open.org/standards#odatav4.0](https://www.oasis-open.org/standards%23odatav4.0)

# **3 Terms and definitions**

- In this document, some terms have a specific meaning beyond the normal English meaning. Those terms are defined in this clause.
- The terms "shall" ("required"), "shall not", "should" ("recommended"), "should not" ("not recommended"), "may", "need not" ("not required"), "can" and "cannot" in this document are to be interpreted as described in ISO/IEC Directives, Part 2, Clause 7. The terms in parentheses are alternatives for the preceding term, for use in exceptional cases when the preceding term cannot be used for linguistic reasons. Note that ISO/IEC Directives, Part 2, Clause 7 specifies additional alternatives. Occurrences of such additional alternatives shall be interpreted in their normal English meaning.
- The terms "clause", "subclause", "paragraph", and "annex" in this document are to be interpreted as described in ISO/IEC Directives, Part 2, Clause 6.
- The terms "normative" and "informative" in this document are to be interpreted as described in ISO/IEC Directives, Part 2, Clause 3. In this document, clauses, subclauses, or annexes labeled "(informative)" do not contain normative content. Notes and examples are always informative elements.
- Refer to [DSP0240](#page-10-3) for terms and definitions that are used across the PLDM specifications, [DSP0248](#page-10-5) for 402 terms and definitions used specifically for PLDM Monitoring and Control, and to [DSP0266](#page-10-2) for terms and
- definitions specific to Redfish. For the purposes of this document, the following additional terms and definitions apply.
- **3.1**
- **Action**
- Any standard Redfish action defined in a standard Redfish Schema or any custom OEM action defined in an OEM schema extension
- **3.2**

# **Annotation**

- Any of several pieces of metadata contained within BEJ or JSON data. Rather than being defined as part
- of the major schema, annotations are defined in a separate, global annotation schema.

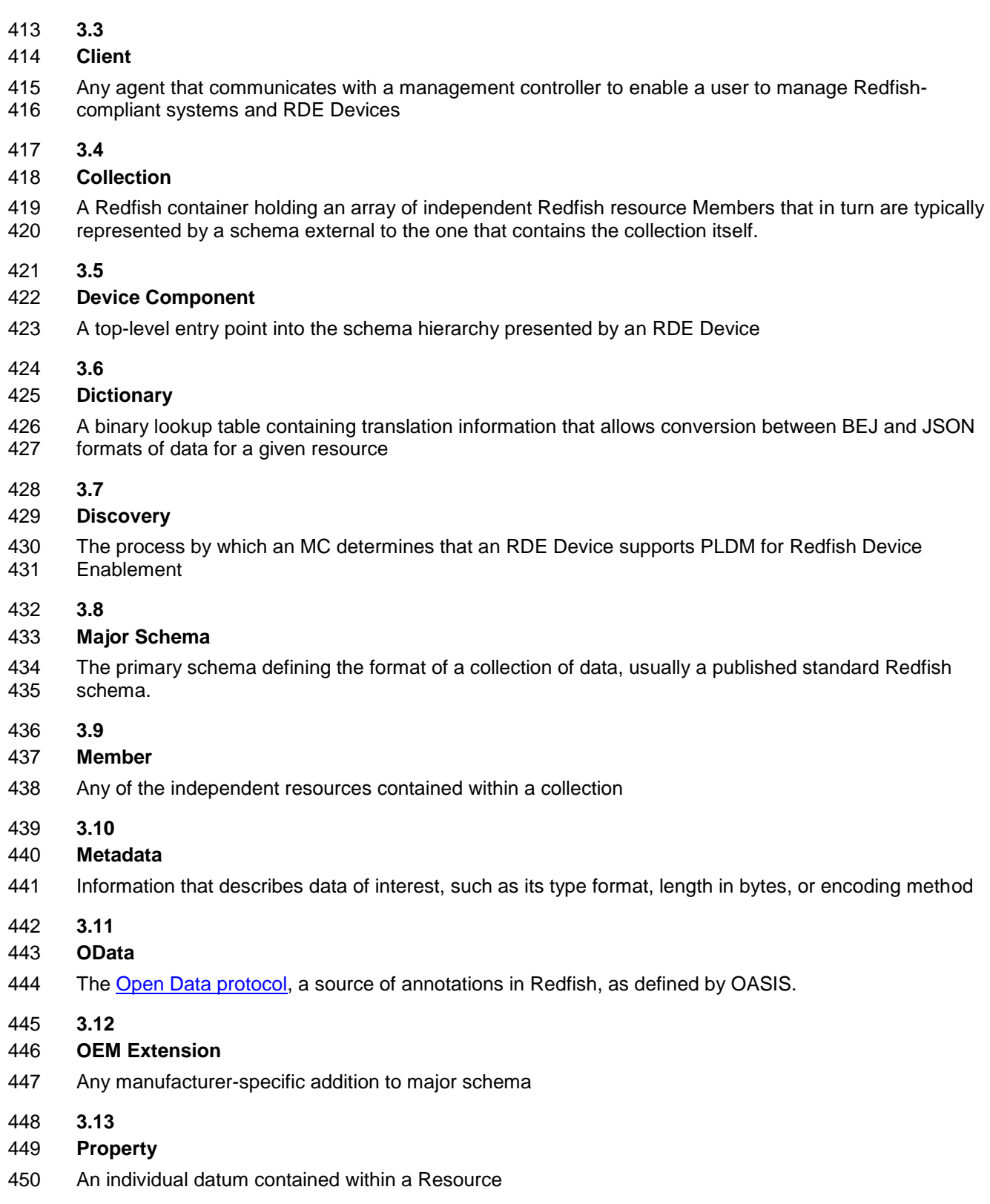

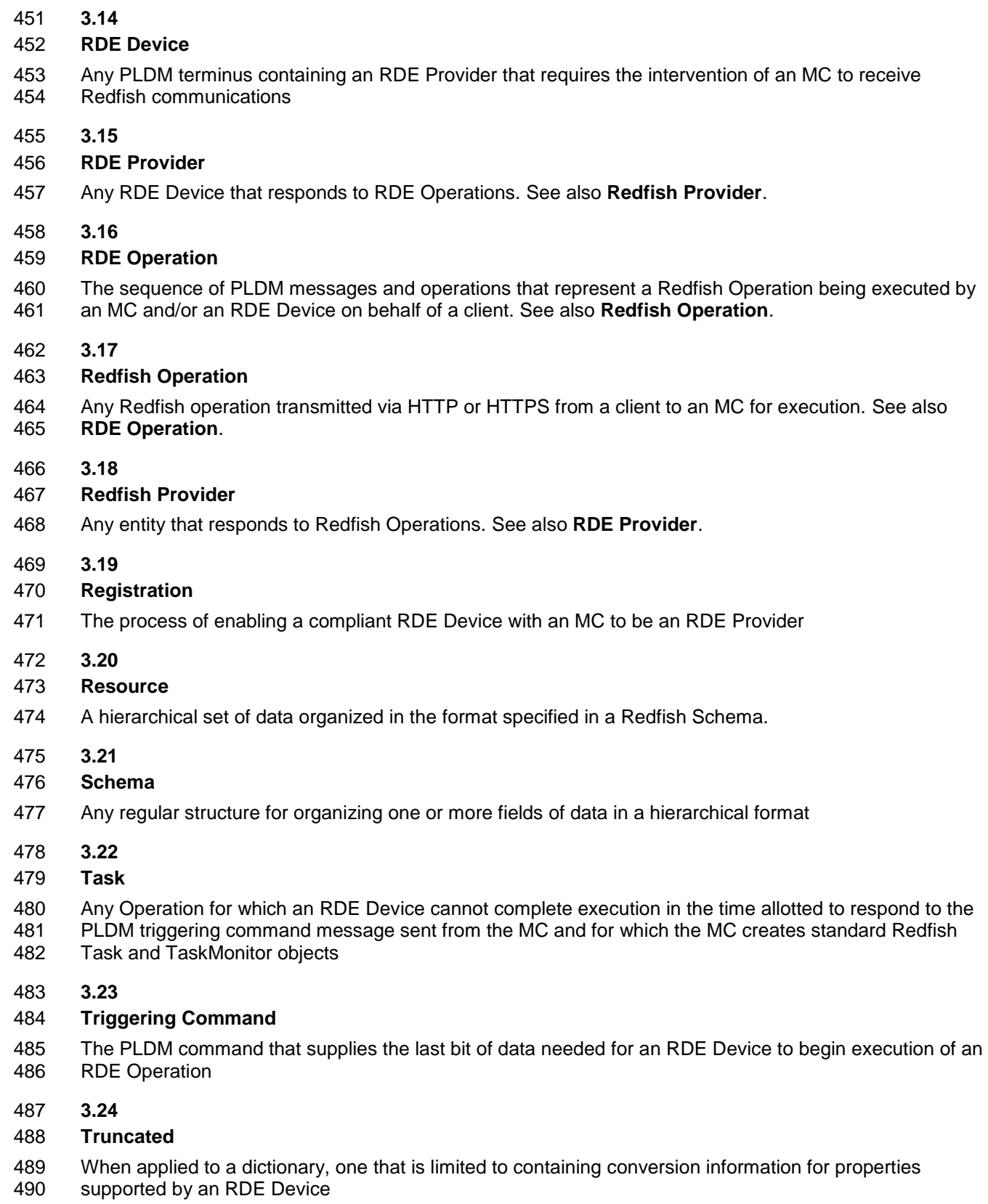

# <span id="page-14-0"></span>**4 Symbols and abbreviated terms**

 Refer to [DSP0240](#page-10-3) for symbols and abbreviated terms that are used across the PLDM specifications. For the purposes of this document, the following additional symbols and abbreviated terms apply.

- **4.1**
- **BEJ**
- Binary Encoded JSON, a compressed binary format for encoding JSON data
- **4.2**
- **JSON**
- JavaScript Object Notation
- **4.3**
- **RDE**
- <span id="page-14-1"></span>Redfish Device Enablement

# **5 Conventions**

 Refer to [DSP0240](#page-10-3) for conventions, notations, and data types that are used across the PLDM specifications.

#### <span id="page-14-2"></span>**5.1 Reserved and unassigned values**

 Unless otherwise specified, any reserved, unspecified, or unassigned values in enumerations or other numeric ranges are reserved for future definition by the DMTF.

 Unless otherwise specified, numeric or bit fields that are designated as reserved shall be written as 0 (zero) and ignored when read.

#### <span id="page-14-3"></span>**5.2 Byte ordering**

As with all PLDM specifications, unless otherwise specified, the byte ordering of multibyte numeric fields

- or multibyte bit fields in this specification shall be "Little Endian": The lowest byte offset holds the least
- <span id="page-14-4"></span>significant byte and higher offsets hold the more significant bytes.

#### **5.3 PLDM for Redfish Device Enablement data types**

[Table 1](#page-14-5) lists additional abbreviations and descriptions for data types that are used in message field and

data structure definitions in this specification.

#### **Table 1 – PLDM for Redfish Device Enablement data types and structures**

<span id="page-14-5"></span>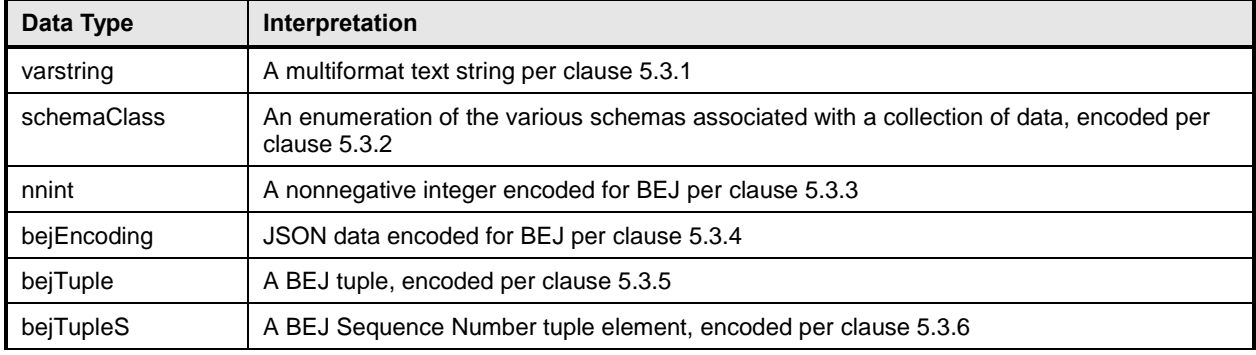

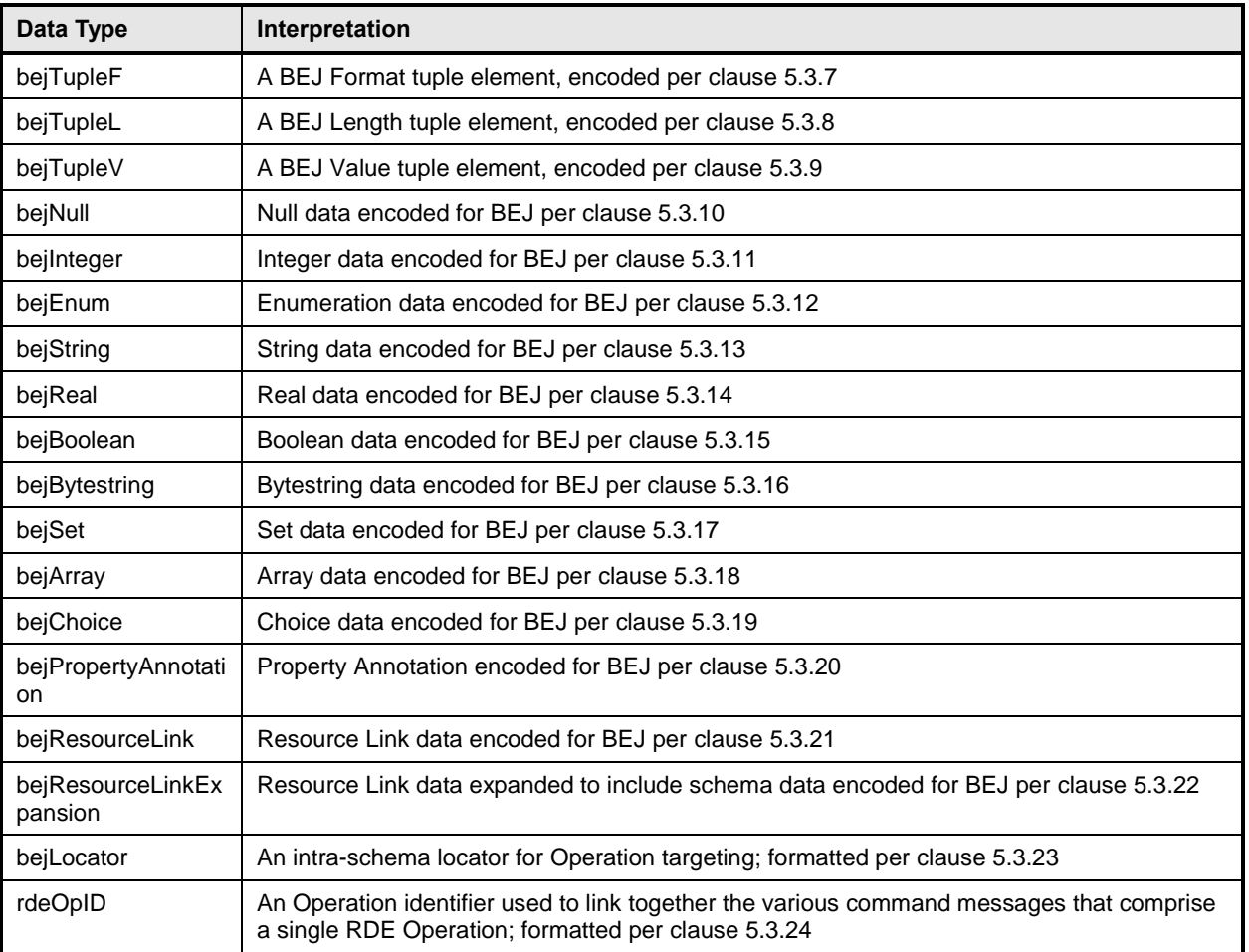

# <span id="page-15-0"></span>519 **5.3.1 varstring PLDM data type**

520 The varstring PLDM data type encapsulates a PLDM string that can be encoded in of any of several formats.

# 522 **Table 2 – varstring data structure**

<span id="page-15-1"></span>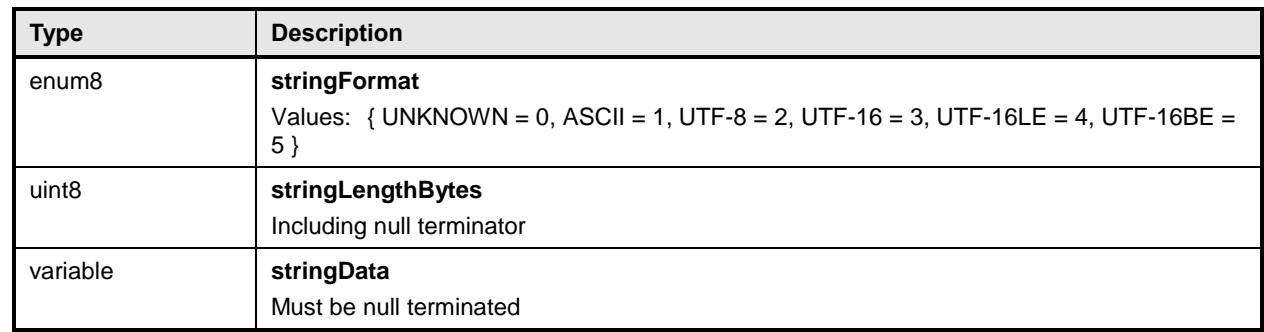

#### <span id="page-16-0"></span>**5.3.2 schemaClass PLDM data type**

 The schemaClass PLDM data type enumerates the different categories of schemas used in Redfish. RDE uses 5 main classes of schemas:

- MAJOR: the main schema containing the data for a Redfish resource. This class covers the vast majority of schemas for Redfish resources.
- EVENT: the standard DMTF-published event schema, for occurrences that clients may wish to be notified about.
- 530 ANNOTATION: the standard DMTF-published annotation schema that captures metadata about a major schema or payload.
- ERROR: the standard DMTF-published error schema that documents an extended error when a Redfish operation cannot be completed.
- COLLECTION\_MEMBER\_TYPE: for resources that correspond to Redfish collections, this class enables access to the major schema for members of that collection from the context of the collection resource. (Unlike regular resources, collections in Redfish are unversioned and contain multiple members.)
- 

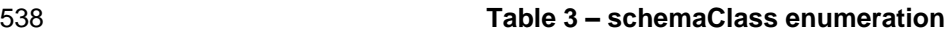

<span id="page-16-3"></span>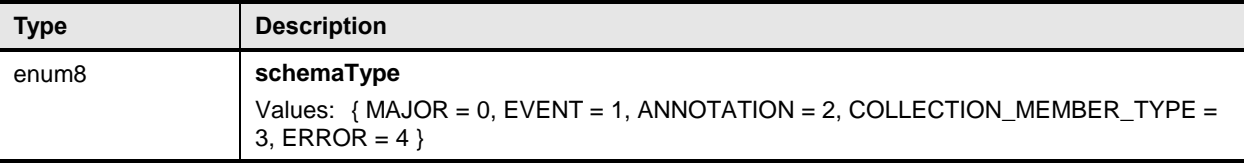

#### <span id="page-16-1"></span>**5.3.3 nnint PLDM data type**

The nnint PLDM data type captures the BEJ encoding of nonnegative Integers via the following encoding:

The first byte shall consist of metadata for the number of bytes needed to encode the numeric value in

the remaining bytes. Subsequent bytes shall contain the encoded value in little-endian format. As

examples, the value 65 shall be encoded as 0x01 0x41; the value 130 shall be encoded as 0x01 0x82;

and the value 1337 shall be encoded as 0x02 0x39 0x05.

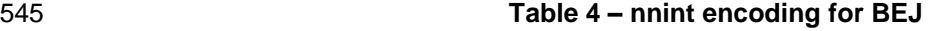

<span id="page-16-4"></span>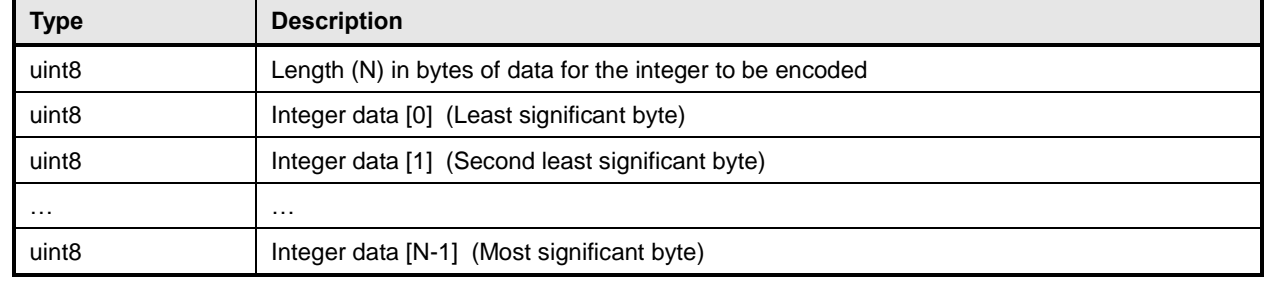

## <span id="page-16-2"></span>**5.3.4 bejEncoding PLDM data type**

 The bejEncoding PLDM data type captures an overall hierarchical BEJ-encoded block of hierarchical data.

549 **Table 5 – bejEncoding data structure**

<span id="page-17-3"></span>

| <b>Type</b>       | <b>Description</b>                                                                                        |
|-------------------|----------------------------------------------------------------------------------------------------|
| ver <sub>32</sub> | BEJ Version; shall be 1.0.0 (0xF1F0F000) for this specification                                           |
| uint16            | Reserved for BEJ flags                                                                                    |
| schemaClass       | Defines the primary schema type for the data encoded in be Tuple below. Shall not be<br><b>ANNOTATION</b> |
| bejTuple          | The encoded tuple data, defined in clause 5.3.5                                                           |

# <span id="page-17-0"></span>550 **5.3.5 bejTuple PLDM data type**

551 The bejTuple PLDM data type encapsulates all the data for a single piece of data encoded in BEJ format.

#### 552 **Table 6 – bejTuple encoding for BEJ**

<span id="page-17-4"></span>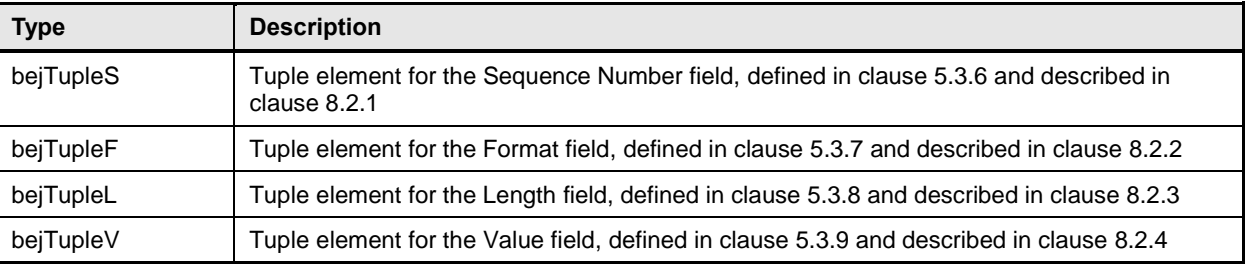

# <span id="page-17-1"></span>553 **5.3.6 bejTupleS PLDM data type**

554 The bejTupleS PLDM data type captures the Sequence Number BEJ tuple element described in clause 555 [8.2.1](#page-54-1)

# 556 **Table 7 – bejTupleS encoding for BEJ**

<span id="page-17-5"></span>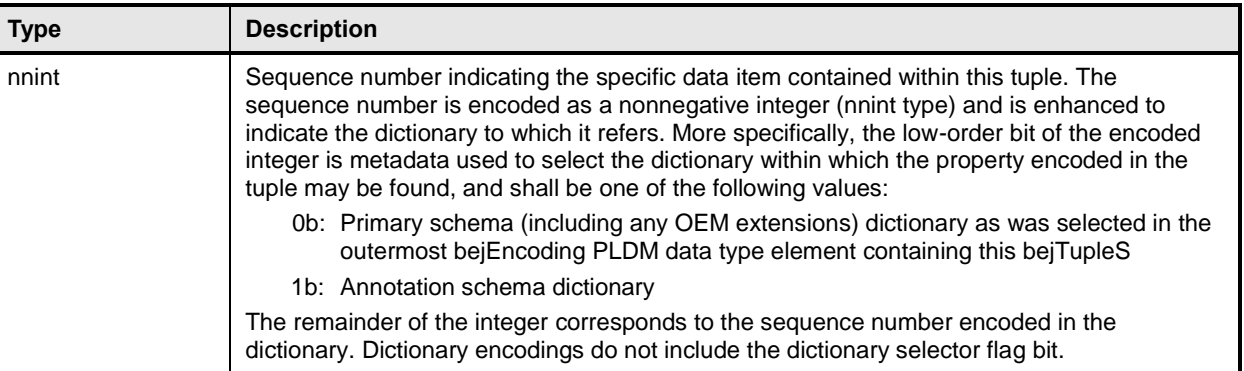

# <span id="page-17-2"></span>557 **5.3.7 bejTupleF PLDM data type**

558 The bejTupleF PLDM data type captures the Format BEJ tuple element described in clause [8.2.2](#page-54-2)

559 **Table 8 – bejTupleF encoding for BEJ**

<span id="page-18-1"></span>

| <b>Type</b>           | <b>Description</b>                                                                                           |
|-----------------------|----------------------------------------------------------------------------------------------------|
| bitfield <sub>8</sub> | Format code; the high nibble represents the data type and the low nibble represents a<br>series of flag bits |
|                       | principal data type; see Table 9 below for values<br>$[7:4] -$                                               |
|                       | $[3] -$<br>reserved flag. 1b indicates the flag is set                                                       |
|                       | nullable_property flag ***. 1b indicates the flag is set<br>$[2] -$                                          |
|                       | $[1] -$<br>read_only_property flag **. 1b indicates the flag is set                                          |
|                       | $[0]$ -<br>deferred binding flag *. 1b indicates the flag is set                                             |

560 \* The deferred\_binding flag shall only be set in conjunction with BEJ String data and shall never be set 561 when encoding the format of a property inside a dictionary. See clause [8.3.](#page-55-0)

562 \*\* The read\_only\_property flag shall only be set when encoding the format of a property inside a 563 dictionary. See clause [7.2.3.2.](#page-33-1)

564 \*\*\* The nullable\_property flag shall only be set when encoding the format of a property inside a dictionary. 565 See clause [7.2.3.2.](#page-33-1)

<span id="page-18-2"></span>

#### 566 **Table 9 – BEJ format codes (high nibble: data types)**

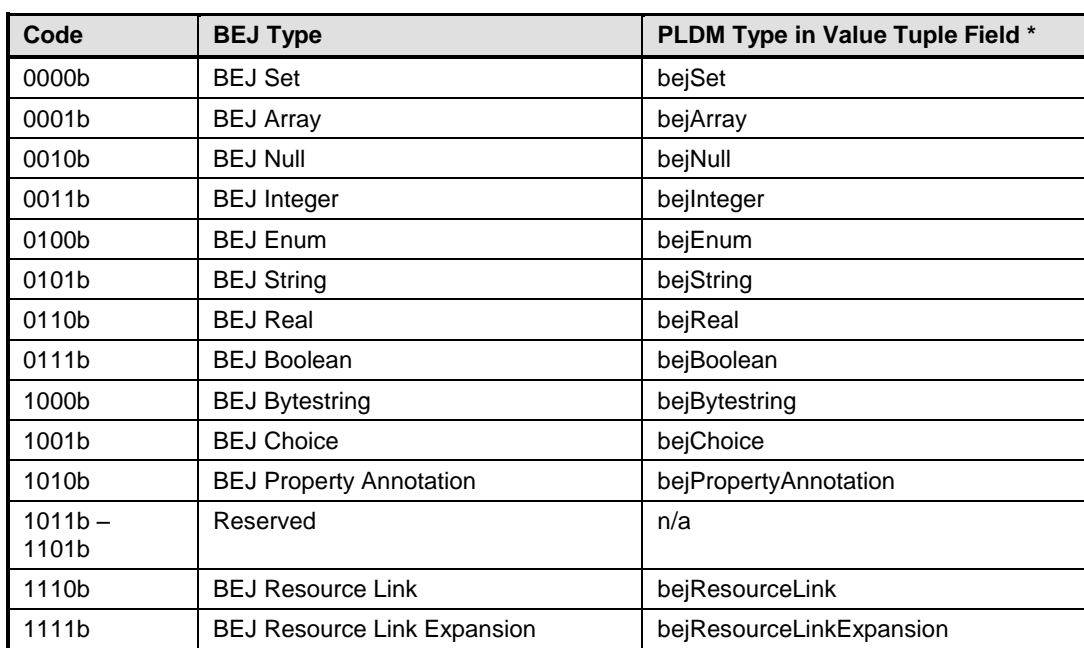

## <span id="page-18-0"></span>567 **5.3.8 bejTupleL PLDM data type**

568 The bejTupleL PLDM data type captures the Length BEJ tuple element described in clause [8.2.3](#page-54-3)

#### 569 **Table 10 – bejTupleL encoding for BEJ**

<span id="page-18-3"></span>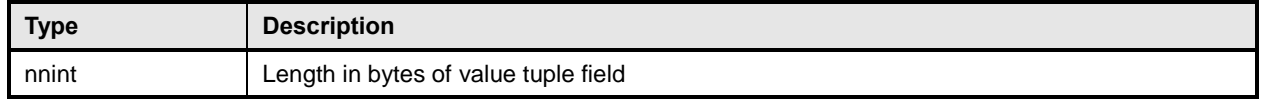

# <span id="page-19-0"></span>570 **5.3.9 bejTupleV PLDM data type**

- 571 The bejTupleV PLDM data type captures the Value BEJ tuple element described in clause [8.2.4](#page-54-4)
- 

#### 572 **Table 11 – bejTupleV encoding for BEJ**

<span id="page-19-3"></span>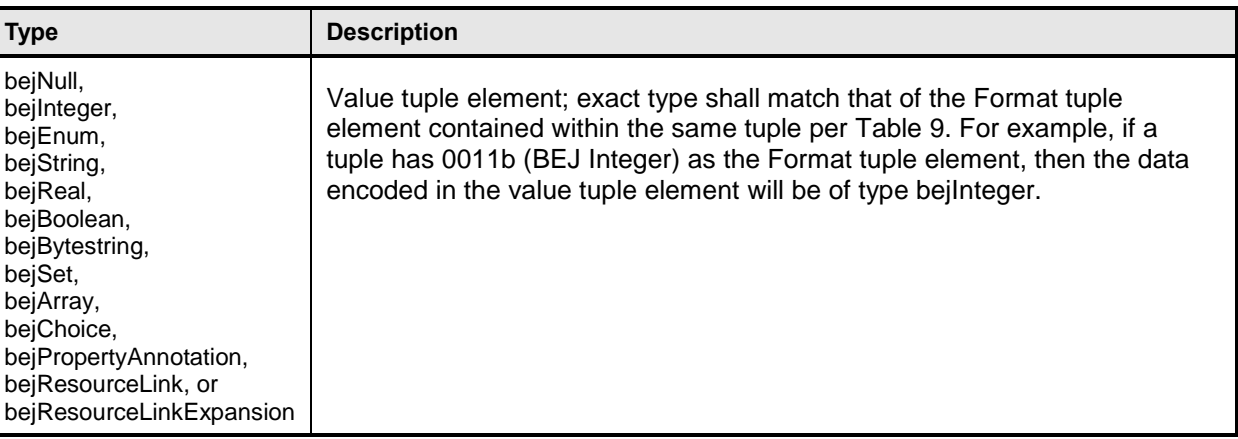

### <span id="page-19-1"></span>573 **5.3.10 bejNull PLDM data type**

- 574 The length tuple value for bejNull data shall be zero.
- 

#### 575 **Table 12 – bejNull value encoding for BEJ**

<span id="page-19-4"></span>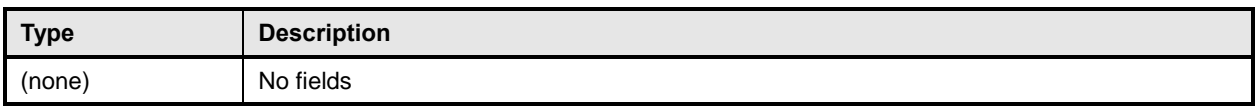

## <span id="page-19-2"></span>576 **5.3.11 bejInteger PLDM data type**

577 Integer data shall be encoded as the shortest sequence of bytes (little endian) that represent the value in 578 twos complement encoding. This implies that if the value is positive and the high bit (0x80) of the MSB in

579 an unsigned representation would be set, the unsigned value will be prefixed with a new null (0x00) MSB 580 to mark the value as explicitly positive.

#### 581 **Table 13 – bejInteger value encoding for BEJ**

<span id="page-19-5"></span>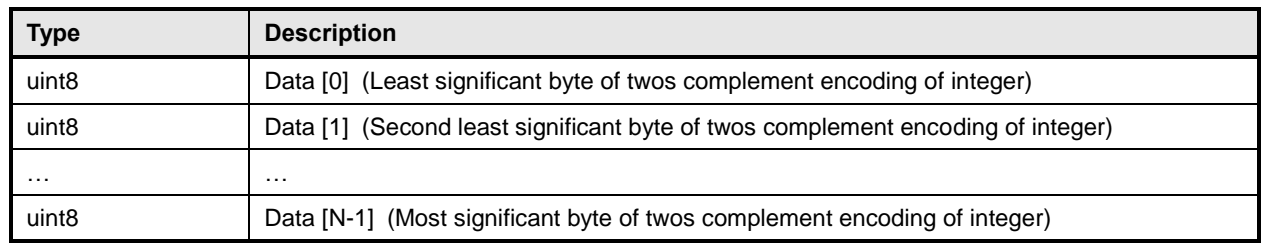

#### <span id="page-20-0"></span>582 **5.3.12 bejEnum PLDM data type**

#### 583 **Table 14 – bejEnum value encoding for BEJ**

<span id="page-20-3"></span>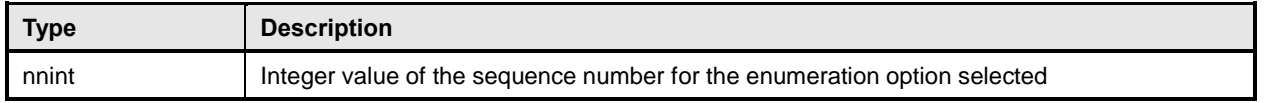

#### <span id="page-20-1"></span>584 **5.3.13 bejString PLDM data type**

585 All BEJ strings shall be UTF-8 encoded and null-terminated.

#### 586 **Table 15 – bejString value encoding for BEJ**

<span id="page-20-4"></span>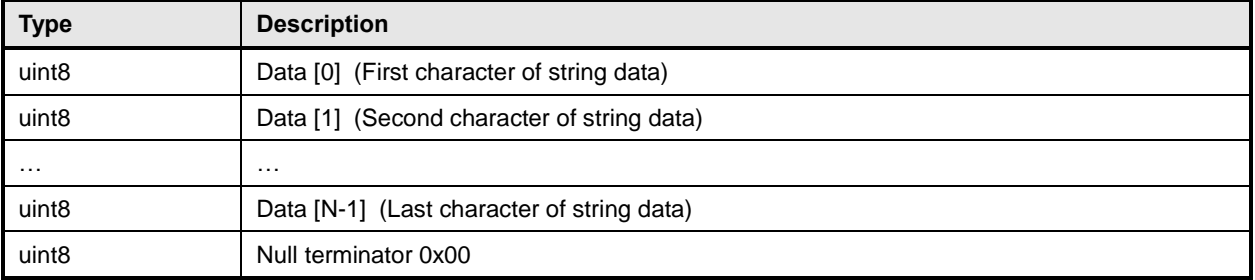

#### <span id="page-20-2"></span>587 **5.3.14 bejReal PLDM data type**

- 588 BEJ encoding for *whole, fract*, and *exp* that represent the base 10 encoding *whole.fract*  $\times$  10<sup>exp</sup>.
- 589 NOTE There is no need to express special values (positive infinity, negative infinity, NaN, negative zero) because<br>590 these cannot be expressed in JSON. these cannot be expressed in JSON.
- 

#### 591 **Table 16 – bejReal value encoding for BEJ**

<span id="page-20-5"></span>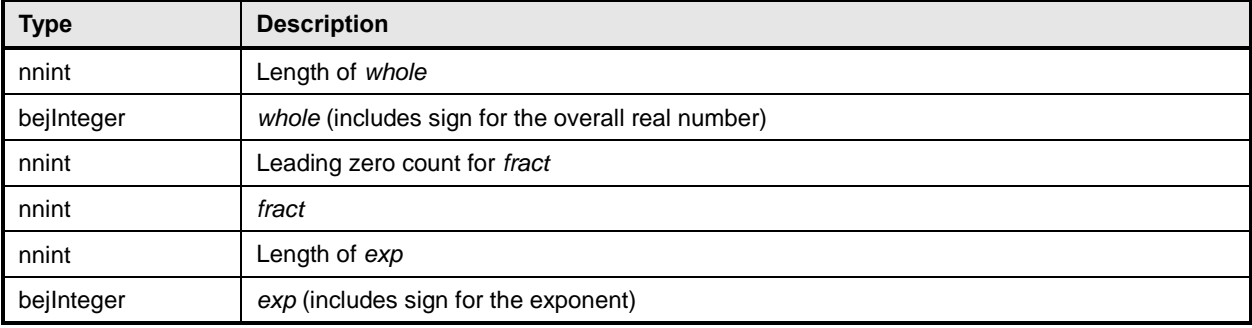

592 In order to distinguish between the cases where the exponent is zero and the exponent is omitted

593 entirely, an omitted exponent shall be encoded with a length of zero bytes; the exponent of zero shall be 594 encoded with a single byte (of value zero). (These cases are numerically identical but visually distinct in

595 standard text-based JSON encoding.)

- 596 As an example, [Table 17](#page-20-6) shows the encoding of the JSON number "1.0005e+10":
- 

#### 597 **Table 17 – bejReal value encoding example**

<span id="page-20-6"></span>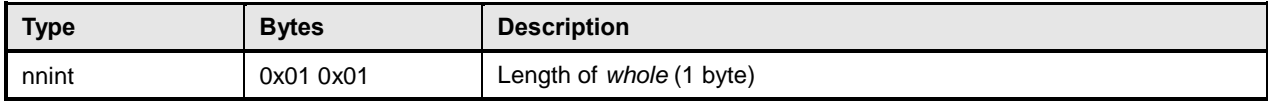

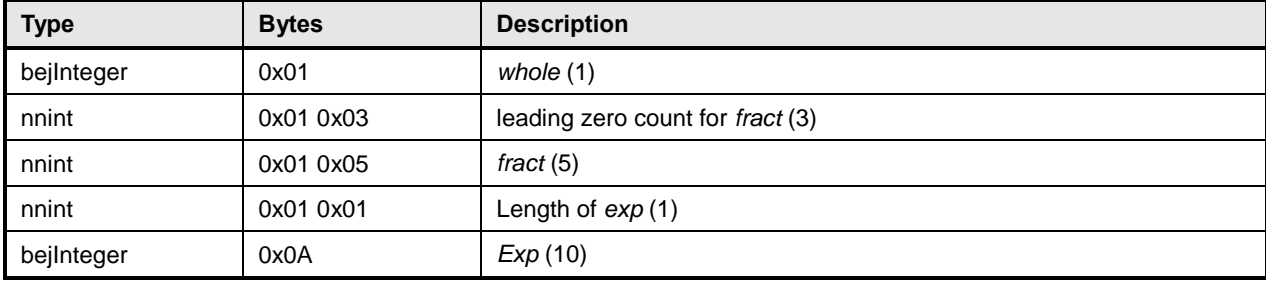

## <span id="page-21-0"></span>598 **5.3.15 bejBoolean PLDM data type**

599 The bejBoolean PLDM data type captures boolean data.

#### 600 **Table 18 – bejBoolean value encoding for BEJ**

<span id="page-21-3"></span>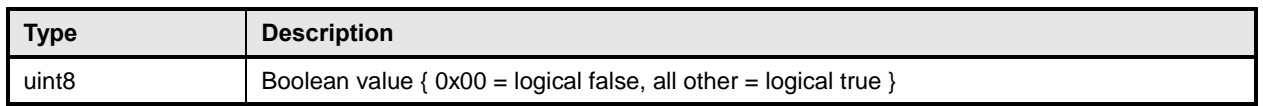

#### <span id="page-21-1"></span>601 **5.3.16 bejBytestring PLDM data type**

602 The bejBytestring PLDM data type captures a generic ordered sequence of bytes. As binary data and not 603 a true string type, no null terminator should be applied.

#### 604 **Table 19 – bejBytestring value encoding for BEJ**

<span id="page-21-4"></span>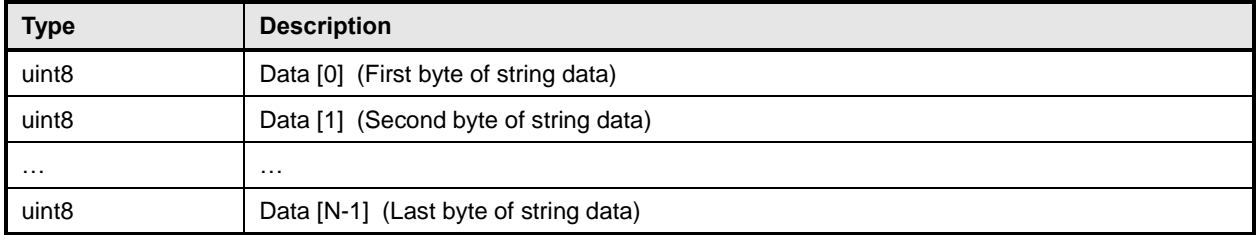

#### <span id="page-21-2"></span>605 **5.3.17 bejSet PLDM data type**

606 The bejSet PLDM data type captures a JSON Object that in turn gathers a series of properties that may 607 be of disparate types.

#### 608 **Table 20 – bejSet value encoding for BEJ**

<span id="page-21-5"></span>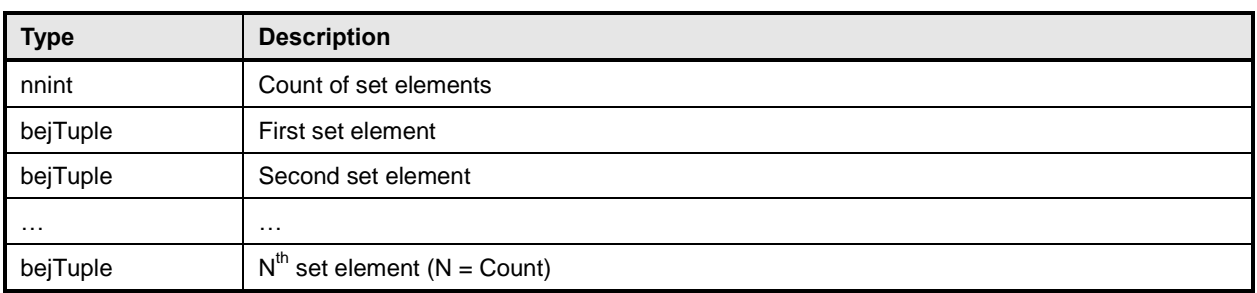

# <span id="page-22-0"></span>609 **5.3.18 bejArray PLDM data type**

- 610 The bejArray PLDM data type captures a JSON Array that in turn gathers an ordered sequence of
- 611 properties all of a common type.

#### 612 **Table 21 – bejArray value encoding for BEJ**

<span id="page-22-3"></span>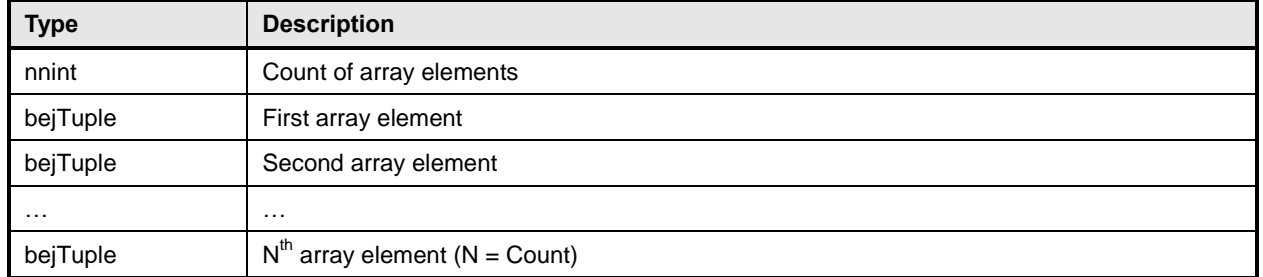

#### <span id="page-22-1"></span>613 **5.3.19 bejChoice data PLDM type**

- 614 The bejChoice PLDM data type captures JSON data encoded when it can be of multiple formats.
- 615 Inserting the bejChoice PLDM type alerts a decoding process that multiformat data is coming up in the 616 BEJ datastream.
- 

#### 617 **Table 22 – bejChoice value encoding for BEJ**

<span id="page-22-4"></span>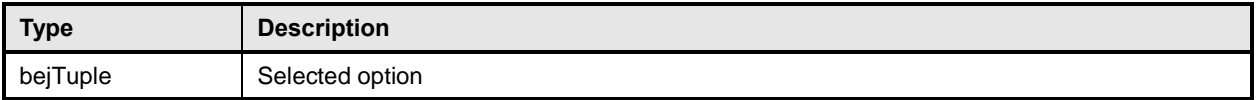

#### <span id="page-22-2"></span>618 **5.3.20 bejPropertyAnnotation PLDM data type**

619 The bejPropertyAnnotation PLDM data type captures the encoding of a property annotation in the form

- 620 property@annotationtype.annotationname. When the bejTupleF format code is set to
- 621 bejPropertyAnnotation, the sequence number bejTupleS in the outer bejTuple shall be for the annotated
- 622 property. The value bejTupleV of the outer bejTuple shall be as follows:

#### 623 **Table 23 – bejPropertyAnnotation value encoding for BEJ**

<span id="page-22-5"></span>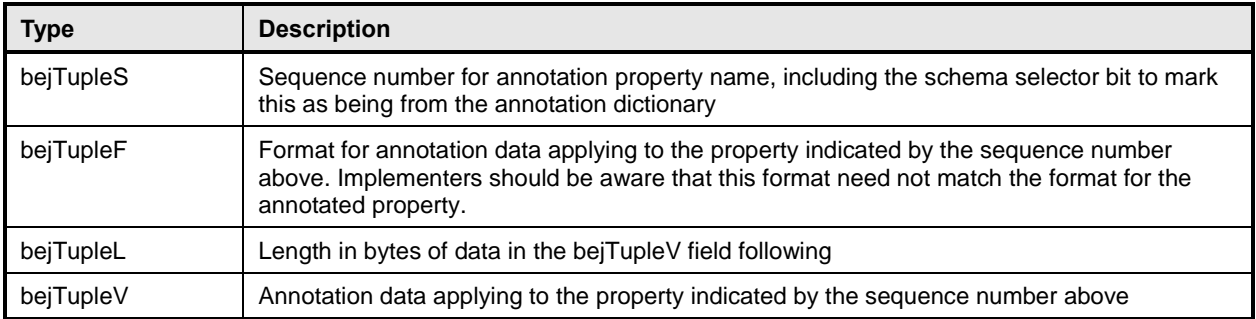

624 As an example, [Table 24](#page-23-3) shows the encoding of the annotation:

#### 625 "Status@Redfish.RequiredOnCreate" : false

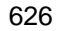

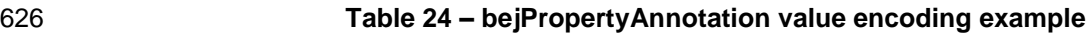

<span id="page-23-3"></span>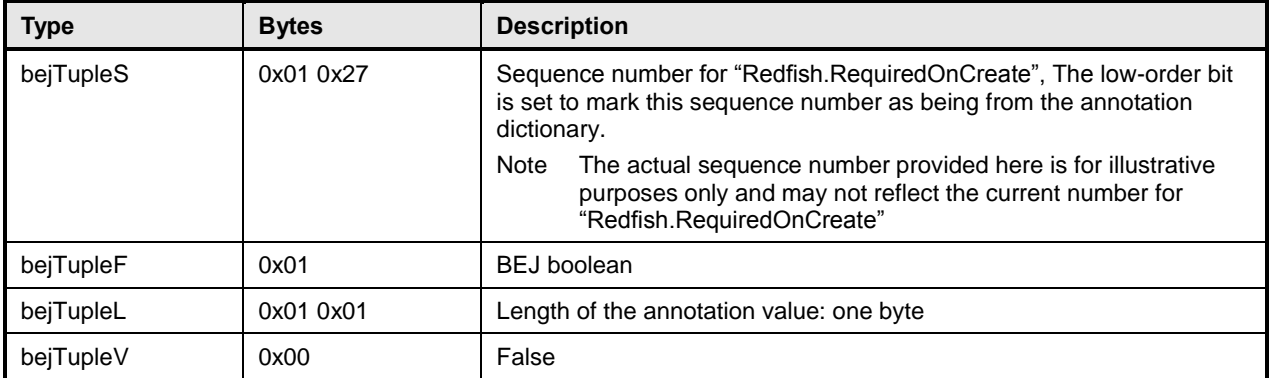

#### <span id="page-23-0"></span>627 **5.3.21 bejResourceLink PLDM data type**

628 The bejResourceLink PLDM data type represents the URI that links to another Redfish Resource,

629 specified via a resource ID for the target Redfish Resource PDR. When the bejTupleF format code is set 630 to BEJ Resource Link in BEJ-encoded data, the four bejTupleF flag bits shall each be 0b.

631 **Table 25 – bejResourceLink value encoding for BEJ**

<span id="page-23-4"></span>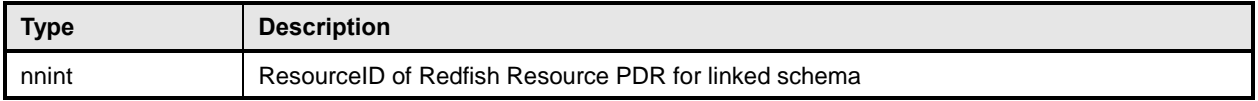

## <span id="page-23-1"></span>632 **5.3.22 bejResourceLinkExpansion PLDM data type**

 The bejResourceLinkExpansion PLDM data type captures a link to another Redfish Resource, such as a related Redfish resource, that is expanded inline in response to a \$expand Redfish request query parameter (see clause [7.2.4.3.3\)](#page-46-0). When the bejTupleF format code is set to BEJ Resource Link Expansion in BEJ-encoded data, the bejTupleF flag bits must not be set.

#### 637 **Table 26 – bejResourceLinkExpansion value encoding for BEJ**

<span id="page-23-5"></span>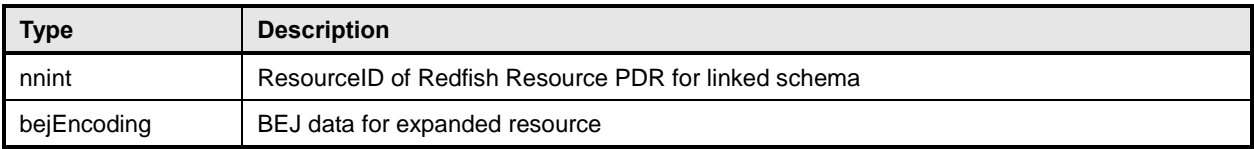

# <span id="page-23-2"></span>638 **5.3.23 bejLocator PLDM data type**

639 The use of BEJ locators is detailed in clause [8.7.](#page-71-0) All sequence numbers within a BEJ locator shall

640 reference the same schema dictionary. As each of the sequence numbers is of potentially different length,

641 reading a sequence number in a BEJ locator must be done by first reading all previous sequence

642 numbers in the locator. As is standard for BEJ sequence number assignment, if sequence number M

643 corresponds to an array, sequence number  $M + 1$  (if present) will correspond to a zero-based index within 644 the array.

#### 645 **Table 27 – bejLocator value encoding**

<span id="page-24-3"></span>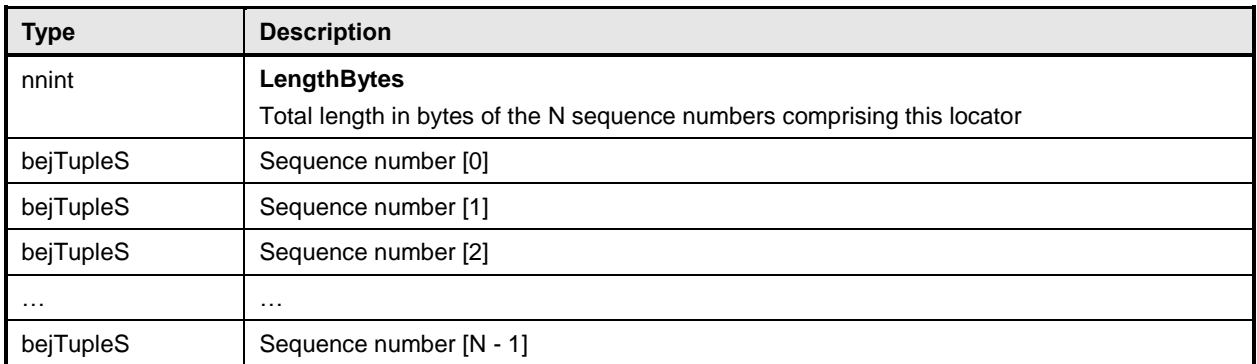

#### <span id="page-24-0"></span>646 **5.3.24 rdeOpID PLDM data type**

647 The rdeOpID PLDM data type is an Operation identifier that can is used to link together the various 648 command messages that comprise a single RDE Operation.

#### 649 **Table 28 – rdeOpID data structure**

<span id="page-24-4"></span>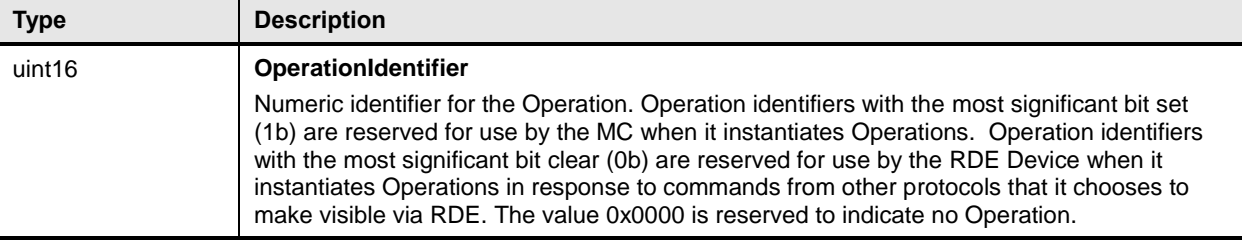

# <span id="page-24-1"></span>650 **6 PLDM for Redfish Device Enablement version**

651 The version of this Platform Level Data Model (PLDM) for Redfish Device Enablement Specification shall 652 be 1.0.1 (major version number 1, minor version number 0, update version number 1, and no alpha 653 version).

654 In response to the GetPLDMVersion command described in [DSP0240,](#page-10-3) the reported version for Type 6 655 (PLDM for Redfish Device Enablement, this specification) shall be encoded as 0xF1F0F100.

# <span id="page-24-2"></span>656 **7 PLDM for Redfish Device Enablement Overview**

 This specification describes the operation and format of request messages (also referred to as commands) and response messages for performing Redfish management of RDE Devices contained within a platform management subsystem. These messages are designed to be delivered using PLDM messaging.

661 Traditionally, management has been affected via a myriad proprietary approaches for limited classes of

 devices. These disparate solutions differ in feature sets and APIs, creating implementation and integration issues for the management controller, which ends up needing custom code to support each one separately. This consumes resources both for development of the custom code and for memory in the management controller to support it. Redfish simplifies matters by enabling a single approach to management for all RDE Devices.

667 Implementing the Redfish protocol as defined by [DSP0266](#page-10-2) is a big challenge when passing requests to 668 and from devices such as network adapters that have highly limited processing capabilities and memory  space. Redfish's messages are prohibitively large because they are encoded for human readability in HTTP/HTTPS using JavaScript Object Notation (JSON). This specification details a compressed encoding of Redfish payloads that is suitable for such devices. It further identifies a common method to use PLDM to communicate these messages between a management controller and the devices that host the data the operations target. The functionality of providing a complete Redfish service is distributed across components that function in different roles; this is discussed in more detail in clause [7.1.1.](#page-26-0) The basic format for PLDM messages is defined in [DSP0240.](#page-10-3) The specific format for carrying PLDM messages over a particular transport or medium is given in companion documents to the base specification. For example, [DSP0241](#page-10-6) defines how PLDM messages are formatted and sent using MCTP as the transport. Similarly, [DSP0222](#page-10-2) defines how PLDM messages are formatted and sent using NC-SI as the transport. The payloads for PLDM messages are application specific. The Platform Level Data Model (PLDM) for Redfish Device Enablement specification defines PLDM message payloads that support the following items and capabilities: 682 • Binary Encoded JSON (BEJ) **o** Simplified compact binary format for communicating Redfish JSON data payloads  $\circ$  Captures essential schema information into a compact binary dictionary so that it does not need to be transferred as part of message payloads **budget of Defined locators allow for selection of a specific object or property inside the schema's**  data hierarchy to perform an operation o Encoders and decoders account for the unordered nature of BEJ and JSON properties RDE Device Registration for Redfish **691 o** A mechanism to determine the schemas the RDE Device supports, including OEM custom extensions 693 693 **o** A mechanism to determine parameters for limitations on the types of communication the RDE Device can perform, the number of outstanding operations it can support, and other management parameters Messaging Support for Redfish Operations via BEJ o Read, Update, Post, Create, Delete Operations o Asynchrony support for Operations that spawn long-running Tasks **b obligation Completion of long-running Tasks and for other RDE Device-**701 specific happenings<sup>1</sup> o Advanced operations such as pagination and ETag support **7.1 Redfish Provider architecture overview** In PLDM for Redfish Device Enablement, standard Redfish messages are generated by a Redfish client

<span id="page-25-0"></span> through interactions with a user or a script, and communicated via JavaScript Object Notation (JSON) over HTTP or HTTPS to a management controller (MC). The MC encodes the message into a binary format (BEJ) and sends it over PLDM to an appropriate RDE Device for servicing. The RDE Device processes the message and returns the response back over PLDM to the MC, again in binary format. Next, the MC decodes the response and constructs a standard Redfish response in JSON over HTTP or HTTPS for delivery back to the client.

l

 The format for the data contained within Events is defined i[n DSP0248.](#page-10-5) The way that events are used is defined in this specification.

#### <span id="page-26-0"></span>**7.1.1 Roles**

RDE divides the processing of Redfish Operations into three roles as depicted in [Figure 1.](#page-26-2)

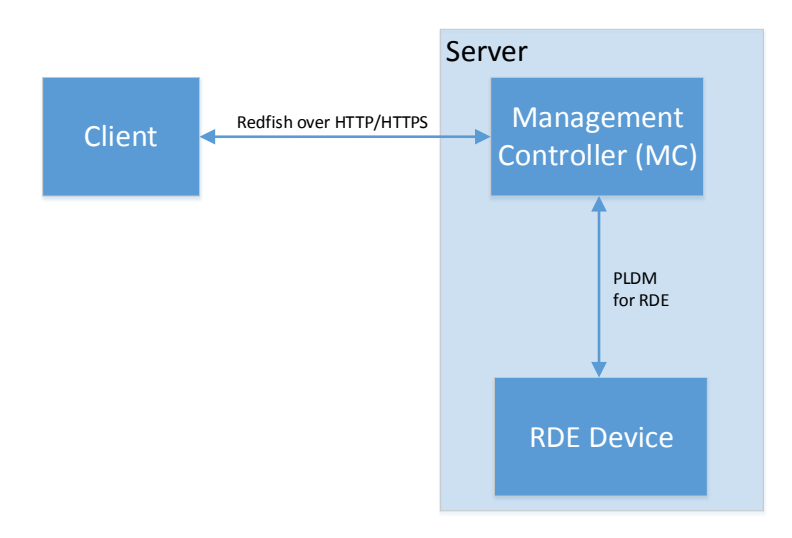

<span id="page-26-2"></span>

**Figure 1 – RDE Roles**

 The **Client** is a standard Redfish client, and needs no modifications to support operations on the data for a device using the messages defined in this specification.

 The **MC** functions as a proxy Redfish Provider for the RDE Device. In order to perform this role, the MC discovers and registers the RDE Device by interrogating its schema support and building a representation of the RDE Device's management topology. After this is done, the MC is responsible for receiving Redfish

messages from the client, identifying the RDE Device that supplies the data relevant to the request,

encoding any payloads into the binary BEJ format, and delivering them to the RDE Device via PLDM.

 Finally, the MC is responsible for interacting with the RDE Device as needed to get the response to the Redfish message, translating any relevant bits from BEJ back to the JSON format used by Redfish, and

returning the result back to the client. The MC may also act as a client to manage RDE Devices; for this

purpose, the MC may communicate directly with the RDE Device using BEJ payloads and the PLDM for

Redfish Device Enablement commands detailed in this specification.

 The **RDE Device** is an RDE Provider. To perform this role, the RDE Device must define a management topology for the resources that organize the data it provides and communicate it to the MC during the discovery and registration process. The RDE Device is also responsible for receiving Redfish messages encoded in the binary BEJ format over PLDM and sending appropriate responses back to the MC; these messages can correspond to a variety of operations including reads, writes, and schema-defined actions.

# <span id="page-26-1"></span>**7.2 Redfish Device Enablement concepts**

This specification relies on several key concepts, detailed in the subsequent clauses.

# <span id="page-27-0"></span>**7.2.1 RDE Device discovery and registration**

 The processes by which an RDE Device becomes known to the MC and thus visible to clients are known as Discovery and Registration. Discovery consists of the MC becoming aware of an RDE Device and recognizing that it supports Redfish management. Registration consists of the MC interrogating specific details of the RDE Device's Redfish capabilities and then making it visible to external clients. An example ladder diagram and a typical workflow for the discovery and registration process may be found in clause [9.1.](#page-71-2)

#### **7.2.1.1 RDE Device discovery**

 The first step of the discovery process begins when the MC detects the presence of a PLDM capable device on a particular medium. The technique by which the MC determines that a device supports PLDM is outside the scope of this specification; details of this process may be found in the PLDM base 745 specification [\(DSP0240\)](#page-10-3). Similarly, the technique by which the MC may determine that a device found on one medium is the same device it has previously found on another medium is outside the scope of this specification.

After the MC knows that a device supports PLDM, the next step is to determine whether the device

supports appropriate versions of required PLDM Types. For this purpose, the MC should use the base

PLDM GetPLDMTypes command. In order to advertise support for PLDM for Redfish Device Enablement,

 a device shall respond to the GetPLDMTypes request with a response indicating that it supports both PLDM for Platform Monitoring and Control (type 2, [DSP0248\)](#page-10-5) and PLDM for Redfish Device Enablement

(type 6, this specification). If it does, the MC will recognize the device as an RDE Device.

Next, the MC may use the base PLDM GetPLDMCommands command once for each of the Monitoring

and Control and Redfish Device Enablement PLDM Types to verify that the RDE Device supports the

required commands. The required commands for each PLDM Type are listed in [Table 47.](#page-103-1) As with the

 GetPLDMTypes command, use of this command is optional if the MC has some other technique to understand which commands the RDE Device supports. At this point, RDE Device discovery at the PLDM

level is complete.

Once the MC has discovered the RDE Device, it invokes the NegotiateRedfishParameters command

 (clause [11.1\)](#page-104-1) to negotiate baseline details for the RDE Device. This step is mandatory unless the MC has previously issued the NegotiateRedfishParameters command to the RDE Device on a different medium.

Baseline Redfish parameters include the following:

- 764 The RDE Device's RDE Provider name
- The RDE Device's support for concurrency. This is the number of Operations the RDE Device can support simultaneously
- 767 RDE feature support

 The final step in discovery is for the MC to invoke the NegotiateMediumParameters command (clause [11.2\)](#page-106-0) in order to negotiate communication details for the RDE Device. The MC invokes this command on each medium it plans to communicate with the RDE Device on as it discovers the RDE Device on that medium. Medium details include the following:

772 • The size of data that can be sent in a single message on the medium

#### **7.2.1.2 RDE Device registration**

774 In the registration process, the MC interrogates the RDE Device about the hierarchy of Redfish resources it supports in order to act as a proxy, transparently mirroring them to external clients. The MC may skip registration of the RDE Device if the PDR/Dictionary signature retrieved via the

 NegotiateRedfishParameters command matches one previously retrieved and the MC still has the PDRs and dictionaries cached.

779 In PLDM for Redfish Device Enablement, each<sup>2</sup> Redfish resource is uniquely identified by a Resource Identifier that maps from the identifier to a collection of schemas that define the data for it. The identifiers in turn are collected together into Redfish Resource PDRs; resources that share a common set of schemas and are linked to from a common parent (such as sibling collections members) are enumerated within the same PDR. Data for secondary schemas such as annotations or the message registry is linked together with the major schema in the PDR structure. The resources link together to form a management topology of one or more trees called device components; each resource corresponds to a node in one (or more) of these trees.

 The first step in performing the registration is for the MC to collect an inventory of the PDRs supported by the RDE Device. There are three main PDRs of potential interest here: Redfish Resource PDRs, that represent an instance of data provided by the RDE Device; Redfish Entity Association PDRs, that represent the logical linking of data; and Redfish Action PDRs that represent special functions the RDE Device supports. While every RDE Device must support at least one resource and thus at least one Redfish Resource PDR, Redfish Action PDRs are only required if the device supports schema-defined actions and Redfish Entity Association PDRs are only required under limited circumstances detailed in clause [7.2.2.](#page-28-0) The MC shall collect this information by first calling the PLDM Monitoring and Control GetPDRRepositoryInfo command to determine the total number of PDRs the RDE Device supports. It shall then use the PLDM Monitoring and Control GetPDR command to retrieve details for each PDR from 797 the RDE Device.

- As it retrieves the PDR information, the MC should build an internal representation of the data hierarchy for the RDE Device, using parent links from the Redfish Resource PDRs and association links from the Redfish Entity Association PDRs to define the management topology trees for the RDE Device.
- After the MC has built up a representation of the RDE Device's management topology, the next step is to understand the organization of data for each of the tree nodes in this topology. To this end, the MC should first check the schema name and version indicated in each Redfish Resource PDR to understand what the RDE Device supports. For any of these schemas, the MC may optionally retrieve a binary dictionary containing information that will allow it to translate back and forth between BEJ and JSON formats. It may do this by invoking the GetSchemaDictionary (clause [11.2\)](#page-106-0) command with the ResourceID contained in the corresponding Redfish Resource PDR.
- 808 NOTE While the MC may typically be expected to retrieve Redfish PDRs and dictionaries when it first registers an<br>809 RDE Device, there is no requirement that implementations do so. In particular, some implementations m 809 RDE Device, there is no requirement that implementations do so. In particular, some implementations may<br>810 determine that one or more dictionaries supported by an RDE Device are already supported by other determine that one or more dictionaries supported by an RDE Device are already supported by other 811 dictionaries the MC has stored. In such a case, downloading them anew would be an unnecessary<br>812 expenditure of resources. expenditure of resources.
- After the MC has all the schema information it needs to support the RDE Device's management topology, it can then offer (by proxy) the RDE Device's data up to external clients. These clients will not know that the MC is interpreting on behalf of an RDE Device; from the client perspective, it will appear that the client 816 is accessing the RDE Device's data directly.

# <span id="page-28-0"></span>**7.2.2 Data instances of Redfish schemas: Resources**

 In the Redfish model, data is collected together into logical groupings, called resources, via formal schemas. One RDE Device might support multiple such collections, and for each schema, might have multiple instances of the resource. For example, a RAID disk controller could have an instance of a disk resource (containing the data corresponding to the Redfish disk schema) for each of the disks in its RAID set.

l

<sup>&</sup>lt;sup>2</sup> The LogEntryCollection and LogEntry resources are an exception to this; see clause [14.2.7](#page-133-0) for a description of special handling for them.

#### **Platform Level Data Model (PLDM) for Redfish Device Enablement DSP0218**

- Each resource is represented in this specification by a resource identifier contained within a Redfish
- 824 Resource PDR (defined in [DSP0248\)](#page-10-5). OEM extensions to Redfish resources are considered to be part of 825 the same resource (despite being based on a different schema) and thus do not require distinct Redfish
- Resource PDRs.

827 Each RDE Device is responsible for identifying a management topology for the resources it supports and reflecting these topology links in the Redfish Resource and Redfish Entity Association PDRs presented to 829 the MC. This topology takes the form of a directed graph rooted at one or more nodes called device components. Each device component shall proffer a single Redfish Resource PDR as the logical root of 831 its own portion of the management topology within the RDE Device.

 Links between resources can be modeled in three different ways. Direct subordinate linkage, such as physical enclosure or being a component in a ComputerSystem, may be represented by setting the ContainingResourceID field of the Redfish Resource PDR to the Resource ID for the parent resource. In Redfish terminology, this relation is used to show subordinate resources. The parent field for the logical 836 root of a device component is set to EXTERNAL, 0x0000.

 Logical links between resources can also be modeled. In cases where a resource and the resource to which it is related are both contained within an RDE Device, these links are handled implicitly by filling in 839 the Links section of the Redfish resource when data for the resource is retrieved from the RDE Device.

 Alternatively, logical links between resources may be represented by creating instances of Redfish Entity 841 Association PDRs (defined in [DSP0248\)](#page-10-5) to capture these links. In Redfish terminology, this relation is 842 used to show related resources. For example, as shown in [Figure 2,](#page-31-0) the drives in a RAID subsystem are subordinate to the storage controller that manages them, but are also linked to the standard Chassis object. A Redfish Entity Association PDR shall only be used when a resource meets all three of the following criteria:

- 846 1) The resource is contained within the RDE Device. If it is not, it does not need to be part of the RDE Device's management topology model.
- 848 2) The resource is subordinate to another resource contained within the RDE Device. If it is not, 849 the resource can be linked directly to the resource outside the RDE Device by setting its parent field to EXTERNAL.
- 3) The resource needs to be linked to another resource outside the RDE Device.

#### **7.2.2.1 Alignment of resources**

 While determining how to lay out the Redfish Resource PDRs for an RDE Device may seem to be a daunting task at first glance, it is actually relatively straightforward. By examining the Links section of the 855 various schemas that the RDE Device needs to support, one will see that the tree hierarchy for them is already defined. Simply put, then, the RDE Device manufacturer will set up one PDR per resource or group of sibling resources that share the same schema definitions, and reflect the same parentage trees for the PDRs as is already present for the resources in their corresponding Redfish schema definitions.

859 NOTE For collections, the RDE Device shall offer one PDR for the collection as a whole and one PDR for each set 860 of sibling entries within the collection. This is necessary to enable the MC to use the correct dictio of sibling entries within the collection. This is necessary to enable the MC to use the correct dictionary when encoding data for a Create operation applied to an empty collection.

#### **7.2.2.2 Example linking of PDRs within RDE Devices**

- This clause presents examples of the way an RDE Device can link Redfish Resource PDRs together to present its data for management.
- The example in [Figure 2](#page-31-0) models a simple rack-mounted server with local RAID storage. In this example, we see a Redfish Resource PDR offering an instance of the standard Redfish Storage resource, with

867 ResourceID 123. This PDR has ContainingResourceID (abbreviated ContainingRID in the figure) set to 868 EXTERNAL as the RDE Device should be subordinate to the Storage Collection under ComputerSysten EXTERNAL as the RDE Device should be subordinate to the Storage Collection under ComputerSystem.

869 NOTE It is up to the MC to make final determinations as to where resources should be added within the Redfish<br>870 hierarchy. While general guidance may be found in clause 14.2.6, the technique by which MCs may 870 hierarchy. While general guidance may be found in claus[e 14.2.6,](#page-132-1) the technique by which MCs may<br>871 https://www.ultimately make such decisions is out of scope for this specification. ultimately make such decisions is out of scope for this specification.

 The StorageController has two Redfish Resource PDRs that list it as their container: one that offers data 873 in the VolumeCollection resource and one that offer data for four Disk resources. Finally, the PDR that offers VolumeCollection resource is marked as the container for a Redfish Resource PDR that offers data for the Volume resource.

- The connections discussed so far are all direct parent linkages in the Redfish Resource PDRs because the links they represent are the direct subordinate resource links from the standard Redfish storage model. However, the Redfish storage model also includes notations that drives are related to (contained within) a volume and that drives are related to (present inside) a chassis. These resource relations can be modeled using Redfish Entity Association PDRs if the MC is managing the links. Alternatively, they can 881 be implicitly managed by the RDE Device. In this case, the RDE Device will expose the links itself by filling in a Links section of the relevant resource data with references to the linked resources. While the RDE Device could in theory provide a Redfish Entity Association PDR for this case, it serves no purpose
- for the MC.
- In general, a Redfish Entity association PDR should be used when a resource is subordinate to another resource within the RDE Device but must also be linked to from another resource external to the RDE Device.
- 888 In the example in [Figure 2,](#page-31-0) the relation between the drives and the outside Chassis resource is
- promulgated with a Redfish Entity Association PDR. This PDR lists the four drives as the four
- ContainingResourceIDs for the association, marking them to be contained within the chassis. The
- ContainingResourceID for this relation contains the value EXTERNAL, to show that the drives are visible
- outside the resource hierarchy maintained by the RDE Device. By contrast, the linkage between the
- drives and the Volume resource is implicitly maintained by the RDE Device. This is shown in the figure via
- the dashed arrows.
- Finally, each of the drives supports a Sanitize operation. This is shown by instantiating a Redfish Action PDR naming the Sanitize action and linking it to each of the drives.
- As an alternative to the PDR layout of [Figure 2,](#page-31-0) in [Figure 3,](#page-31-1) the RDE Device exposes its own chassis resource (labeled as Resource ID 890) rather than having the drives be part of an external chassis. The 899 PDR for this chassis resource shows ContainingResourceID EXTERNAL to demonstrate that it belongs in the system chassis collection resource. With this modification, the links between the chassis resource and the drives can be managed internally by the RDE Device and hence no Redfish Entity Association PDR is
- necessary.

#### **Platform Level Data Model (PLDM) for Redfish Device Enablement DSP0218**

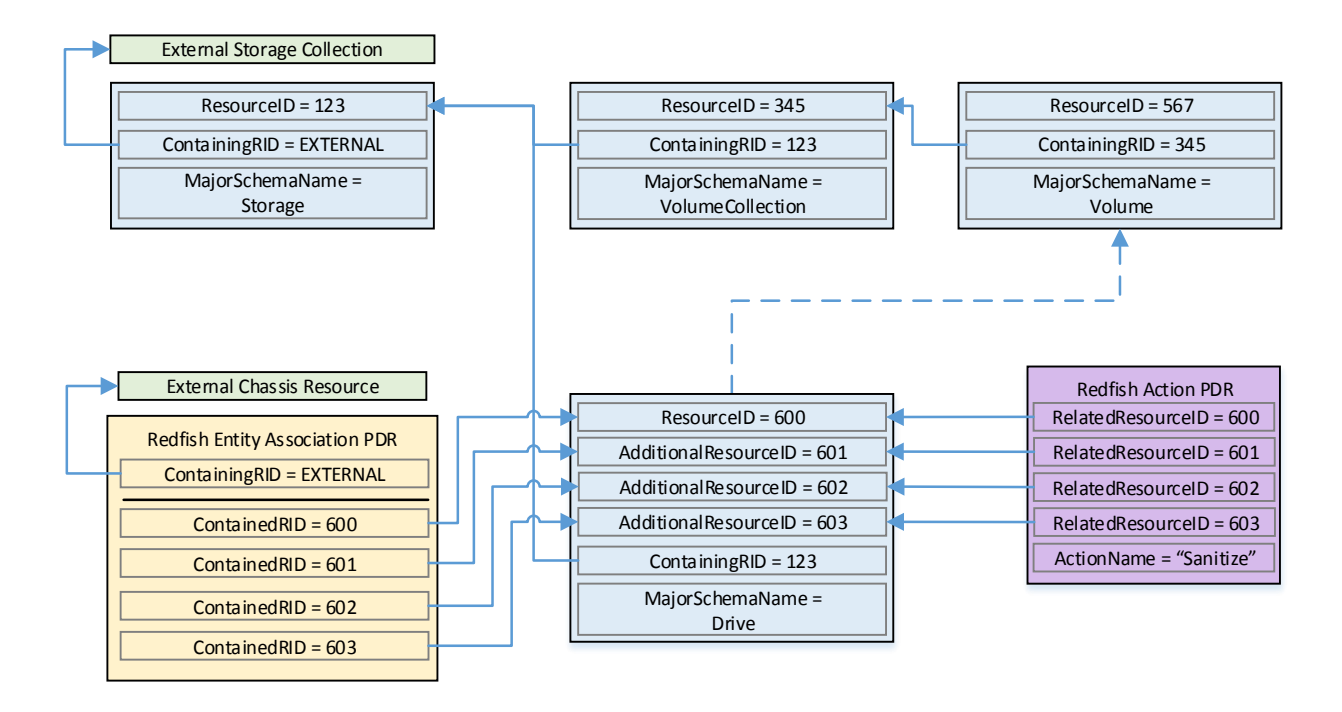

903 904

<span id="page-31-0"></span>

#### 905 **Figure 2 – Example linking of Redfish Resource and Redfish Entity Association PDRs**

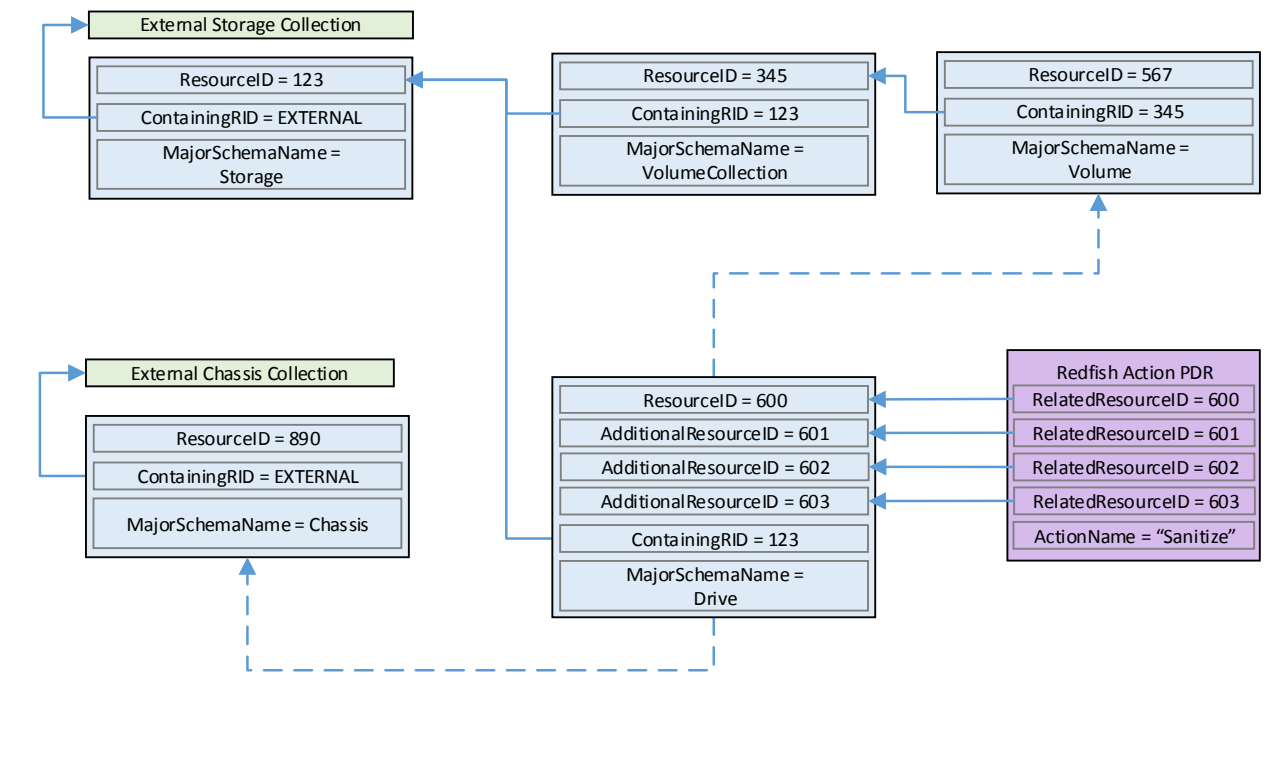

906 907

<span id="page-31-1"></span>908 **Figure 3 – Schema linking without Redfish entity association PDRs**

#### <span id="page-32-0"></span>**7.2.3 Dictionaries**

 In standard Redfish, data is encoded in JSON. In this specification, data is encoded in Binary Encoded JSON (BEJ) as defined in clause [8.](#page-53-0) In order to translate between the two encodings, the MC uses a schema lookup table that captures key metadata for fields contained within the schema. The dictionary is necessary because some of the JSON tokens are omitted from the BEJ encoding in order to achieve a level of compactness necessary for efficient processing by RDE Devices with limited memory and computational resources. In particular, the names of properties and the string values of enumerations are 916 skipped in the BEJ encoding.

- 917 Each Redfish resource PDR can reference up to four classes of dictionaries for the schemas it can use<sup>3</sup>:
- 918 Standard Redfish data schema (aka the major schema)
- 919 Standard Redfish Event schema
- 920 Standard Redfish Annotation schema
- 921 Standard Redfish Error schema
- Major and Event Dictionaries may be augmented to contain OEM extension data as defined in the 923 Redfish base specification, [DSP0266.](#page-10-2)
- Event, Error, and Annotation Dictionaries shall be common to all resources that an RDE Device provides.
- Dictionaries for standard Redfish schemas are published on the DMTF Redfish website at

[http://redfish.dmtf.org/dictionaries.](http://redfish.dmtf.org/dictionaries) Naturally, these dictionaries do not include OEM extensions. RDE Devices may support their resources with either the standard dictionaries or with custom dictionaries that

may include OEM extensions, and that may also be truncated to contain only entries for properties

supported by the RDE Device.

#### **7.2.3.1 Canonizing a schema into a dictionary**

 In Redfish schemas, the order of properties is indeterminate and properties are identified by name identifiers that are of unbounded length. While this is beneficial from a human readability perspective, from a strict information-theoretical point of view, using long strings for this purpose is grossly inefficient: a 934 numeric value of  $Log_2(nChildren)$  bits ought to be sufficient. To make this work in practice, we impose a got canonical ordering that assigns each property or enumeration value a numeric sequence number. canonical ordering that assigns each property or enumeration value a numeric sequence number. Sequence numbers shall be assigned according to the following rules:

- 937 1) The children properties (properties immediately contained within other properties such as sets or arrays) shall collectively receive an independent set of sequence numbers ranging from zero 939 to N – 1, where N is the number of children. Sequence numbers for properties that do not share a common parent are not related in any way.
- 2) For the initial revision of a Redfish schema (usually v1.0), sequence numbers shall be assigned according to a strict alphabetical ordering of the property names from the schema.
- 3) In order to preserve backwards compatibility with earlier versions of schemas, for subsequent revisions of Redfish schemas, the sequence numbers for child properties added in that revision 945 shall be assigned sequence numbers N to  $N + A - 1$ , where N is the number of sequence numbers assigned in the previous revision and A is the number of properties added in the present revision. (In other words, we append to the existing set and use sequence numbers beginning with the next one available.) The new sequence numbers shall be assigned according to a strict alphabetical ordering of their names from the schema.

l

<sup>&</sup>lt;sup>3</sup> The COLLECTION\_MEMBER\_TYPE schema class from clause [5.3.2](#page-16-0) is not represented in the PDR. It can be retrieved on demand by the MC from the RDE Device via the GetSchemaDictionary command of clause [11.3.](#page-107-0)

- 4) In the event that a property is deleted from a schema, its sequence number shall not be reused; the sequence number for the deleted property shall forever remain allocated to that property.
- 5) As with properties, the values of an enumeration shall collectively receive an independent set of 953 sequence numbers ranging from zero to  $N - 1$ , where N is the number of enumeration values. Sequence numbers for enumeration values not belonging to the same enumeration are not related in any way.
- 6) For the initial version of a Redfish schema, sequence numbers for enumeration values shall be assigned according to a strict alphabetical ordering of the enumeration values from the schema.
- 7) In order to preserve backwards compatibility with earlier versions of schemas, for subsequent revisions of Redfish schemas, the sequence numbers for enumeration values added in that 960 revision shall be assigned sequence numbers N to  $N + A - 1$ , where N is the number of sequence numbers assigned in the previous revision and A is the number of enumeration values added in the present revision. The new sequence numbers shall be assigned according to a strict alphabetical ordering of their value strings from the schema.
- 8) In the event that an enumeration value is deleted from a schema, its sequence number shall not be reused; the sequence number for the deleted enumeration value shall forever remain allocated to that enumeration value.
- After the sequence numbers for properties and enumeration values are assigned, they shall be collected together with other information from the Redfish and OEMs schema to build a dictionary in the format detailed in clause [7.2.3.2.](#page-33-1) For every Redfish Resource PDR the RDE Device offers, it shall maintain a dictionary that it can send to the MC on demand in response to a GetSchemaDictionary command (clause [11.2\)](#page-106-0).
- 972 NOTE Rules 2 and 3 above imply that schema child properties may not be in strict alphabetical order. For example, 973 suppose a property node in a schema started with child fields "red", "orange", and "yellow" in version 1.0.<br>974 Secause this is the initial version, the fields would be alphabetized: "orange" would get sequence number Because this is the initial version, the fields would be alphabetized: "orange" would get sequence number 0; 975 "red", 1; and "yellow" would get 2. If version 1.1 of the schema were to add "blue" and "green", they would be<br>976 sacrigated sequence numbers 3 and 4 respectively (because that is the alphabetical ordering of the new assigned sequence numbers 3 and 4 respectively (because that is the alphabetical ordering of the new properties). The initial three properties retain their original sequence numbers.
- For all custom dictionaries, including all truncated dictionaries, the sequence numbers listed for standard Redfish schema properties supported by the RDE Device shall match the sequence numbers for those same properties from the standard dictionary. This allows MCs to potentially merge related dictionaries from RDE Devices that share a common class.
- Sequence numbers for array elements shall be assigned to match the zero-based index of the array element.
- 984 NOTE The ordering rules provided in this clause apply to dictionaries only. In particular, data encoded in either 985 JSON or BEJ format is by definition unordered.

#### <span id="page-33-1"></span>**7.2.3.2 Dictionary binary format**

- The binary format of dictionaries shall be as follows. All integer fields are stored little endian:
- 

#### **Table 29 – Redfish dictionary binary format**

<span id="page-33-0"></span>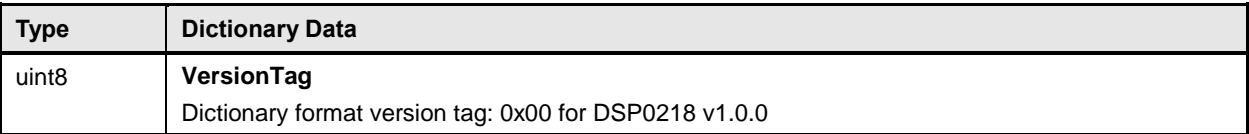

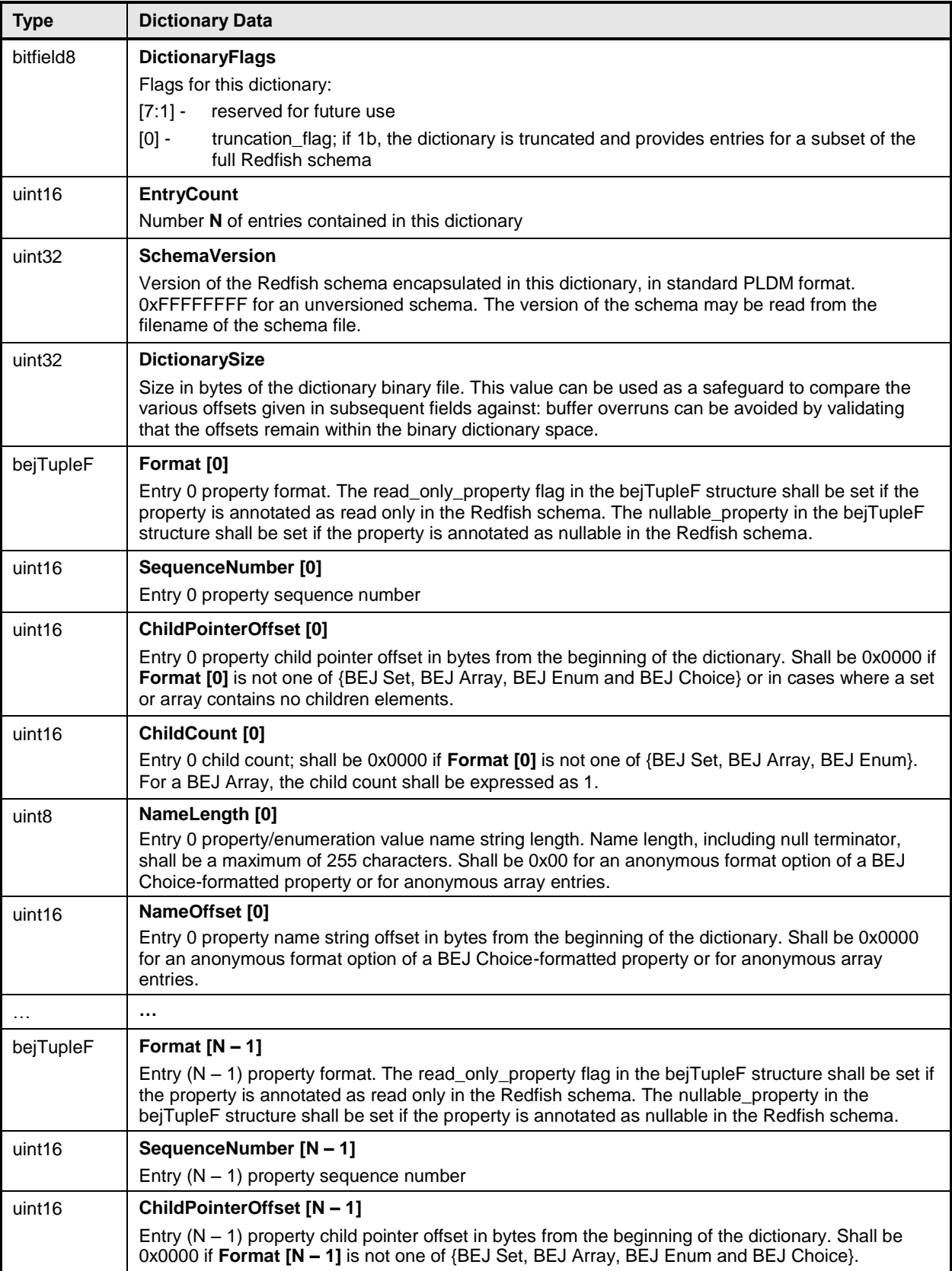

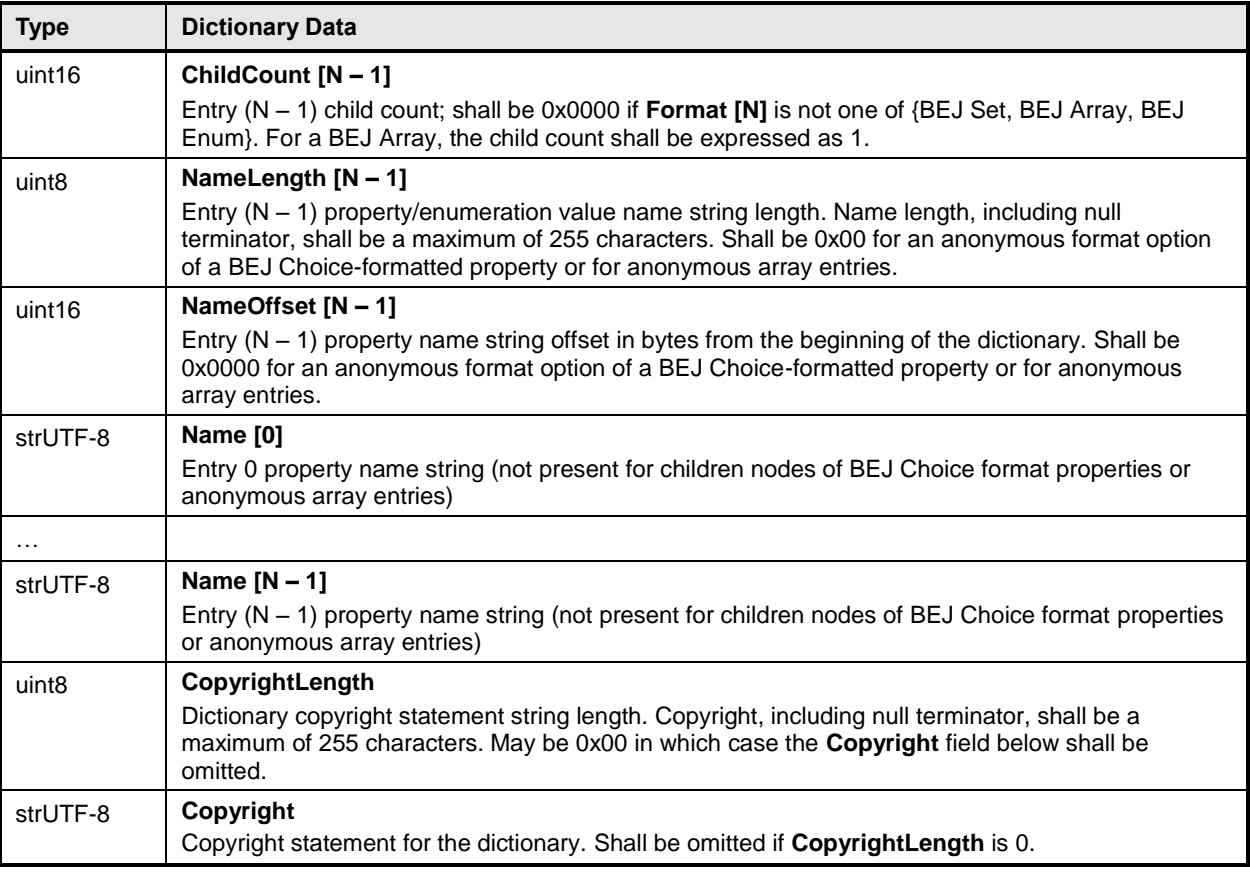

989 Intuitively, the dictionary binary format may be thought of as a header (orange) followed by an array of 990 entry data (blue) followed by a table of the strings (green) naming the properties and enumeration values 991 for the entries. [Figure 4](#page-36-0) displays this data in graphical format:

992

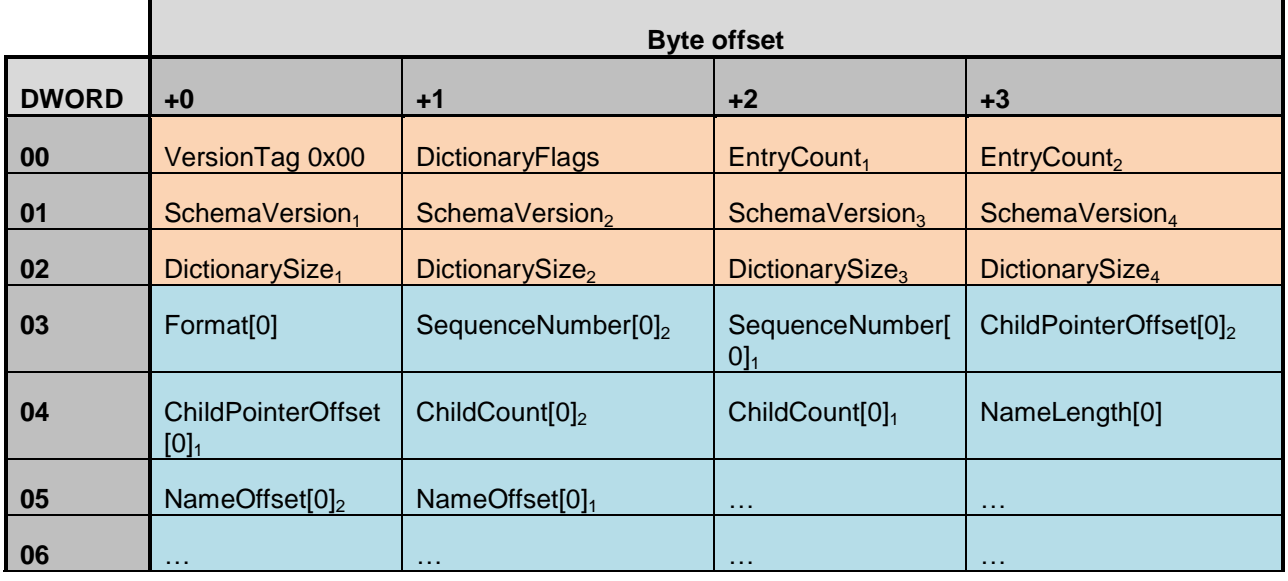
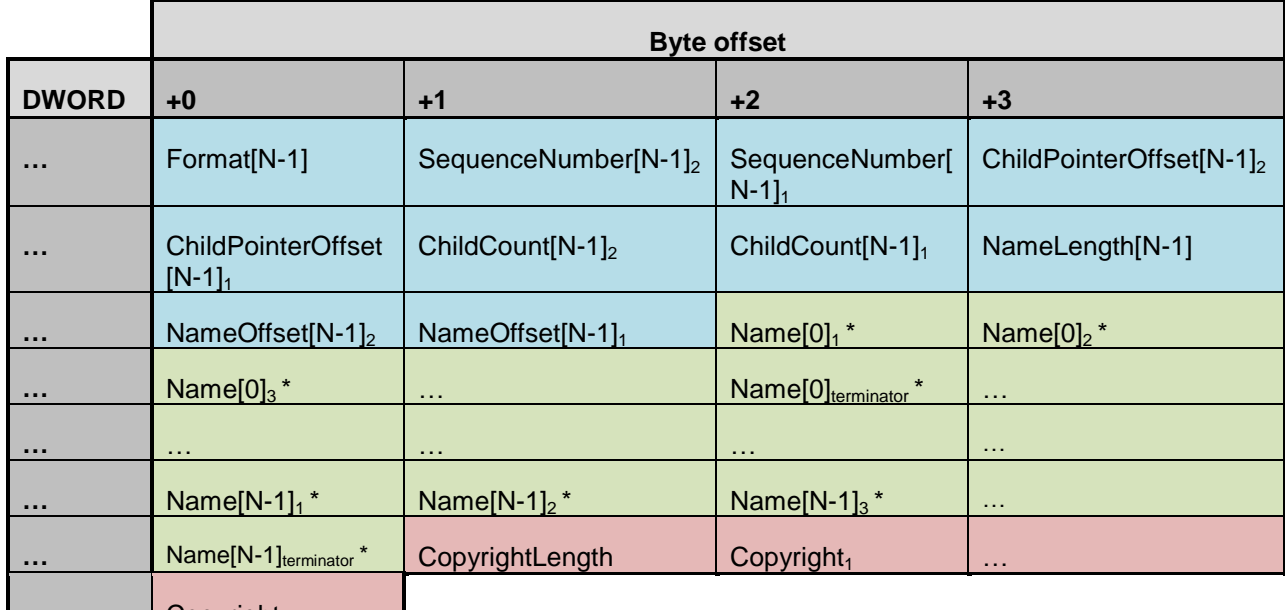

<span id="page-36-1"></span>**N** … **Copyright<sub>terminator**</sub>

### 993 **Figure 4 – Dictionary binary format**

994 \* Name strings will not be present in the dictionary for anonymous format options of BEJ Choice-995 formatted properties or for anonymous array entries.

#### 996 **7.2.3.2.1 Hierarchical organization of entries**

 Within this binary format, the entries shall be sorted into clusters representing a breadth-first traversal of the hierarchy presented by a schema. Each cluster shall in turn consist of all the sibling nodes contained within a common parent, sorted by sequence number per the rules defined in clause [7.2.3](#page-32-0) above. An example of this organization may be found in clause [8.6.1.](#page-62-0)

1001 NOTE While not mandatory, it is acceptable that multiple dictionary entries may point to a common complex<br>1002 subtype to allow reuse of that information and reduce the overall size of the dictionary. For example, 1002 subtype to allow reuse of that information and reduce the overall size of the dictionary. For example, 1003 1003 Resource.status is commonly used multiple times within the same schema, so having a single offset for it<br>1004 can trim some length from the dictionary. can trim some length from the dictionary.

#### <span id="page-36-0"></span>1005 **7.2.3.3 Properties that support multiple formats**

 For properties that support multiple formats, the dictionary shall contain an entry linking the property name string to the BEJ Choice format. This choice entry shall in turn link to a series of anonymous child entries (name offset = 0x0000) that are of the various data formats supported by the property. For example, if a TCP/IP hostname property supports both string ("www.dmtf.org") and numeric (the 32-bit equivalent of 72.47.235.184) values, the dictionary might contain rows such as the following:

#### 1011 **Table 30 – Dictionary entry example for a property supporting multiple formats**

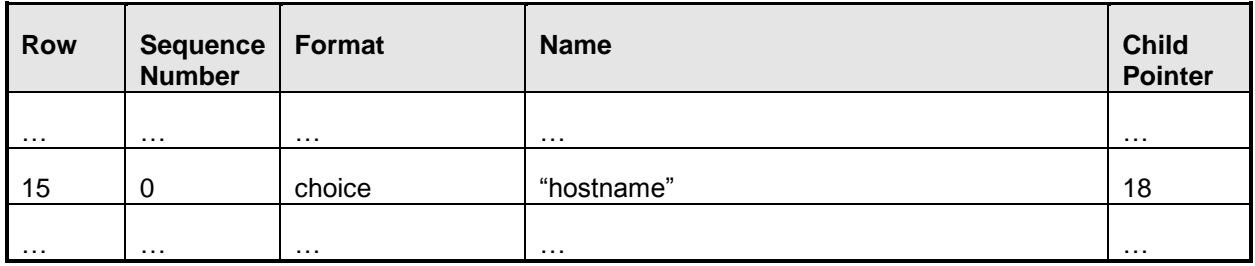

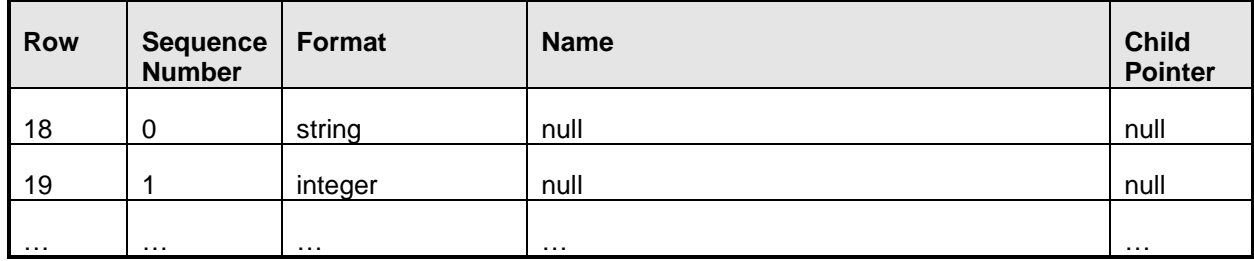

 NOTE Following the rules for sequence number assignment (see clause [7.2.3.1\)](#page-32-1), each cluster of properties 1013 contained within a given set and each cluster of enumeration values are numbered separately. Hence 1014<br>1014 sequence numbers may be repeated within a dictionary. sequence numbers may be repeated within a dictionary.

 An exception to this rule is that properties that support null and exactly one other data format shall be collapsed into a single entry in the dictionary listing only the non-null data format. The nullable\_property bit in the bejTupleF value of the format entry in the dictionary shall be set to 1b in this case. This case is 1018 common in the standard Redfish schemas, where most properties are nullable. This is flagged with the 1019<br>1019 <sup>"</sup>nullable" keyword in the CSDL schemas. but in the JSON schemas, it manifests as the supported type "nullable" keyword in the CSDL schemas, but in the JSON schemas, it manifests as the supported type list for the property consisting of NULL and either a solitary second type or a collection of strings that form an enumeration.

## **7.2.3.4 Annotation dictionary format**

 Standard Redfish annotations are derived from three sources: the Redfish, odata, and message schemas. The annotations that can be part of a JSON payload are collected together into the redfish- payload-annotations.vX.Y.Z.json schema file. This clause details special notes that apply to building the annotation dictionary:

- 1027 The dictionary entries for properties in the annotation dictionary shall include the entire name of the annotation, beginning with the '@' sign and including both the annotation source (one of redfish, message, or odata) and the annotation's name itself. For example, the dictionary Name field for the @odata.id property shall be an offset to the string "@odata.id".
- 1031 The dictionary entries for patternProperties in the annotation dictionary shall be stripped of the wildcard patterns before the '@' sign and of the trailing '\$' sign but shall otherwise treated 1033 identically to standard properties. For example, the dictionary Name field for the "^([a-zA-Z\_][a- zA-Z0-9\_]\*)?@Message.ExtendedInfo\$" patternProperty shall be an offset to the string "@Message.ExtendedInfo".
- **IDED** In accordance with the rules presented in clause [7.2.3,](#page-32-0) the top-level entries for annotations (those containing the names of the annotations themselves) shall be sorted alphabetically together for the initial version of the schema's dictionary, and shall be appended to the list with each schema revision. Stated explicitly, the annotations from the properties and patternProperties shall be comingled together within the entries for each revision of the dictionary.
- 1042 Dictionary entries for children properties of annotations, such as the anonymous string value array entries for @Redfish.AllowableValues shall be structured and formatted per the rules presented in clause [7.2.3.](#page-32-0)

# **7.2.4 Redfish Operation support**

 Redfish Operations are sent from a client to a Redfish Provider that is able to process them and respond appropriately. These operations are encoded in JSON and transported via either the HTTP or the HTTPS protocol.

1049 In this specification, the MC is the Redfish Provider that the client sends operations to. However, rather<br>1050 than responding directly, the MC is a proxy that conveys these operations to the RDE Devices that than responding directly, the MC is a proxy that conveys these operations to the RDE Devices that maintain the data and can provide responses to client requests. The proxied operations (that are transmitted to the RDE Device as RDE Operations) are encoded in BEJ (clause [8\)](#page-53-0) and transported via PLDM. The MC, in its role as proxy Redfish Provider for the RDE Devices, translates the JSON/HTTP(S) requests from the client into BEJ/PLDM for the RDE Device, and then translates the BEJ/PLDM response from the RDE Device into a JSON/HTTP(S) response for the client.

#### 1056 **7.2.4.1 Primary Operations**

<span id="page-38-0"></span>1057 There are seven primary Redfish Operations. These are summarized in [Table 31.](#page-38-0)

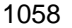

#### 1058 **Table 31 – Redfish Operations**

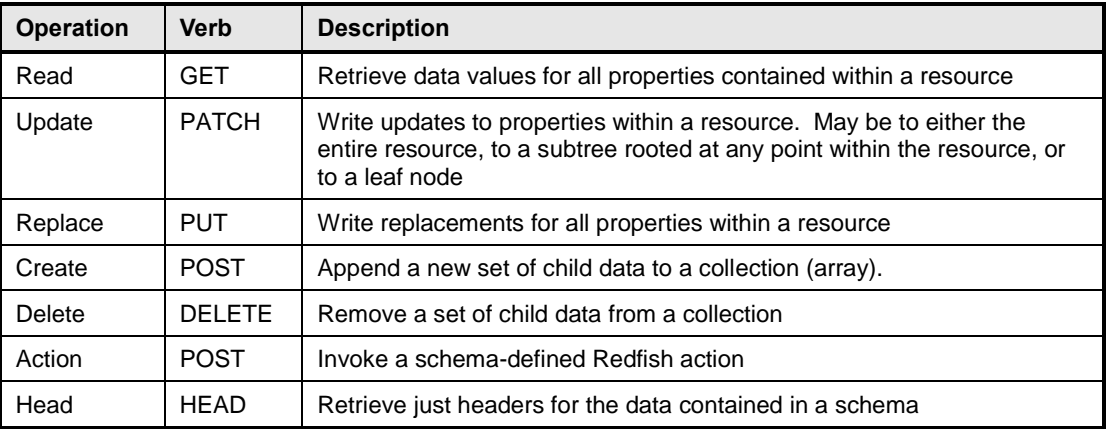

1059 The only Redfish Operation that is required to be supported in RDE is Read; however, it is expected that

1060 implementations will support Update as well. Create and Delete are conditionally required for RDE<br>1061 Devices that contain collections: Action is conditionally required for RDE Devices that support Red Devices that contain collections; Action is conditionally required for RDE Devices that support Redfish

1062 schema-defined actions. The Head and Replace Redfish Operations are strictly optional.

#### 1063 **7.2.4.1.1 HTTP/HTTPS and Redfish**

1064 A full discussion of the HTTP/HTTPS protocol is beyond the scope of this specification; however, a 1065 minimalist overview of key concepts relevant to Redfish Device Enablement follows. Readers are directed 1066 to DSP0266 for more detailed information on the usage of HTTP and HTTPS with Redfish and to to **DSP0266** for more detailed information on the usage of HTTP and HTTPS with Redfish and to 1067 standard documentation for more general information on the HTTP/HTTPS protocols themselves.

#### 1068 **7.2.4.1.1.1 Redfish Operation requests**

1069 Every Redfish request has a target URI to which it should be applied; this URI is the target of the

1070 HTTP/HTTPS verb listed in [Table 31.](#page-38-0) The URI may consist of several parts of interest for purposes of this

- 1071 specification: a prefix that points to the RDE Device being managed, a subpath within the RDE Device
- 1072 management topology, a specific resource selection preceded by an octothorp character (#), and one or
- 1073 more query options preceded by a question mark (?) character.
- 1074 Many, but not all, Redfish requests have a JSON payload associated with them. For example, a POST 1075 operation to create a new child element in a collection would normally contain a JSON payload for the
- 1076 data being supplied for that new child element.

1077 Finally, every Redfish HTTP/HTTPS request will contain a series of headers, each of which modifies it in 1078 some fashion.

## **7.2.4.1.1.2 Redfish Operation responses**

 The response to a Redfish HTTP/HTTPS request will also contain several elements. First, the response 1081 will contain a status code that represents the result of the operation. Like for requests, [DSP0266](#page-10-0) defines several response headers that may need to be supplied in conjunction with a Redfish response. Finally, a JSON payload may be present such as in the case of a read operation.

### <span id="page-39-1"></span>**7.2.4.1.1.3 Generic handling of Redfish Operations**

 Generically, to handle processing of a Redfish HTTP/HTTPS request, the MC will typically implement the following steps (This overview ignores error conditions, timeouts, and long-lived Tasks. A much more detailed treatment may be found in clause [9.](#page-71-0)):

- 1) Parse the prefix of the supplied URI to pinpoint the RDE Device that the operation targets
- 2) Parse the RDE Device portion of the URI to identify the specific place in the RDE Device's management topology targeted by the operation
- 3) Identify the Redfish Resource PDR that represents that portion of the data
- 4) Using the HTTP/HTTPS verb and other request information, determine the type of Redfish operation that the client is trying to perform
- 5) Translate any request headers (clause [7.2.4.2\)](#page-39-0) and query options (clause [7.2.4.3\)](#page-45-0) into parameters to the corresponding PLDM request message(s)
- 6) Translate the JSON payload, if present, into a corresponding BEJ (clause [8\)](#page-53-0) payload for the request, using a dictionary appropriate for the target Redfish Resource PDR
- 7) Send the PLDM for Redfish Device Enablement RDEOperationInit command (clause [12.1\)](#page-110-0) to begin the Operation
- 8) Send any BEJ payload to the RDE Device via one or more PLDM for Redfish Device Enablement MultipartSend commands (clause [13.1\)](#page-123-0) unless it was small enough to be inlined in the RDEOperationInit command
- 9) Send any request parameters to the RDE Device via the PLDM for Redfish Device Enablement SupplyCustomRequestParameters command (clause [12.2\)](#page-113-0)
- 1105 10) If there was a payload but no request parameters, send the RDEOperationStatus command (clause [12.5\)](#page-119-0)
- 11) Retrieve and decode any BEJ-encoded JSON data for any Operation response payloads via one or more PLDM for Redfish Device Enablement MultipartReceive commands (clause [13.2\)](#page-125-0)
- 12) Retrieve any response parameters via the PLDM for Redfish Device Enablement RetrieveCustomResponseHeaders command (clause [12.3\)](#page-117-0)
- 1111 13) Send the PLDM for Redfish Device Enablement RDEOperationComplete command (clause [12.4\)](#page-118-0) to inform the RDE Device that it may discard any data structures associated with the Task
- 14) Translate the BEJ response payload, if present, into JSON format for return to the client, using an appropriate dictionary
- 15) Prepare and send the final response to the client, adding the various HTTP/HTTPS response headers (clause [7.2.4.2\)](#page-39-0) appropriate to the type of Redfish operation that was just performed

### <span id="page-39-0"></span>**7.2.4.2 Redfish operation headers**

Several HTTP/HTTPS transport layer headers modify Redfish operations when translated in the context

1119 of RDE Operations. These are summarized in [Table 32.](#page-40-0) Implementation notes for how the MC and RDE<br>1120 Device shall support some of these modifiers – when attached to Redfish operations – may be found in Device shall support some of these modifiers – when attached to Redfish operations – may be found in

1121 the indicated subsections. For headers not listed here, the implementation is outside the scope of this<br>1122 specification: implementers shall refer to DSP0266 and standard HTTP/HTTPS documentation for more

- specification; implementers shall refer to **DSP0266** and standard HTTP/HTTPS documentation for more 1123 information on processing these headers.
- 

#### 1124 **Table 32 – Redfish operation headers**

<span id="page-40-0"></span>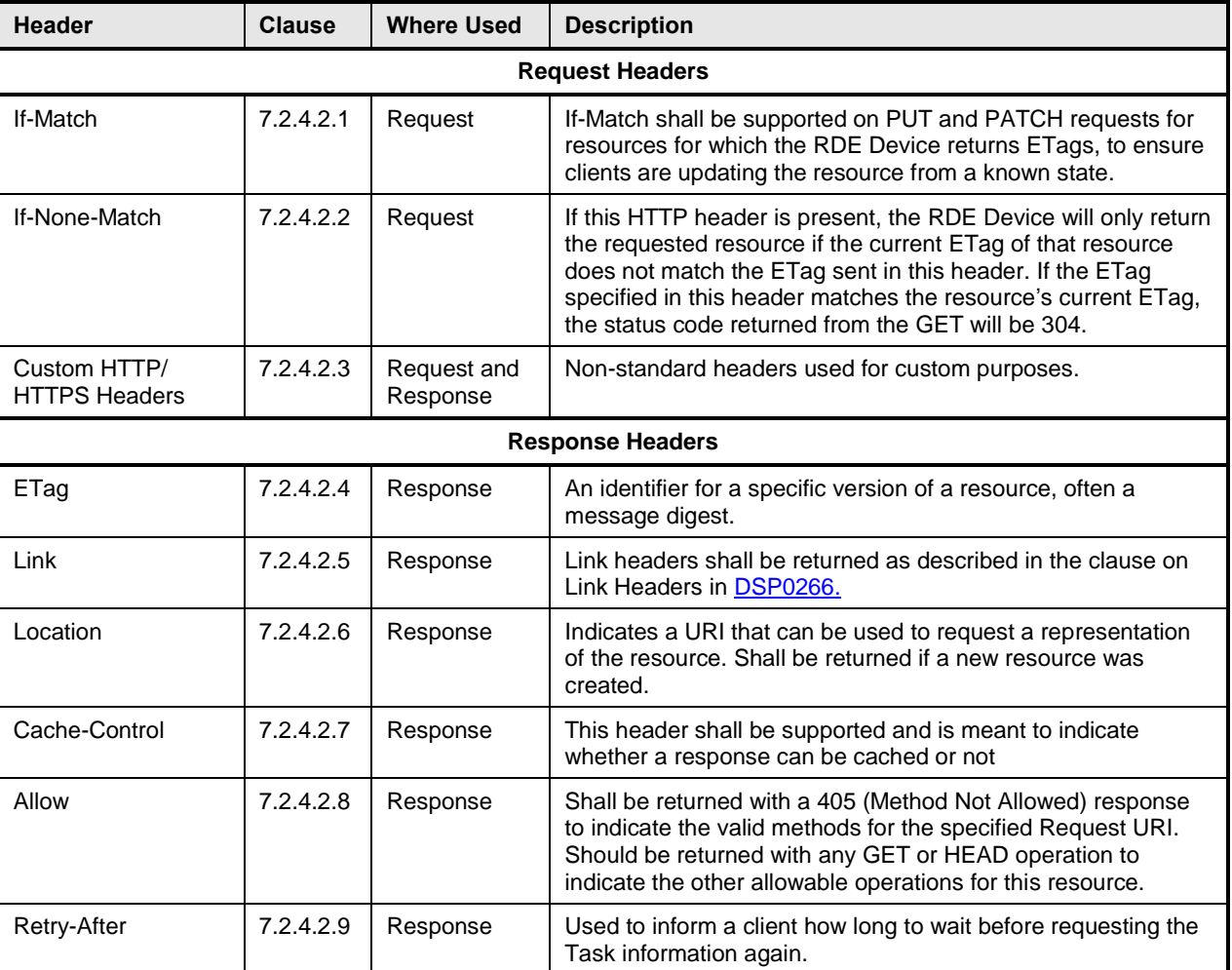

### <span id="page-40-1"></span>1125 **7.2.4.2.1 If-Match request header**

- 1126 The MC shall support the If-Match header when applied to Redfish HTTP/HTTPS PUT and PATCH 1127 operations; support for other Redfish operations is optional.
- 1128 The parameter for this header is an ETag.
- 1129 In order to support this header, the MC shall convey the supplied ETag to the RDE Device via the
- 1130 ETag[0] field of the PLDM SupplyCustomRequestParameters command (clause [12.2\)](#page-113-0) request message
- 1131 and supply the value ETAG\_IF\_MATCH for the ETagOperation field of the same message. For this 1132 header, the MC shall supply the value 1 for the ETagCount field of the request message.
- 
- 1133 When the RDE Device receives an ETAG\_IF\_MATCH within the ETagOperation field in the<br>1134 SupplyCustomRequestParameters command, it shall verify that the ETag matches the curre
- SupplyCustomRequestParameters command, it shall verify that the ETag matches the current state of the
- 1135 targeted schema data instance before proceeding with the RDE Operation. In the event of a mismatch, it
- 1136 shall respond to the SupplyCustomRequestParameters command with completion code
- 1137 ERROR\_ETAG\_MATCH.
- 1138 In the event that both an If-Match and If-None-Match request header are supplied by the client, the MC<br>1139 shall respond with HTTP status code 400 Bad Request to the client and stop processing the reques
- shall respond with HTTP status code 400 Bad Request to the client and stop processing the request. The MC shall not send such a malformed request to the RDE Device.

## <span id="page-41-0"></span>**7.2.4.2.2 If-None-Match request header**

- 1142 The MC may optionally support the If-None-Match header when applied to Redfish HTTP/HTTPS GET<br>1143 and HEAD operations. and HEAD operations.
- The parameter for this header is a comma-separated list of ETags.
- In order to support this header, the MC shall convey the supplied ETag(s) to the RDE Device via the
- ETag[i] fields of the PLDM SupplyCustomRequestParameters command (clause [12.2\)](#page-113-0) request message
- and supply the value ETAG\_IF\_NONE\_MATCH for the ETagOperation field of the same message. For
- 1148 this header, the MC shall supply the value N for the ETagCount field of the request message where N is
- 1149 the number of entries in the comma-separated list.
- 1150 When the RDE Device receives an ETAG\_IF\_NONE\_MATCH within the ETagOperation field in the
- SupplyCustomRequestParameters command, it shall verify that none of the supplied ETags matches the
- current state of the targeted schema data instance before proceeding with the RDE Operation. In the
- event of a match, it shall respond to the SupplyCustomRequestParameters command with completion
- code ERROR\_ETAG\_MATCH.
- In the event that both an If-Match and If-None-Match request header are supplied by the client, the MC
- shall respond with HTTP status code 400 Bad Request to the client and stop processing the request.
- The MC shall not send such a malformed request to the RDE Device.

### <span id="page-41-1"></span>**7.2.4.2.3 Custom HTTP headers**

- The MC shall support custom headers when applied to any Redfish HTTP/HTTPS operation. For
- purposes of this specification, the term custom headers shall refer to any HTTP/HTTPS header for which
- no standard handling is described either in this specification or in [DSP0266.](#page-10-0) Per the HTTP/HTTPS
- specifications, custom headers typically have their header name prefixed with "X-".
- The parameters for custom headers will vary by actual header type.
- In order to support custom headers, the MC shall bundle them into the request message for an invocation
- of the SupplyCustomRequestParameters command (clause [12.2\)](#page-113-0). To do so, the MC shall set the
- HeaderCount request parameter to the number of custom request parameters. For each custom request
- parameter *n*, the MC shall set HeaderName[*n*] and HeaderParameter[*n*] to the name and value of the 1168 request parameter, respectively.
- When the RDE Device receives custom request parameters, it may perform any custom handling for the
- parameter. If it does not support a specific custom request parameter received, the RDE Device shall
- respond with the ERROR\_UNRECOGNIZED\_CUSTOM\_HEADER completion code.
- Similarly, when the RDE Device has custom response parameters to send back to a client, it shall set the
- HaveCustomResponseParameters flag in the OperationExecutionFlags response field of the
- RDEOperationInit, SupplyCustomRequestParameters, or RDEOperationStatus command to ask the MC
- to retrieve these parameters. Then, in response to the RetrieveCustomResponseParameters command
- (clause [12.3\)](#page-117-0), the RDE Device shall set the ResponseHeaderCount field to the number of custom
- response headers it wants to send back to the client. For each custom response parameter *n*, the RDE
- Device shall set HeaderName[*n*] and HeaderParameter[*n*] to the name and value of the response
- 1179 parameter, respectively.
- 1180 Following completion of the main Operation, the MC shall check the HaveCustomResponseParameters 1818<br>1181 flag in the OperationExecutionFlags response field to see if the RDE Device is supplying custom
- flag in the OperationExecutionFlags response field to see if the RDE Device is supplying custom
- response headers. If the flag is set (with value 1b), the MC shall use the
- RetrieveCustomResponseParameters command (clause [12.3\)](#page-117-0) to recover them from the RDE Device. The
- <span id="page-42-0"></span>MC shall then append the recovered headers to the Redfish Operation response.

#### **7.2.4.2.4 ETag response header**

- The MC shall provide an ETag header in response to every Redfish HTTP/HTTPS GET or HEAD operation.
- The parameter for this header is an ETag.
- In order to support this header, the RDE Device shall generate a digest of the schema data instance after
- 1190 each modification to the data in accordance with [RFC 7232.](#page-11-0) When the MC begins a GET or HEAD
- operation to the RDE Device via a PLDM RDEOperationInit command (clause [12.1\)](#page-110-0), the RDE Device
- shall populate the ETag field in the response message to the command where the RDE Operation has
- completed (one of RDEOperationInit, SupplyCustomRequestParameters, or RDEOperationStatus) with this digest.
- When it receives an ETag field in the response message for a completed RDE Operation, the MC shall 1196 then populate this header with the digest it receives.

#### <span id="page-42-1"></span>**7.2.4.2.5 Link response header**

- 1198 The MC shall provide one or more Link headers in response to every Redfish HTTP/HTTPS GET and 199<br>1199 HEAD operation as described in DSP0266. HEAD operation as described in [DSP0266.](#page-10-0)
- The parameter for this header is a URI.
- 1201 This header has three forms as described in **DSP0266**; all three shall be supported by MCs. The handling for these three forms is detailed in the next three clauses.
- No special action is needed on the part of an RDE Device to support any form of the link response header.

### **7.2.4.2.5.1 Schema form**

- The MC shall provide a link header with "rel=describedby" to provide a schema link for the data that is or would be returned in response to a Redfish HTTP/HTTPS GET or HEAD operation. The MC may obtain this link in any of several manners:
- 1209 An @odata.context annotation in read data may contain the schema reference.
- 1210 The MC may have the schema reference cached.
- 1211 The MC may retrieve the schema reference directly from the PDR encapsulating the instance of the schema data by invoking the PLDM GetSchemaURI command (clause [11.4\)](#page-108-0).
- 1213 An example of a schema form link header is as follows; readers are referred to [DSP0266](#page-10-0) for more detail:
- 1214 Link: </redfish/v1/JsonSchemas/ManagerAccount.v1\_0\_2.json>; rel=describedby

## **7.2.4.2.5.2 Annotation form**

 The MC should provide a link header to provide an annotation link for the data that is or would be returned in response to a Redfish HTTP/HTTPS GET or HEAD operation. The MC may obtain this link in any of several manners:

- 1219 The MC may inspect annotations to determine whether @odata or @Redfish annotations are used.
- 1221 The MC may retrieve the schema reference directly from the PDR encapsulating the instance of the schema data by invoking the PLDM GetSchemaURI command (clause [11.4\)](#page-108-0)
- 1223 An example of an annotation form link header is as follows; readers are referred to [DSP0266](#page-10-0) for more detail:

![](_page_43_Picture_287.jpeg)

Link: <http://redfish.dmtf.org/schemas/Settings.json>

### **7.2.4.2.5.3 Passthrough form**

- The MC shall translate link annotations returned from the RDE Device in response to a Redfish HTTP/HTTPS GET operation into link headers. In this form, the MC shall also include the schema path to the link.
- An example of a passthrough form link header is as follows; readers are referred to [DSP0266](#page-10-0) for more detail:
- Link: </redfish/v1/AccountService/Roles/Administrator>; path=/Links/Role

### <span id="page-43-0"></span>**7.2.4.2.6 Location response header**

 The MC shall provide a Location header in response to every Redfish HTTP/HTTPS POST that effects a successful create operation. The MC shall also provide a Location header in response to every Redfish Operation that spawns a long-running Task when executed as an RDE Operation.

- The parameter for this header is a URI.
- In order to support this header for completed create operations, the RDE Device shall populate the NewResourceID response parameter in the response message for the
- RetrieveCustomResponseParameters command (clause [12.3\)](#page-117-0) with the Resource ID of the newly created
- collection element. Upon receipt, the MC shall combine this resource ID with the topology information
- contained in the Redfish Resource PDRs for the targeted PDR up through the device component root to
- create a local URI portion that it shall then combine with its external management URI for the RDE Device
- to build a complete URI for the newly added collection element. The MC shall then populate this header with the resulting URI.
- In order to support this header for Redfish Operations that spawn long-running Tasks when executed as RDE Operations, the MC shall generate a TaskMonitor URL for the Operation and populate the Location header with the generated URL. See clause [7.2.6](#page-49-0) for more details.

### <span id="page-43-1"></span>**7.2.4.2.7 Cache-Control response header**

- 1250 The MC shall provide a Cache-Control header in response to every Redfish HTTP/HTTPS GET or HEAD<br>1251 operation. operation.
- In order to support this header for HTTP/HTTPS GET operations, the RDE Device shall mark the
- CacheAllowed flag in the OperationExecutionFlags field of the response message for the triggering
- command for the read or head Operation with an indication of the caching status of data read.

1255 When the MC reads the CacheAllowed flag in the OperationExecutionFlags field of the response<br>1256 message for a completed RDE Operation, it shall populate the Cache-Control response header w message for a completed RDE Operation, it shall populate the Cache-Control response header with an 1257 appropriate value. Specifically, if the RDE Device indicates that the data is cacheable, the MC shall

1258 interpret this as equivalent to the value "public" as defined in [RFC 7234;](#page-11-1) otherwise, the MC shall interpret

1259 this as equivalent to the value "no-store" as defined in [RFC 7234.](#page-11-1)

## <span id="page-44-0"></span>1260 **7.2.4.2.8 Allow response header**

1261 The MC shall provide an Allow header in response to every Redfish HTTP/HTTPS operation that is 1262 rejected by the RDE Device specifically for the reason of being a disallowed operation, giving the 1263 ERROR\_NOT\_ALLOWED completion code (clause [7.5\)](#page-50-0). The MC shall additionally provide an Allow<br>1264 Fresponse header in response to every GET (or HEAD, if supported) Redfish Operation. response header in response to every GET (or HEAD, if supported) Redfish Operation.

- 1265 In order to support this header, when the RDE Device responds to an RDE command with 1266 ERROR\_NOT\_ALLOWED, it shall populate the PermissionFlags field of its response message with an 1267 indication of the operations that are permitted.
- 1268 When the MC reads the PermissionFlags field of the response message for a completed RDE Operation, 1269 the MC shall populate this header with the supplied information.

## <span id="page-44-1"></span>1270 **7.2.4.2.9 Retry-After response header**

- 1271 The MC shall provide a Retry-After header in response to every non-HEAD Redfish Operation that when 1272 conveyed to the RDE Device results in any transient failure (ERROR\_NOT\_READY; see clause [7.5\)](#page-50-0).
- 1273 The parameter for this header is the length of time in seconds the client should wait before retrying the 1274 request.
- 1275 When the RDE Device needs to defer an RDE Operation, it shall return ERROR\_NOT\_READY in
- 1276 response to the RDEOperationInit command that begins the Operation. The RDE Device must now
- 1277 choose whether to supply a specific deferral timeframe or to use the default deferral timeframe. To specify
- 1278 a specific deferral timeframe, the RDE Device shall also set the HaveCustomResponseParameters flag in
- 1279 the OperationExecutionFlags response field of the RDEOperationInit command to inform the MC that it
- 1280 should retrieve deferral information. Then, if it did set the HaveCustomResponseParameters flag, in 1281 response to the RetrieveCustomResponseParameters command (clause [12.3\)](#page-117-0), the RDE Device shall set
- 
- 1282 the DeferralTimeframe and DeferralUnits parameters appropriately to indicate how long it is requesting<br>1283 the client to wait before resubmitting the request. the client to wait before resubmitting the request.
- 1284 As an alternative to specifying a deferral timeframe via the response message for
- 1285 RetrieveCustomResponseParameters, the RDE Device may skip setting the 1286 HaveCustomResponseParameters flag in the OperationExecutionFlags response
- HaveCustomResponseParameters flag in the OperationExecutionFlags response field of the
- 1287 RDEOperationInit command to request that the MC supply a default deferral timeframe on its behalf.
- 1288 When it receives the response to the RDEOperationInit command, the MC shall check the
- 1289 HaveCustomResponseParameters flag in the OperationExecutionFlags response field to see if the RDE<br>1290 Device has an extended response. If the flag is set (with value 1b), the MC shall use the Device has an extended response. If the flag is set (with value 1b), the MC shall use the
- 1291 RetrieveCustomResponseParameters command (clause [12.3\)](#page-117-0) to recover the deferral timeframe from the
- 1292 DeferralTimeframe and DeferralUnits fields of the response message. If the flag was not set, or if the RDE<br>1293 Device supplied an unknown deferral timeframe (0xFF), the MC shall use a default value of 5 seconds. It
- Device supplied an unknown deferral timeframe (0xFF), the MC shall use a default value of 5 seconds. It
- 1294 shall then populate this header with the deferral value.
- 1295 Both the MC and RDE Device shall be prepared for possibility that the client may retry the operation 1296 before this deferral timeframe elapses: Operations can be re-initiated by impatient end users.

## <span id="page-45-0"></span>1297 **7.2.4.3 Redfish Operation request query options**

1298 In addition to HTTP/HTTPS headers, the standard Redfish management protocol defines several query 1299 options that a client may specify in a URI to narrow the request in Redfish GET Operations. For any query 1300 option not listed here, the MC may support it in a fashion as described in [DSP0266.](#page-10-0)

#### 1301 **Table 33 – Redfish operation request query options**

![](_page_45_Picture_306.jpeg)

### <span id="page-45-1"></span>1302 **7.2.4.3.1 \$skip query option**

- 1303 The MC should support \$skip query options when provided as part of a target URI for a Redfish<br>1304 HTTP/HTTPS GET operation. HTTP/HTTPS GET operation.
- 1305 The parameter for this query option is an integer representing the number of members of a resource 1306 collection to skip over. See [DSP0266](#page-10-0) for more details on the usage of \$skip.
- 1307 To support this query option, the MC shall supply the \$skip parameter in the CollectionSkip field of the
- 1308 SupplyCustomRequestParameters (clause [12.2\)](#page-113-0) request message. In the event that this query option is 1309 not supplied as part of the target URI for an HTTP/HTTPS GET operation, the MC shall supply a value of
- 1310 zero in this field if it otherwise needs to supply extended request parameters; it shall not send the
- 1311 SupplyCustomRequestParameters just to supply a value of zero for the CollectionSkip field.
- 
- 1312 When processing an RDE read Operation for a resource collection, the RDE Device shall check the 1313 CollectionSkip parameter from the SupplyCustomRequestParameters request message to determine the
- 1314 number of members to skip over in its response, per [DSP0266.](#page-10-0) In the event that the MC did not indicate
- 1315 the presence of extended request parameters, the RDE Device shall interpret this as a CollectionSkip
- 1316 value of zero. If the parameter for \$skip exceeds the number of elements in the collection, the RDE
- 1317 Device shall return ERROR\_OPERATION\_FAILED and, in accordance with the Redfish standard
- 1318 [DSP0266](#page-10-0) respond with an annotation specifying that the value is invalid (see
- 1319 QueryParameterOutOfRange in the Redfish base message registry).

#### <span id="page-46-0"></span>**7.2.4.3.2 \$top query option**

 The MC should support \$top query options when provided as part of the target URI for a Redfish HTTP/HTTPS GET operation.

 The parameter for this query option is an integer representing the number of members of a resource 1324 collection to return. See [DSP0266](#page-10-0) for more details on the usage of \$top. If the parameter for \$top exceeds the remaining number of members in a resource collection, the number returned shall be 1326 truncated to those remaining.

 To support this query option, the MC shall supply the \$top parameter in the CollectionTop field of the SupplyCustomRequestParameters (clause [12.2\)](#page-113-0) request message. In the event that this query option is not supplied as part of the target URI for an HTTP/HTTPS GET operation, the MC shall supply a value of 0xFFFF in this field; it shall not send the SupplyCustomRequestParameters just to supply a value of unlimited for the CollectionTop field.

- When processing an RDE read Operation for a resource collection, the RDE Device shall check the CollectionTop parameter from the SupplyCustomRequestParameters request message to determine the number of members to respond with, per [DSP0266.](#page-10-0) The RDE Device shall interpret a value of 0xFFFF as indicating that there is no limit to the number of members it should return for the referenced resource collection. In the event that the MC did not indicate the presence of extended request parameters, the
- RDE Device shall interpret this as a CollectionTop value of unlimited.

#### <span id="page-46-1"></span>**7.2.4.3.3 \$expand query option**

- The MC should support \$expand query options when provided as part of the target URI for a Redfish HTTP/HTTPS GET operation.
- The parameter for this query option is a string representing the links (Navigation properties) to expand in place, "gluing together" the results of multiple reads into a single JSON response payload. This parameter may be an absolute string specifying the exact link to be expanded, or it may be any of three wildcards. The first wildcard, an asterisk (\*), means that all links should be expanded. The second wildcard, a dot (.), means that subordinate links (those that are directly referenced i.e., not in the Links Property section of 1346 the resource) should be expanded. The third wildcard, a tilde  $(\sim)$ , means that dependent links (those that are not directly referenced i.e., in the Links Property section of the resource) should be expanded. See [DSP0266](#page-10-0) for more details on the usage of \$expand.
- 1349 No special action is required of the MC to support this query option other than tracking that it is present in<br>1350 for use with the \$levels and \$select qualifiers. If the \$levels query option qualifier is not present for use with the \$levels and \$select qualifiers. If the \$levels query option qualifier is not present in conjunction with the \$expand query option, the MC shall treat this as equivalent to \$levels=1.
- No action is needed on the part of an RDE Device to support this query option.

#### <span id="page-46-2"></span>**7.2.4.3.4 \$levels query option qualifier**

- The MC should support the \$levels qualifier to the \$expand query option when provided as part of the target URI for a Redfish HTTP/HTTPS GET operation or when provided implicitly by having \$expand provided as part of a Redfish HTTP/HTTPS GET operation without having the \$levels query option qualifier supplied.
- The parameter for this query option is an integer representing the number of schema links to expand into. If no \$level qualifier is present, the MC shall interpret this as equivalent to \$levels=1.
- To support this parameter, the MC can select between two choices: passing it on to the RDE Device or supporting it itself. The method by which this choice is made is implementation-specific and out of scope
- for this specification. If the RDE Device indicates that it cannot support \$levels expansion by setting the
- 1363 expand support bit to zero in the DeviceCapabilitiesFlags in the response message to the
- 1364 NegotiateRedfishParameters command (clause [11.1\)](#page-104-0), or if the expansion type is not "All Links" (see 1365)<br>1365 Clause 7.2.4.3.3), the MC shall not select passing it to the RDE Device. clause [7.2.4.3.3\)](#page-46-1), the MC shall not select passing it to the RDE Device.
- If the MC chooses to pass this query option to the RDE Device, it shall transmit the supplied value to the RDE Device via the SupplyCustomRequestParameters command in the LinkExpand parameter.
- If the MC chooses to handle this query option itself, it shall recursively issue reads to "expand out" data
- for links embedded in data it reads. Such links may be identified during the BEJ decode process as tuples
- with a format of bejResourceLink (clause [5.3.21\)](#page-23-0). The corresponding value of the node represents the Resource ID for the Redfish Resource PDR representing the data to embed within the structure of data
- already read. The \$levels qualifier dictates the depth of recursion for this process.
- When the RDE Device receives a LinkExpand value of greater than zero in extended request parameters
- as part of an RDE read operation, it shall "expand out" all resource links (as defined in [DSP0266\)](#page-10-0) to the
- indicated depth by encoding them as bejResourceLinkExpansions in the response BEJ data for the command. If the RDE Device previously did not set the expand\_support flag in the
- DeviceCapabilitiesFlags field of the NegotiateRedfishParameters command, it may instead ignore the
- value (treating it as zero).
- 1379 Implementers should refer to **DSP0266** for more details and caveats to be applied when expanding links 1380 with \$levels > 1. with  $$levels > 1.$

#### <span id="page-47-0"></span>**7.2.4.3.5 \$select query option qualifier**

- The MC may support \$select as a qualifier to the \$expand query option or as a standalone query option, provided in either case as part of the target URI for a Redfish HTTP/HTTPS GET operation.
- The parameter for this query option is a string containing a comma-separated list of properties to be retrieved from the GET operation; the caller is asking that all other properties be suppressed. See [DSP0266](#page-10-0) for more details on the usage of \$select.
- If it supports this parameter, the MC should perform the GET operation normally up to the point of retrieving BEJ-formatted data from the RDE Device. When decoding the BEJ data, however, the MC should silently discard any property not part of the \$select list.
- No action is needed on the part of an RDE Device to support this query option.

#### **7.2.4.4 HTTP/HTTPS status codes**

 The MC shall comply with [DSP0266](#page-10-0) in all matters pertaining to the HTTP/HTTPS status codes returned 1393 for Redfish GET, PATCH, PUT, POST, DELETE, and HEAD operations. Typical status codes for operational errors may be found in clause [7.5.](#page-50-0)

#### **7.2.4.5 Multihosting and Operations**

 A single RDE Device may find that it is attached to multiple MCs. This can introduce complications from concurrency if conflicting Operations are issued and requires an RDE Device to decide whether an Operation should be visible to an MC other than the one that issued it. Support for multiple MCs is out of scope for this specification. In particular, the behavior of the RDE Device in the face of concurrent commands from multiple MCs is undefined.

## **7.2.5 PLDM RDE Events**

 An Event is an abstract representation of any happening that transpires in the context of the RDE Device, particularly one that is outside of the normal command request/response sequence. A Redfish Message

Event consists of JSON data that includes elements such as the index of a standardized text string and a

1405 collection of parameters that provide clarification of the specifics of the Event that has transpired. The full<br>1406 schema for Events may be found in the standard Redfish Message schema; additionally, OEM extensions schema for Events may be found in the standard Redfish Message schema; additionally, OEM extensions 1407 to this schema are possible.

1408 In this specification, a second class of events, Task Executed Events, allow RDE Devices to report that a Task has finished executing and that the MC should retrieve Operation results. The data for these events includes elements such as the Operation identifier and the resource with which the Operation is associated.

 As with any other PLDM eventing, the RDE Device advertises that it supports Events by listing support for 1413 the PLDM for Platform Monitoring and Control SetEventReceiver command (see [DSP0248\)](#page-10-1). The MC, for 1414 its part, may then select between two methods by which it will know that Events are available. If the MC<br>1415 configured the RDE Device to use asynchronous events through the SetEventReceiver command, the configured the RDE Device to use asynchronous events through the SetEventReceiver command, the RDE Device shall use the PLDM for Platform Monitoring and Control PlatformEventMessage command 1417 (see [DSP0248\)](#page-10-1) to inform the MC by sending the Event directly. Otherwise, the RDE Device can be configured to polling mode using the same SetEventReceiver command. The MC uses the PLDM for Platform Monitoring and Control PollForPlatformEventMessage command (see [DSP0248\)](#page-10-1) for this purpose. The selection of any polling interval is determined by the MC and is outside the scope of this specification.

Whether retrieved synchronously or asynchronously, once the MC gets the Event, it may process it.

Redfish Message Events are packaged using the redfishMessageEvent eventClass; Task Executed

Events are packaged using the redfishTaskExecutedEvent eventClass (see [DSP0248](#page-10-1) for both

eventClasses).

Handling of Task Executed Events is described with Tasks in clause [7.2.6.](#page-49-0) For Redfish Message Events,

- the MC may decode the BEJ-formatted payload of Event data using the appropriate Event schema
- dictionary specific to the PDR from which the message was sent.
- For a more detailed view of the Event lifecycle, see clause [9.3.](#page-100-0)
- 1430 NOTE Events are optional in standard Redfish; however, support for Task Executed Events is mandatory in this 1431 specification if the RDE Device supports asynchronous execution for long-running Operations.

### **7.2.5.1 [MC] Event subscriptions**

 In Redfish, a client may request to be notified whenever a Redfish Event occurs. Per [DSP0266,](#page-10-0) to do so, the client uses a Redfish CREATE operation to add a record to the EventSubscription collection. This record in turn contains information on the various Event types that the client wishes to receive Events for. To unsubscribe, the client uses a Redfish DELETE operation to remove its record. Among other properties, the EventSubscription record contains a URI to which the Event should be forwarded. MCs that support Events shall support at least one Redfish event subscription.

 Event types are global across all schemas; there is no provision at this time [\(DSP0266](#page-10-0) v1.6) in Redfish 1440 for a client to subscribe to just one schema at a time. Further, there is generally no capacity for an RDE Device to send an HTTP/HTTPS record directly to an external recipient. Events are optional in Redfish; however, if the MC chooses to provide Event subscription support, it must comply with the following requirements:

- 1444 The MC shall provide full support for the EventSubscription collection as a Redfish Provider per [DSP0266.](#page-10-0)
- 1446 When it receives an Event subscription request (in the form of a Redfish CREATE operation on the EventSubscription collection), the MC shall parse the EventTypes array property of the request to identify the type or types of Events the client is interested in receiving
- 1449 When the MC receives a Redfish Message Event from an RDE Device, it shall check the EventType of the Event received against the desired EventTypes for each active client. For each match, the MC shall forward the Event (translating any @Message.ExtendedInfo annotations, of course, from BEJ to JSON) to the client as a standard Redfish Provider for the Event service.

## <span id="page-49-0"></span>**7.2.6 Task support**

 In PLDM for Redfish Device Enablement, every Redfish HTTP/HTTPS operation is effected as an RDE Operation. Most Operations, once sent to the RDE Device for execution, may be executed quickly and 1456 the results sent directly in the response message to the request message that triggered them.

 It may however transpire that in order for an RDE Device to complete an Operation, it requires more time than the available window within which the RDE Device is required to send a response. In this case, the RDE Device has two possible paths to follow. If the current number of extant Tasks is less than the RDE Device/MC capability intersection (as determined from the call to NegotiateRedfishParameters; see clause [11.1\)](#page-104-0), the RDE Device shall mark the Operation as a long-running Task and execute it 1462 asynchronously. Otherwise, the RDE Device shall return ERROR\_CANNOT\_CREATE\_OPERATION in

its response message to indicate that no new Task slots are available (see clause [7.5\)](#page-50-0).

 While the internal data structures used by an RDE Device to manage an Operation are outside the scope of this specification, they should include at a minimum the rdeOpID assigned (usually by the MC) when 1466 the Operation was first created. This allows the MC to reference the Task in subsequent commands to kill 1467 it (RDEOperationKill, clause [12.6\)](#page-122-0) or query its status (RDEOperationStatus, clause [12.5\)](#page-119-0).

 For its part, the MC shall provide full support for the Task collection as a Redfish Provider per [DSP0266.](#page-10-0) When the MC finds that an Operation has spawned a Task, it shall perform the following steps in order to 1470 comply with the requirements of [DSP0266:](#page-10-0)

- 1) The MC shall instantiate a new TaskMonitor URL and a new member of the Task collection. The TaskMonitor URL should incorporate or reference (such as via a lookup table) the following data so 1473 that it can map from the TaskMonitor URL back to the correct Redfish resource – and thus the correct dictionary – for providing status query updates:
- a) The ResourceID for the resource to which the RDE Operation was targeted
- b) The rdeOpID for the Operation itself
- 2) The MC shall return response code 202, Accepted to the client and include the Location response header populated with the TaskMonitor URL.
- 3) In response to a subsequent Redfish GET Operation applied to the TaskMonitor URL or to the Task collection member, the MC shall invoke the RDEOperationStatus (see clause [12.5\)](#page-119-0) command to 1481 obtain the latest status for the Operation and communicate it to the client in accordance with [DSP0266.](#page-10-0) If the GET was applied to a TaskMonitor URL and the Operation has completed, the MC shall supply the complete results to the client.
- a) If the result of the RDEOperationStatus command was that the Operation has finished execution, the MC shall delete both the TaskMonitor URL and the Task collection member associated with the Operation.
- 4) In response to a Redfish DELETE Operation applied to the TaskMonitor URL or to the Task collection member, the MC shall attempt to abort the associated Operation via the RDEOperationKill (see clause [12.6\)](#page-122-0) command. It shall then remove both the TaskMonitor URL and the Task collection member.
- 5) If the RDE Operation finishes before the client polls the TaskMonitor URL, the MC may collect and 1492 store the results of the Operation.
- 1493 a) In accordance with [DSP0266,](#page-10-0) the MC should retain Operation results until the client retrieves them. It may refuse to accept further Operations until previous results have been claimed.
- b) If the client attempts to collect Operation results after the MC has discarded them, the MC shall respond with an error HTTP status code as defined in [DSP0266.](#page-10-0)

1497 When the RDE Device finishes execution of a Task, it generates a Task Executed Event to inform the MC<br>1498 of this status change. The MC can then retrieve the results (via RDEOperationStatus) and eventually of this status change. The MC can then retrieve the results (via RDEOperationStatus) and eventually 1499 forward them to the client. To mark the Task as complete and allow the RDE Device to discard any 1500 internal data structures used to manage the Task, the MC shall call RDEOperationComplete (clause 1501 [12.4\)](#page-118-0).

 For a more detailed overview of the Operation/Task lifecycle from the MC's perspective, see clause [7.2.4.1.1.3.](#page-39-1) A detailed flowchart of the Operation/Task lifecycle may be found in clause [9.2.1.4,](#page-78-0) and a finite state machine for the Task lifecycle (from the RDE Device's perspective) may be found in clause 1505 [9.2.3.](#page-88-0)

## 1506 **7.3 Type code**

1507 Refer to [DSP0245](#page-10-2) for a list of PLDM Type Codes in use. This specification uses the PLDM Type Code 1508 000110b as defined in [DSP0245.](#page-10-2)

## 1509 **7.4 Transport protocol type supported**

1510 PLDM can support bindings over multiple interfaces; refer to [DSP0245](#page-10-2) for the complete list. All transport 1511 protocol types can be supported for the commands defined in [Table 47.](#page-103-0)

## <span id="page-50-0"></span>1512 **7.5 Error completion codes**

1513 [Table 34](#page-50-1) lists PLDM completion codes for Redfish Device Enablement. The usage of individual error 1514 completion codes are defined within each of the PLDM command clauses.

1515 **Table 34 – PLDM for Redfish Device Enablement completion codes**

<span id="page-50-1"></span>

| Value   | <b>Name</b>                       | <b>Description</b>                                                                                                    | <b>HTTP Error</b><br>Code                                                    |
|---------|-----------------------------------|----------------------------------------------------------------------------------------------------|------------------------------------------------------------------------------|
| Various | PLDM_BASE_CODES                   | Refer to <b>DSP0240</b> for a full list of<br>PLDM Base Code Completion<br>values that are supported.                                                                            | See below.                                                                   |
| 0x80    | ERROR_BAD_CHECKSUM                | A transfer failed due to a bad<br>checksum and should be restarted.                                                                                                    | MC should retry<br>transfer. If retry<br>fails, 500 Internal<br>Server Error |
| 0x81    | ERROR_CANNOT_CREATE_OPERATI<br>ON | An Operation-based command<br>failed because the RDE Device<br>could not instantiate another<br>Operation at this time.                                                          | 500 Internal<br>Server Error                                                 |
| 0x82    | ERROR NOT ALLOWED                 | The client and/or MC is not allowed<br>to perform the requested Operation.                                                                                                    | 405 Method Not<br>Allowed                                                    |
| 0x83    | ERROR WRONG LOCATION TYPE         | A Create, Delete, or Action<br>Operation attempted against a<br>location that does not correspond to<br>the right type.                                                          | 405 Method Not<br>Allowed                                                    |
| 0x84    | ERROR OPERATION ABANDONED         | An Operation-based command<br>other than completion was<br>attempted with an Operation that<br>has timed out waiting for the MC to<br>progress it in the Operation<br>lifecycle. | 410 Gone                                                                     |

## **Platform Level Data Model (PLDM) for Redfish Device Enablement DSP0218**

![](_page_51_Picture_283.jpeg)

1516 HTTP Error codes returned when Operations complete with standard PLDM completion codes shall be as follows:

## 1518 **Table 35 – HTTP codes for standard PLDM completion codes**

![](_page_52_Picture_236.jpeg)

# 1519 **7.6 Timing specification**

1520 [Table 36](#page-52-0) below defines timing values that are specific to this document. The table below defines the

1521 timing parameters defined for the PLDM Redfish Specification. In addition, all timing parameters listed in<br>1522 DSP0240 for command timeouts, command response times, and number of retries shall also be followed

[DSP0240](#page-10-3) for command timeouts, command response times, and number of retries shall also be followed.

<span id="page-52-0"></span>

## 1523 **Table 36 – Timing specification**

![](_page_52_Picture_237.jpeg)

![](_page_53_Picture_276.jpeg)

# <span id="page-53-0"></span>1524 **8 Binary Encoded JSON (BEJ)**

 This clause defines a binary encoding of Redfish JSON data that will be used for communicating with RDE Devices. At its core, BEJ is a self-describing binary format for hierarchical data that is designed to be straightforward for both encoding and decoding. Unlike in ASN.1, BEJ uses no contextual encodings; everything is explicit and direct. While this requires the insertion of a bit more metadata into BEJ encoded data, the tradeoff benefit is that no lookahead is required in the decoding process. The result is a significantly streamlined representation that fits in a very small memory footprint suitable for modern embedded processors.

# 1532 **8.1 BEJ design principles**

 The core design principles for BEJ are focused around it being a compact binary representation of JSON that is easy for low-power embedded processors to encode, decode, and manipulate. This is important because these ASICs typically have highly limited memory and power budgets; they must be able to process data quickly and efficiently. Naturally, it must be possible to fully reconstruct a textual JSON message from its BEJ encoding.

- 1538 The following design principles guided the development of BEJ:
- 1539 1) It must be possible to support full expressive range of JSON.
- 1540 2) The encoding should be binary and compact, with as much of the encoding as possible 1541 dedicated to the JSON data elements. The amount of space afforded to metadata that conveys 1542 elements such as type format and hierarchy information should be carefully limited.
- 1543 2) There is no need to support multiple encoding techniques for one type of data; there is therefore 1544 no need to distinguish which encoding technique is in use.
- 1545 3) Schema information such as the names of data items does not need to be encoded into BEJ 1546 because the recipient can use a prior knowledge of the data organization to determine semantic 1547 information about the encoded data. In contrast to JSON, which is unordered, BEJ must adopt 1548 an explicit ordering for its data to support this goal.
- 1549 4) The need for contextual awareness should be minimized in the encoding and decoding process. 1550 Supporting context requires extra lookup tables (read: more memory) and delays processing

1551 time. Everything should be immediately present and directly decodable. Giving up a few bytes of compactness in support of this goal is a worthwhile tradeoff.

## **8.2 SFLV tuples**

- Each piece of JSON data is encoded as a tuple of PLDM type bejTuple and consists of the following:
- 1) Sequence number: the index within the canonical schema at the current hierarchy level for the datum. For collections and arrays, the sequence number is the 0-based array index of the current element.
- 2) Format: the type of data that is encoded.
- 3) Length: the length in bytes of the data.
- 4) Value: the actual data, encoded in a format-specific manner.
- These tuple elements collectively describe a single piece of JSON data; each piece of JSON data is described by a separate tuple. Requirements for each tuple element are detailed in the following clauses.
- <span id="page-54-0"></span>SFLV tuples are represented by elements of the bejTuple PLDM type defined in clause [5.3.5.](#page-17-0)

### **8.2.1 Sequence number**

 The Sequence Number tuple field serves as a stand-in for the JSON property name assigned to the data element the tuple encodes. Sequence numbers align to name strings contained within the dictionary for a given schema. Sequence numbers are represented by elements of the bejTupleS PLDM type defined in clause [5.3.6.](#page-17-1)

- The low-order bit of a sequence number shall indicate the dictionary to which it belongs according to the following table:
- 

**Table 37 – Sequence number dictionary indication**

| <b>Bit Pattern</b> | <b>Dictionary</b>                                                                        |
|--------------------|------------------------------------------------------------------------------------------|
| 0b                 | Main Schema Dictionary (as was defined in the<br>bejEncoding PLDM object for this tuple) |
|                    | <b>Annotation Dictionary</b>                                                             |

### **8.2.2 Format**

- The Format tuple field specifies the kind of data element that the tuple is representing.
- Formats are represented by elements of the bejTupleF PLDM type defined in clause [5.3.7.](#page-17-2)

### **8.2.3 Length**

- The Length tuple field details the length in bytes of the contents of the Value tuple field.
- Lengths are represented by elements of the bejTupleL PLDM type defined in clause [5.3.8.](#page-18-0)

### **8.2.4 Value**

- The Value tuple field contains an encoding of the actual data value for the JSON element described by
- 1580 this tuple. The format of the value tuple field is variable but follows directly from the format code in the

Format tuple field.

## 1582 The following JSON data types are supported in BEJ:

#### 1583 **Table 38 – JSON data types supported in BEJ**

![](_page_55_Picture_275.jpeg)

1584 If the deferred\_binding flag (see the bejTupleF PLDM type definition in clause [5.3.7\)](#page-17-2) is set, the string

1585 encoded in the value tuple element contains substitution macros that the MC is to supply on behalf of the 1586 RDE Device when populating a message to send back to the client. See clause [8.3](#page-55-0) for more details.

<span id="page-55-0"></span>1587 Values are represented by elements of the bejTupleV PLDM type defined in clause [5.3.9.](#page-19-0)

## 1588 **8.3 Deferred binding of data**

 The data returned to a client from a Redfish operation typically contains annotation metadata that specify URIs and other bits of information that are assigned by the MC when it performs RDE Device discovery and registration. In practice, the only way for an RDE Device to know the values for these annotations would be for it to somehow query the MC about them. Instead, we define substitution macros that the RDE Device may use to ask the MC to supply these bits of information on its behalf. RDE Devices shall not invoke substitution macros for information that they know and can provide themselves.

1595 All substitution macros are bracketed with the percent sign (%) character. While it would in theory be 1596 possible for the MC to check every string it decodes for the presence of this escape character, in practice 1597 that would be an inefficient waste of MC processing time. Instead, the RDE Device shall flag any string<br>1598 containing substitution macros with the deferred binding bit to inform the MC of their presence; the MC containing substitution macros with the deferred binding bit to inform the MC of their presence; the MC 1599 shall only perform macro substitution if the deferred binding bit is set. The MC shall support the deferred 1600 bindings listed in Table 39.

bindings listed in [Table 39.](#page-56-0)

![](_page_56_Picture_295.jpeg)

## 1601 **Table 39 – BEJ deferred binding substitution parameters**

<span id="page-56-0"></span>![](_page_56_Picture_296.jpeg)

# **8.4 BEJ encoding**

 This clause presents implementation considerations for the BEJ encoding process. For standard resource encoding (as opposed to annotations), the BEJ conversion dictionary is built to encode the same hierarchical data format as the schema itself. Implementations should therefore track their context inside the dictionary in parallel with tracking their location in the data to be encoded. While not mandatory, a recursive implementation will prove in most cases to be the easiest approach to realize this tracking.

 Like with JSON encodings of data, there is no defined ordering for properties in BEJ data; encoders are therefore free to encode properties in any order.

# **8.4.1 Conversion of JSON data types to BEJ**

1611 Recognition of [JSON d](#page-10-4)ata types enables them to be encoded properly. In Redfish, every property is 1612 encoded in the format "property\_name" : property\_value. Whitespace between syntactic elements is ignored in JSON encodings.

#### **8.4.1.1 JSON objects**

 A JSON object consists of an opening curly brace ('{'), zero or more comma-separated properties, and then a closing curly brace ('}'). JSON objects shall be encoded as BEJ sets with the properties inside the curly braces encoded recursively as the value tuple contents of the BEJ set. Following the precedent established in JSON, the properties contained within a JSON object may be encoded in BEJ in any order.

In particular, the encoding order for a collection of properties is not required to match their respective

sequence numbers.

#### **8.4.1.2 JSON arrays**

 A JSON array consists of an opening square brace ('['), zero or more comma-separated JSON values all of a common data type (typically objects in Redfish), and then a closing square brace. JSON arrays shall be encoded as BEJ arrays with the data inside the square braces encoded recursively as instances of the value tuple contents of the BEJ array. The immediate contents of a JSON array shall be encoded in order corresponding to their array indices.

 The sequence numbers for BEJ array immediate child elements shall match the zero-based array index of the children. These sequence numbers are not represented in the dictionary; it is the responsibility of a BEJ encoder/decoder to understand that this is how array data instances are handled.

#### **8.4.1.3 JSON numbers**

 In JSON, there is no distinction between integer and real data; both are collected together as the number type. For BEJ, numeric data shall be encoded as a BEJ integer if it contains neither a decimal point nor an exponentiation marker ('e' or 'E') and as a BEJ real otherwise.

#### **8.4.1.4 JSON strings**

When converting JSON strings to BEJ format, a null terminator shall be appended to the string.

#### **8.4.1.5 JSON Boolean**

 In JSON, Boolean data consists of one of the two sentinels "true" or "false". These sentinels shall be encoded as BEJ Boolean data with an appropriate value field.

#### **8.4.1.6 JSON null**

 In JSON, null data consists of the sentinel "null". This sentinel shall be encoded as BEJ Null data only if the datatype for the property in the schema is null. For a nullable property (identified via the third tag bit from the dictionary entry or by the schema), null data shall be encoded as its standard type (from the dictionary) with length zero and no value tuple element.

#### **8.4.2 Resource links**

 Most schemas contain links to other schemas within their properties, formatted as @odata.id annotations. When encoding these links in BEJ, the URI shall be encoded as a bejString. Deferred binding substitutions may be employed as needed within the bejString to complete the reference.

#### <span id="page-58-0"></span>**8.4.3 Annotations**

 Redfish annotations may be recognized as properties with a name string containing the "at" sign ('@'). Several annotations are defined in Redfish, including some that are mandatory for inclusion with any Redfish GET Operation. The RDE Device is responsible for ensuring that these mandatory annotations are included in the results of an RDE read Operation.

- Annotations in Redfish have two forms:
- 1654 Standalone form annotations have the form "@annotation class.annotation name" : 1655 annotation value.
- o Example: "@odata.id": "/redfish/v1/Systems/1/"
- **changle in Standalone annotations shall be encoded with the BEJ data type listed in the annotation** dictionary in the row matching the annotation name string
- 1659 Property annotation form annotations have the form 1660 "property@annotation\_class.annotation\_name" : annotation\_value.
- o Example: "ResetType@Redfish.AllowableValues" : [ "On", "PushPowerButton" ]
- **o Property annotation form annotations shall be encoded with the BEJ Property Annotation**  data type; the annotation value shall be encoded as a dependent child of the annotation entry. See clause [5.3.20.](#page-22-0)
- NOTE Unlike major schema resource properties, annotations have a flat namespace from which sequence numbers are drawn. To identify the sequence number for an annotation, an encoder should start at the root 1667 of the annotation dictionary and then find the string matching the annotation name (including the '@' sign<br>1668 and the annotation source) within this set. In particular, the sequence number for an annotation is and the annotation source) within this set. In particular, the sequence number for an annotation is independent of the current encoding context.

 Special handling is required when the RDE Device sends a message annotation to the MC. The related properties property inside the annotation's data structure is formatted as an array of strings, but the RDE Device has only sequence numbers to work with: the RDE Device may not be able to supply the property name for the sequence number. If the RDE Device knows the name of the related property that is relevant for the message annotation, it may supply the name directly as an array element. Otherwise, it shall encode into the array element a BEJ locator by concatenating the following string components:

![](_page_58_Picture_293.jpeg)

![](_page_59_Picture_218.jpeg)

# 1677 **8.4.4 Choice encoding for properties that support multiple data types**

 If the encoder finds a property that is listed in the dictionary as being of type BEJ choice, it shall encode the property with type bejChoice in the BEJ format tuple element. The actual value and selected data type shall be encoded as a dependent child of the tuple containing the bejChoice element. See clauses [5.3.19](#page-22-1) and [7.2.3.3.](#page-36-0)

# 1682 **8.4.5 Properties with invalid values**

1683 If the MC is encoding an update request from a client that includes a property value that does not match a 1684 required data type according to the dictionary it is translating from, the MC shall in accordance with the 1685 Redfish standard [DSP0266](#page-10-0) respond to the client with HTTP status code 400 and a

1686 @Message.ExtendedInfo annotation specifying the property with the value format error (see

1687 PropertyValueFormatError, PropertyValueTypeError in the Redfish base message registry). Similarly, if

- 1688 the value supplied for a property such as an enumeration does not match any required values, the MC
- 1689 shall in accordance with the Redfish standard [DSP0266](#page-10-0) respond to the client with HTTP status code 400
- 1690 and a @Message.ExtendedInfo annotation specifying the property with a value not in the accepted list

1691 (see PropertyValueNotInList in the Redfish base message registry).

# 1692 **8.4.6 Properties missing from dictionaries**

1693 When encoding JSON data, an encoder may find that the name of a property does not correspond to a 1694 string found in the dictionary. If the encoder is the RDE Device, this should never happen as the RDE

1695 Device is responsible for the dictionary. This situation therefore represents a non-compliant RDE<br>1696 implementation. implementation.

If the MC finds that a property does not correspond to a string found in the dictionary from an RDE

Device, it should in accordance with the Redfish standard [DSP0266](#page-10-0) respond to the client with HTTP

status code 200 or 400 and an annotation specifying the property as unsupported (see PropertyUnknown

in the Redfish base message registry). The MC may continue to process the client request.

## **8.5 BEJ decoding**

- This clause presents implementation considerations for the BEJ decoding process.
- Properties in BEJ data may be encoded in any order. Decoders must therefore be prepared to accept data in whatever order it was encoded in.

## **8.5.1 Conversion of BEJ data types to JSON**

- When decoding from BEJ to JSON, the following rules shall be followed. In each of the following,
- 1707 "property name" shall be taken to mean the name of the property or annotation as decoded from the relevant dictionary. For all data types, if the length tuple field is zero, the data shall be decoded as follows:
- 1710 "property\_name" : null
- When multiple properties appear sequentially within a set, they shall be delimited with commas.

#### **8.5.1.1 BEJ Set**

- A BEJ Set shall be decoded to the following format, with the text inside angle brackets ('‹', '›') replaced as indicated:
- 1715 "property name" : {  $\kappa$ set dependent children decoded individually as a comma-separated list }
- **8.5.1.2 BEJ Array**
- A BEJ Array shall be decoded to the following format, with the text inside angle brackets ('‹', '›') replaced as indicated:
- 1719 "property name" : [ ‹array dependent children decoded individually as a comma-separated listy ]

#### **8.5.1.3 BEJ Integer and BEJ Real**

- BEJ Integers and BEJ Reals shall be decoded to the following format, with the text inside angle brackets 1722  $({\langle} \langle \cdot, {\langle} \rangle {\rangle})$  replaced as indicated:
- 1723 "property\_name" : "<decoded numeric value>"

#### **8.5.1.4 BEJ String**

- 1725 BEJ Strings shall be decoded to the following format, with the text inside angle brackets  $(\langle \cdot, \cdot \rangle)$  replaced as indicated. When converting BEJ strings to JSON format, the null terminator shall be dropped as JSON string encodings do not include null terminators.
- "property\_name" : "‹decoded string value›"

#### **8.5.1.5 BEJ Boolean**

- 1730 BEJ Booleans shall be decoded to the following format, with the text inside angle brackets  $(\langle \cdot, \cdot \rangle)$
- 1731 replaced as indicated (note that the "true" and "false" sentinels are not encased in quote marks):
- 1732 "property name": <true or false, depending on the decoded value

## **8.5.1.6 BEJ Null**

- BEJ Null shall be decoded to the following format:
- 1735 "property\_name": null

### **8.5.1.7 BEJ Resource Link**

- 1737 A BEJ Resource Link shall be decoded to the following format, with the text inside angle brackets  $(\langle \cdot, \cdot \rangle)$ replaced as indicated.
- 1739 "property name" : "
URI for the resource corresponding the Redfish Resource PDR with the supplied ResourceID›"
- MCs shall be aware that either a BEJ Resource Link or a BEJ Resource Link Expansion may be encoded 1742 for a dictionary entry that lists its type as BEJ Resource Link.

## **8.5.1.8 BEJ Resource Link expansion**

- A BEJ Resource Link Expansion shall be decoded to the following format, with the text inside angle 1745 brackets  $({\langle} \cdot, {\langle} \cdot \rangle)$  replaced as indicated.
- ‹full resource data for the Redfish Resource PDR corresponding to the supplied ResourceID›
- NOTE property\_name is not included in the decoded JSON output in this case.

 If the supplied ResourceID is zero and the parent resource is a collection, the MC shall use the 1749 COLLECTION MEMBER TYPE schema dictionary obtained from the collection resource (rather than trying to use a dictionary from the members) to decode resource data.

 MCs shall be aware that either a BEJ Resource Link or a BEJ Resource Link Expansion may be encoded for a dictionary entry that lists its type as BEJ Resource Link.

## **8.5.2 Annotations**

This clause documents the approach for decoding the two types of Redfish annotations to JSON text.

### **8.5.2.1 Standalone annotations**

- Standalone annotations (data from decoded from the annotation dictionary) shall be decoded to the 1757 following format, with the bit inside angle brackets  $({\langle} \cdot, {\rangle})$  replaced as indicated:
- "@annotation\_class.annotation\_name" : "‹decoded annotation value›"

## **8.5.2.2 BEJ property annotations**

- 1760 BEJ Property Annotations shall be decoded to the following format, with the bit inside angle brackets ('<',
- '›') replaced as indicated:

1762 "property\_name@annotation\_class.annotation\_name" : "<decoded annotation value from the<br>1763 https://www.dition.com/endention/statestandannotation's dependent child node<sup>y</sup>

#### **8.5.2.3 [MC] Related Properties in message annotations**

 When a message annotation is sent from the RDE Device to the MC, the related properties field of message annotations requires special handling in RDE. Specifically, the array element string values are BEJ locators to individual properties, may be encoded as a colon-delimited string (see clause [8.4.3\)](#page-58-0). When decoding, the MC shall check the first character of the supplied string. If it is a colon (:), the MC shall extract the individual sequence numbers for the BEJ locator, and then use them to identify the property name to send back to the client for the annotation. If the first character of the supplied string is not a colon, the MC shall return the supplied string unmodified.

## **8.5.3 Sequence numbers missing from dictionaries**

1773 It may transpire that when decoding BEJ data, a decoder finds a sequence number not in its dictionary. The handling of this case differs between the RDE Device and the MC.

 If the RDE Device finds an unrecognized sequence number as part of the payload for a put, patch, or 1776 create operation, the RDE Device shall in accordance with the Redfish standard [DSP0266](#page-10-0) respond with an annotation specifying the sequence number as an unsupported property (see PropertyUnknown in the Redfish base message registry). The RDE Device may continue to decode the remainder of the payload and perform the requested Operation upon the portion it understands.

1780 If the MC finds an unrecognized sequence number as part of the response payload for a get or action Operation, or as part of a @Message.ExtendedInfo annotation response for any other Operation, it shall 1782 treat this as a failure on the part of the RDE Device and respond to the client with HTTP status code 500, Internal Server Error.

## **8.5.4 Sequence numbers for read-only properties in modification Operations**

 If the RDE Device is performing a modification operation (create, put, patch, or some actions), and it finds a sequence number corresponding to a property that is read-only, the RDE Device should in accordance 1787 with the Redfish standard [DSP0266](#page-10-0) respond with an annotation specifying the sequence number as a non-updateable property (see PropertyNotWritable in the Redfish base message registry). The RDE

Device may continue to decode and update with the remainder of the payload.

## **8.6 Example encoding and decoding**

 The following examples demonstrate the BEJ encoding and decoding processes. For illustrative purposes, we show the data collected in an XML form that happens to align with the schema; however, there is no requirement that data be stored in this form. Indeed, it is very unlikely that any RDE Device would do so.

<span id="page-62-0"></span>The examples in this clause use the example dictionary from clause [8.6.1.](#page-62-0)

## **8.6.1 Example dictionary**

The example dictionary is based on the DummySimple JSON schema presented in [Figure 5:](#page-64-0)

```
1798 {
1799 | "$ref": "#/definitions/DummySimple",<br>1800 | "$schema": "http://ison-schema.org/d
1800 | "$schema": "http://json-schema.org/draft-04/schema#",<br>1801 | "copyright": "Copyright 2018 DMTF. For
1801 | "copyright": "Copyright 2018 DMTF. For<br>1802 | the full DMTF copyright policy.
1802 the full DMTF copyright policy, see http://www.dmtf.org/about/policies/copyright",<br>1803 definitions": {
1803 | "definitions": {<br>1804 | "LinkStatus"
1804 | "LinkStatus": {<br>1805 | "enum": [
1805 "enum": [
                                  "NoLink",
```
1841<br>1842 1845<br>1846 1864 }

```
1807 "LinkDown",<br>1808 "LinkUp" "LinkUp"
                        "LinkUp"
1809 ],
                    "type": "string"
1811 },<br>1812      "□
1812 "DummySimple" : {<br>1813 "additionalPr
1813 | TadditionalProperties": false,<br>1814 | Tescription": "The DummySimpl
1814 | The DummySimple schema represents a very simple schema used to<br>1815 | demonstrate the BEJ dictionary format.",
1815 demonstrate the BEJ dictionary format.",<br>1816 demonstrate the BEJ dictionary format.", "longDescription": "This resource shall not be used exception
1816 This resource shall not be used except for illustrative purposes. It does not correspond to any real hardware or so
1817 purposes. It does not correspond to any real hardware or software.",
1818 "patternProperties": {
1819 "^([a-zA-Z_][a-zA-Z0-9_]*)?@(odata|Redfish|Message|Privileges)\\.[a-zA-Z_][a-zA-
1820 \left[ 20 - 9 - 1 + $" : 8 \right]1821 \begin{array}{|l|} \hline \end{array} "description": "This property shall specify a valid odata or Redfish property.",
1822 property.",
1823 "type": [
1824 "array",
1825 "boolean",
1826 "number",
1827 | "null",<br>1828 | "object" | "object" |
1828 "object",
                                "string"
1830 ]
1831 b
1832 },
1833 "properties": {
1834 "@odata.context": {
1835 "$ref":
                            1836 "http://redfish.dmtf.org/schemas/v1/odata.v4_0_1.json#/definitions/context"
\begin{array}{c|c} 1837 & \phantom{0} & \phantom{0} & \phantom{0} \\ 1838 & \phantom{0} & \phantom{0} & \phantom{0} \\ \end{array}1838 "@odata.id": {
1839 "$ref":
                                 "http://redfish.dmtf.org/schemes/v1/odata.v4_0_1.json#/definitions/id"1842 | 1842 "@odata.type": {<br>1843 | 1843 | 1843 | 1843 | 1843
1843 "$ref":<br>1844 "ht:
                               "http://redfish.dmtf.org/schemas/v1/odata.v4_0_1.json#/definitions/type"
1846 "ChildArrayProperty": {
1847 "items": {
1848 "additionalProperties": false, 
1849 "type": "object", 
1850 | The Properties": {<br>1851 | ThinkStatus | The Municipality | The Municipality | The Municipality | The Municipality | The Municipal<br>The Municipality | The Municipality | The Municipality | The Municipality | The Munic
1851 "LinkStatus": {
1852 "anyOf": [
1853 \qquad \qquad1854 "$ref": "#/definitions/LinkStatus"
1855 \vert1856 \qquad \qquad1857 "type": "null"
1858 \qquad \qquad \qquad1859 ],
                                       "readOnly": true
\overline{1861} }, \overline{1861} }, \overline{1862} }, \overline{180} }, \overline{180} }, \overline{180} }, \overline{180} }, \overline{180} }, \overline{180} }, \overline{180} }, \overline{180} }, \overline{180} }, \overline{180} }, \overline{180} }, \overline{180} }, \overline{1801862 "AnotherBoolean": {
                                       "type": "boolean"
1865 }
1866 }, 
                            ...<br>"type": "array"
1868 }
1869 }, 
1870 | "SampleIntegerProperty": {<br>1871 | "type": "integer"
                        "type": "integer"
\begin{array}{c|c} 1872 & & & \end{array}, 1873
1873 "Id": {
                        "type": "string",
```
![](_page_64_Figure_2.jpeg)

<span id="page-64-0"></span>

## **Figure 5 – DummySimple schema**

- NOTE This is not a published DMTF Redfish schema.
- In tabular form, the dictionary for DummySimple appears as shown in [Table 41:](#page-64-1)
- 

#### **Table 41 – DummySimple dictionary (tabular form)**

<span id="page-64-1"></span>![](_page_64_Picture_267.jpeg)

![](_page_65_Picture_389.jpeg)

Finally, in binary form, the dictionary appears as shown i[n Figure 6.](#page-65-0) (Colors in this example match those used in

<span id="page-65-0"></span>

## **Figure 6 – DummySimple dictionary – binary form**

## **8.6.2 Example encoding**

For this example, we start with the following data (shown here in an XML representation).

1928 NOTE The names assigned to array elements are fictitious and inserted for illustrative purposes only. Also, the<br>1929 encoding sequence presented here is only one possible approach: any sequence that generates the sar encoding sequence presented here is only one possible approach; any sequence that generates the same result is acceptable. Finally, for illustrative purposes we omit here the header bytes contained within the bejEncoding type that are not part of the bejTuple PLDM type. 

```
1933 <Item name="DummySimple" type="set">
1934 <Item name="ChildArrayProperty" type="array">
1935 (Item name="array element 0">
1936 <Item name="AnotherBoolean" type="boolean" value="true"/>
1937 <Item name="LinkStatus" type="enum" enumtype="String">
                                1938 <Enumeration value="NoLink"/>
1939 </Item><br>1940 </Item>
1940 </Item><br>1941 - Communist Communist<br>Communist Communist Communist Communist Communist Communist Communist Communist Communist Communist Communist<br>Communist Communist Communist Communist Communist Communist Communist Co
                         <Item name="array element 1">
1942 <Ttem name="LinkStatus" type="enum" enumtype="String">
```
![](_page_66_Picture_425.jpeg)

![](_page_67_Picture_384.jpeg)

 We now encode the formats and the leaf nodes, following [Table 9.](#page-18-1) For sets and arrays, the value encoding count prefix is a nonnegative Integer; we can encode that now as well per [Table 4.](#page-16-0) Note the null terminator for the string. The encoded sequence numbers for enumeration values do not need a dictionary selector inserted as the LSB as the dictionary was already indicated with the sequence number 2011 for the enumeration itself in the format tuple field.

```
2012
2013 (0 \times 01 \times 00 \times 00, 0 \times 00), [length placeholder], (0 \times 01 \times 0 \times 01 \times 0 \times 0), [length placeholder], (0 \times 01 \times 0 \times 0 \times 0){0x01} 0x00, 0x10, [length placeholder], {0x01} 0x02,
2015 {0 \times 01 \times 00, 0 \times 00}, [length placeholder], {0 \times 01 \times 02},
2016 {0\times01 \atop 0\times01 \atop 0\times01} {0\times01 \atop 0\times02}, {0\times10 \atop 0\times04}, [length placeholder], {0\times01 \atop 0\times01}{0x01} 0x02, 0x40, [length placeholder], 0x01 0x02}
2018 } }<br>2019 { 0
                               {0x01} 0x02, 0x00, [length placeholder], {0x01} 0x01,
2020 {0 \times 01 \times 02, 0 \times 40}, [length placeholder], {0 \times 01 \times 00}}
2021 }}
2022 }}
2023 (0 \times 01 \times 0 \times 0), (0 \times 50), [length placeholder],<br>2024 (0 \times 44 \times 0 \times 75 \times 0 \times 60 \times 0 \times 79 \times 20 \times 49 \times 0)0x44 0x75 0x6D 0x6D 0x79 0x20 0x49 0x44 0x00}
2025 (0 \times 01 \times 06, 0 \times 30, [length placeholder], 0 \times 00}
2026 }}
```
2027 All that remains is to fill in the length values. We begin at the leaves:

```
2029 {0 \times 01 \times 00, 0 \times 00, [length \text{ placedholder}], [0 \times 01 \times 03, 0 \times 01 \times 01 \times 01, 0 \times 01, [length \text{ placedholder}], [0 \times 01 \times 01, 01]}}2030 {0x01 0x00, 0x10, [length placeholder], {0x01 0x02, 
2031 {0x01 0x00, 0x00, [length placeholder], {0x01 0x02, 
2032 (0x01 0x00, 0x70, 0x01 0x01, 0xFF)2033 {0 \times 01 \times 02, 0 \times 40, 0 \times 02, 0 \times 01 \times 02}2034 } }<br>2035 { 0
                             2035 {0x01 0x02, 0x00, [length placeholder], {0x01 0x01, 
2036 {0 \times 01 \times 02, 0 \times 40, 0 \times 02, 0 \times 01 \times 02}, 0x01 0x00}
2037 \{\}2038 \qquad \qquad2039 (0 \times 01 \times 0 \times 0) \times (0 \times 50, 0 \times 01 \times 0) \times (0 \times 4 \times 75 \times 6) \times (0 \times 6) \times (0 \times 79 \times 79)0x44 0x75 0x6D 0x6D 0x79 0x20 0x49 0x44 0x00}
2041 \{0 \times 01 \times 06, 0 \times 30, 0 \times 01 \times 01, 0 \times 00\}2042 | } }
```
2043 We then work our way from the leaves towards the outermost enclosing tuples. First, the array element 2044 sets:

```
2046 {0x01 0x00, 0x00, [length placeholder], {0x01 0x03, 
2047 (0 \times 01 \times 00, 0 \times 10, [\text{length} \text{ placed} \text{older}], (0 \times 01 \text{ 0} \times 02,<br>2048 (0 \times 00, 0 \times 00, 0 \times 01 \text{ 0} \times 0F, (0 \times 01 \text{ 0} \times 02,{0x00, 0x00, 0x01 0x0F, {0x01 0x02,2049 {0 \times 01 \quad 0 \times 00, \quad 0 \times 07, \quad 0 \times 01 \quad 0 \times 01, \quad 0 \times F}<br>2050 {0 \times 01 \quad 0 \times 01 \quad 0 \times 04, \quad 0 \times 01 \quad 0 \times 02, \quad 0 \times 01}2050 {0x01 0x20, 0x04, 0x01 0x02, 0x01 0x02}
2051 } }<br>2052 { 0
2052 {0x01 0x02, 0x00, 0x01 0x09, {0x01 0x01,<br>2053 {0x01 0x02, 0x40, 0x01 0x02, 0x01 0x0
                                       2053 {0x01 0x02, 0x40, 0x01 0x02, 0x01 0x00}
2054 } }
2055 | }}
2056 {0x01 0x02, 0x50, 0x01 0x09,
```
2028

2045

2057 0x44 0x75 0x6D 0x6D 0x79 0x20 0x49 0x44 0x00}<br>2058  $(0 \times 01 \quad 0 \times 06 \quad 0 \times 30 \quad 0 \times 01 \quad 0 \times 01 \quad 0 \times 00$  {0x01 0x06, 0x30, 0x01 0x01, 0x0C} }}

#### Next, the array itself:

```
2061
```
2083<br>2084

 }} 2087<br>2088

}}

```
2062 (0 \times 01 \times 00, 0 \times 00, [\text{length} \text{ placedbolder}], {0 \times 01} \text{ 0 \times 03},<br>2063 (0 \times 01 \times 00, 0 \times 10, \text{0 \times 01} \text{ 0 \times 24}, {0 \times 01} \text{ 0 \times 02}.2063 {0 \times 01 \times 00, 0 \times 10, 0 \times 01 \times 24, 0 \times 01 \times 0 \times 02, 0 \times 01 \times 01 \times 05, 0 \times 01 \times 05, 0 \times 01 \times 0 \times 01 \times 05}2064 {0x01 0x00, 0x00, 0x01 0x0F, {0x01 0x02, 
2065 <br>{0x01 0x00, 0x70, 0x01 0x01, 0xFF}
2066 {0 \times 01 \space 0 \times 02, \space 0 \times 40, \space 0 \times 01 \space 0 \times 02, \space 0 \times 01 \space 0 \times 02}2067 } }<br>2068 {02}
2068 {0 \times 01} {0 \times 01} {0 \times 02}, 0 \times 00, 0 \times 01 0 \times 02, 0 \times 01 0 \times 02, 0 \times 01 0 \times 02, 0 \times 01 0 \times 022069 {0x01 0x02, 0x40, 0x01 0x02, 0x01 0x00}
2070 } }
2071 } }<br>2072 { 0
                               2072 {0x01 0x02, 0x50, 0x01 0x09, 
2073 0x44 0x75 0x6D 0x6D 0x79 0x20 0x49 0x44 0x00}<br>2074 (0x01 0x06, 0x30, 0x01 0x01, 0x0C}
                               2074 {0x01 0x06, 0x30, 0x01 0x01, 0x0C}
2075 | } }
```
 Finally, the outermost set: 

![](_page_68_Picture_371.jpeg)

The encoded bytes may now be read off, and the inner encoding is complete:

 2094 0x01 0x00 0x00 0x01 : 0x3F 0x01 0x03 0x01<br>0x00 0x10 0x01 0x24 : 0x01 0x02 0x01 0x00 0x00 0x10 0x01 0x24 : 0x01 0x02 0x01 0x00<br> $2096$  0x00 0x01 0x0F 0x01 : 0x02 0x01 0x00 0x70 2096 0x00 0x01 0x0F 0x01 : 0x02 0x01 0x00 0x70<br>0x01 0x01 0xFF 0x01 : 0x02 0x40 0x01 0x02 2097 0x01 0x01 0xFF 0x01 : 0x02 0x40 0x01 0x02<br>2098 0x01 0x02 0x01 0x02 : 0x00 0x01 0x09 0x01 2098  $0 \times 01$  0x02 0x01 0x02 : 0x00 0x01 0x09 0x01 2099  $0 \times 01$  0x01 0x01 0x02 0x01 0x00 0x01 0x01 0x02 0x40 : 0x01 0x02 0x01 0x00<br>0x01 0x02 0x50 0x01 : 0x09 0x44 0x75 0x6D 2100 0x01 0x02 0x50 0x01 : 0x09 0x44 0x75 0x6D<br>2101 0x6D 0x79 0x20 0x49 : 0x44 0x00 0x01 0x06 0x6D 0x79 0x20 0x49 : 0x44 0x00 0x01 0x06 2102 0x30 0x01 0x01 0x0C

### **8.6.3 Example decoding**

 The decoding process is largely the inverse of the encoding process. For this example, we start with the final encoded data from clause [8.6.1:](#page-62-0) 

![](_page_68_Picture_372.jpeg)

2112  $0 \times 01 \times 01 \times 02 \times 0 \times 01$  : 0x01 0x02 0x01 0x00<br>2113 0x01 0x02 0x50 0x01 : 0x09 0x44 0x75 0x6D 0x01 0x02 0x50 0x01 : 0x09 0x44 0x75 0x6D 2114 0x6D 0x79 0x20 0x49 : 0x44 0x00 0x01 0x06

2115 | 0x30 0x01 0x01 0x0C

2116 The first step of the decoding process is to map the byte data to {SFLV} tuples, using the length bytes and 2117 set/array counts to identify tuple boundaries:

```
2118
2119 {S=0x01 \quad 0x00, \quad F=0x00, \quad L=0x01 \quad 0x3F, \quad V=\{0x01 \quad 0x03, \quad S=0x01 \quad 0x00, \quad F=0x10, \quad L=0x01 \quad 0x24, \quad V=\{0x01 \quad 0x00, \quad T=0x01 \quad 0x00, \quad L=0x01 \quad 0x10, \quad V=\{0x01 \quad 0x00, \quad T=0x01 \quad 0x10, \quad V=\{0x01 \quad 0x10, \quad V=\{0x01 \quad 0x10, \2120 {S=0x01 \ 0x00, F=0x10, L=0x01 \ 0x24, V={0x01 \ 0x02, P=0x01 \ 0x0F, V={0x01 \ 0x07, Q=0x01 \ 0x0F, V=0x01 \ 0x0F, V=0x01 \ 0x0F, V=0x01 \ 0x0F, V=0x01 \ 0x0F, V=0x01 \ 0x0F, V=0x01 \ 0x0F, V=0x01 \ 0x0F, V=0x01 \ 0x0F, V=0x01 \ 0x0F, V=0x01 \ 0x0F{S=0x01 \space 0x00}, {F=0x00}, {L=0x01 \space 0x0F}, V={0x01 \space 0x02},
2122 {S=0x01 \space 0x00, \space F=0x70, \space L=0x01 \space 0x01, \space V=0xFF}<br>2123 {S=0x01 \space 0x02, \space F=0x40, \space L=0x01 \space 0x02, \space V=0x01}{S=0x01 \ 0x02, F=0x40, L=0x01 \ 0x02, V=0x01 \ 0x02}2124 }}
2125 {S=0x01 \ 0x02, F=0x00, L=0x01 \ 0x02, F=0x40, L=0x01 \ 0x02, V=0x01 \ 0x0}{S=0x01 \ 0x02, F=0x40, L=0x01 \ 0x02, V=0x01 \ 0x00}2127 \vert } }
2128 } }<br>2129 { { S
                                2129 {S=0x01 0x02, F=0x50, L=0x01 0x09, 
2130 V=0x44 0x75 0x6D 0x6D 0x79 0x20 0x49 0x44 0x00}
2131 {0x01 S=0x06, F=0x30, L=0x01 0x01, V=0x0C}
2132 | } }
```
2133 After the tuple boundaries are understood, the length and count data are no longer needed: 2134

```
2135 {S=0x01 0x00, F=0x00, V={ 
2136 {S=0x01 \t 0x00, F=0x10, V=}{\n 2137 \t 15=0x01 \t 0x00, F=0x00, V=0}2137 {S=0x01 \ 0x00, \ F=0x00, \ V=\{2138 \ \{S=0x01 \ 0x00, \ F=0x70, \ \}2138 S = 0 \times 01 S = 0 \times 01 S = 0 \times 02, F = 0 \times 40, V = 0 \times 01<br>S = 0 \times 01 S = 0 \times 02, F = 0 \times 40, V = 0 \times 01{S=0x01 \ 0x02, F=0x40, V=0x01 \ 0x02}2140 }}
2141 {S=0x01 0x02, F=0x00, V=2142 {S=0x010x02, F=0x40, V=0x010x00}2143 }}
2144 \{\}2145 {S=0x01 0x02, F=0x50, V=0x44 0x75 0x6D 0x6D 0x79 0x20 0x49 0x44 0x00}
2146 {S=0x01 0x06, F=0x30, V=0x0C}2147 | } }
```
2148 The next step is to decode format tuple bytes using [Table 9.](#page-18-1) This will tell us how to decode the value 2149 data:

2150

```
2151 {S=0x01 0x00, set, v=2152 {S=0x01 \ 0x00}, {array}, V={}<br>2153 {S=0x01 \ 0x00}, set, V={S=0x01 \ 0x00, \ set}, V={
2154 {S=0x01 \t 0x00}, boolean, V=0xFF}<br>2155 {S=0x01 \t 0x02}, enum, V=0x01 \t 0x0{S=0x01 \ 0x02}, enum, V=0x01 0x02}
2156 }}
2157 {S=0x01 0x02, set, V=\{}2158 {S=0x01 0x02, \text{enum}}, V=0x01 0x00}2159 } }
2160 \qquad \qquad2161 {S=0x01 \ 0x02, \frac{\text{string}}{\text{string}}, V=0x44 0x75 0x6D 0x6D 0x79 0x20 0x49 0x44 0x00}<br>2162 {S=0x01 \ 0x06, \frac{\text{integer}}{\text{integer}}, V=0x0C}
                     {S=0x01 \space 0x06, \space integer, \space V=0x0C}2163 | } }
```
2164 We now decode value data:

2165

```
2166 {S=0x01 0x00, set, {}<br>2167 {S=0x01 0x00, arr}{S=0x01 0x00, array, {\} }2168 | {S=0x01 0x00, set, {
2169 (5=0x01 \ 0x00, \text{ boolean, true})<br>2170 (5=0x01 \ 0x02, \text{ enum, <i>value</i> 2}){S=0x01 \ 0x02}, enum, {value 2>}2171 } }<br>2172 { s
2172 {S=0x01 0x02, set, { 
                               {S=0x01 \space 0x02}, enum, {value \space 0>}2174 \vert } }
2175 } }<br>2176 { 52176 {S=0x01 \ 0x02, \  \text{string}, \ \text{P} \text{D} \text{ummy ID''}}<br>2177 {S=0x01 \ 0x06, \ \text{integer}, \ \frac{12}{12}}{S=0x01} 0x06, integer, 12}
2178 | } }
```
2179 Next we decode the sequence numbers to identify which dictionary they select:

```
2180
2181 {S=\frac{major}{0}, set, {\n2182} {S=\frac{major}{0}, arr}2182 \overline{S} = \frac{major}{0}, array, {<br>2183 \overline{S} = \frac{major}{0}, set.
                        1S=\frac{1}{2}najor/0, set, {
2184 {S=\frac{major}{0}, boolean, true}
2185 \{S=\frac{major}{1}, enum, \{value 2\}2186<br>2187 (s
2187 \{S=\frac{major}{1}, set, {\}<br>2188 \{S=\frac{major}{1}, e \}{S = major/1, enum, < value 0>}2189 \vert } }
2190 } }<br>2191 {\s
                     {S=major/1, string, "Dummy ID"}
2192 {S = \frac{major}{3}, integer, 12}
2193 | } }
```
2194 Next we use the selected dictionary to replace decoded sequence numbers with the strings they 2195 represent:

```
2196
```

```
2197 {\frac{\text{``DummySimple''}}{\text{?}}\text{, set, }\{2198\}}2198 {"ChildArrayProperty", array, { 
2199 \left\{\frac{\text{~Array element 0>}}{\text{N}}\right\}, set, {<br>2200 \left\{\frac{\text{N}}{\text{N}}\right\}2200 (NanotherBoolean", boolean, true)<br>2201 (NanotherBoolean", enum, Nobink")
                               {"LinkStatus", enum, "NoLink"}
2202 } }<br>2203 {
2203 {<Array element 1>, set, { 
                               {"LinkStatus", enum, "LinkDown"}
2205 }}
2206 }}<br>2207 {
                       \{\sqrt{n}Id'', string, "Dummy ID"}
2208 \left\{\n \begin{array}{c}\n \sqrt{SampleInterProperty''}, \text{integer, 12}\n \end{array}\n \right\}2209 | } }
```
2210 We can now write out the decoded BEJ data in JSON format if desired (an MC will need to do this to 2211 forward an RDE Device's response to a client, but an RDE Device may not need this step):

2212 2213 {

2216<br>2217

2222 }

```
2214 | "DummySimple" : {
2215 "ChildArrayProperty" : [
2217 "AnotherBoolean" : true,
                    "LinkStatus" : "NoLink"
2219 \vert \vert2220<br>2221 \frac{1}{2221}"LinkStatus" : "LinkDown"
```

```
2223<br>2224
2225 SampleIntegerProperty" : 12
2226 }
2227 }
```
## **8.7 BEJ locators**

 A BEJ locator represents a particular location within a resource at which some operation is to take place. 2230 The locator itself consists of a list of sequence numbers for the series of nodes representing the traversal<br>2231 from the root of the schema tree down to the point of interest. The list of schema nodes is concatenate from the root of the schema tree down to the point of interest. The list of schema nodes is concatenated 2232 together to form the locator. A locator with no sequence numbers targets the root of the schema.

2233 NOTE The sequence numbers are absolute as they are relative to the schema, not to the subset of the schema for<br>2234 which the RDE Device supports data. This enables a locator to be unambiguous. which the RDE Device supports data. This enables a locator to be unambiguous.

As an example, consider a locator, encoded for the example dictionary of clause [8.6.1:](#page-62-0)

0x01 0x08 0x01 0x00 0x01 0x00 0x01 0x06 0x01 0x02

"Id" : "Dummy ID",

 Decoding this locator, begins with decoding the length in bytes of the locator. In this case, the first two bytes specify that the remainder of the locator is 8 bytes long. The next step is to decode the bejTupleS- formatted sequence numbers. The low-order bit of each sequence number references the schema to which it refers; in this case, the pattern 0b indicates the major schema. Decoding produces the following list:

0, 0, 3, 1

 Now, referring to the dictionary enables identification of the target location. Remember that all indices are zero-based:

- The first zero points to DummySimple
- The second zero points to the first child of DummySimple, or ChildArrayProperty
- 2247 The three points to the fourth element in the ChildArrayProperty array, an anonymous instance of the array type (array instances are not reflected in the dictionary, but are implicitly the immediate children of any array)
- <span id="page-71-0"></span>2250 • The one points to the second child inside the ChildArray element type, or LinkStatus

# **9 Operational behaviors**

This clause describes the operational behavior for initialization, Operations/Tasks, and Events.

## **9.1 Initialization (MC perspective)**

The following clauses present initialization of RDE Devices with MCs.

## **9.1.1 Sample initialization ladder diagram**

- [Figure 7](#page-73-0) presents the ladder diagram for an example initialization sequence.
- 2257 Once the MC detects the RDE Device, it begins the discovery process by invoking the
- NegotiateRedfishParameters command to determine the concurrency and feature support for the RDE
- Device. It then uses the NegotiateMediumParameters command to determine the maximum message
- size that the MC and the RDE Device can both support. This finishes the RDE discovery process.
2261 After discovery comes the RDE registration process. It consists of two parts, PDR retrieval and dictionary<br>2262 retrieval. To retrieve the RDE PDRs, the MC utilizes the PLDM for Platform Monitoring and Control retrieval. To retrieve the RDE PDRs, the MC utilizes the PLDM for Platform Monitoring and Control 2263 FindPDR command to locate PDRs that are specific to RDE $4$ . For each such PDR located, the MC then 2264 retrieves it via one or more message sequences in the PLDM for Platform Monitoring and Control 2265 GetPDR command.

2266 After all the PDRs are retrieved, the next step is to retrieve dictionaries. For each Redfish Resource PDR 2267 that the MC retrieved, it retrieves the relevant dictionaries via a standardized process in which it first<br>2268 executes the GetSchemaDictionary command to obtain a transfer handle for the dictionary. It then us executes the GetSchemaDictionary command to obtain a transfer handle for the dictionary. It then uses 2269 the transfer handle with the MultipartReceive command to retrieve the corresponding dictionary.

 Multiple initialization variants are possible; for example, it is conceivable that retrieval of some or all 2271 dictionaries could be postponed until such time as the MC needs to translate BEJ and/or JSON code for 2272 the relevant schema. Further, the MC may be able to determine that of the dictionaries it has already retrieved is adequate to support a PDR and thus skip retrieving that dictionary anew. Finally, if the DeviceConfigurationSignature from the NegotiateRedfishParameters command matches the one for data that the MC has already cached for the RDE Device, it may elide the retrieval altogether.

l

<sup>4</sup> Note: FindPDR is an optional command. If the RDE Device does not support it, the MC may achieve equivalent functionality by using GetPDR to transfer of each PDR one at a time, discarding any that are not RDE PDRs.

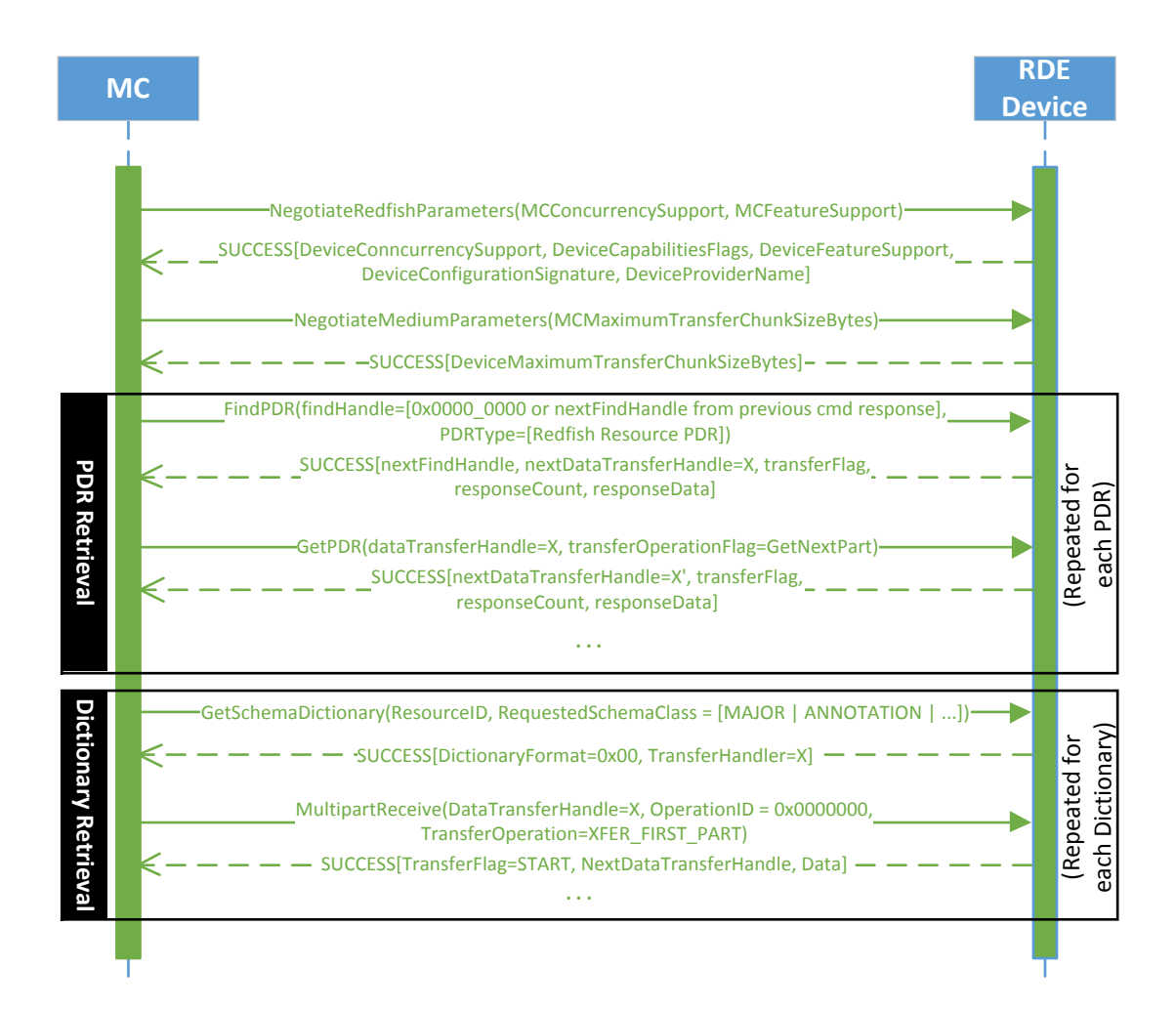

## 2277 **Figure 7 – Example Initialization ladder diagram**

## 2278 **9.1.2 Initialization workflow diagram**

- 2279 [Table 42](#page-73-0) details the information presented visually in [Figure 8.](#page-74-0)
- 

## 2280 **Table 42 – Initialization Workflow**

<span id="page-73-0"></span>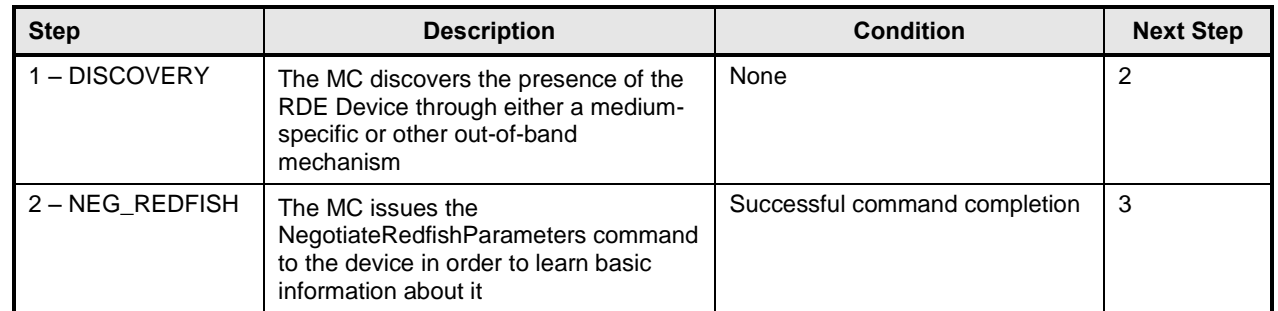

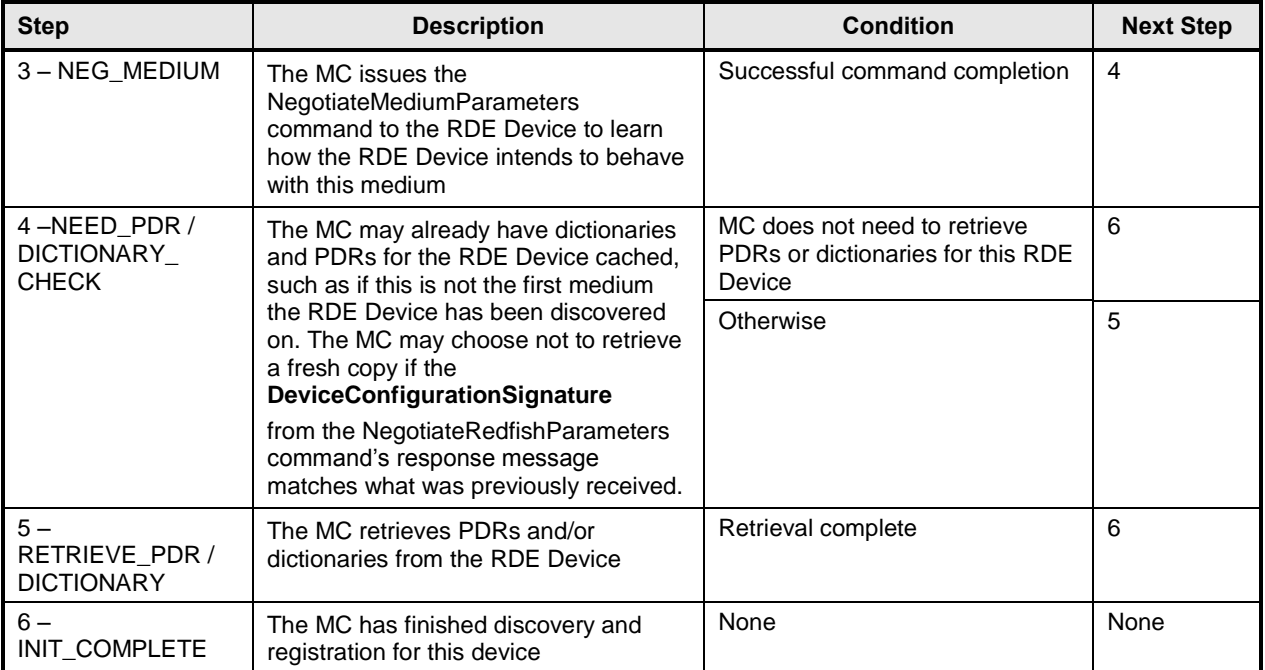

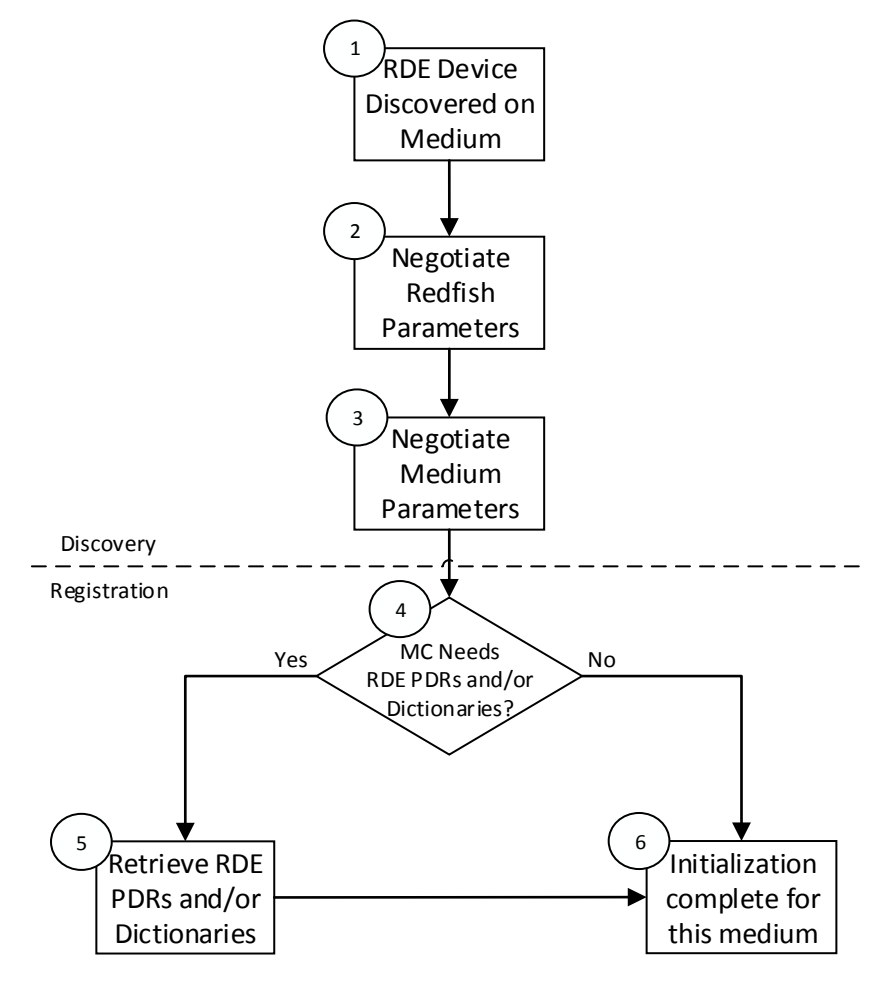

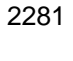

<span id="page-74-0"></span>2282 **Figure 8 – Typical RDE Device discovery and registration**

## 2283 **9.2 Operation/Task lifecycle**

2284 The following clauses present the Task lifecycle from two perspectives, first from an Operation-centric 2285 viewpoint and then from the RDE Device perspective. MC and RDE Device implementations of RDE shall 2286 comply with the sequences presented here.

## 2287 **9.2.1 Example Operation command sequence diagrams**

2288 This clause presents request/response messaging sequences for common Operations.

#### 2289 **9.2.1.1 Simple read Operation ladder diagram**

 [Figure 9](#page-75-0) presents the ladder diagram for a simple read Operation. The Operation begins when the 2291 Redfish client sends a GET request over an HTTP connection to the MC. The MC decodes the URI<br>2292 targeted by the GET operation to pin it down to a specific resource and PDR and sends the targeted by the GET operation to pin it down to a specific resource and PDR and sends the RDEOperationInit command to the RDE Device that owns the PDR, with OperationType set to READ. The RDE Device now has everything it needs for the Operation, so it performs a BEJ encoding of the schema data for the requested resource and sends it as an inlined payload back to the MC. Sending inline is possible in this case because the read data is small enough to not cause the response message to exceed the maximum transfer size that was previously negotiated in the NegotiateMediumParameters command. The MC in turn has all of the results for the Operation, so it sends RDEOperationComplete to finalize the Operation. The RDE Device can now throw away the BEJ encoded read result, and responds to the MC with success. Finally, the MC uses the dictionary it previously retrieved from the RDE Device to decode the BEJ payload for the read command into JSON data and the MC sends the JSON data back to the client.

<span id="page-75-0"></span>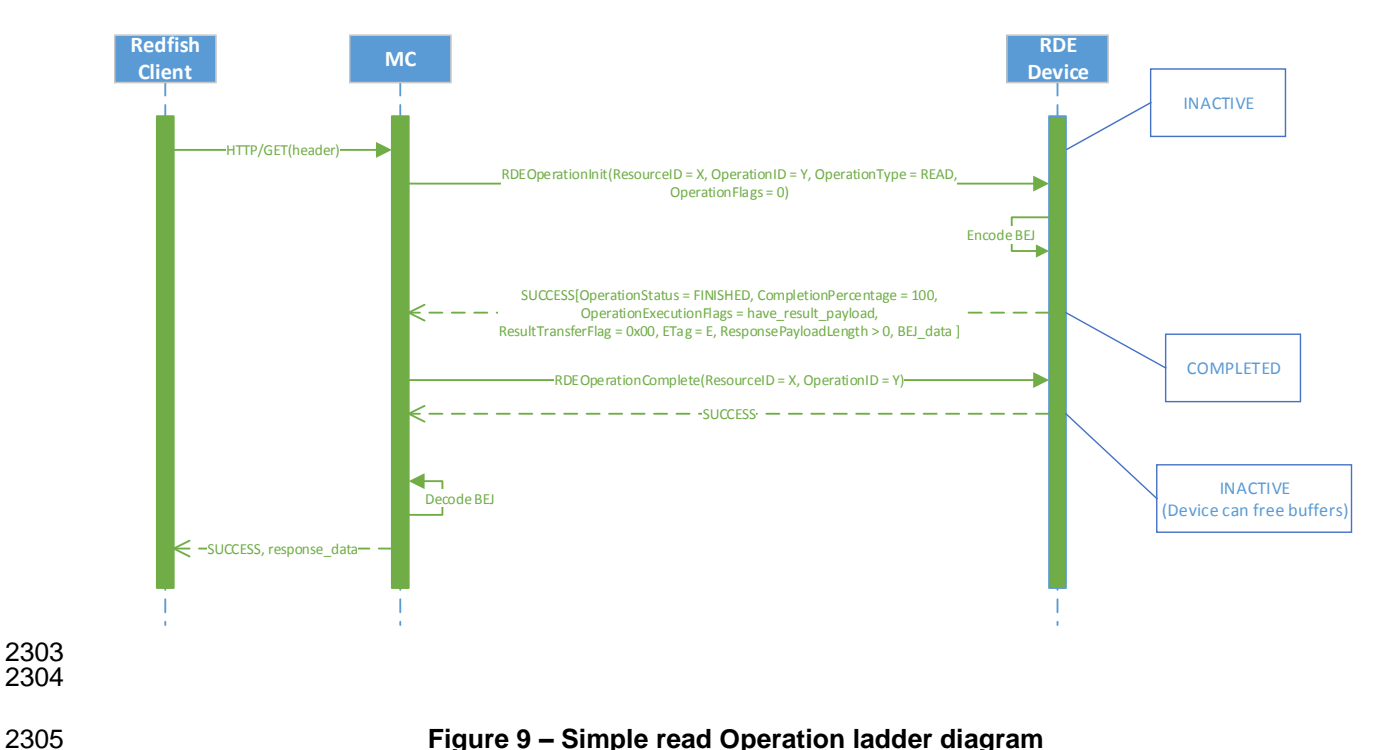

#### **9.2.1.2 Complex read Operation diagram**

 [Figure 10](#page-77-0) presents the ladder diagram for a more complex read Operation. As with the simple read case, 2308 the Operation begins when the Redfish client sends a GET request over an HTTP connection to the MC.<br>2309 The MC again decodes the URI targeted by the GET operation to pin it down to a specific resource and The MC again decodes the URI targeted by the GET operation to pin it down to a specific resource and PDR and sends the RDEOperationInit command to the RDE Device that owns the PDR, with OperationType set to READ. In this case, however, the OperationFlags that the MC sent with the RDEOperationInit command indicate that there are supplemental parameters to be sent to the RDE Device, so the RDE Device must wait for these before beginning work on the Operation. The MC sends these supplemental parameters to the RDE Device via the SupplyCustomRequestParameters command. 2315 At this point, the RDE Device has everything it needs for the Operation, so just as before, the RDE<br>2316 Device performs a BEJ encoding of the schema data for the requested resource. As opposed to the Device performs a BEJ encoding of the schema data for the requested resource. As opposed to the previous example, in this case the BEJ-encoded payload is too large to fit within the response message, so the RDE Device instead supplied a transfer handle that the MC can use to retrieve the BEJ payload separately. The MC, seeing this, performs a series of MultipartReceive commands to retrieve the payload.

 Once it is all transferred, the MC has everything it needs. Whether it needed to retrieve a dictionary or it already had one, the MC now sends the RDEOperationComplete command to finalize the Operation and

allow the RDE Device to throw away the BEJ encoded read result. If the MC needs a dictionary to decode

2323 the BEJ payload, it may retrieve one via the GetSchemaDictionary command followed by one or more<br>2324 MultipartReceive commands to retrieve the binary dictionary data. (Normally, the MC would have MultipartReceive commands to retrieve the binary dictionary data. (Normally, the MC would have

retrieved the dictionary during initialization; however, if the MC has limited storage space to cache

 dictionaries, it may have been forced to evict it.) Finally, the MC uses the dictionary to decode the BEJ payload for the read command into JSON data and then the MC sends the JSON data back to the client.

### **Platform Level Data Model (PLDM) for Redfish Device Enablement DSP0218**

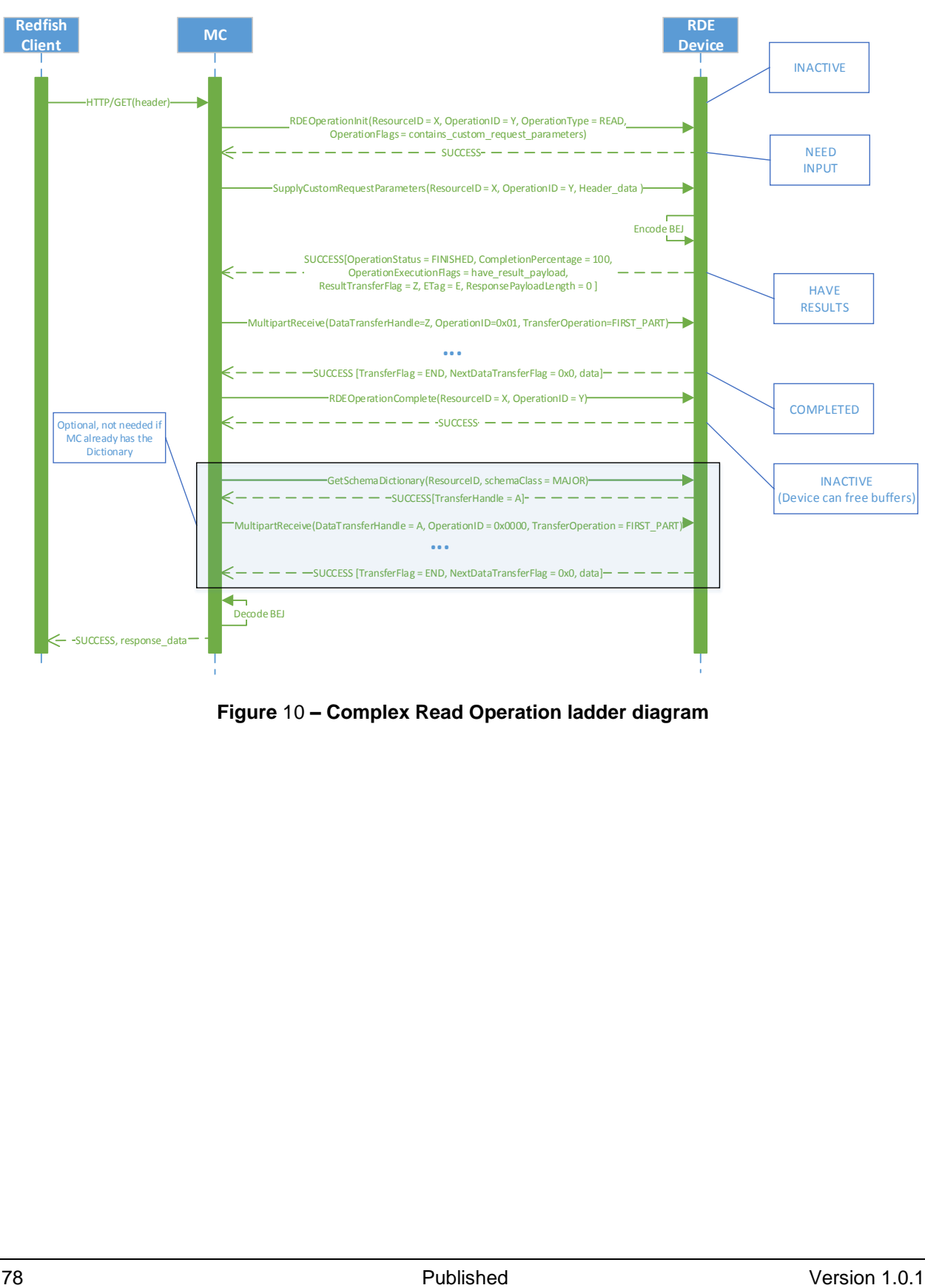

<span id="page-77-0"></span>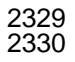

2330 **Figure** 10 **– Complex Read Operation ladder diagram**

#### 2331 **9.2.1.3 Write (update) Operation ladder diagram**

 [Figure 11](#page-78-0) presents the ladder diagram for a write Operation. As with the read cases, the Operation begins when the Redfish client sends a request over an HTTP connection to the MC, in this case, an UPDATE. Once again, the MC decodes the URI targeted by the UDPATE Operation to pin it down to a specific resource and PDR. Before it can send the RDEOperationInit command to the RDE Device that owns the PDR, however, the MC must perform a BEJ encoding of the JSON payload it received from the Redfish client. If the BEJ encoded payload were small enough to fit within the maximum transfer chunk, the MC could inline it with the RDEOperationInit command; however, in this example, that is not the case. The MC therefore sends RDEOperationInit with the OperationType set to UPDATE and a nonzero transfer handle. Seeing this, the RDE Device knows to expect a larger payload via MultipartSend.

 The MC uses the MultipartSend command to transfer the encoded payload to the RDE Device in one or 2342 more chunks. The contains request parameters Operation flag is not set, so the RDE Device will not expect supplemental parameters as part of this Operation. Having everything it needs to execute, the RDE Device moves to the TRIGGERED state. The MC now sends the RDEOperationStatus command to the RDE Device to have it execute the Operation. (In practice, the RDE Device is allowed to begin executing the Operation as soon as it has received the request payload, so it may choose not to wait for

2347 the RDEOperationStatus command to do so.) The RDE Device executes the Operation and sends the 2348 results to the MC as the response to the RDEOperationStatus command. As before, the MC finalizes the

2349 Operation via RDEOperationComplete and then sends the results back to the client.

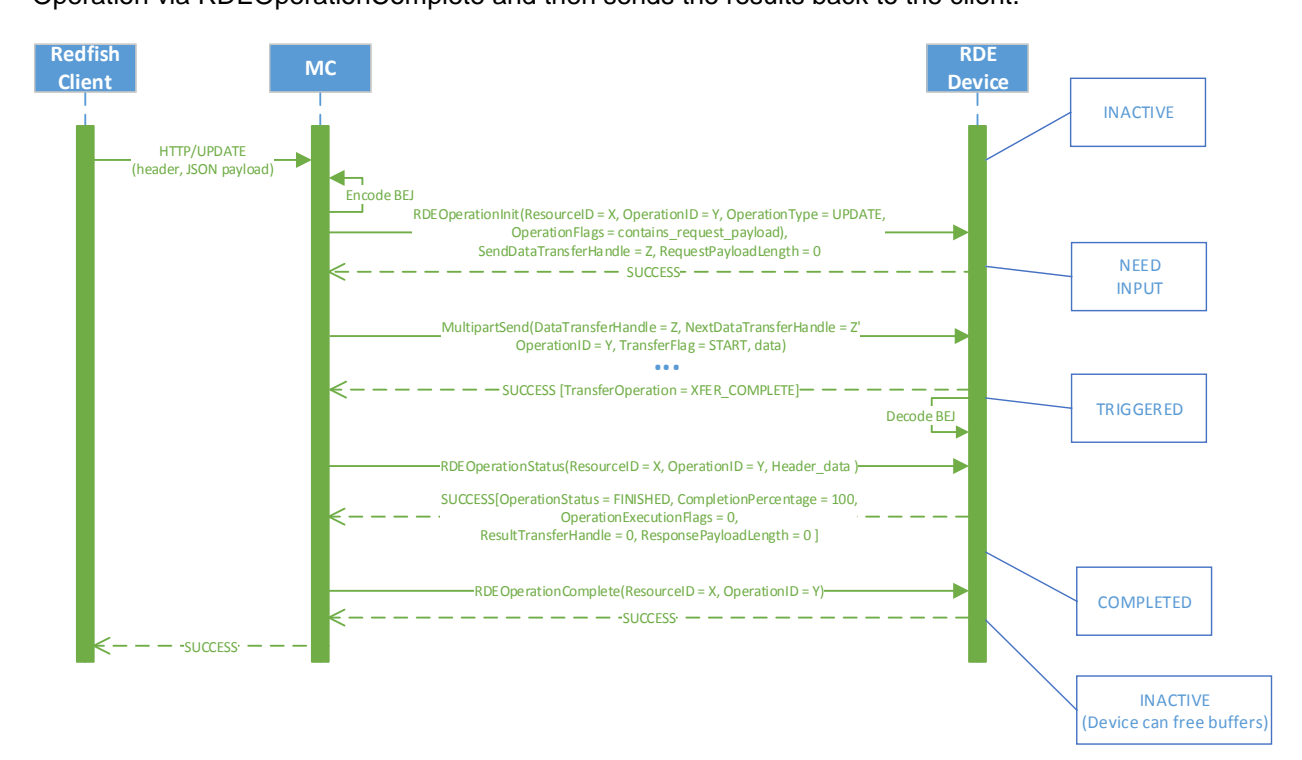

2350 2351

- <span id="page-78-0"></span>
- 

#### 2352 **Figure 11 – Write Operation ladder diagram**

### 2353 **9.2.1.4 Write (update) with Long-running Task Operation Ladder Diagram**

 [Figure 12](#page-80-0) presents the ladder diagram for a write Operation that spawns a long-running Task. As with the previous case, the Operation begins when the Redfish client sends an UPDATE request over an HTTP connection to the MC, and the MC decodes the URI targeted by the UDPATE Operation to pin it down to a specific resource and PDR. Before it can send the RDEOperationInit command to the RDE Device that owns the PDR, however, the MC must perform a BEJ encoding of the JSON payload it received from the

2359 Redfish client. Unlike the previous example, the BEJ encoded payload here is small enough to fit in the 2360 maximum transfer chunk, so the MC inlines it into the RDEOperation Init request command. Again, the maximum transfer chunk, so the MC inlines it into the RDEOperationInit request command. Again, the 2361 contains request parameters Operation flag is not set, so the RDE Device will not expect supplemental parameters as part of this Operation.

 When the RDE Device receives the RDEOperationInit request command, it has everything it needs to begin work on the Operation. In this case, the RDE Device determines that performing the write will take longer than PT1, so the RDE Device spawns a long-running Task to process the write asynchronously and sends TaskSpawned in the OperationExecutionFlags to inform the MC.

 When it discovers that the RDE Device spawned a long-running Task, the MC adds a member to the Task collection it maintains and synthesizes a TaskMonitor URI to send back to the client in a location response header. At this point, the client can issue an HTTP GET to retrieve a status update on the Task; when it does so, the MC sends RDEOperationStatus to the RDE Device to get the status update and sends it back to the client as the result of the GET operation.

 At some point, the asynchronous Task finishes executing. When this happens, the RDE Device issues a PlatformEventMessage to send a TaskCompletion event to the MC. (This presupposes that the RDE Device and the MC both support asynchronous eventing. Were this not the case, the RDE Device would

still generate the TaskCompletion event, but would wait for the MC to invoke the

PollForPlatformEventMessage command to report the event.) Regardless of which way the MC gets the

 event, it then sends the RDEOperationStatus command one last time in order to retrieve the final results from the Operation. The next time the client performs a GET on the TaskMonitor, the MC can send back

the final results of the Operation. Finally, the MC finalizes the Operation via RDEOperationComplete at

which point the MC can delete the Task collection member and the TaskMonitor URI and the RDE Device

can free up any buffers associated with the Operation and/or Task.

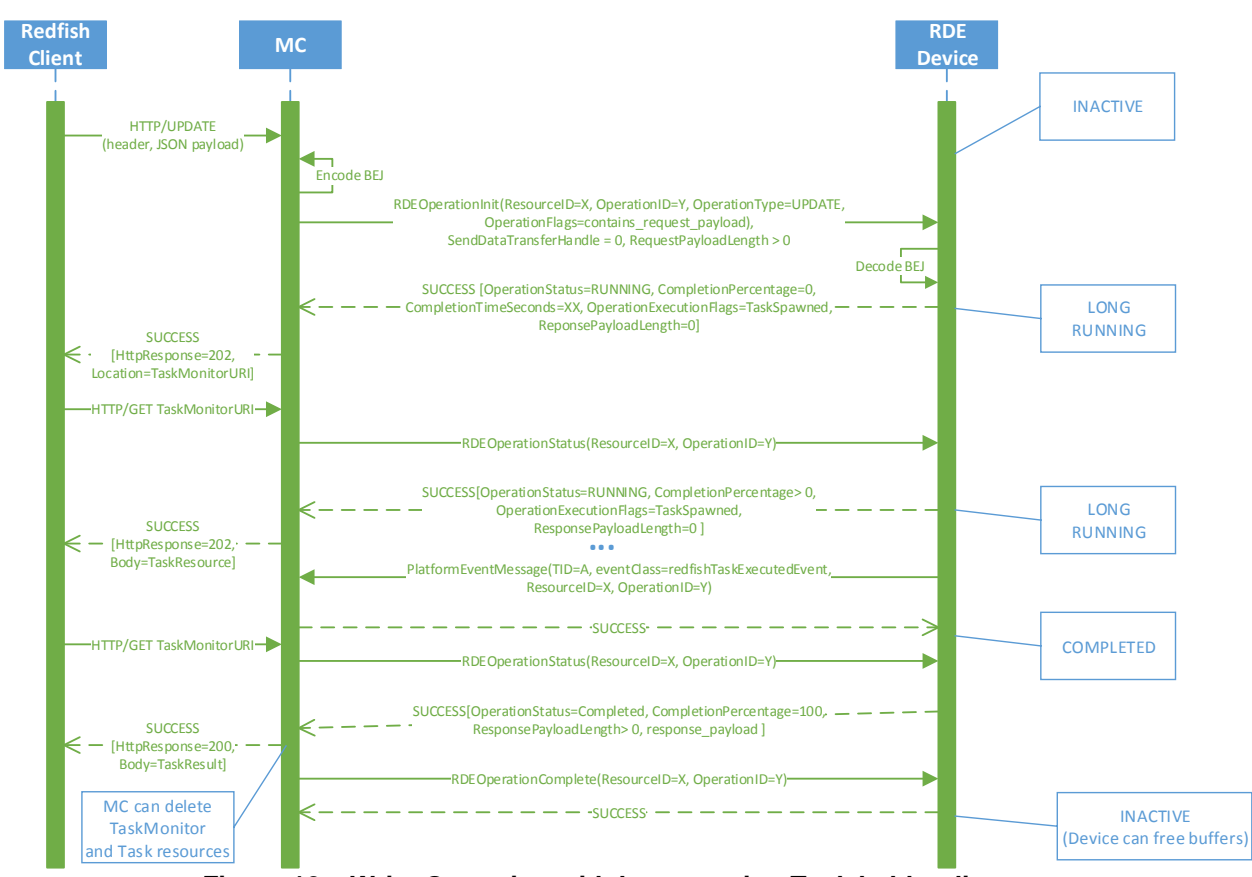

2384 **Figure 12 – Write Operation with long-running Task ladder diagram**

# 2385 **9.2.2 Operation/Task overview workflow diagrams (Operation perspective)**

 This clause describes the operating behavior for MCs and RDE Devices over the lifecycle of Operations from an Operation-centric perspective. The workflow diagrams are split between simpler, short-lived Operations and those that spawn a Task to be processed asynchronously. These workflow diagrams are intended to capture the standard flow for the execution of most Operations, but do not cover every possible error condition. For full precision, refer to clause [9.2.3.](#page-88-0)

## 2391 **9.2.2.1 Operation overview workflow diagram**

- 2392 [Table 43](#page-80-1) details the information presented visually in [Figure 13.](#page-84-0)
- 

<span id="page-80-0"></span>2383<br>2384

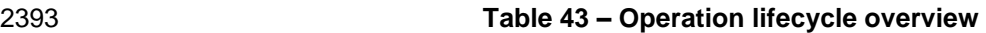

<span id="page-80-1"></span>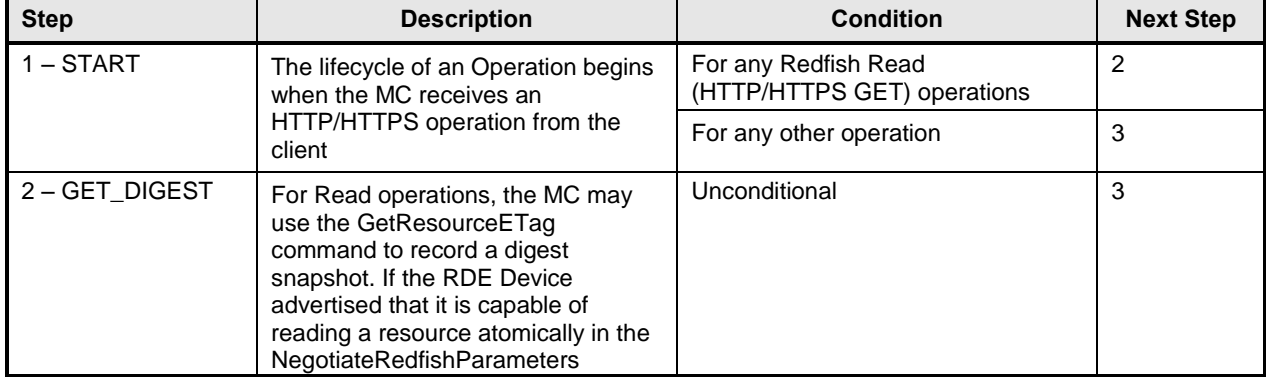

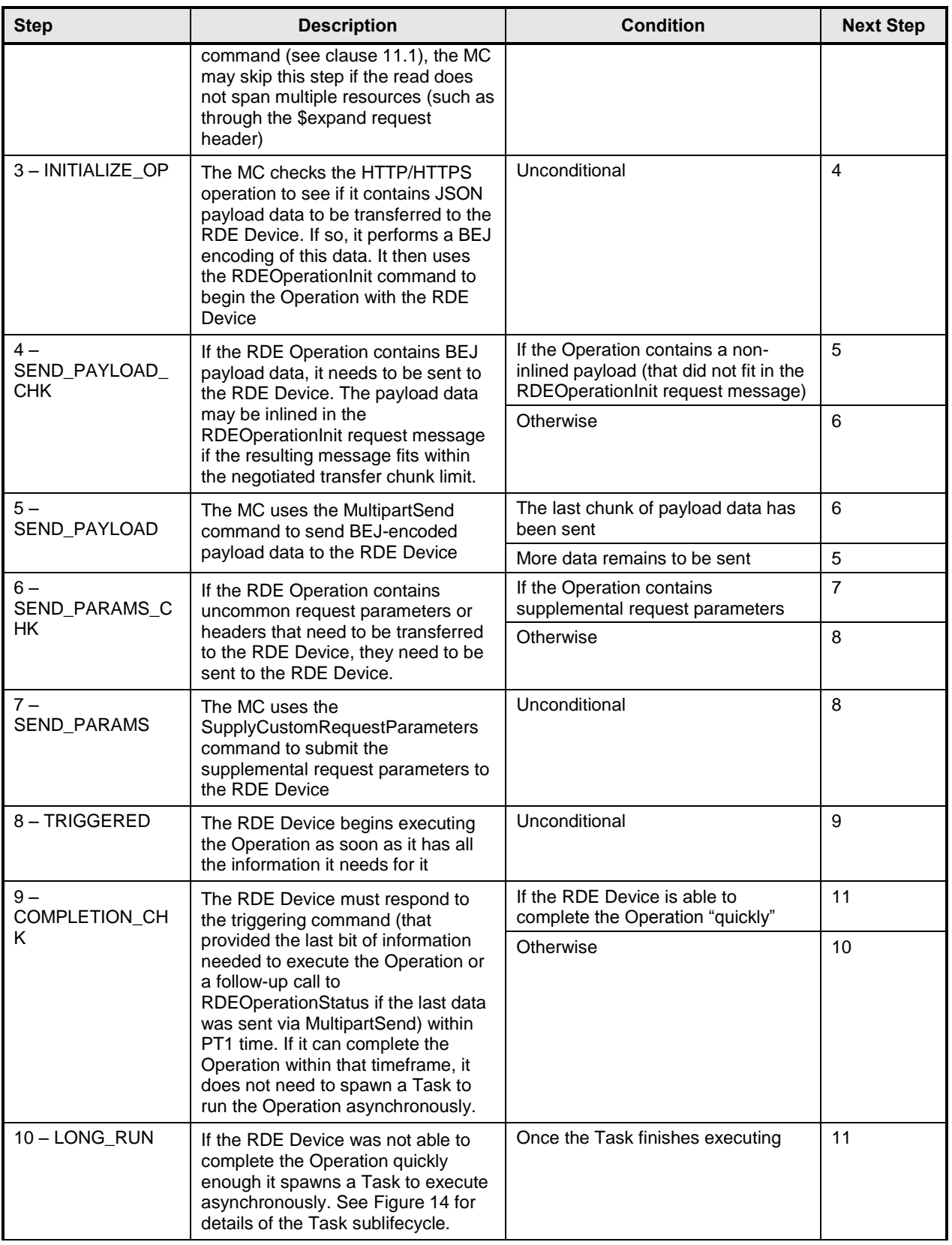

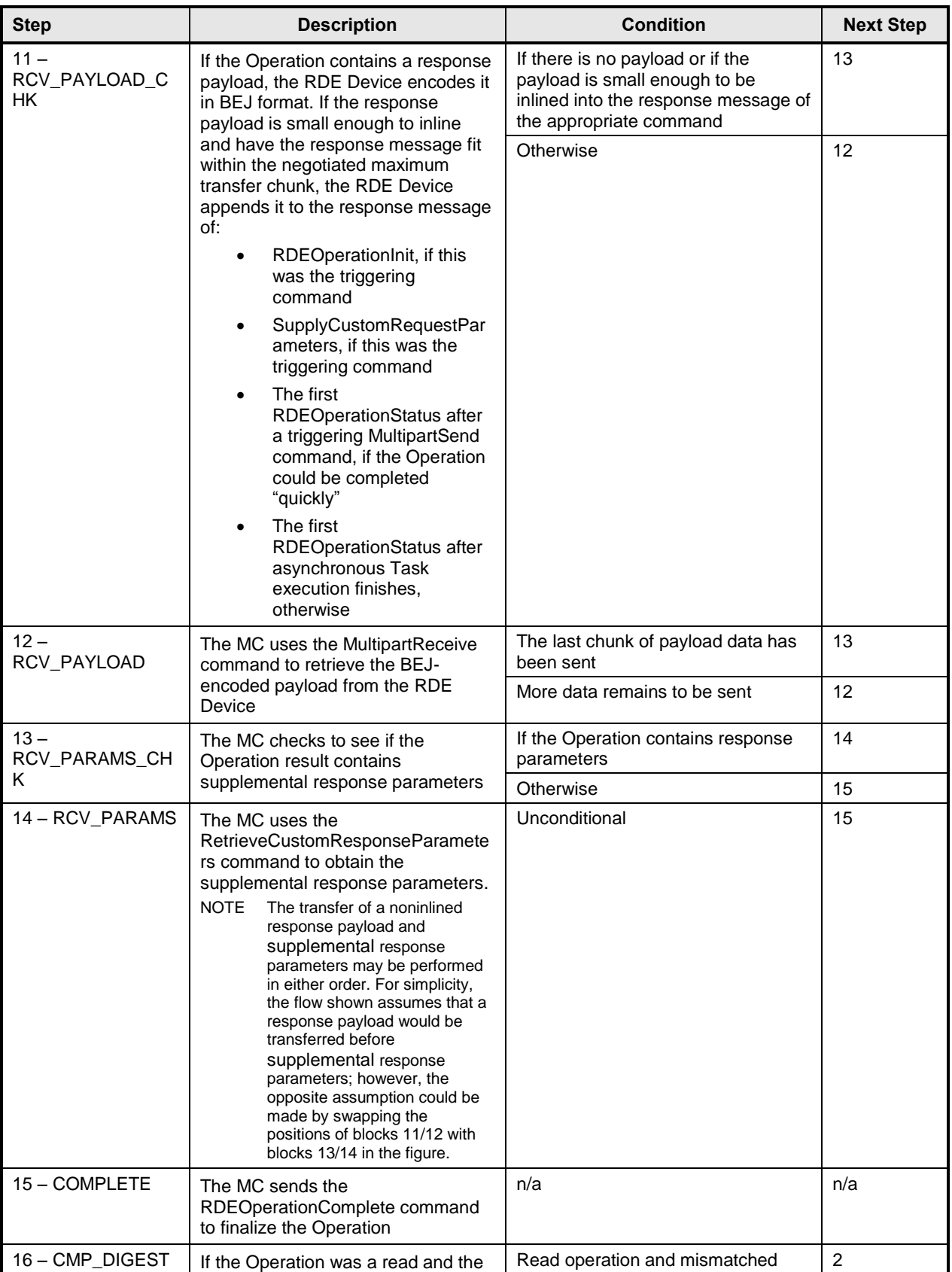

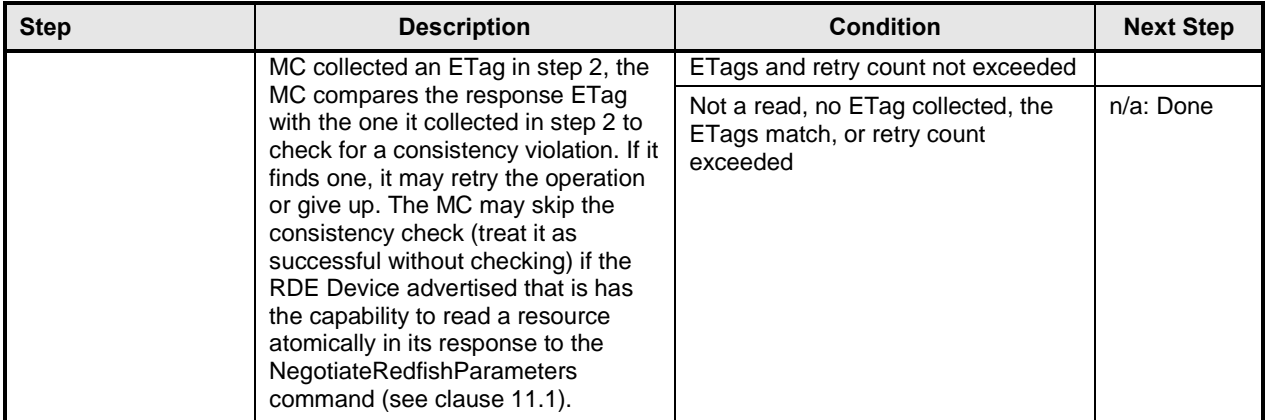

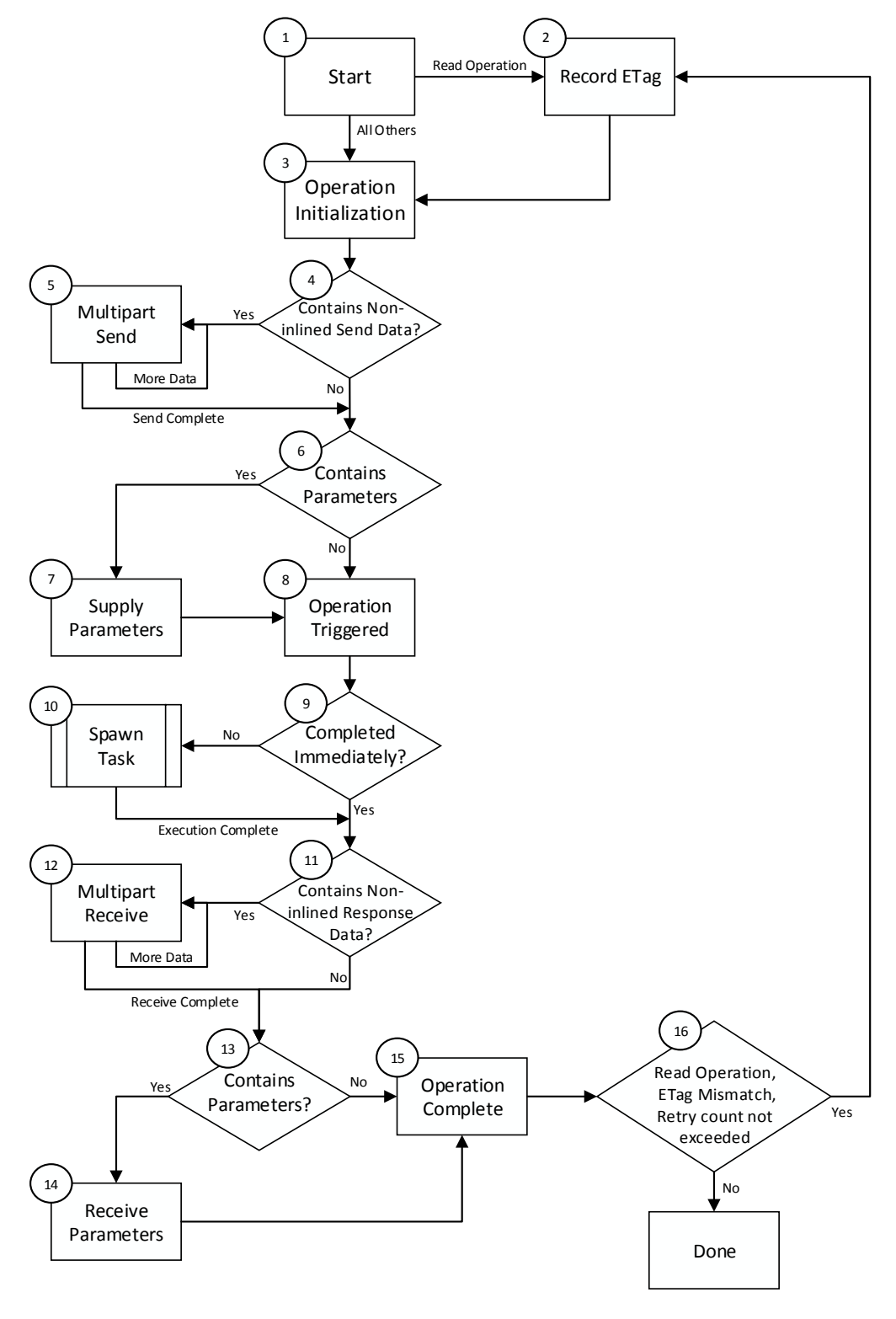

<span id="page-84-0"></span>

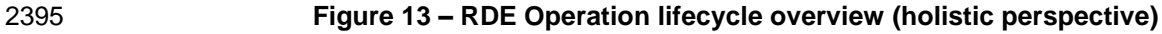

## 2396 **9.2.2.2 Task overview workflow diagram**

2397 [Table 44](#page-85-0) details the information presented visually in [Figure 14.](#page-87-0)

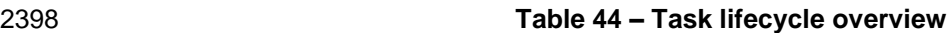

<span id="page-85-0"></span>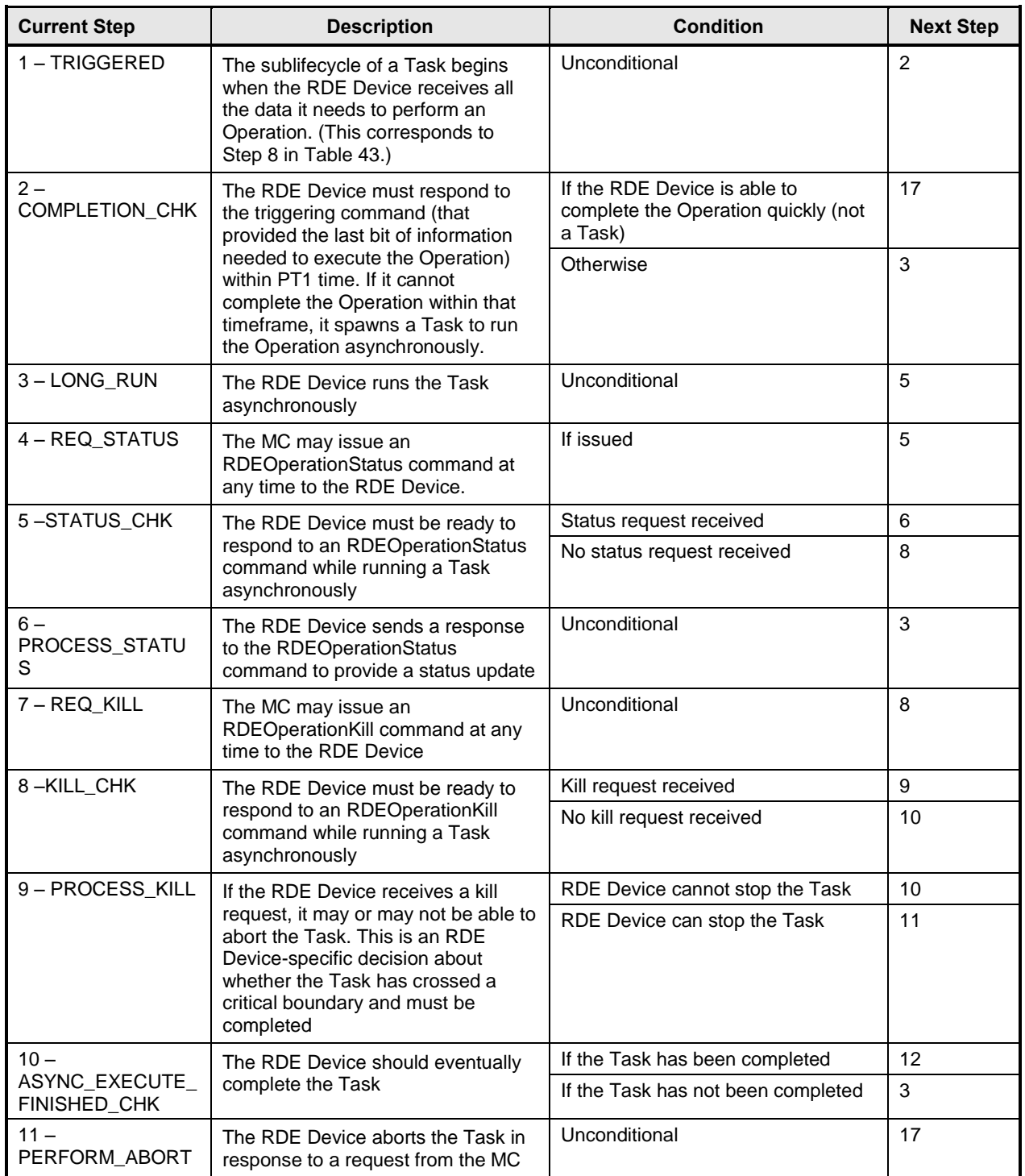

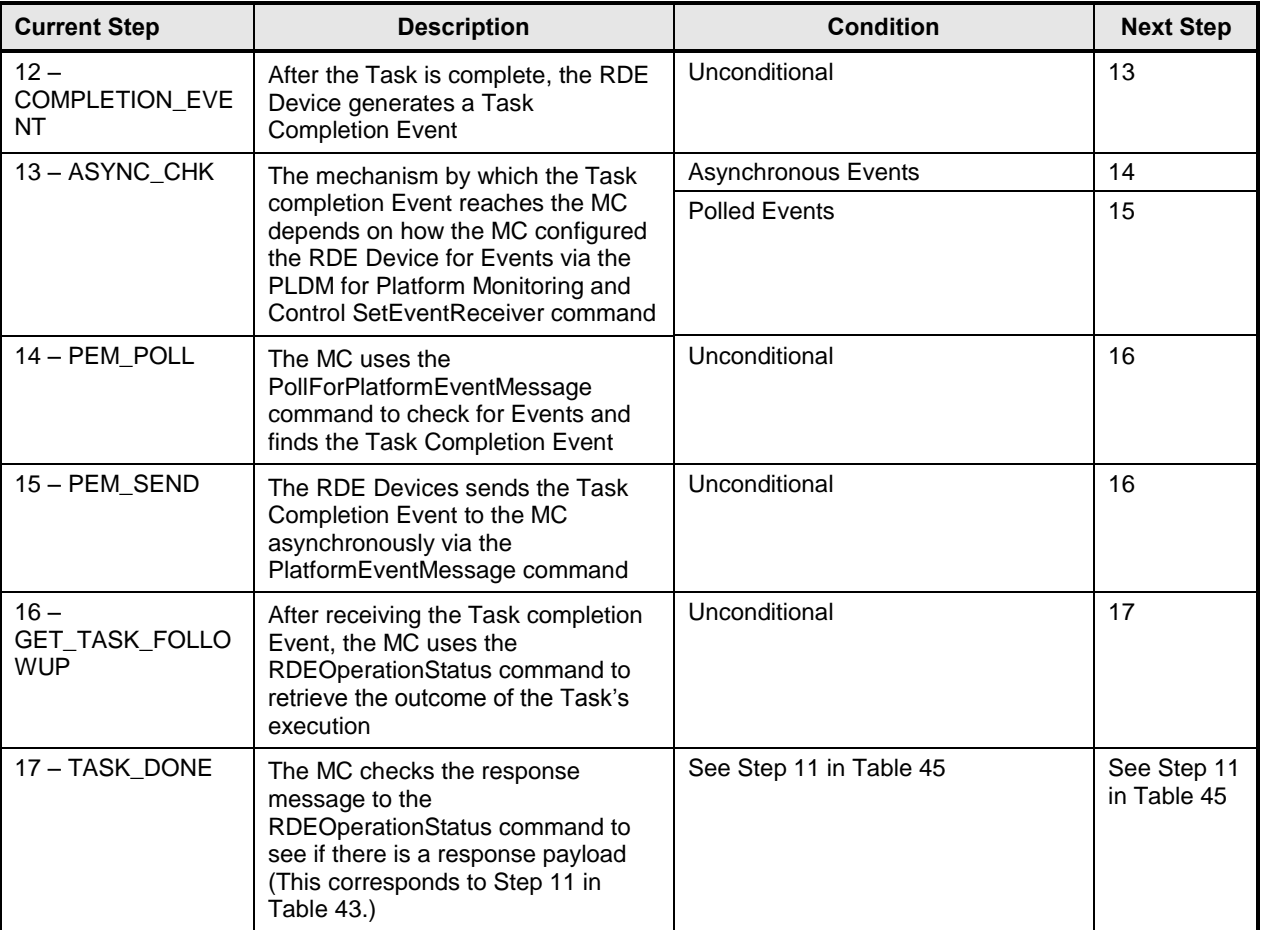

<span id="page-87-0"></span>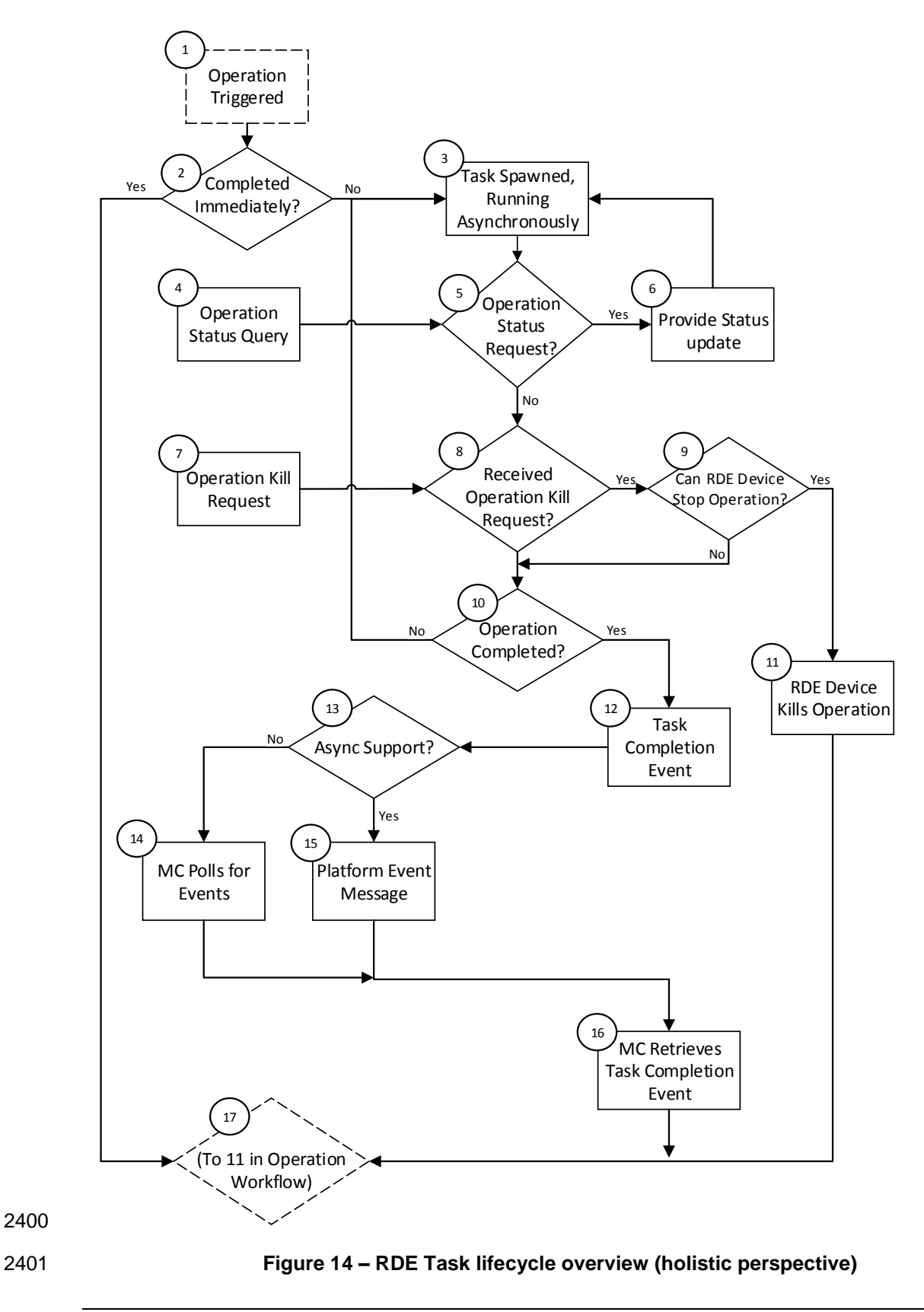

## <span id="page-88-0"></span>**9.2.3 RDE Operation state machine (RDE Device perspective)**

 The following clauses describe the operating behavior for the lifecycle of Operations and Tasks from an RDE Device-centric perspective. [Table 45](#page-89-0) details the information presented visually in [Figure 15.](#page-100-0) The states presented in this state machine are not the total state for the RDE Device, but rather the state for the Operation. The total state for the RDE Device would involve separate instances of the Task/Operation state machine replicated once for each of the concurrent Operations that the RDE Device and the MC negotiated to support at registration time.

#### **9.2.3.1 State definitions**

- The following states shall be implemented by the RDE Device for each Operation it is supporting.
- 2411 INACTIVE **b** INACTIVE is the default Operation state in which the RDE Device shall start after initialization. In this state, the RDE Device is not processing an Operation as it has not received an RDEOperationInit command from the MC 2415 • NEED INPUT **on After receiving the RDEOperationInit command, the RDE Device moves to this state if it** 2417 is expecting additional Operation-specific parameters or a payload that was not inlined in the RDEOperationInit command TRIGGERED **o** Once the RDE Device receives everything it needs to execute an Operation, it begins executing it immediately. If the triggering command – the command that supplied the last bit of data needed to execute the Operation – was RDEOperationInit or 2423 SupplyCustomRequestParameters, the response message to the triggering command<br>2424 reflects the initial results for the Operation. However, if the triggering command was a reflects the initial results for the Operation. However, if the triggering command was a MultipartSend, initial results are deferred until the MC invokes the RDEOperationStatus 2426 command. This state captures the case where the Operation was triggered by a<br>2427 Command to MC has not vet sent an RDEOperationStatus command to MultipartSend and the MC has not yet sent an RDEOperationStatus command to get initial results. In this state, the RDE Device may execute the Operation; alternatively, it may wait to receive RDEOperationStatus to begin execution. 2430 • TASK RUNNING **b** If the RDE Device cannot complete the Operation within the timeframe needed for the response to the command that triggered it, the RDE Device spawns a Task in which to execute the Operation asynchronously 2434 • HAVE RESULTS o When execution of the Operation produces a response parameters or a response payload that does not fit in the response message for the command that triggered the Operation (or detected its completion, if a Task was spawned or if there was a payload but no custom request parameters), the RDE Device remains in this state until the MC has collected all of these results COMPLETED **b** The RDE Device has completed processing of the Operation and awaits acknowledgment from the MC that it has received any Operation response data. This acknowledgment is done by the MC issuing the RDEOperationComplete command. When the RDE Device receives this command, it may discard any internal records or state it has maintained for the Operation FAILED **b** The MC has explicitly killed the Operation or an error prevented execution of the Operation ABANDONED **o** If MC fails to progress the Operation through this state machine, the RDE Device may abort the Operation and mark it as abandoned

### 2452 **9.2.3.2 Operation lifecycle state machine**

2453 [Figure 15](#page-100-0) illustrates the state transitions the RDE Device shall implement. Each bubble represents a 2454 particular state as defined in the previous clause. Upon initialization, system reboot, or an RDE Device 2455 reset the RDE Device shall enter the INACTIVE state.

#### 2456 **Table 45 – Task lifecycle state machine**

<span id="page-89-0"></span>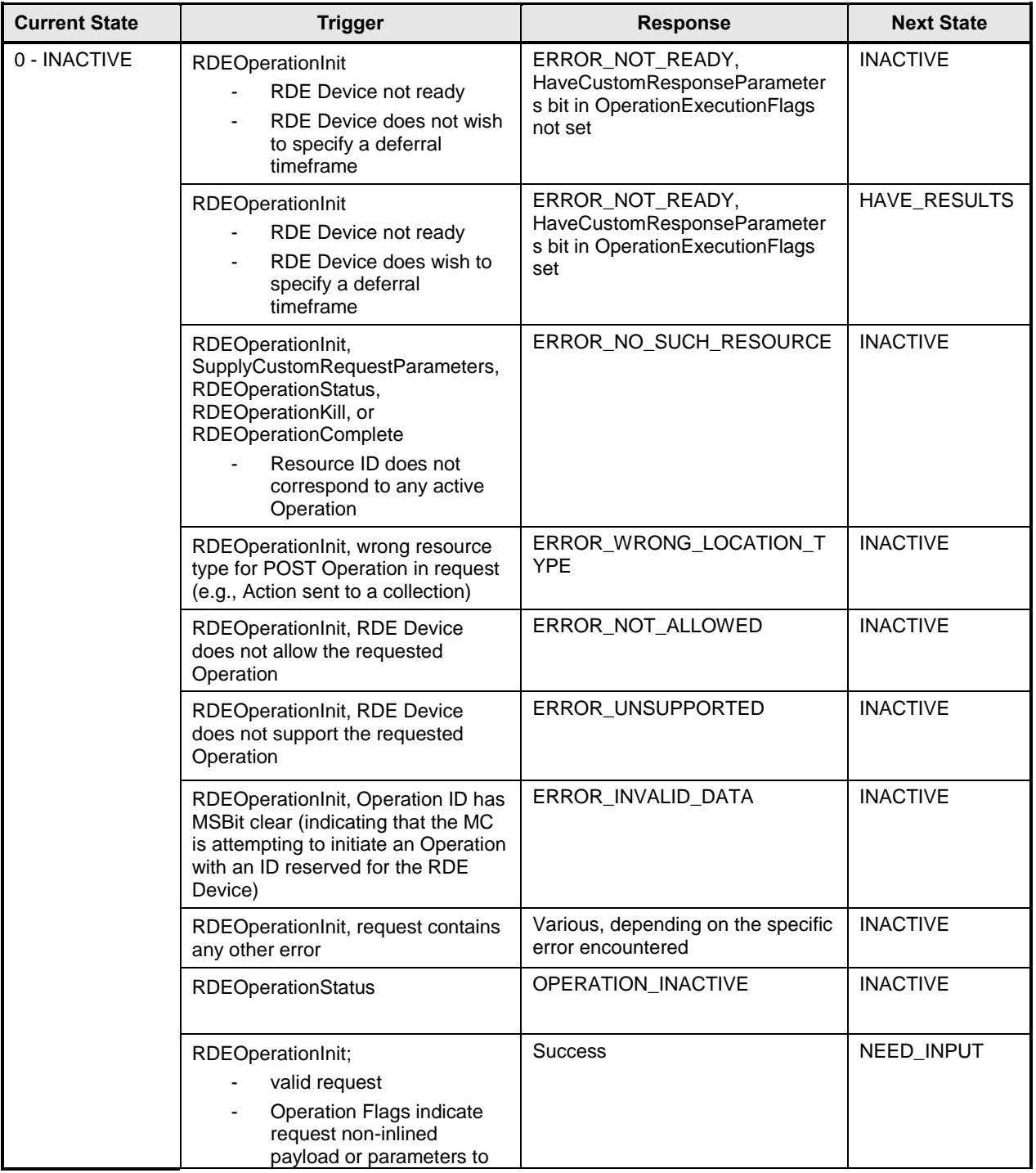

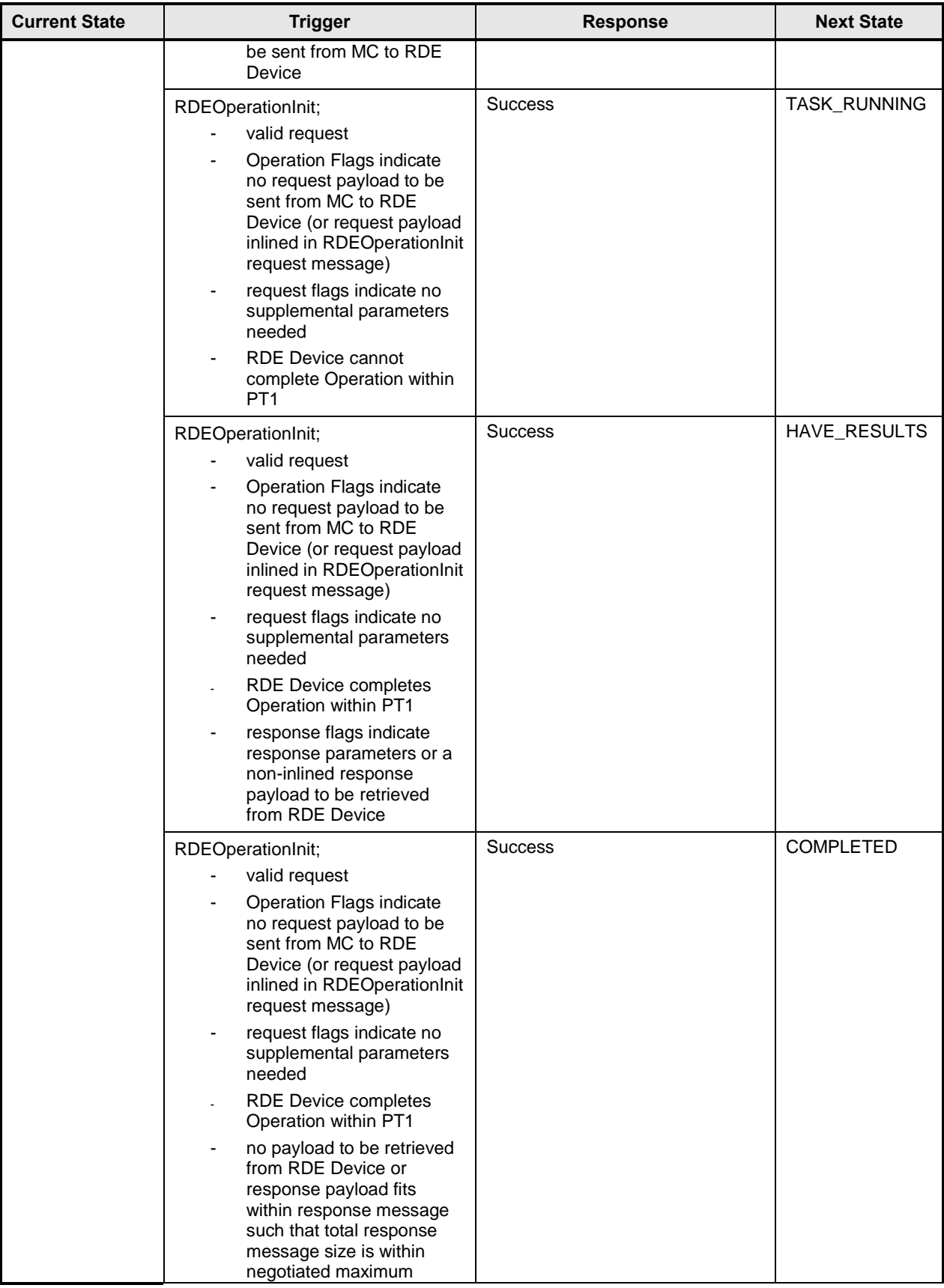

## Platform Level Data Model (PLDM) for Redfish Device Enablement **DSP0218**

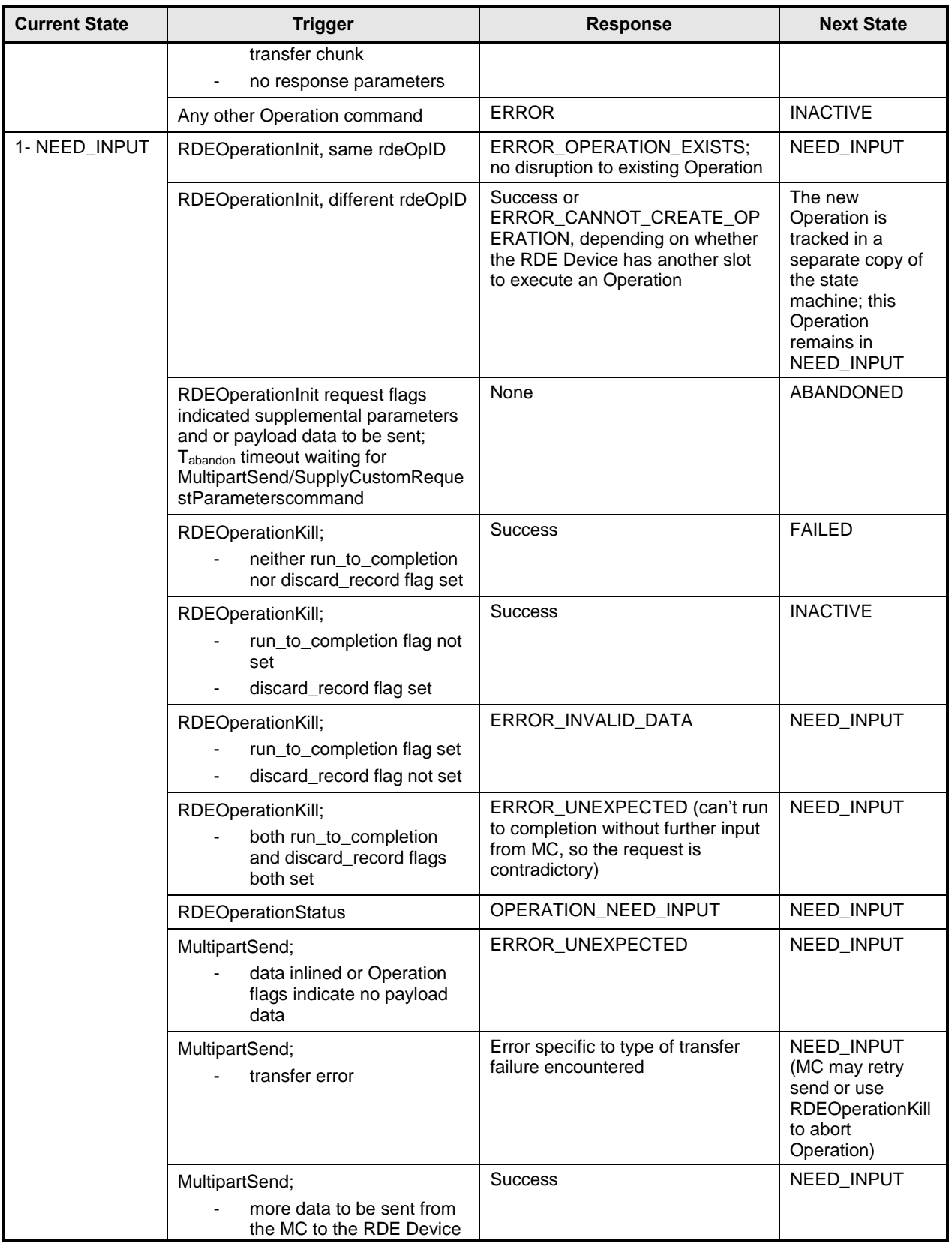

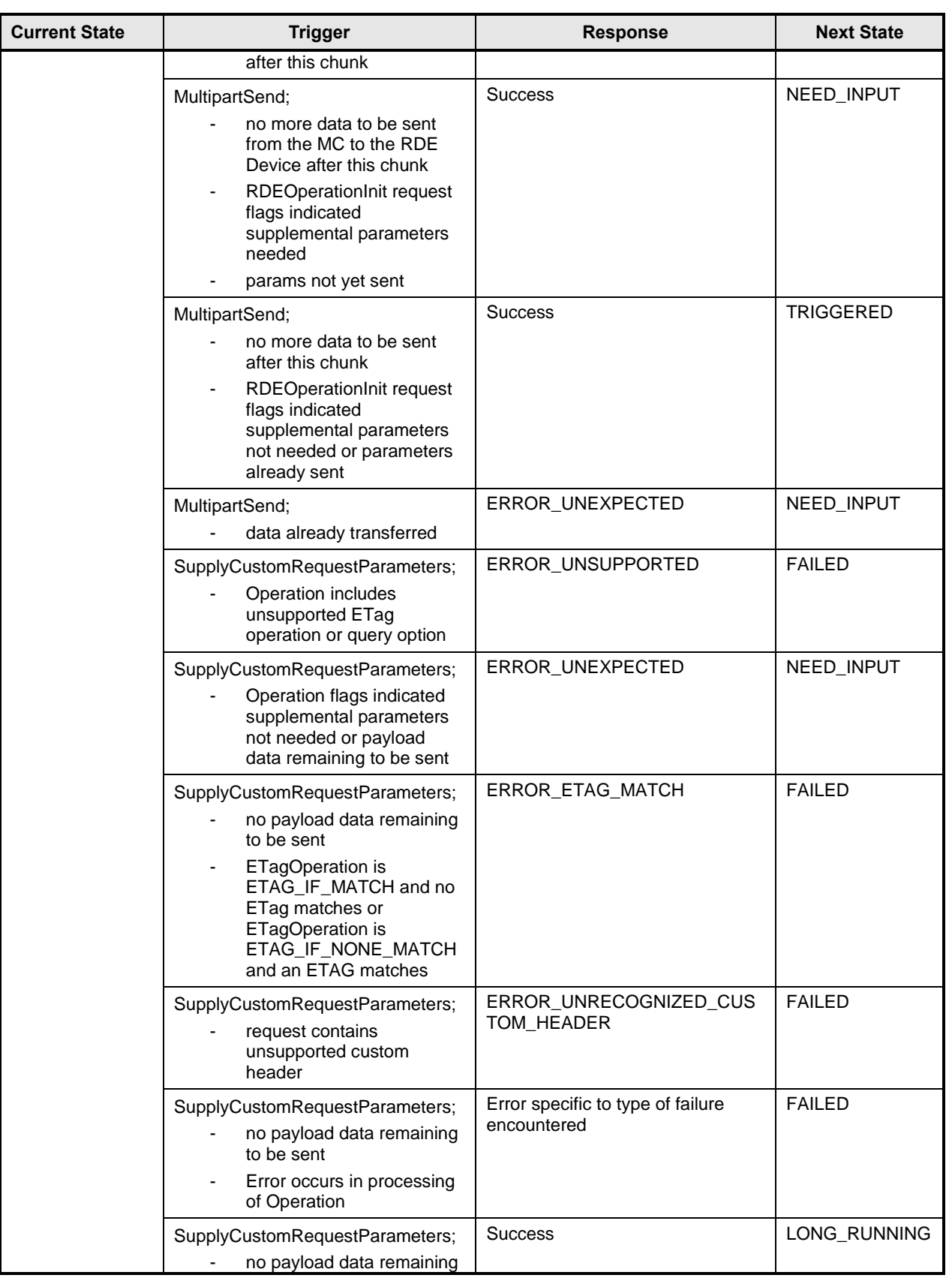

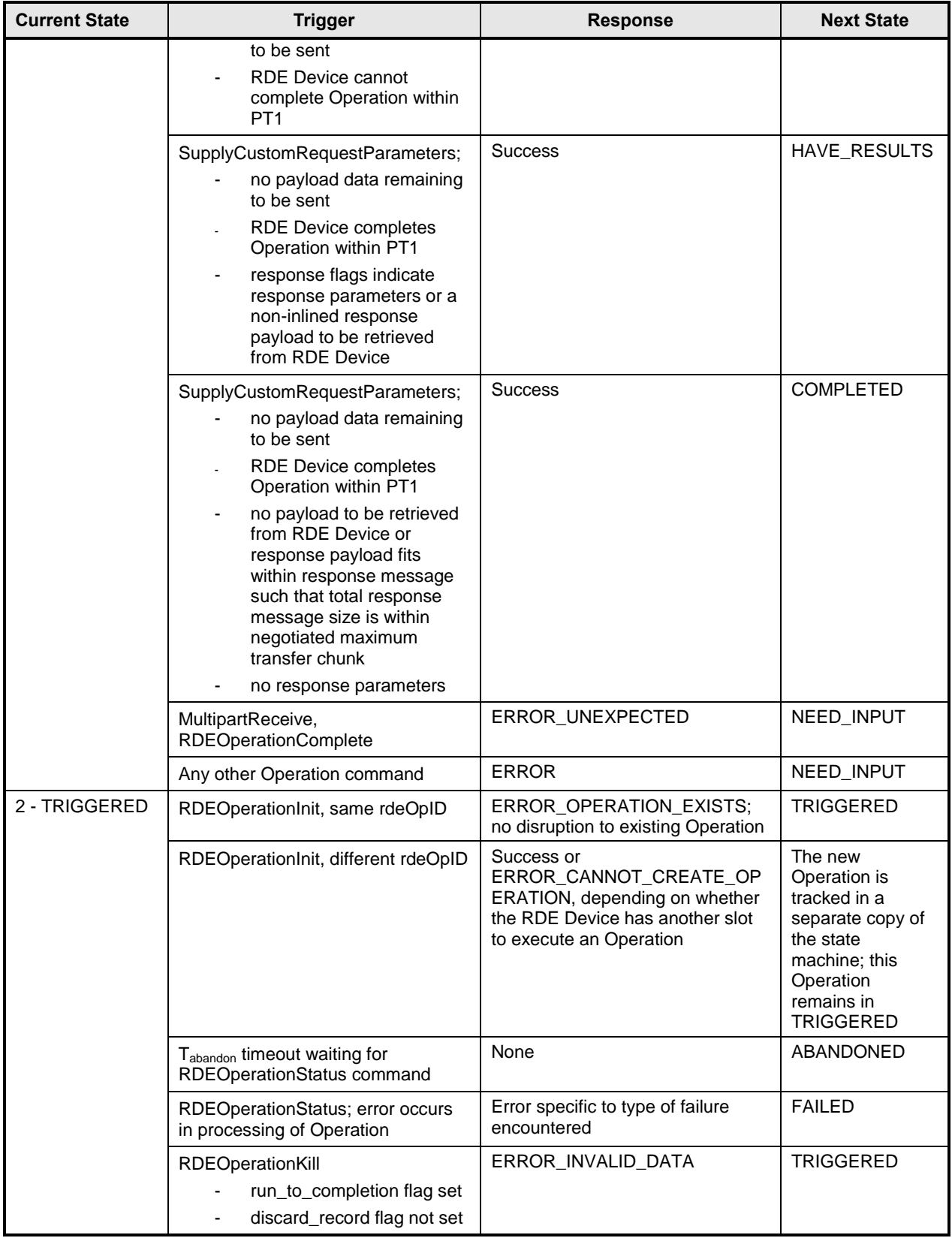

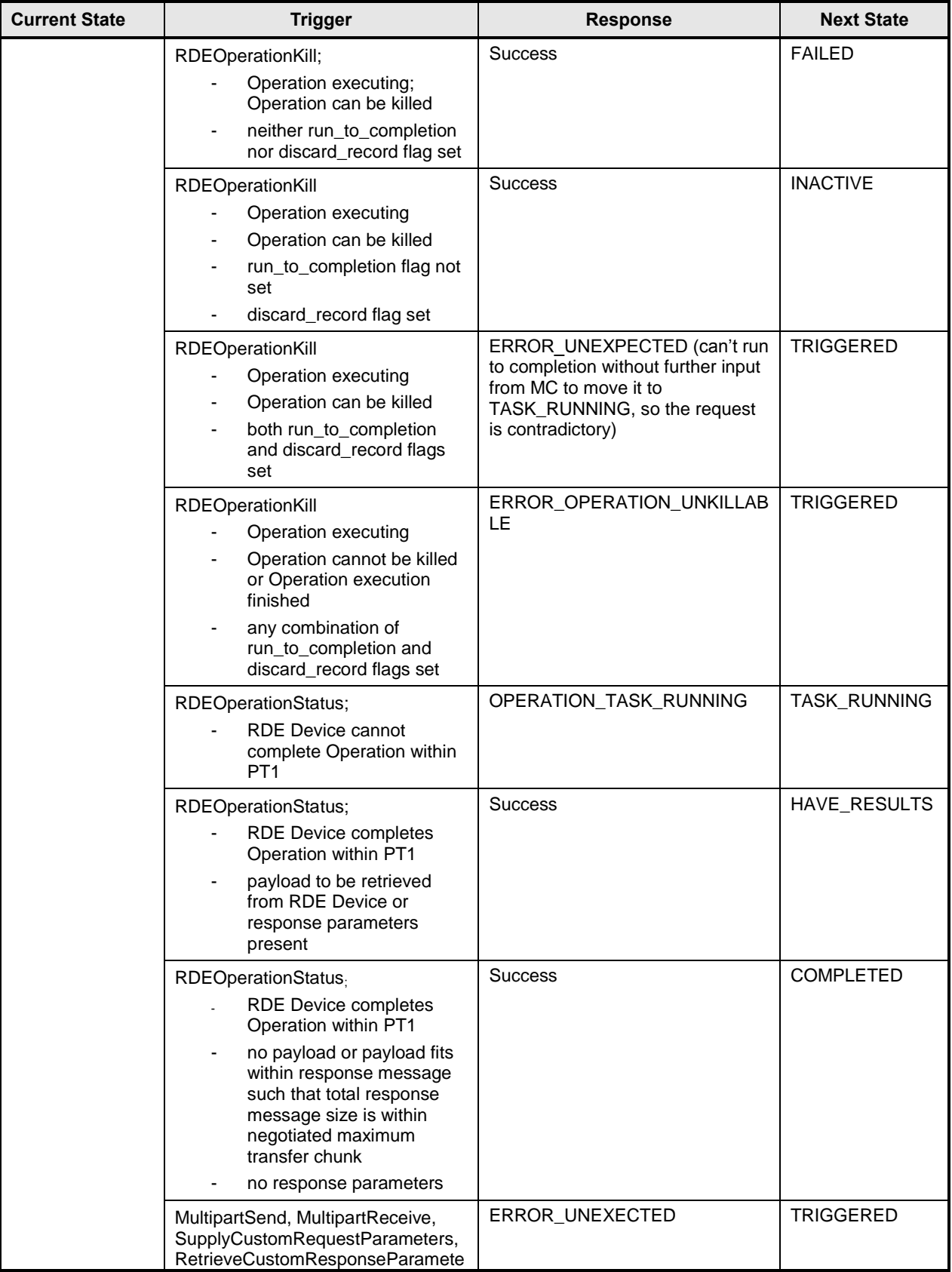

## Platform Level Data Model (PLDM) for Redfish Device Enablement **DSP0218**

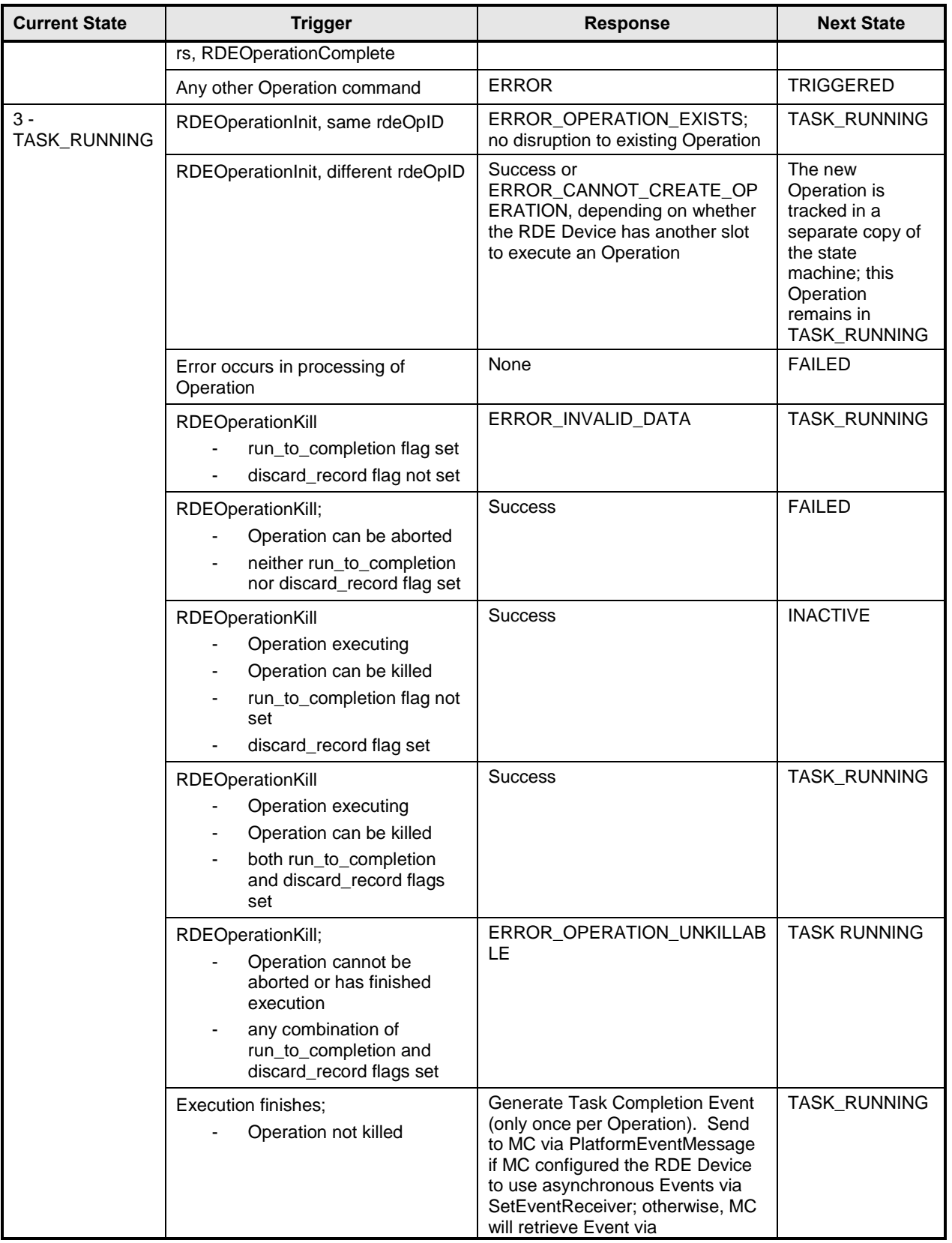

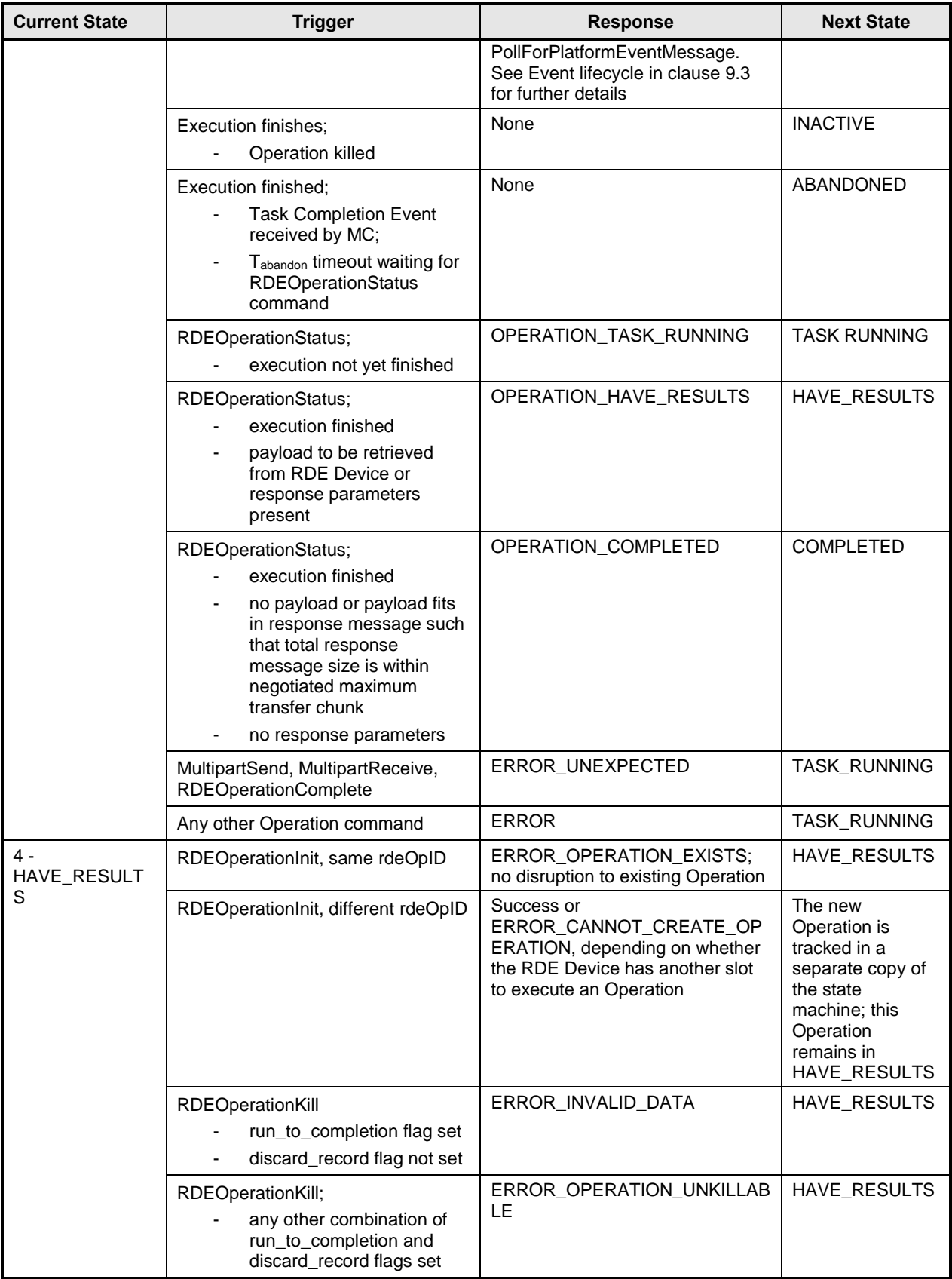

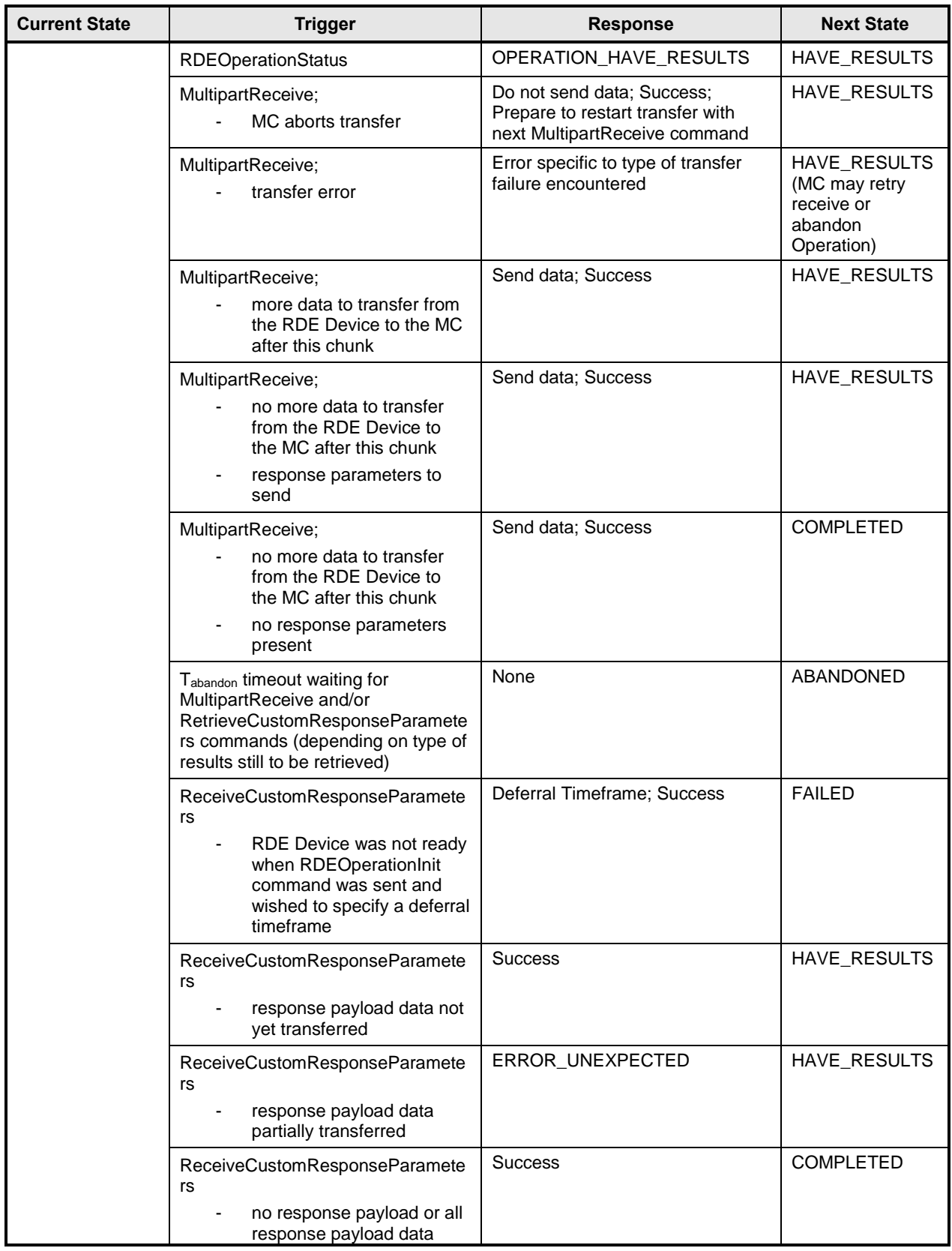

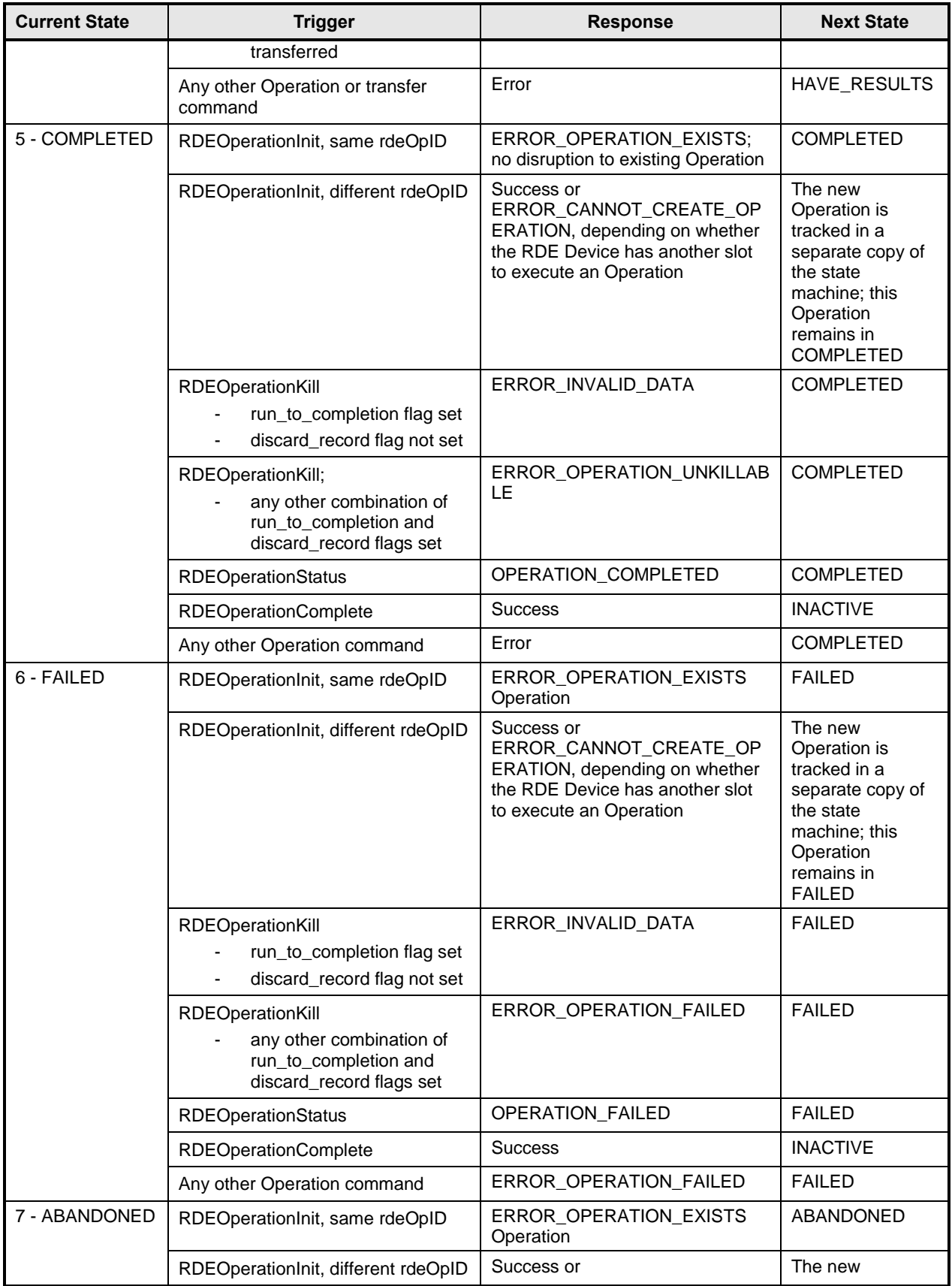

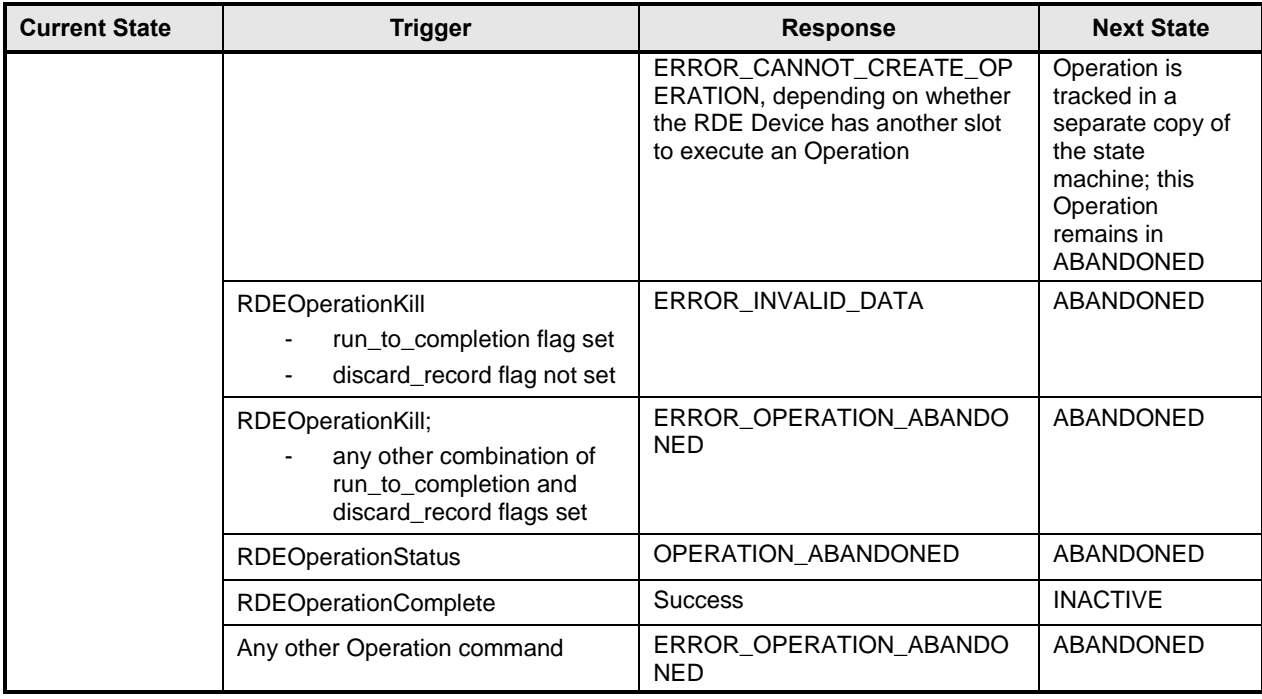

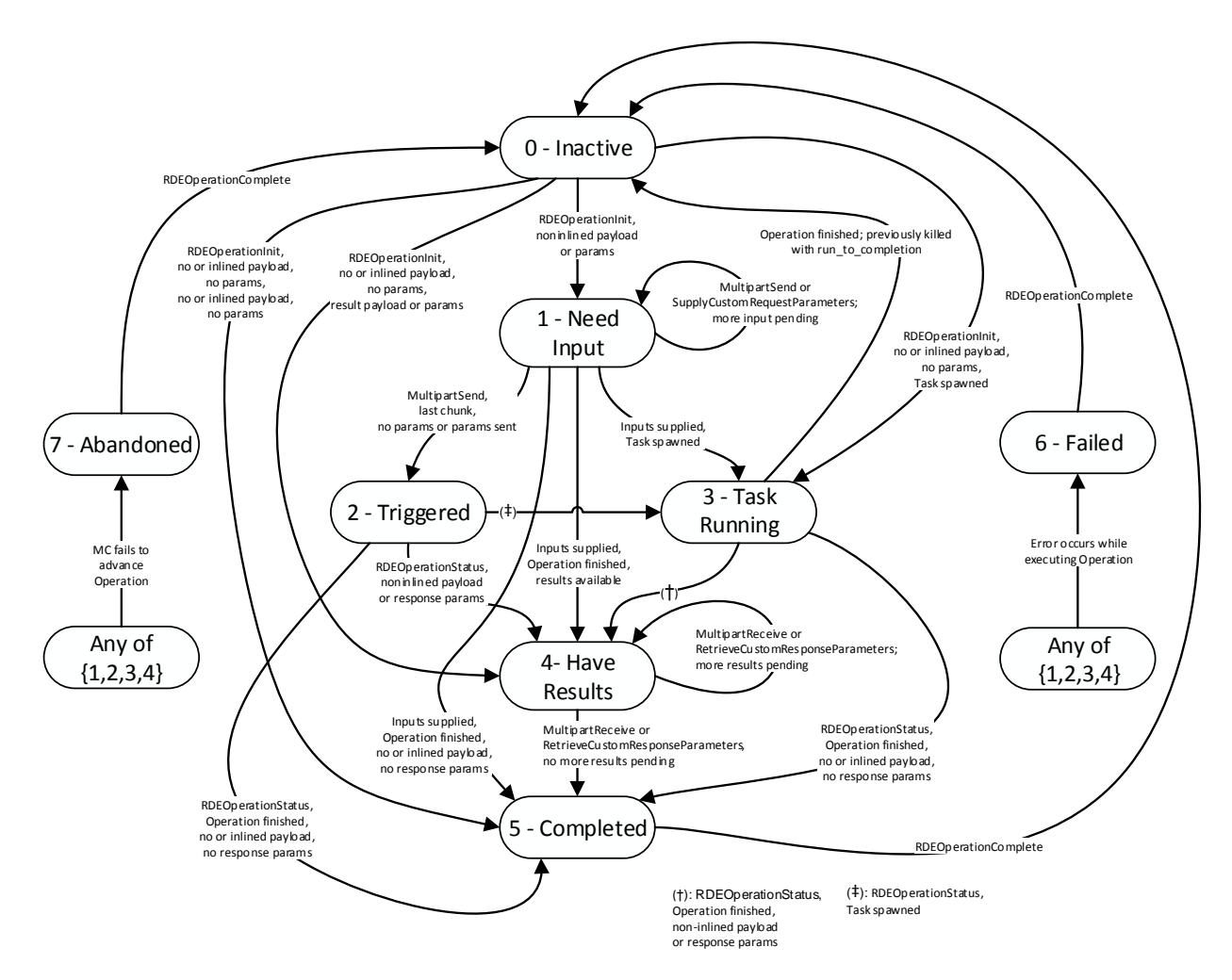

#### <span id="page-100-0"></span>2458 **Figure 15 – Operation lifecycle state machine (RDE Device perspective)**

## <span id="page-100-1"></span>2459 **9.3 Event lifecycle**

2460 [Table 46](#page-100-2) describes the operating behavior for MCs and RDE Devices over the lifecycle of Events 2461 depicted visually in [Figure 16.](#page-102-0) This sequence applies to both Task completion Events and schema-based

2462 Events. MC and RDE Device implementations of RDE shall comply with the sequences presented here.

#### 2463 **Table 46 – Event lifecycle overview**

<span id="page-100-2"></span>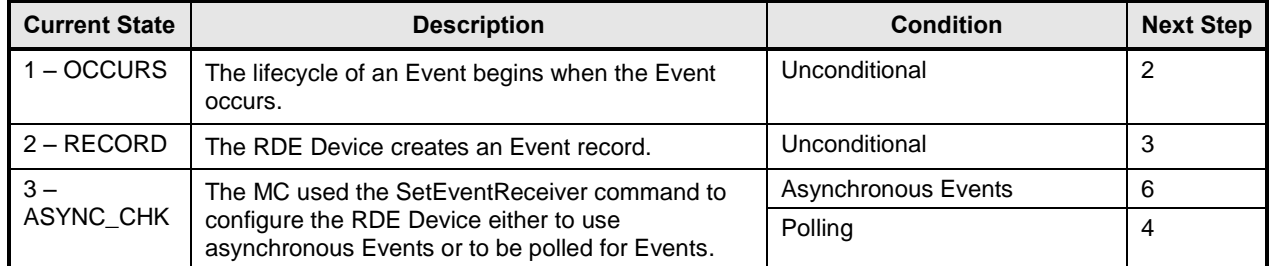

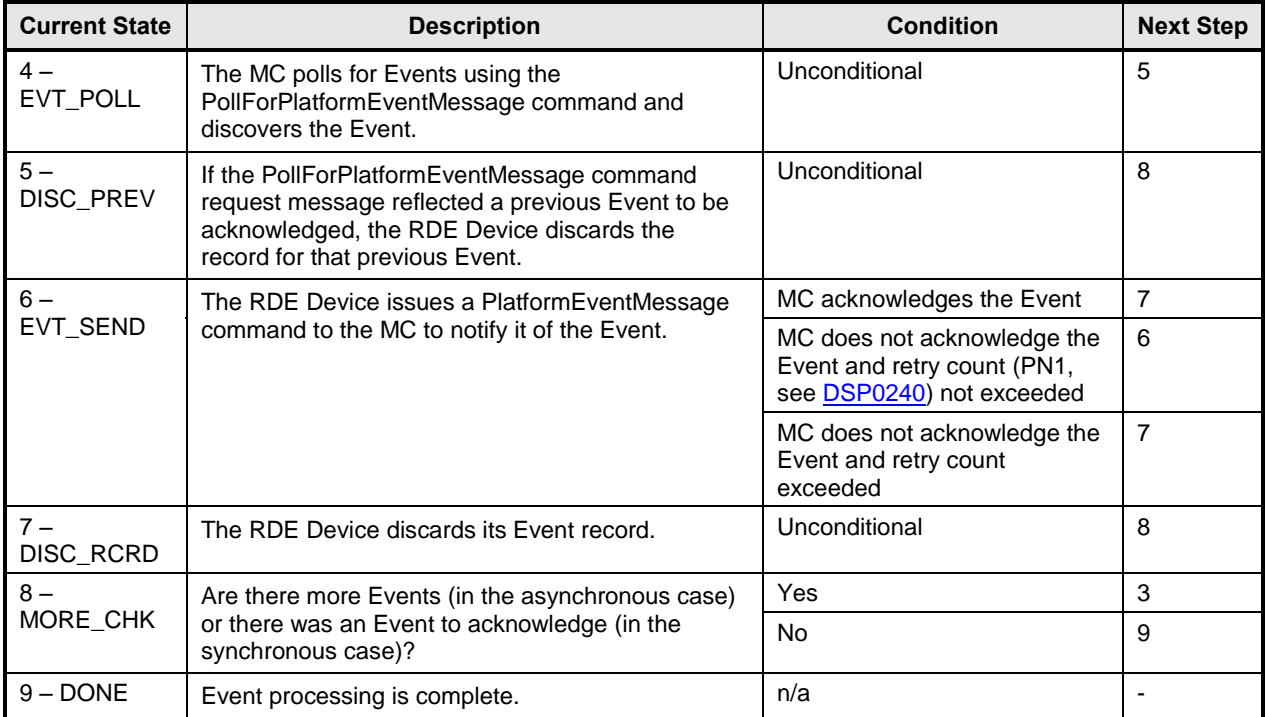

<span id="page-102-0"></span>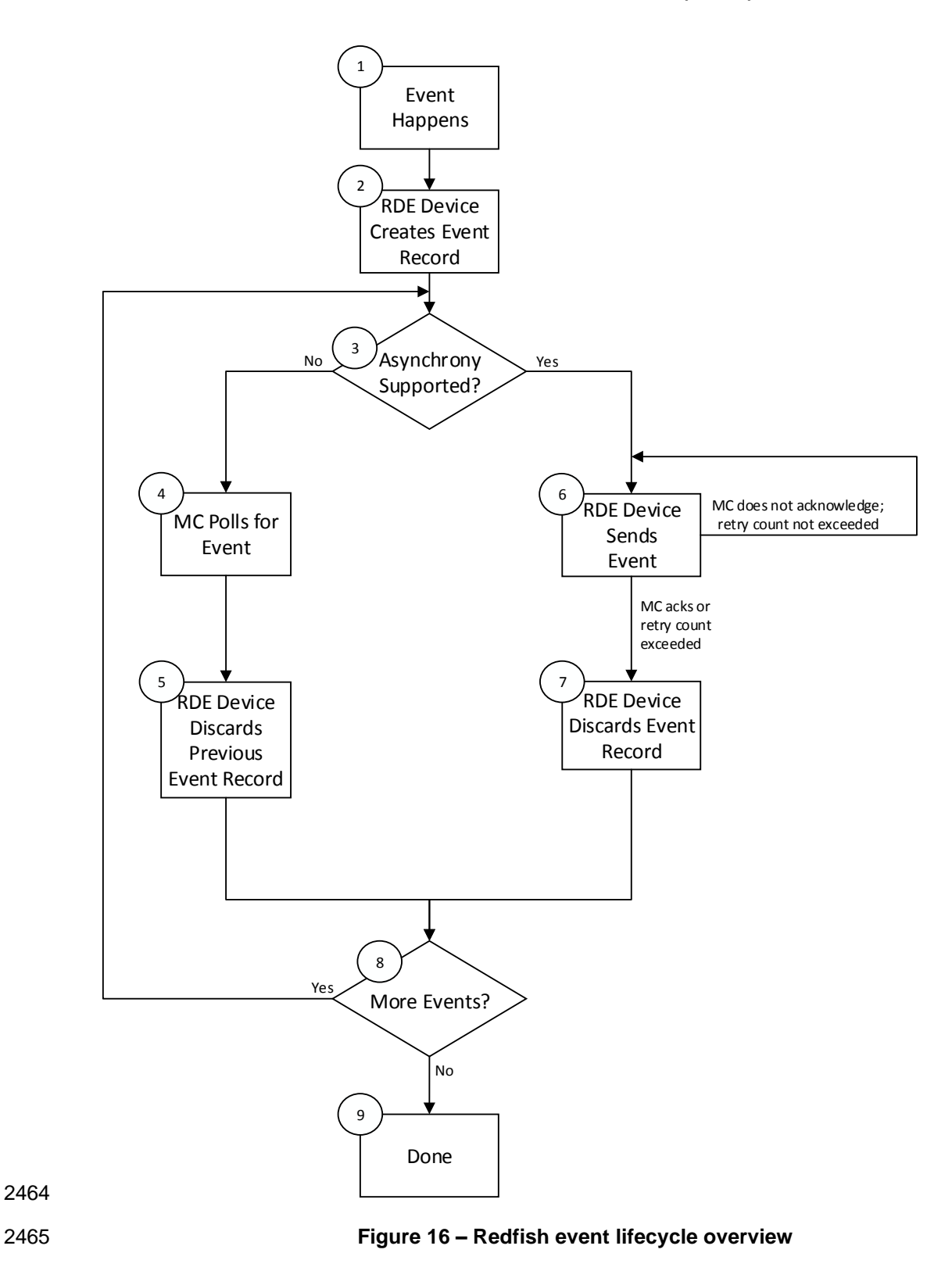

# 2466 **10 PLDM commands for Redfish Device Enablement**

2467 This clause provides the list of command codes that are used by MCs and RDE Devices that implement 2468 PLDM Redfish Device Enablement as defined in this specification. The command codes for the PLDM 2469 messages are given in [Table 47.](#page-103-0) RDE Devices and MCs shall implement all commands where the entry 2470 in the "Command Requirement for RDE Device" or "Command Requirement for MC", respectively, is 2471 listed as Mandatory. RDE Devices and MCs may optionally implement any commands where the entry in 2472 the "Command Requirement for RDE Device" or "Command Requirement for MC", respectively, is listed 2473 as Optional.

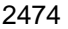

#### 2474 **Table 47 – PLDM for Redfish Device Enablement command codes**

<span id="page-103-0"></span>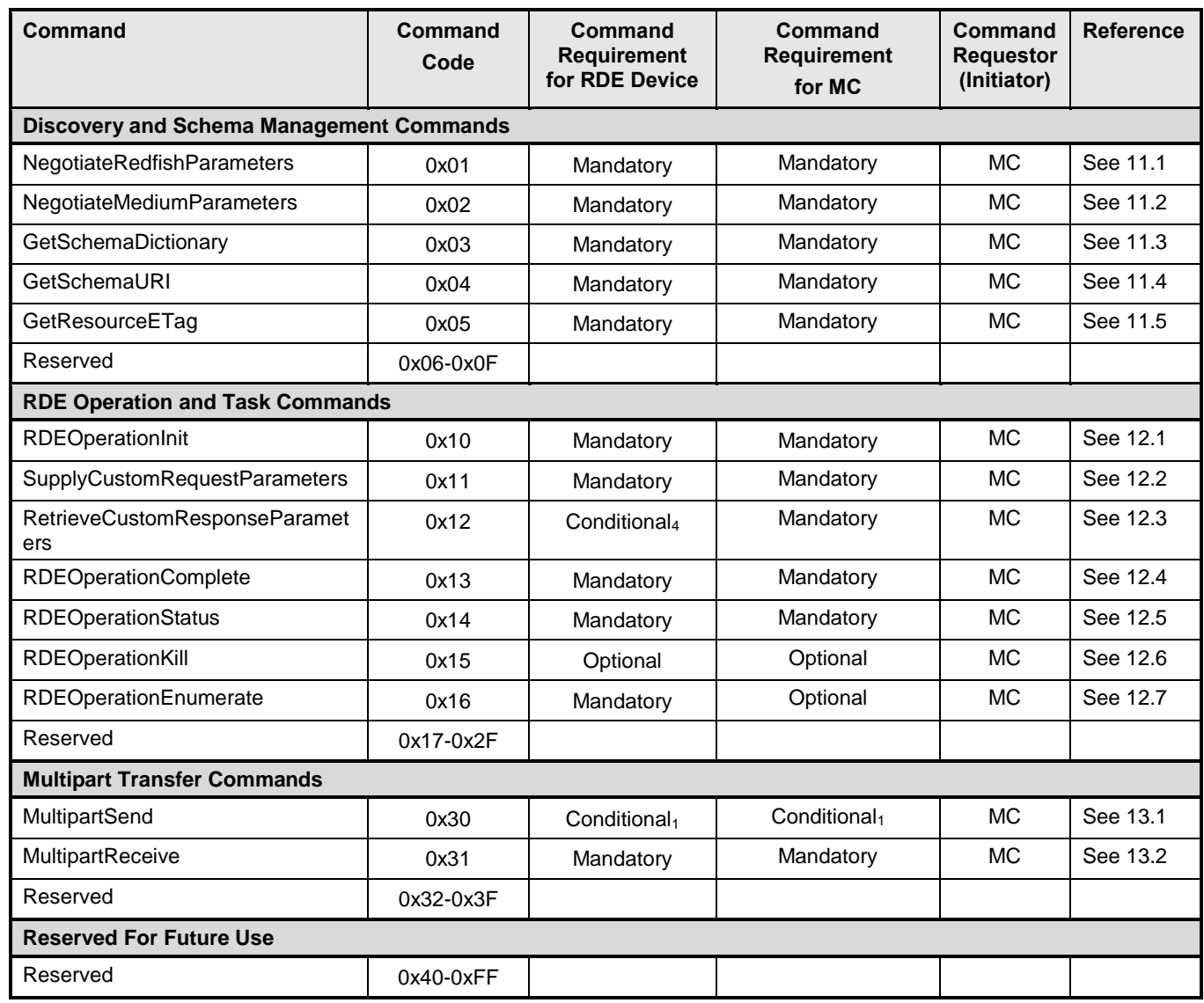

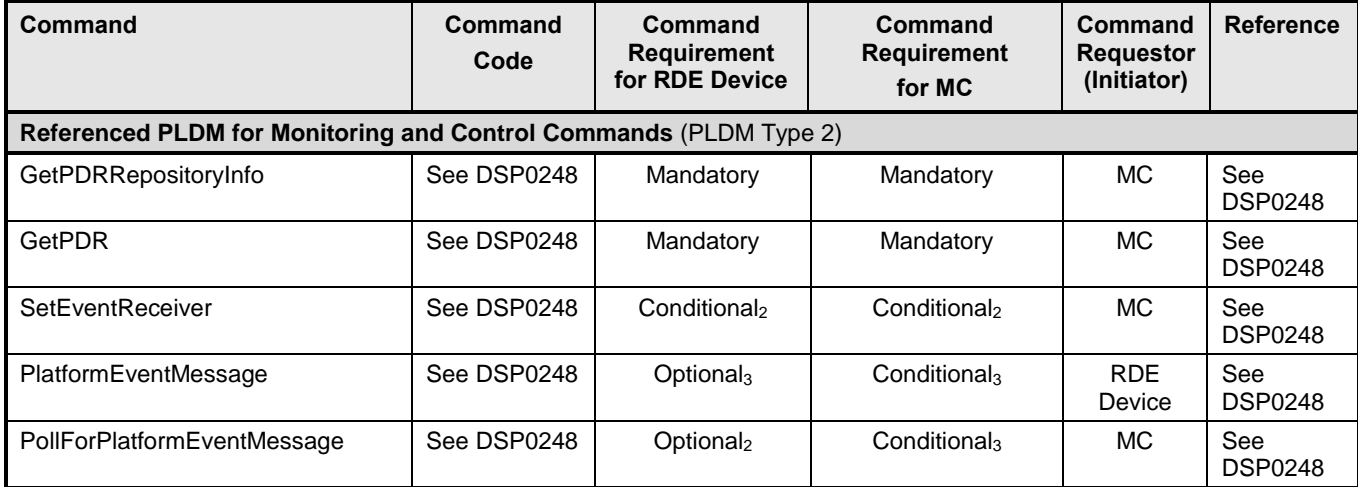

#### 2475 Notes:

- 2476 1) MultipartSend is required if the RDE Device intends to support write Operations.
- 2477 2) SetEventReceiver is mandatory if the RDE Device intends to support asynchronous messaging for 2478 Events via PlatformEventMessage.
- 2479 3) RDE Devices and MCs must support either PlatformEventMessage or 2480 PollForPlatformEventMessage in order to enable Event support.
- 2481 4) SupplyCustomResponseParameter is required if the RDE Device ever sets the 2482 HaveCustomResponseParameters flag in the OperationExecutionFlags field of the response 2483 message for a triggering command.

# 2484 **11 PLDM for Redfish Device Enablement – Discovery and schema**  2485 **commands**

2486 This clause describes the commands that are used by RDE Devices and MCs that implement the 2487 discovery and schema management commands defined in this specification. The command codes for the 2488 PLDM messages are given in [Table 47.](#page-103-0)

## <span id="page-104-0"></span>2489 **11.1 NegotiateRedfishParameters command format**

 This command enables the MC to negotiate general Redfish parameters with an RDE Device. The MC shall send this command to the RDE Device prior to any other RDE command. An RDE Device that supports multiple mediums shall provide the same response to this command independent of the medium on which this command was issued.

2494 When the RDE Device receives a request with data formatted per the Request Data section below, it shall 2495 respond with data formatted per the Response Data section. For a non-SUCCESS CompletionCode, only 2496 the CompletionCode field of the Response Data shall be returned.

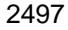

2497 **Table 48 – NegotiateRedfishParameters command format**

| <b>Type</b>           | <b>Request data</b>                                                                                                    |
|-----------------------|----------------------------------------------------------------------------------------------------|
| uint <sub>8</sub>     | <b>MCConcurrencySupport</b>                                                                                                    |
|                       | The maximum number of concurrent outstanding Operations the MC can support for this RDE<br>Device. Must be > 0; a value of 1 indicates no support for concurrency. A value of 255 (0xFF) shall<br>be interpreted to indicate that no such limit exists. Upon completion of this command, the RDE<br>Device shall not initiate an Operation if MCConcurrencySupport (or DeviceConcurrencySupport<br>whichever is lower) Operations are already active. |
| bitfield16            | <b>MCFeatureSupport</b>                                                                                                    |
|                       | Operations and functionality supported by the MC; for each, 1b indicates supported, 0b not:                                                                                                    |
|                       | $[15:8]$ - reserved                                                                                                    |
|                       | $[7] -$<br>events_supported; 1b = yes. Must be 1b if MC supports Redfish Events or Long-running<br>Tasks.                                                                                                    |
|                       | $[6]$ -<br>$action\_supported; 1b = yes$                                                                                                    |
|                       | $[5] -$<br>replace_supported; $1b = yes$                                                                                                    |
|                       | $[4]$ -<br>update_supported; $1b = yes$                                                                                                    |
|                       | $[3] -$<br>delete_supported; $1b = yes$                                                                                                    |
|                       | $[2] -$<br>create_supported; $1b = yes$                                                                                                    |
|                       | $[1] -$<br>read_supported; 1b = yes. All MCs that implement PLDM for Redfish Device Enablement<br>shall support read Operations                                                                                                    |
|                       | $[0]$ -<br>head_supported; 1b = yes                                                                                                    |
| <b>Type</b>           | Response data                                                                                                    |
| enum <sub>8</sub>     | <b>CompletionCode</b>                                                                                                    |
|                       | value:<br>{PLDM_BASE_CODES}                                                                                                    |
| uint <sub>8</sub>     | <b>DeviceConcurrencySupport</b>                                                                                                    |
|                       | The maximum number of concurrent outstanding Operations the RDE Device can support. Must be<br>> 0; a value of 1 indicates no support for concurrency. A value of 255 (0xFF) shall be interpreted to<br>indicate that no such limit exists. Regardless of the RDE Device's level of support for concurrency, it<br>shall not initiate an Operation if a limit indicated by MCConcurrencySupport has already been<br>reached.                          |
| bitfield <sub>8</sub> | <b>DeviceCapabilitiesFlags</b>                                                                                                    |
|                       | Capabilities for this RDE Device; for each, 1b indicates the RDE Device has the capability, 0b not:                                                                                                    |
|                       | $[7:2] -$<br>reserved                                                                                                    |
|                       | expand_support: the RDE Device can process a \$expand request query parameter<br>$[1] -$<br>(expressed via the LinkExpand field of the SupplyCustomRequestParameters<br>command)                                                                                                    |
|                       | $[0] -$<br>atomic_resource_read: the RDE Device can respond to a read of an entire resource<br>atomically, guaranteeing consistency of the read                                                                                                    |

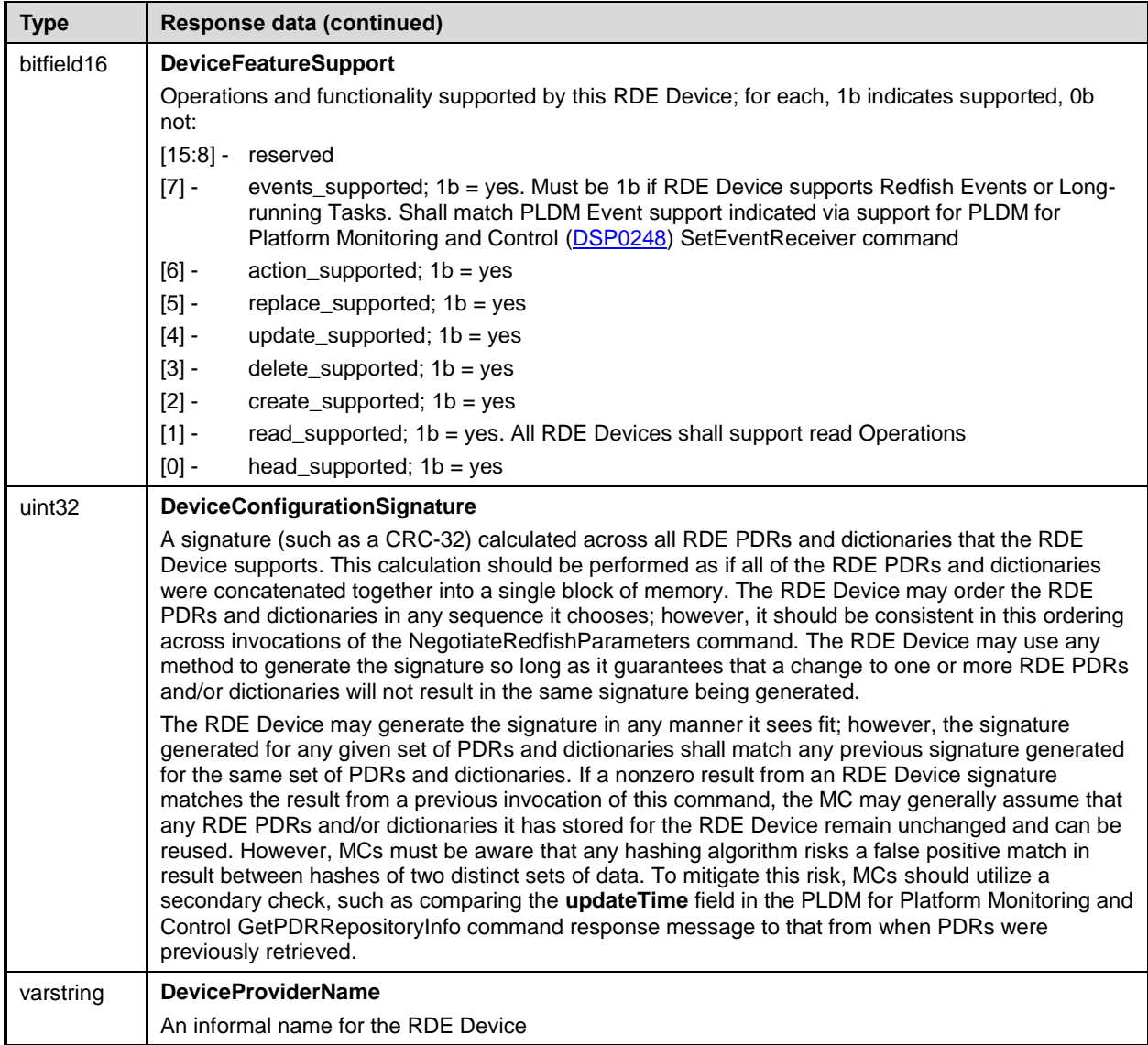

## <span id="page-106-0"></span>2498 **11.2 NegotiateMediumParameters command format**

 This command enables the MC to negotiate medium-specific parameters with an RDE Device. The MC should invoke this command on each communication medium (e.g., RBT, SMBus, PCIe VDM) on which it intends to interface with the RDE Device. The MC shall send this command over the transport for a particular medium to negotiate parameters for that medium. When the RDE Device receives a request with data formatted per the Request Data section below, it shall respond with data formatted per the Response Data section. For a non-SUCCESS CompletionCode, only the CompletionCode field of the Response Data shall be returned.

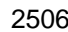

#### 2506 **Table 49 – NegotiateMediumParameters command format**

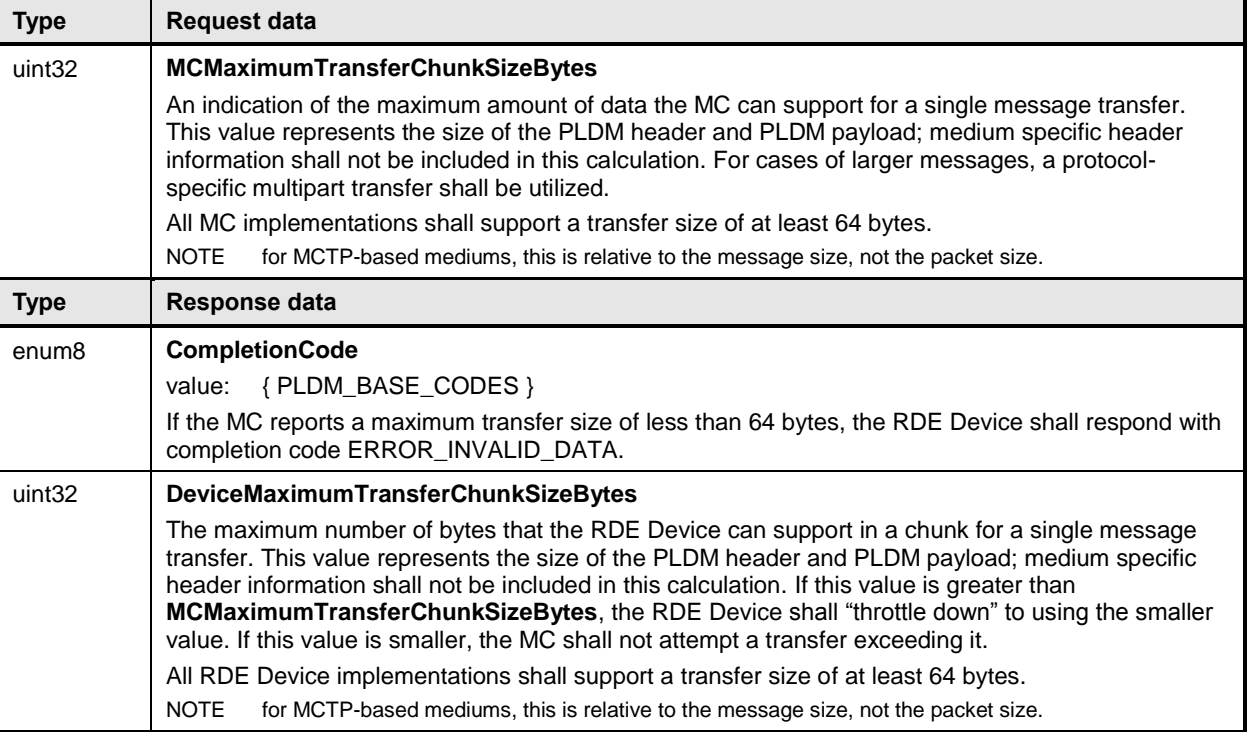

## <span id="page-107-0"></span>2507 **11.3 GetSchemaDictionary command format**

 This command enables the MC to retrieve a dictionary (full or truncated; see claus[e 7.2.3\)](#page-32-0) associated with a Redfish Resource PDR. After invoking the GetSchemaDictionary command, the MC shall, upon receipt of a successful completion code and a valid read transfer handle, invoke one or more MultipartReceive commands (clause [13.2\)](#page-125-0) to transfer data for the dictionary from the RDE Device. The MC shall only have one dictionary retrieval in process from a given RDE Device at any time. In the event that the MC begins a dictionary retrieval when a previous retrieval has not yet completed (i.e., more chunks of dictionary data remain to be retrieved), the previous retrieval is implicitly aborted and the RDE Device may discard any data associated with the transfer.

2516 When the RDE Device receives a request with data formatted per the Request Data section below, it shall

2517 respond with data formatted per the Response Data section if it supports the command. For a non-<br>2518 SUCCESS CompletionCode, only the CompletionCode field of the Response Data shall be returned SUCCESS CompletionCode, only the CompletionCode field of the Response Data shall be returned.

#### 2519 **Table 50 – GetSchemaDictionary command format**

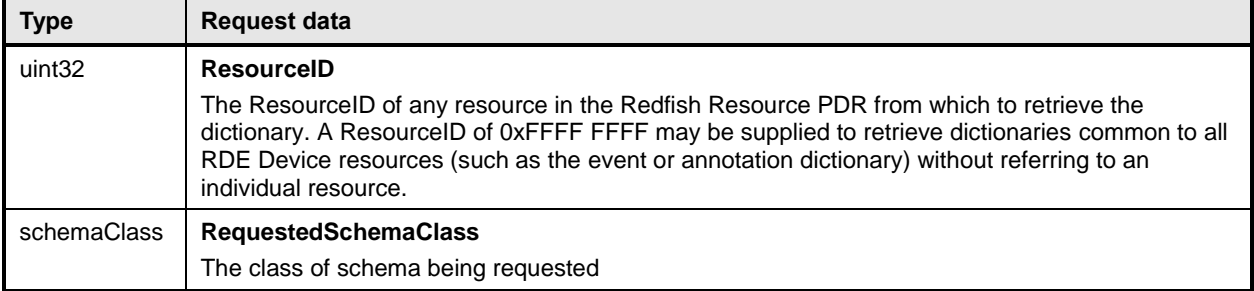
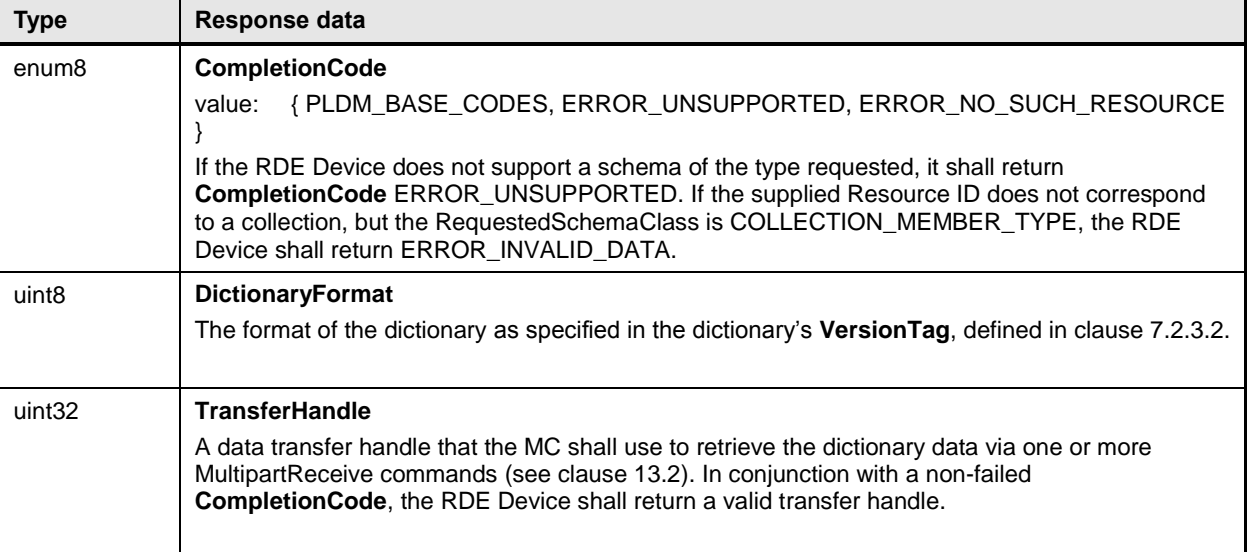

# <span id="page-108-0"></span>2520 **11.4 GetSchemaURI command format**

2521 This command enables the MC to retrieve the formal URI for one of the RDE Device's schemas.

2522 When the RDE Device receives a request with data formatted per the Request Data section below, it shall <br>2523 respond with data formatted per the Response Data section if it supports the command. For a non-2523 respond with data formatted per the Response Data section if it supports the command. For a non-<br>2524 SUCCESS CompletionCode, only the CompletionCode field of the Response Data shall be returned SUCCESS CompletionCode, only the CompletionCode field of the Response Data shall be returned.

### 2525 **Table 51 – GetSchemaURI command format**

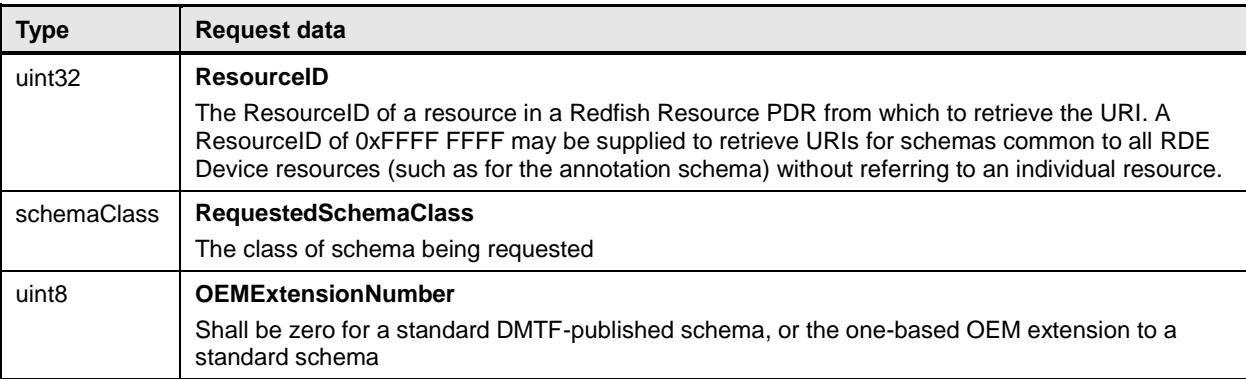

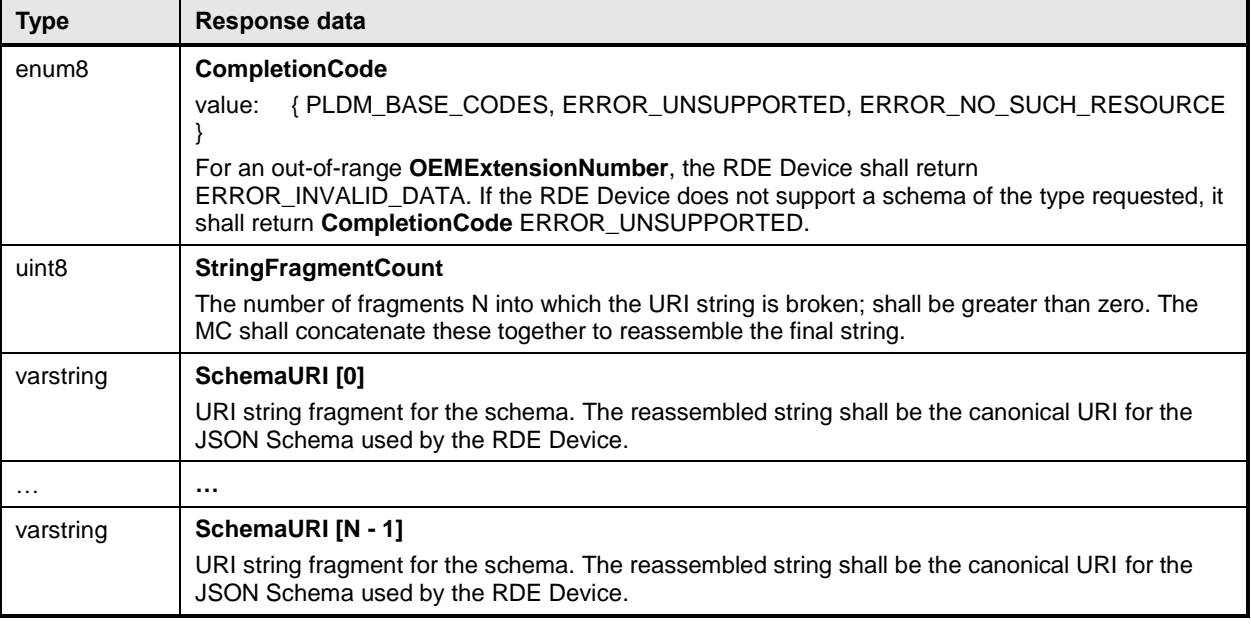

# <span id="page-109-0"></span>2526 **11.5 GetResourceETag command format**

2527 This command enables the MC to retrieve a hashed summary of the data contained immediately within a 2528 resource, including all OEM extensions to it, or of all data within an RDE Device. The retrieved ETag shall<br>2529 reflect the underlying data as specified in the Redfish specification (DSP0266). reflect the underlying data as specified in the Redfish specification [\(DSP0266\)](#page-10-0).

2530 When the RDE Device receives a request with data formatted per the Request Data section below, it shall 2531 respond with data formatted per the Response Data section if it supports the command. For a non-2532 SUCCESS CompletionCode, only the CompletionCode field of the Response Data shall be returned.

 In the event that the RDE Device cannot provide a response to this command within the PT1 time period 2534 (defined in [DSP0240\)](#page-10-1), the RDE Device may provide completion code ETAG\_CALCULATION\_ONGOING and continue the process of generating the ETag. The MC may then poll for the completed ETag by repeating the same GetResourceETag command that it gave that previously yielded this result. The RDE Device in turn shall signal whether it has completed the calculation by responding with a completion code

- 2538 of either SUCCESS (the calculation is done) or ETAG\_CALCULATION\_ONGOING (otherwise). It is
- 2539 recommended that the MC delay for an integer multiple of PT1 between retry attempts.
- 2540 Following an invocation of this command that results in a completion code of
- 2541 ETAG\_CALCULATION\_ONGOING, any other RDE command, including an invocation of
- 2542 GetResourceETag with a different request message, shall be interpreted by the RDE Device as implicitly
- 2543 canceling the pending GetResourceETag command and cause it to stop generating the ETag. The RDE
- 2544 Device shall then proceed to respond to the newly arrived command normally.

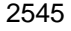

**Table 52 – GetResourceETag command format**

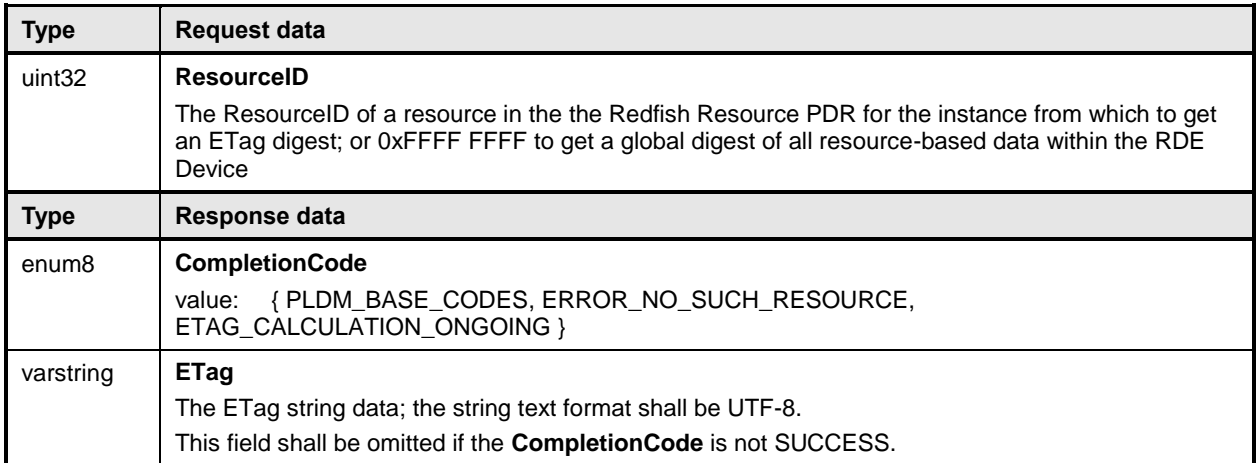

# <span id="page-110-1"></span> **12 PLDM for Redfish Device Enablement – RDE Operation and Task commands**

 This clause describes the Task commands that are used by RDE Devices and MCs that implement Redfish Device Enablement as defined in this specification. The command numbers for the PLDM messages are given in [Table 47.](#page-103-0)

### <span id="page-110-0"></span>**12.1 RDEOperationInit command format**

 This command enables the MC to initiate a Redfish Operation with an RDE Device on behalf of a client. After invoking the RDEOperationInit command, the MC may, upon receipt of a successful completion code, invoke one or more MultipartSend commands (clause [13.1\)](#page-123-0) to transfer payload data of type bejEncoding to the RDE Device. The MC shall only use MultipartSend to transfer the payload data if that data cannot fit in the request message of the RDEOperationInit command. After any payload has been transferred, the MC may invoke the SupplyCustomRequestParameters command if additional parameters are required. See clause [9](#page-71-0) for more details on the Operation lifecycle.

 After the RDE Device receives the RDEOperationInit command, if flags are not set to indicate that it should expect either payload data or custom request parameters, the RDE Device is triggered and shall begin execution of the Operation. Similarly, if the flags are set to expect a payload but not parameters, and the payload is contained inline in the request message, the RDE Device is implicitly triggered and shall begin execution of the Operation.

 If triggered, the RDE Device shall respond with results if it is able to complete the Operation within the time period required for a response to this message. If there is a response payload that fits within the ResponsePayload field while maintaining a message size compatible with the negotiated maximum chunk size (see NegotiateMediumParameters, clause [11.2\)](#page-106-0), the RDE Device shall include it within this response. Only if including a response payload would cause the message to exceed the negotiated chunk size may the RDE Device flag it for transfer via MultipartReceive.

- When the RDE Device receives a request with data formatted per the Request Data section below, it shall respond with data formatted per the Response Data section. Even with a non-SUCCESS
- CompletionCode, all fields of the Response Data shall be returned.

2573 **Table 53 – RDEOperationInit command format**

| <b>Type</b>            | <b>Request data</b>                                                                                                    |
|------------------------|----------------------------------------------------------------------------------------------------|
| uint32                 | <b>ResourceID</b><br>The resourceID of a resource in the Redfish Resource PDR for the data that is the target of this<br>operation                                                                                                    |
| rdeOpID                | <b>OperationID</b><br>Identification number for this Operation; must match the one used for all commands relating to this<br>Operation.<br>NOTE: Operation IDs with the most significant bit clear are reserved for use by the RDE Device; it<br>is an error for the MC to supply such an ID.                                                                                                    |
| enum <sub>8</sub>      | OperationType<br>The type of Redfish Operation being performed.<br>values: { OPERATION_HEAD = 0; OPERATION_READ = 1; OPERATION_CREATE = 2;<br>OPERATION_DELETE = 3; OPERATION_UPDATE = 4; OPERATION_REPLACE = 5;<br>OPERATION_ACTION = $6$ }                                                                                                    |
| bitfield <sub>8</sub>  | <b>OperationFlags</b><br>Flags associated with this Operation:<br>reserved for future use<br>$[7:3] -$<br>$[2] -$<br>contains_custom_request_parameters; if 1b, the RDE Device should expect to receive a<br>SupplyCustomRequestParameters command request before it may trigger the<br>Operation<br>$[1] -$<br>contains_request_payload; if 0b, the Operation does not require data to be sent<br>$[0] -$<br>locator_valid; if 0b, the locator in the OperationLocator field shall be ignored |
| uint <sub>32</sub>     | <b>SendDataTransferHandle</b><br>Handle to be used with the first MultipartSend command transferring BEJ formatted data for the<br>operation. If no data is to be sent for this operation or if the request payload fits entirely within this<br>request message, then it shall be 0x00000000 (see the RequestPayloadLength and<br>RequestPayload fields below).                                                                                                    |
| uint <sub>8</sub>      | OperationLocatorLength<br>Length in bytes of the OperationLocator for this Operation. This field shall be zero if the<br>locator_valid bit in the OperationFlags field above is set to 0b or if the OperationType field above<br>is not OPERATION_UPDATE.                                                                                                    |
| uint <sub>32</sub>     | <b>RequestPayloadLength</b><br>Length in bytes of the request payload in this message. This value shall be zero under either of<br>the following conditions:<br>• There is no request payload as indicated by contains_request_payload bit of the<br><b>OperationFlags</b> parameter above<br>The entire payload cannot fit within this message, subject to the maximum transfer chunk<br>size as determined at registration time via the NegotiateMediumParameters command                    |
| bejLocator             | <b>OperationLocator</b><br>BEJ locator indicating where the new Operation is to take place within the resource specified in<br>ResourceID. May not be supported for all Operations. This field shall be omitted if the<br>OperationLocatorLength field above is set to zero.                                                                                                    |
| null or<br>bejEncoding | <b>RequestPayload</b><br>The request payload. The format of this parameter shall be null (consisting of zero bytes) if the<br>Request Payload Length above is zero; it shall be bej Encoding otherwise.                                                                                                    |

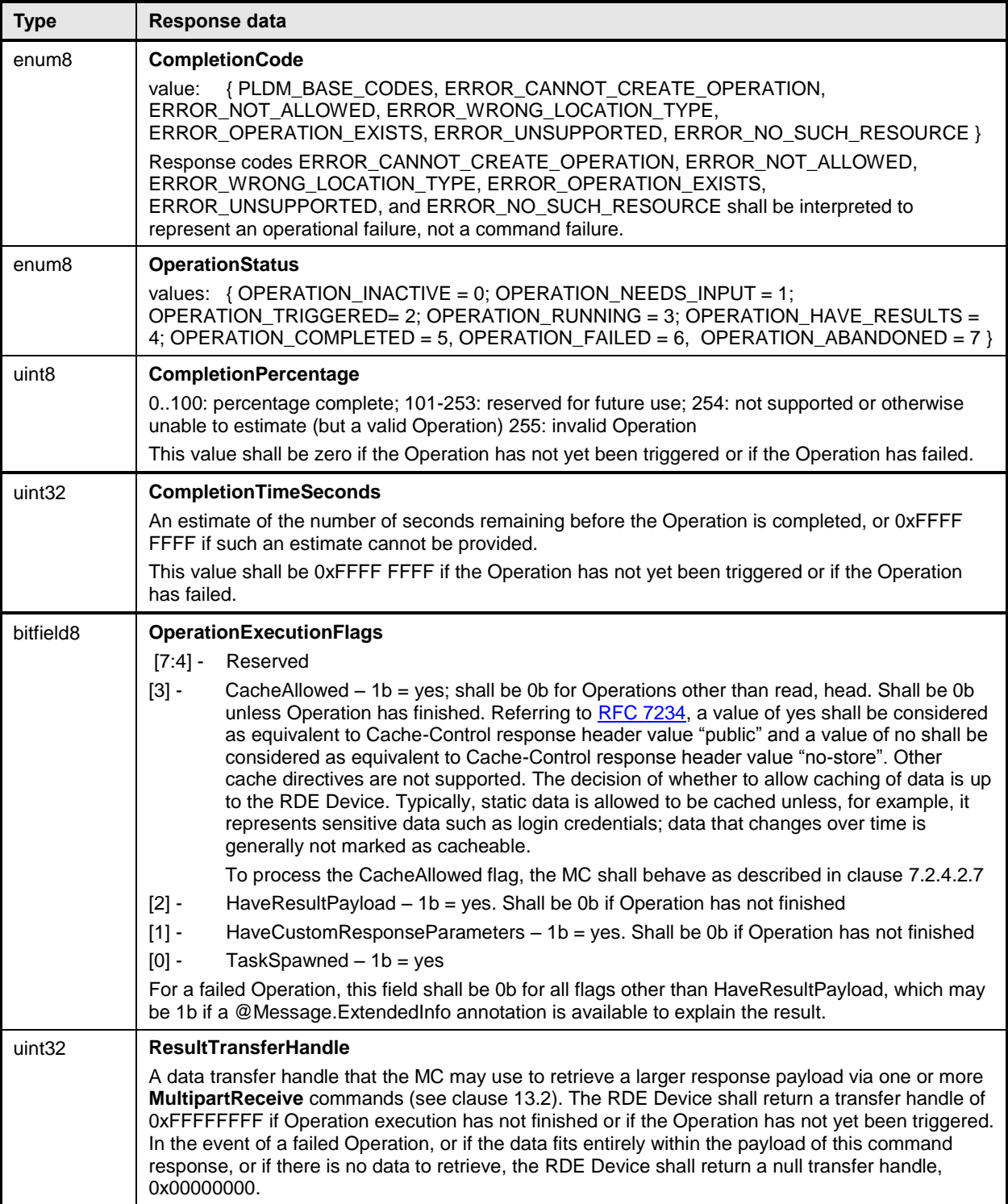

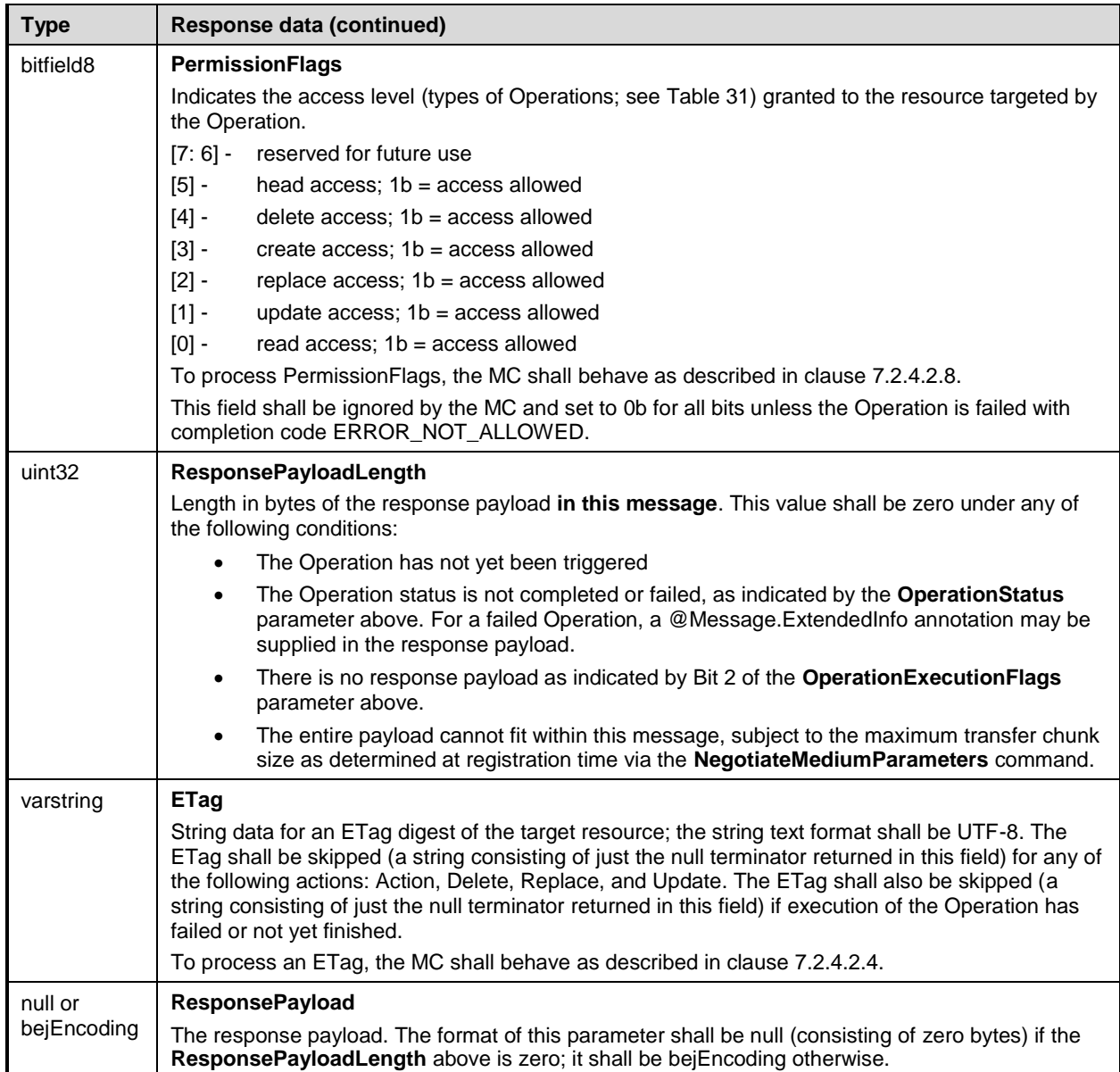

# <span id="page-113-0"></span>2574 **12.2 SupplyCustomRequestParameters command format**

2575 This command enables the MC to send custom HTTP/HTTPS X- headers and other uncommon request 2576 parameters to an RDE Device to be applied to an Operation if the client's HTTP operation contains any 2577 such parameters. The MC must not use this command to submit any headers for which a standard 2578 handling is defined in either this specification or **DSP0266**. If the client's HTTP operation does not contain 2579 the parameters conveyed in this command, the MC shall not send this command as part of its processing 2580 of the Operation.

- 2581 The MC shall only invoke this command in the event that at least one custom header or uncommon
- 2582 request parameter needs to be transferred to the RDE Device. When sent, the 2583 **SupplyCustomRequestParameters** command shall be invoked after the MC s
- 2583 **SupplyCustomRequestParameters** command shall be invoked after the MC sends the
- RDEOperationInit command.

2585 After the RDE Device receives the SupplyCustomRequestParameters command, if flags from the original 2586 RDEO peration Init command (see clause 12.1) were not set to indicate that it should expect payload data RDEOperationInit command (see clause [12.1\)](#page-110-0) were not set to indicate that it should expect payload data 2587 or if the RDE Device has already received payload data, the RDE Device shall consider itself triggered 2588 and begin execution of the Operation.

 If triggered, the RDE Device shall respond with results if it is able to complete the Operation within the time period required for a response to this message. If there is a response payload that fits within the ResponsePayload field while maintaining a message size compatible with the negotiated maximum chunk size (see clause [11.2\)](#page-106-0), the RDE Device shall include it within this response. Only if including a response payload would cause the message to exceed the negotiated chunk size may the RDE Device flag it for transfer via MultipartReceive.

2595 The size of the request message is limited to the negotiated maximum chunk size (see clause [11.2\)](#page-106-0). If the 2596 client supplied sufficiently many custom request headers and/or ETags that the request message would 2597 exceed this negotiated size, the MC shall abort the request and perform the following steps:

- 2598 1) Use the RDEOperationKill (see clause [12.6\)](#page-122-0) and then RDEOperationComplete (see clause 2599 [12.4\)](#page-118-0) commands to abort and finalize the Operation if it had already been initiated via 2600 RDEOperationInit (see clause [12.1\)](#page-110-0).
- 2601 2) Return to the client HTTP/HTTPS error code 431, Request Header Fields Too Large.
- 2602 3) Cease processing of the client request.

2603 When the RDE Device receives a request with data formatted per the Request Data section below, it shall 2604 respond with data formatted per the Response Data section. Even with a non-SUCCESS 2605 CompletionCode, all fields of the Response Data shall be returned.

2606 **Table 54 – SupplyCustomRequestParameters command format**

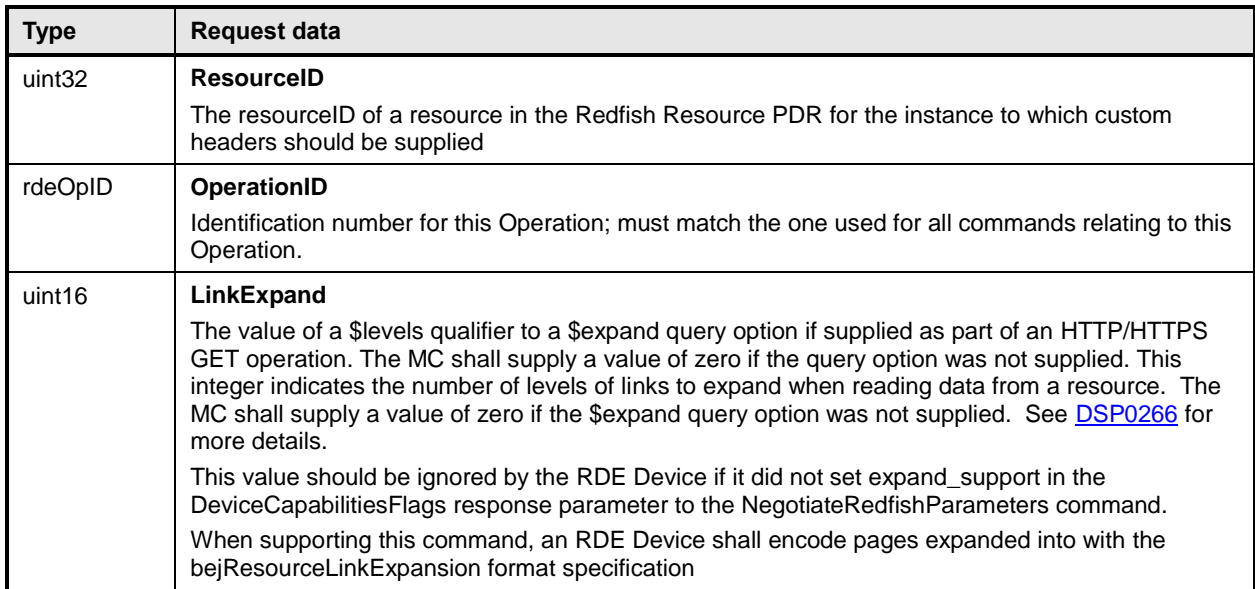

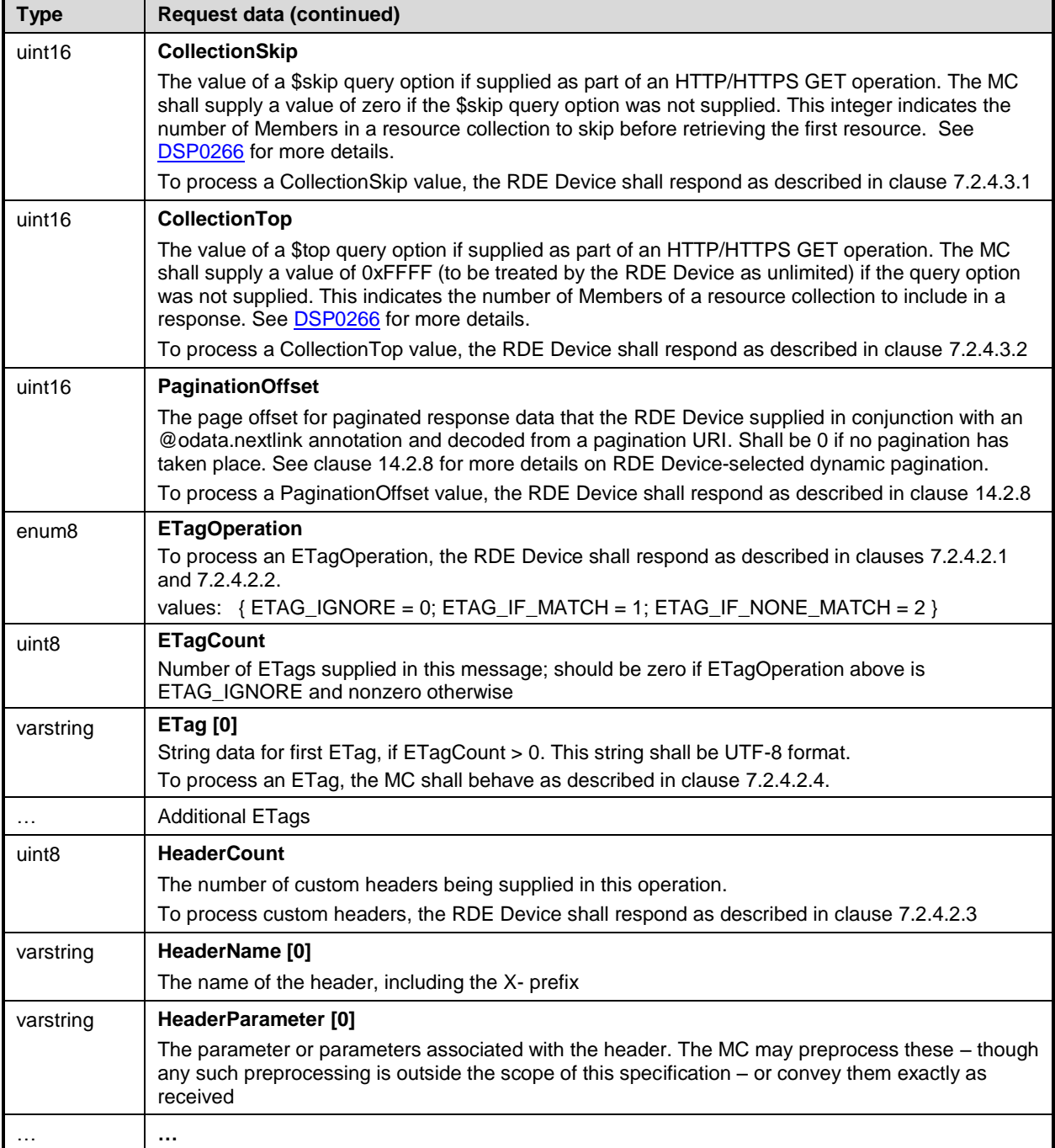

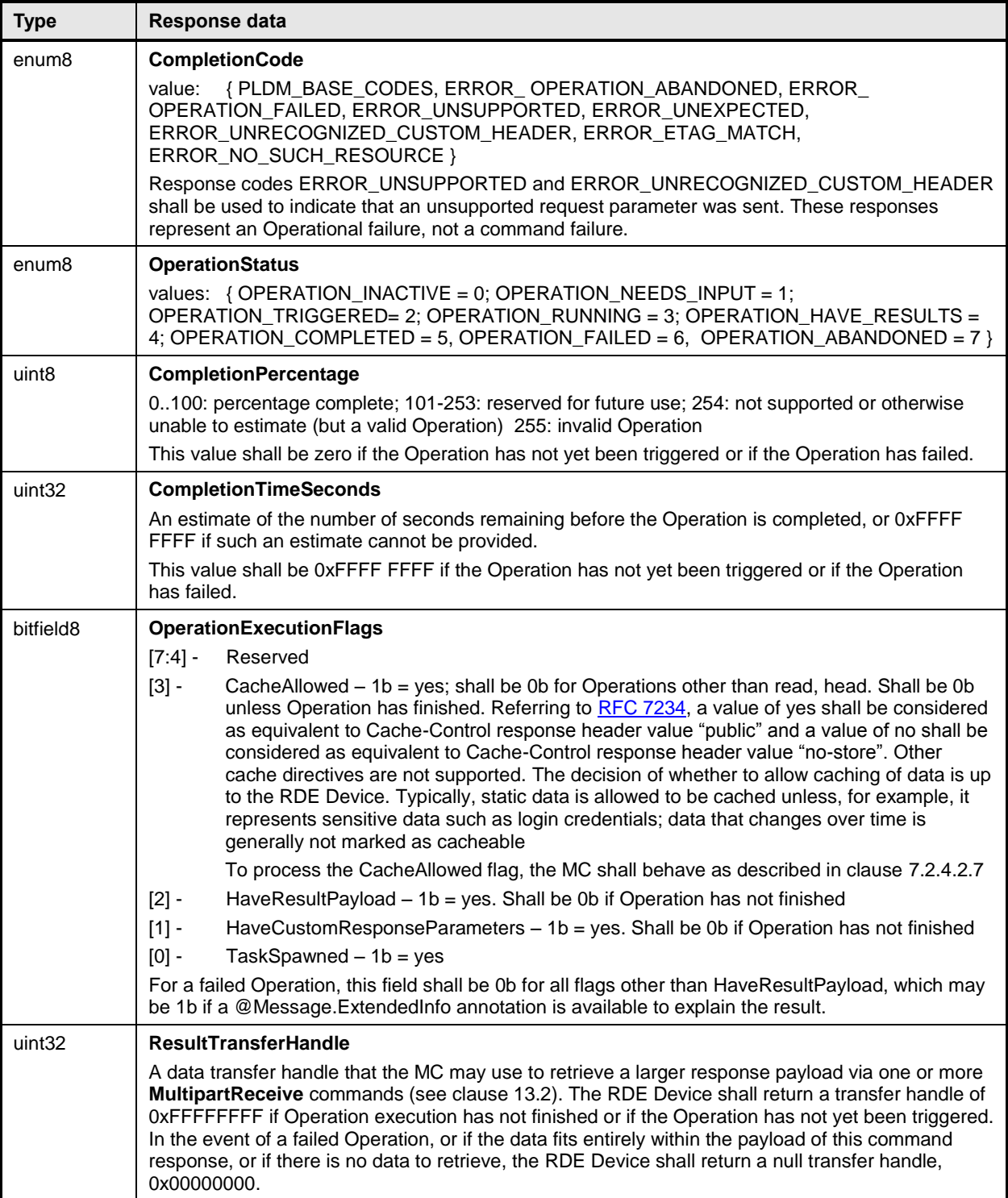

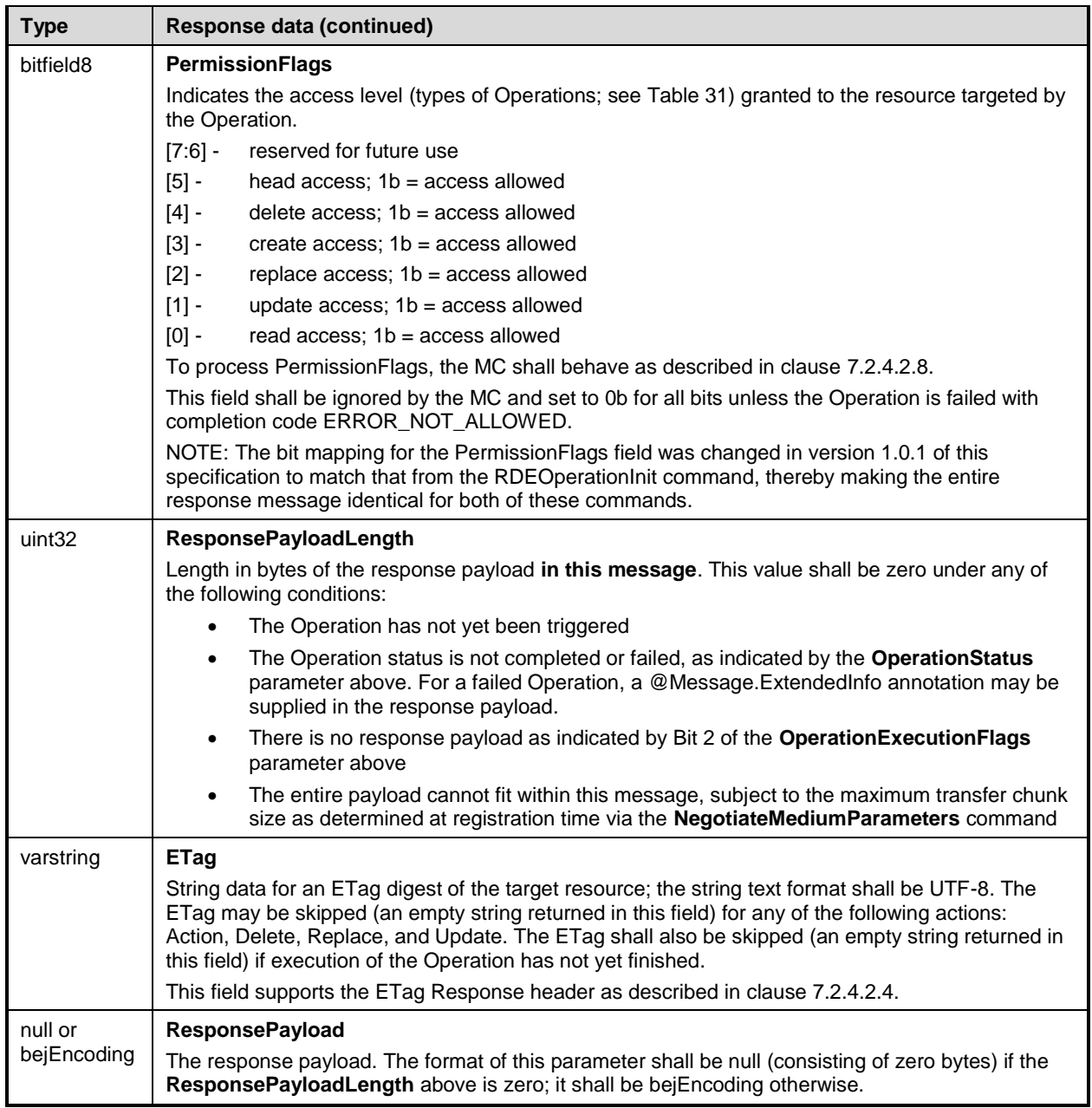

# 2607 **12.3 RetrieveCustomResponseParameters command format**

2608 This command enables the MC to retrieve custom HTTP/HTTPS headers or other uncommon response<br>2609 parameters from an RDE Device to be forwarded to the client that initiated a Redfish operation. The MC 2609 parameters from an RDE Device to be forwarded to the client that initiated a Redfish operation. The MC<br>2610 shall only invoke this command when the **HaveCustomResponseParameters** flag in the response 2610 shall only invoke this command when the **HaveCustomResponseParameters** flag in the response

- 2611 message for a triggered RDE command indicates that it is needed.
- 2612 The RDE Device shall not supply more response headers than would allow the response message to fit in 2613 the negotiated maximum transfer chunk size (see clause 11.2). the negotiated maximum transfer chunk size (see clause [11.2\)](#page-106-0).

2614 When the RDE Device receives a request with data formatted per the Request Data section below, it shall<br>2615 respond with data formatted per the Response Data section. For a non-SUCCESS CompletionCode, only

respond with data formatted per the Response Data section. For a non-SUCCESS CompletionCode, only

2616 the CompletionCode field of the Response Data shall be returned.

#### 2617 **Table 55 – RetrieveCustomResponseParameters command format**

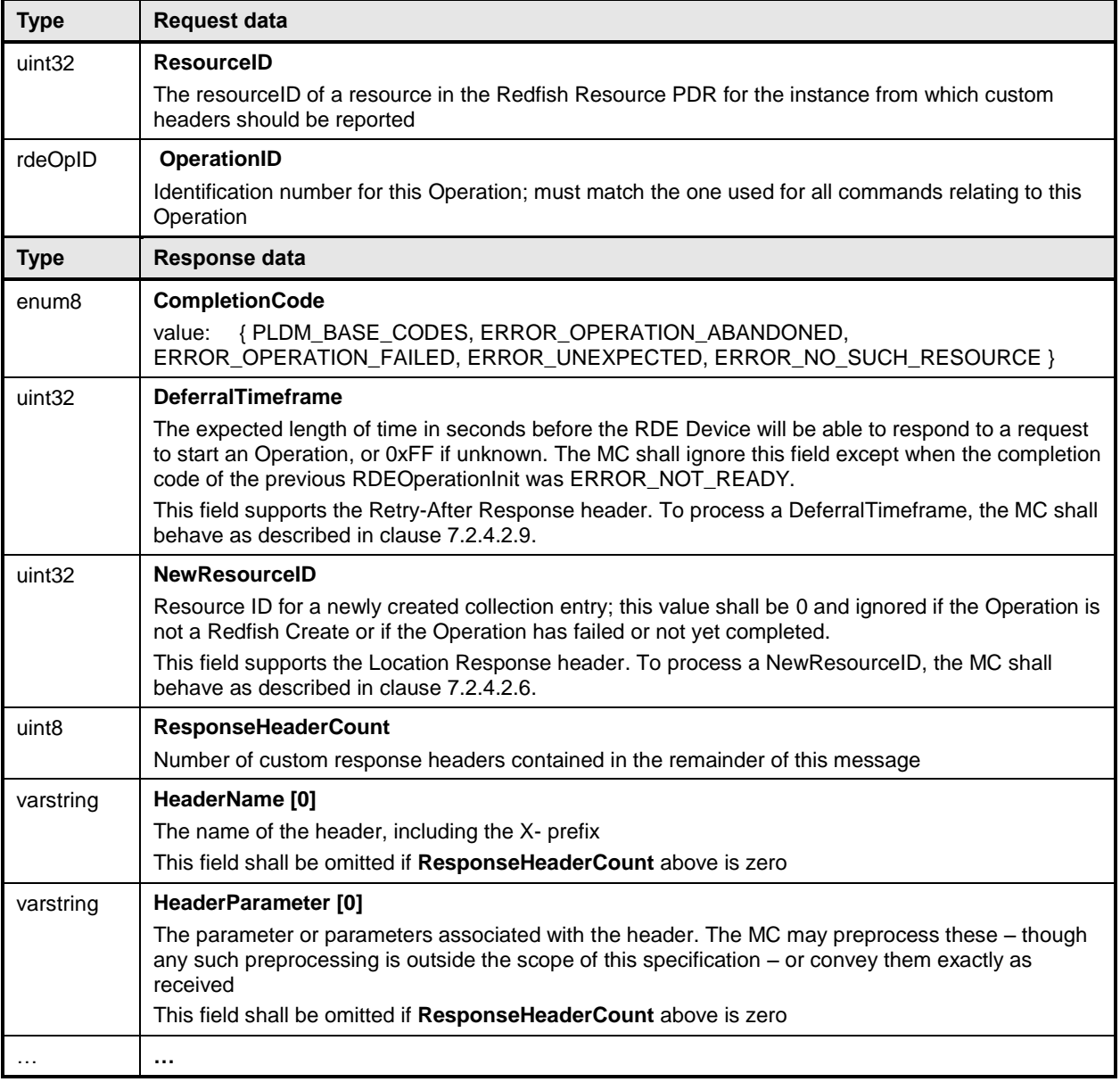

## <span id="page-118-0"></span>2618 **12.4 RDEOperationComplete command format**

2619 This command enables the MC to inform an RDE Device that it considers an Operation to be complete, 2620 including failed and abandoned Operations. The RDE Device in turn may discard any internal records for 2621 the Operation.

2622 When the RDE Device receives a request with data formatted per the Request Data section below, it shall <br>2623 respond with data formatted per the Response Data section. respond with data formatted per the Response Data section.

### 2624 **Table 56 – RDEOperationComplete command format**

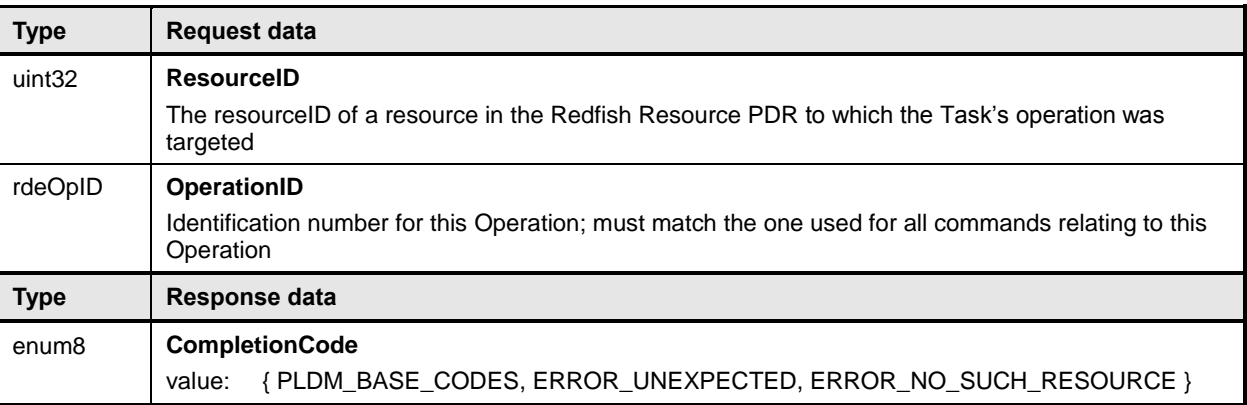

## 2625 **12.5 RDEOperationStatus command format**

2626 This command enables the MC to query an RDE Device for the status of an Operation. It is additionally 2627 used to collect the initial response when an RDE Operation is triggered by a MultipartSend command or 2628 after a Task finishes asynchronous execution.

2629 When providing result data for an Operation that has finished executing, if there is a response payload

2630 that fits within the ResponsePayload field while maintaining a message size compatible with the 2631 negotiated maximum chunk size (see NegotiateMediumParameters, clause [11.2\)](#page-106-0), the RDE Device shall 2632 include it within this response. Only if including a response payload would cause the message to exceed

2633 the negotiated chunk size may the RDE Device flag it for transfer via MultipartReceive.

2634 When the RDE Device receives a request with data formatted per the Request Data section below, it shall 2635 respond with data formatted per the Response Data section. Even with a non-SUCCESS

2636 CompletionCode, all fields of the Response Data shall be returned.

### 2637 **Table 57 – RDEOperationStatus command format**

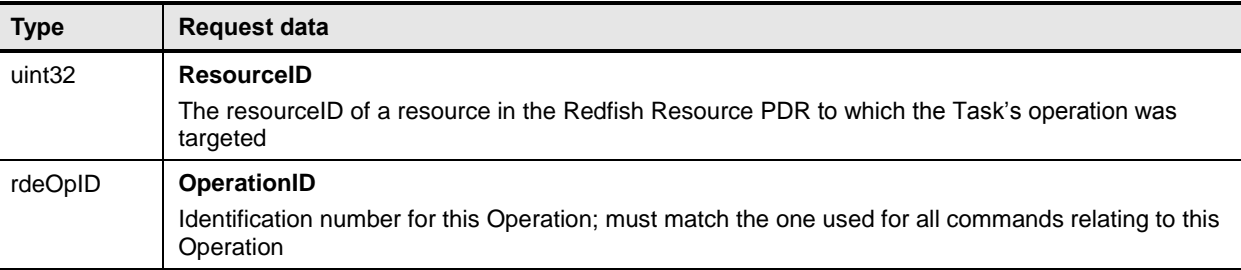

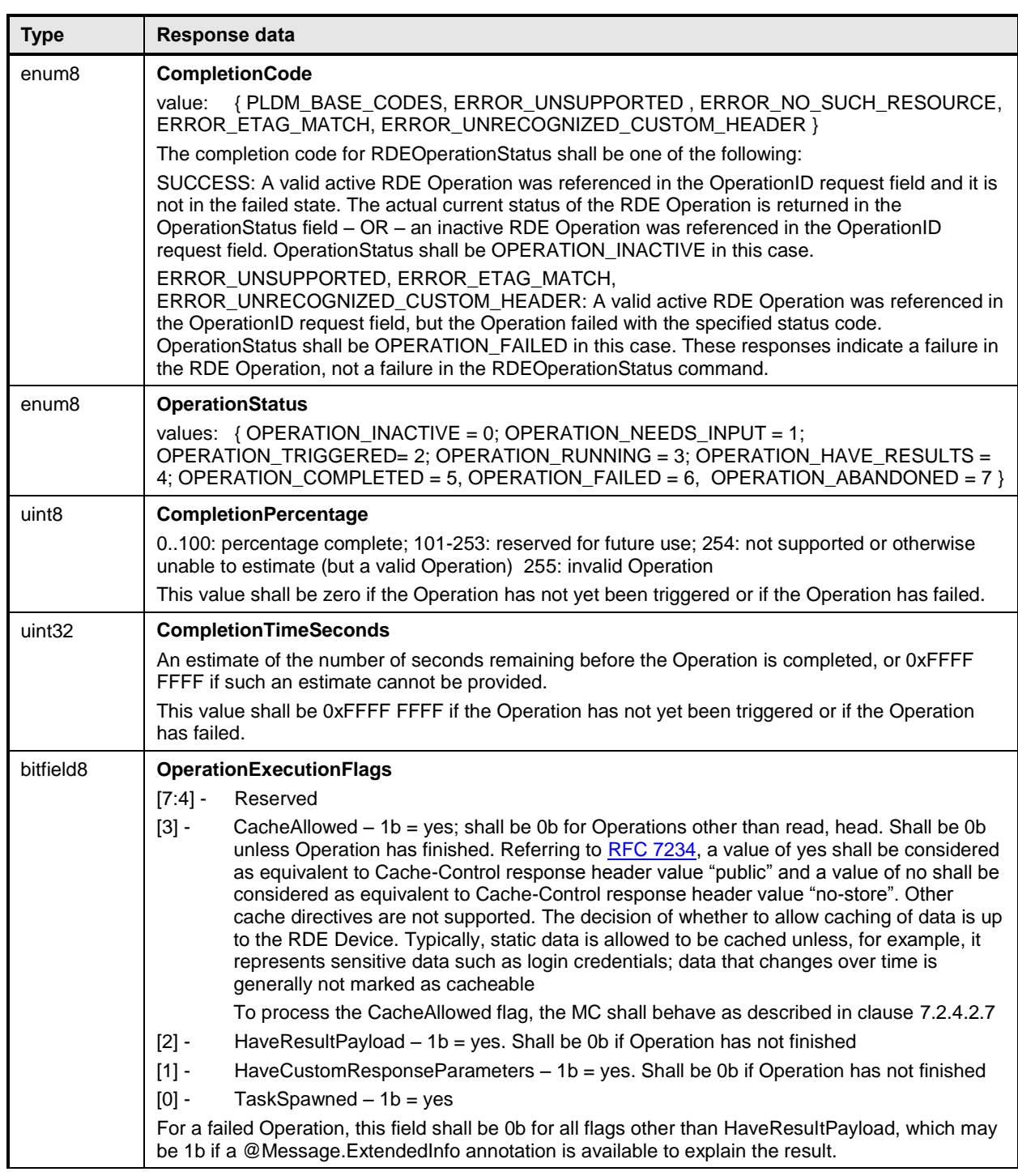

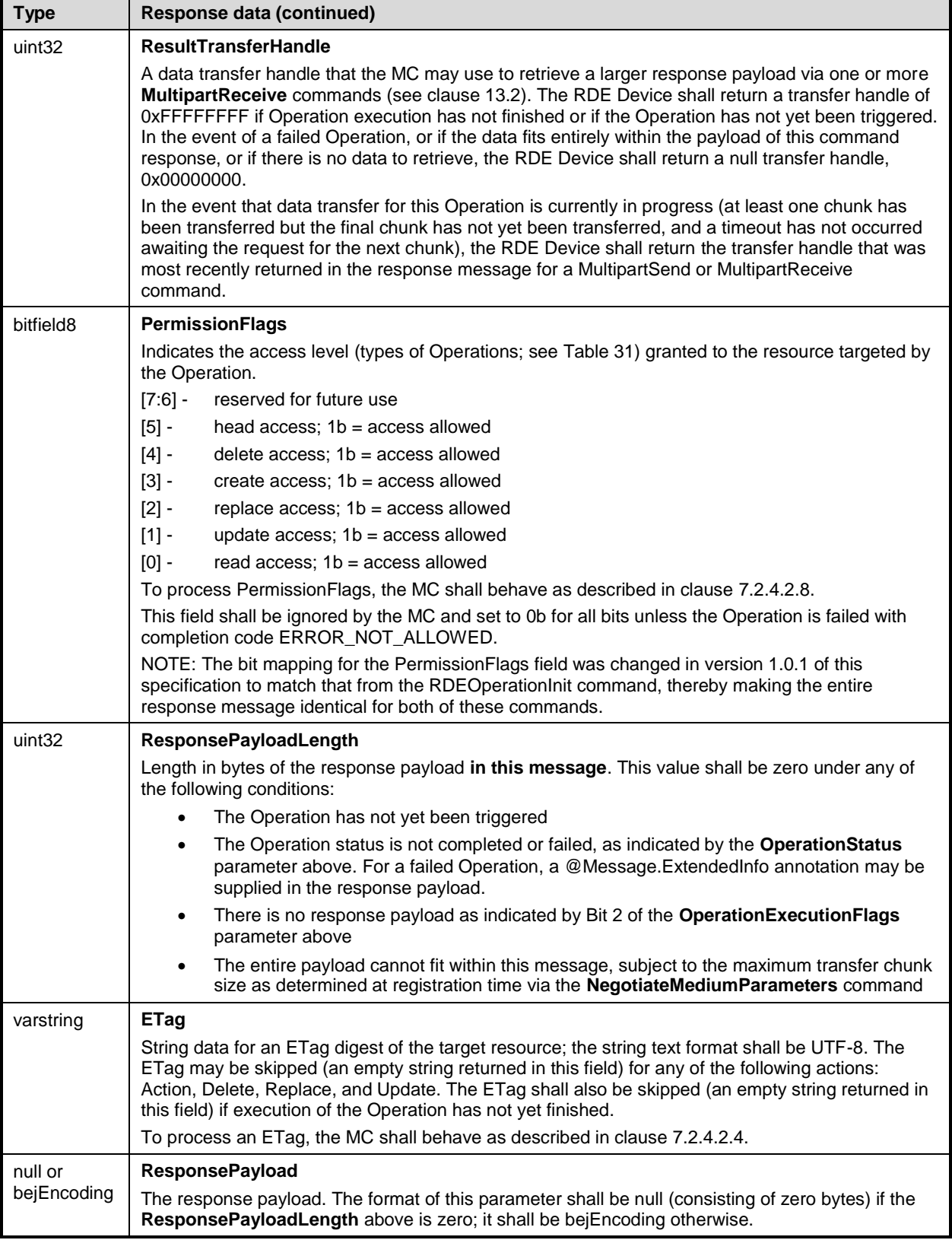

### <span id="page-122-0"></span>2638 **12.6 RDEOperationKill command format**

2639 This command enables the MC to request that an RDE Device terminate an Operation. The RDE Device

2640 shall kill the Operation if the Operation can be killed; however, the MC must be aware that not all

2641 Operations can be terminated.

2642 When the RDE Device receives a request with data formatted per the Request Data section below, it shall 2643 respond with data formatted per the Response Data section if it supports the command. Even with a non-2644 SUCCESS CompletionCode, all fields of the Response Data shall be returned.

#### 2645 **Table 58 – RDEOperationKill command format**

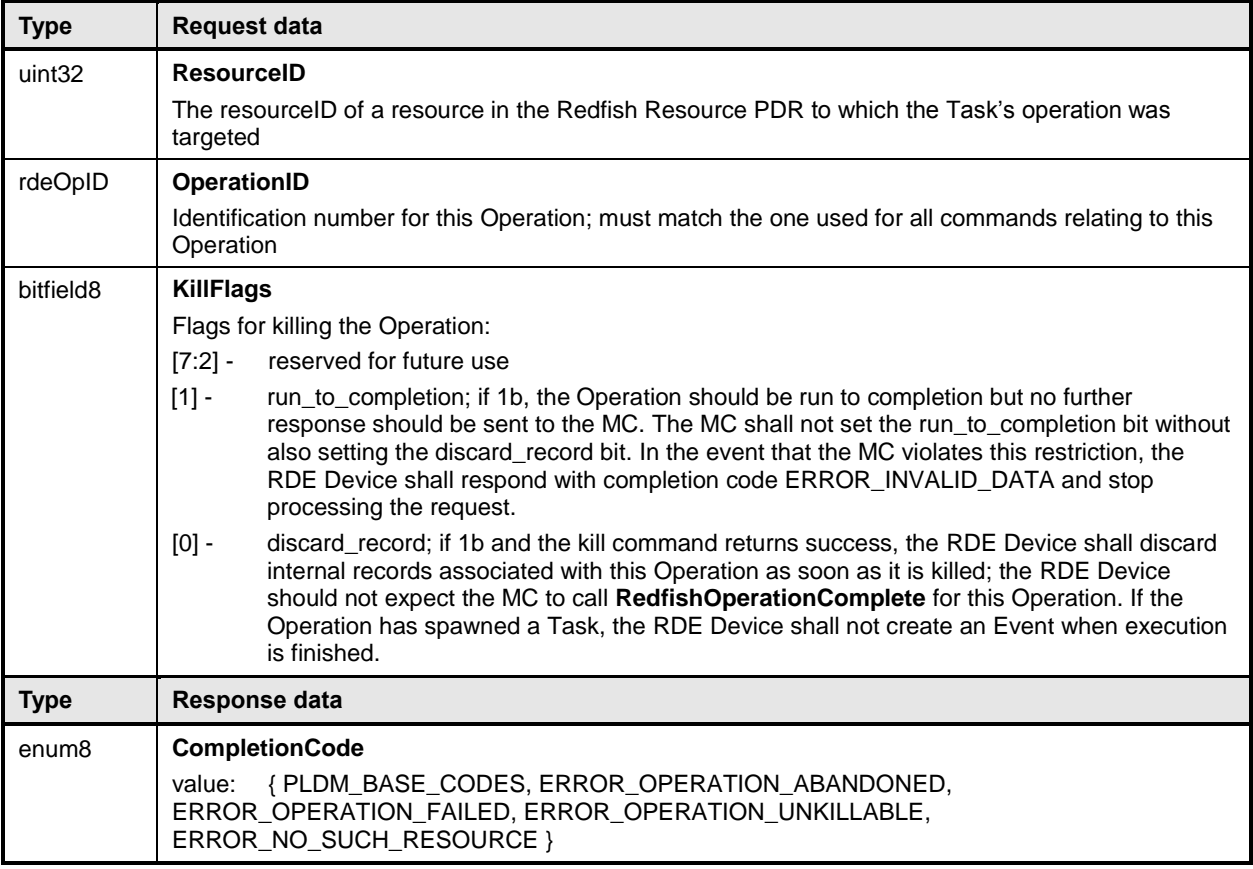

### 2646 **12.7 RDEOperationEnumerate command format**

2647 This command enables the MC to request that an RDE Device enumerate all Operations that are 2648 currently active (not in state INACTIVE in the Operation lifecycle state machine of clause [9.2.3.2\)](#page-89-0). It is<br>2649 expected that the MC will typically use this command during its initialization to discover any Operations expected that the MC will typically use this command during its initialization to discover any Operations 2650 that spawned Tasks that were active through a shutdown.

2651 NOTE When instantiating Operations, the RDE Device shall not create a new Operation if including the total data 2652 for all Operations would cause the response message for this command to exceed the negotiated maximum<br>2653 transfer chunk size (see clause 11.2) for any of the mediums on which the MC has communicated with the 2653 transfer chunk size (see clause [11.2\)](#page-106-0) for any of the mediums on which the MC has communicated with the 2654 RDE Device.

2655 If the RDE Device accepts operations from protocols other than Redfish, it should make them visible as 2656 RDE Operations while they are active by enumerating them in response to this command.

2657 When the RDE Device receives a request with data formatted per the Request Data section below, it shall 2658 respond with data formatted per the Response Data section if it supports the command. For a non-

respond with data formatted per the Response Data section if it supports the command. For a non-2659 SUCCESS CompletionCode, only the CompletionCode field of the Response Data shall be returned.

#### 2660 **Table 59 – RDEOperationEnumerate command format**

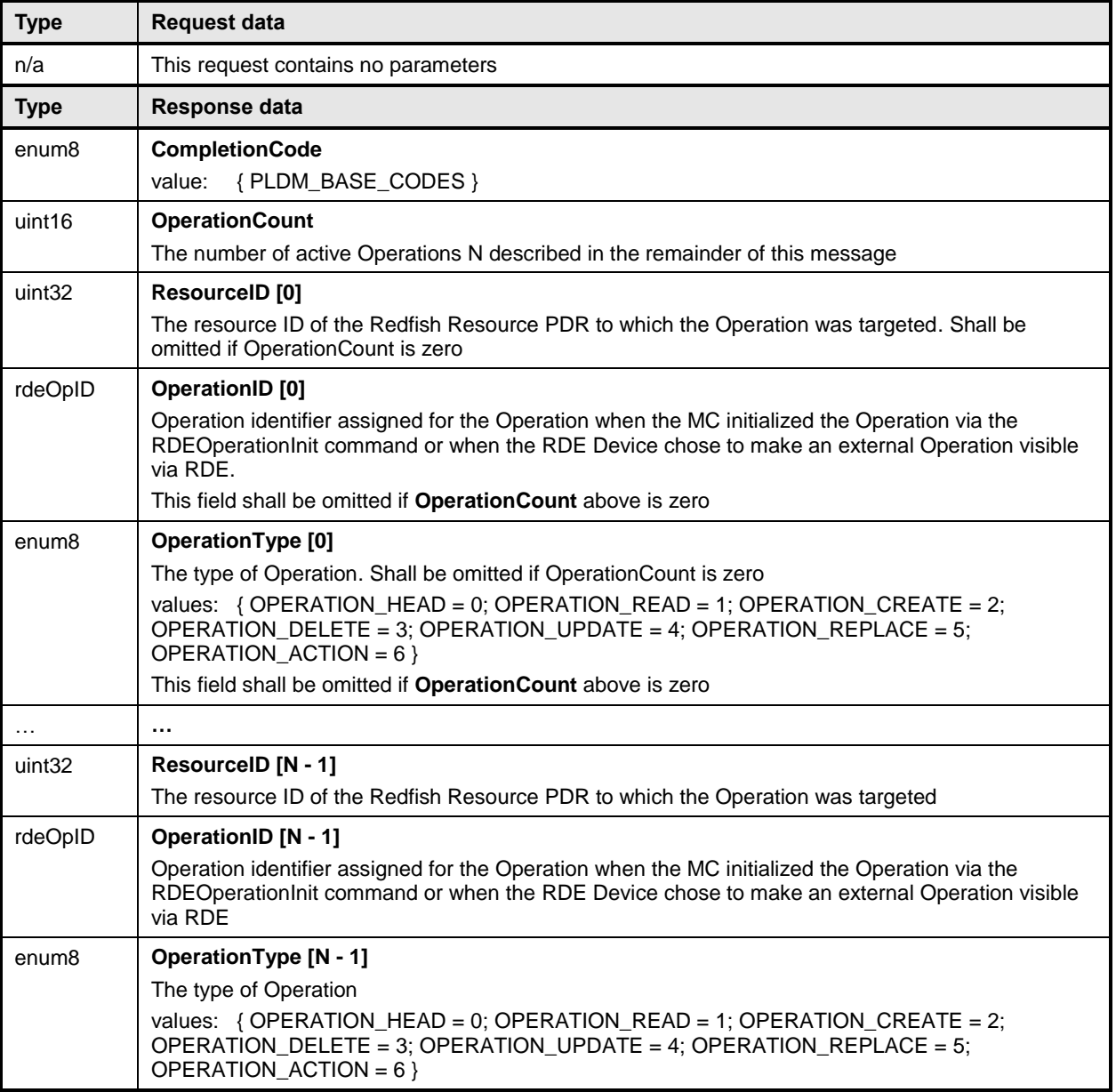

# <span id="page-123-1"></span>2661 **13 PLDM for Redfish Device Enablement – Utility commands**

## <span id="page-123-0"></span>2662 **13.1 MultipartSend command format**

2663 This command enables the MC to send a large volume of data to an RDE Device. In the event of a data<br>2664 checksum error, the MC may reissue the first MultipartSend command with the initial data transfer handle 2664 checksum error, the MC may reissue the first MultipartSend command with the initial data transfer handle; 2665 the RDE Device shall recognize this to mean that the transfer failed and respond as if this were the first<br>2666 transfer attempt. If the MC chooses not to restart the transfer, or in any other error occurs, the MC sho transfer attempt. If the MC chooses not to restart the transfer, or in any other error occurs, the MC should 2667 abandon the transfer. In the latter case, if the transfer is part of an Operation, the MC shall explicitly abort 2668 and then finalize the Operation via the RDEOperationKill and RDEOperationComplete commands (see 2669 clauses [12.6](#page-122-0) and [12.4\)](#page-118-0).

 Similarly, in the event of transient transfer errors for individual chunks of the data, the MC may retry those chunks by reissuing the MultipartSend command corresponding to those chunks provided it has not yet issued a MultipartSend command for a subsequent chunk. When the RDE Device receives a request with data formatted per the Request Data section below, it shall respond with data formatted per the Response Data section. For a non-SUCCESS CompletionCode, only the CompletionCode field of the Response Data shall be returned.

#### 2676 **Table 60 – MultipartSend command format**

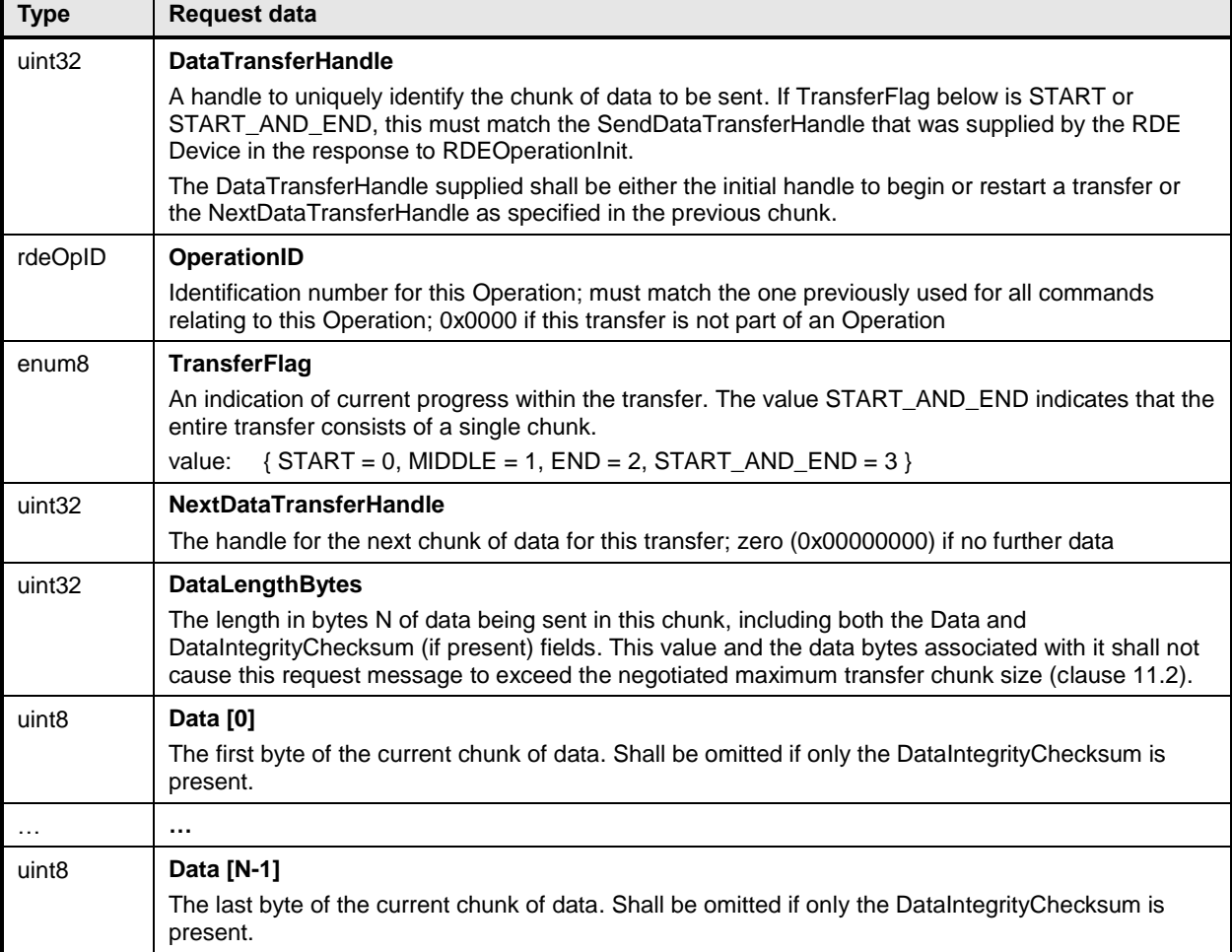

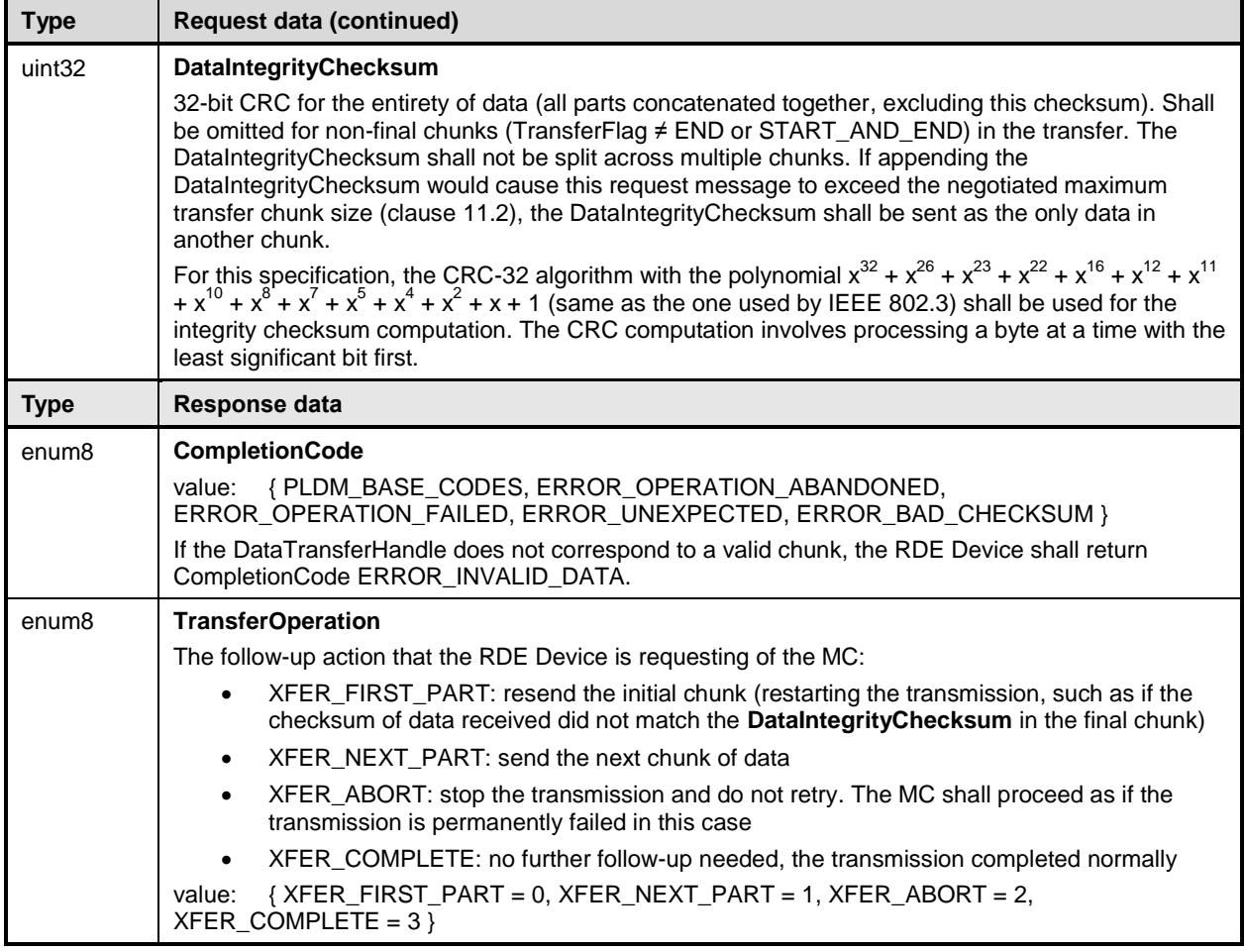

## <span id="page-125-0"></span>2677 **13.2 MultipartReceive command format**

 This command enables the MC to receive a large volume of data from an RDE Device. In the event of a data checksum error, the MC may reissue the first MultipartReceive command with the initial data transfer handle; the RDE Device shall recognize this to mean that the transfer failed and respond as if this were 2681 the first transfer attempt. If the MC chooses not to restart the transfer, or in any other error occurs, the MC should abandon the transfer. In the latter case, if the transfer is part of an Operation, the MC shall explicitly abort and finalize the Operation via the RDEOperationKill and then RDEOperationComplete commands (see clauses [12.6](#page-122-0) and [12.4\)](#page-118-0).

2685 Similarly, in the event of transient transfer errors for individual chunks of the data, the MC may retry those 2686 chunks by reissuing the MultipartReceive command corresponding to those chunks provided it has not 2687 yet issued a MultipartReceive command for a subsequent chunk.

2688 When the RDE Device receives a request with data formatted per the Request Data section below, it shall 2689 respond with data formatted per the Response Data section if it supports the command. For a non-2689 respond with data formatted per the Response Data section if it supports the command. For a non-<br>2690 SUCCESS CompletionCode, only the CompletionCode field of the Response Data shall be returned SUCCESS CompletionCode, only the CompletionCode field of the Response Data shall be returned.

2691 **Table 61 – MultipartReceive command format**

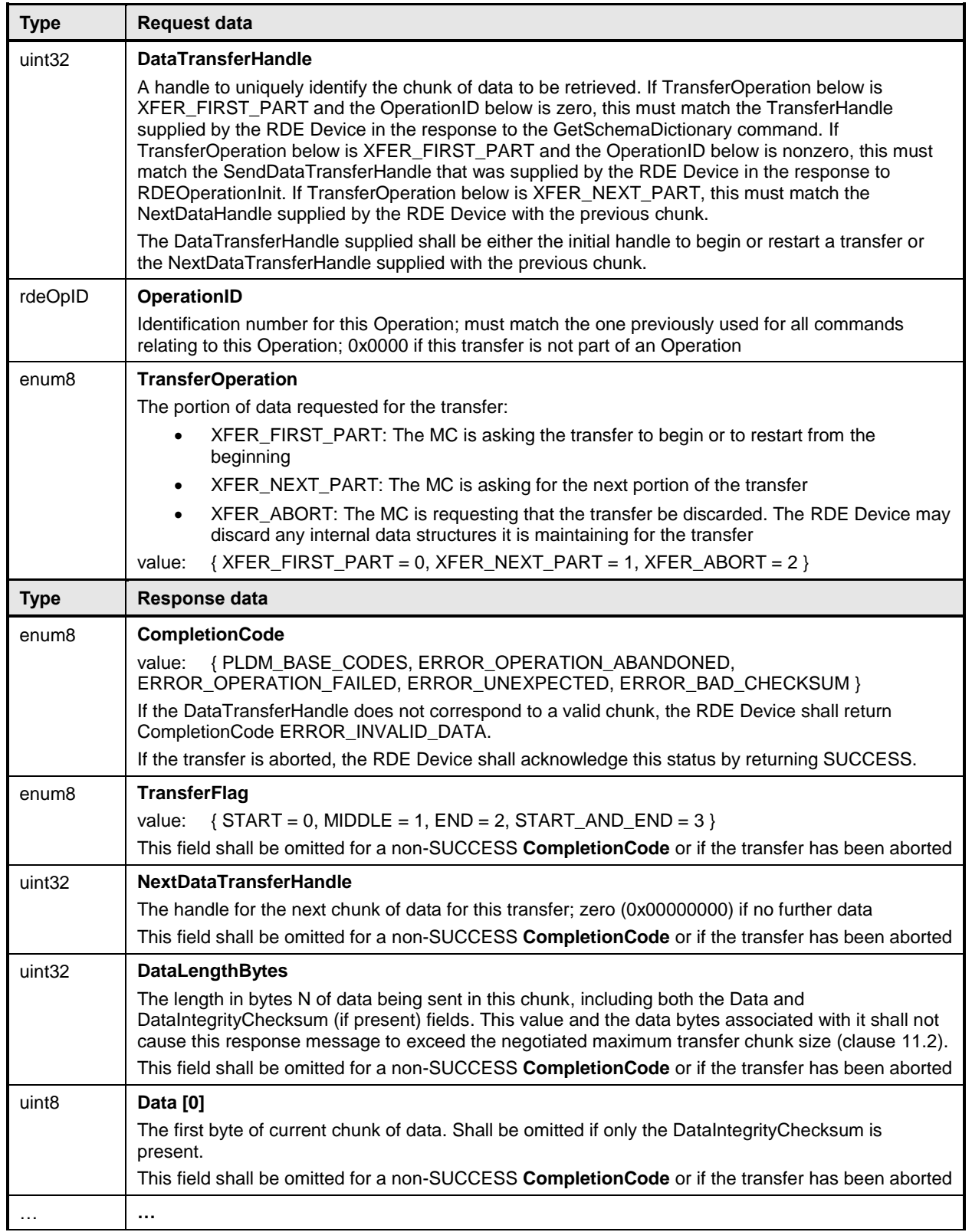

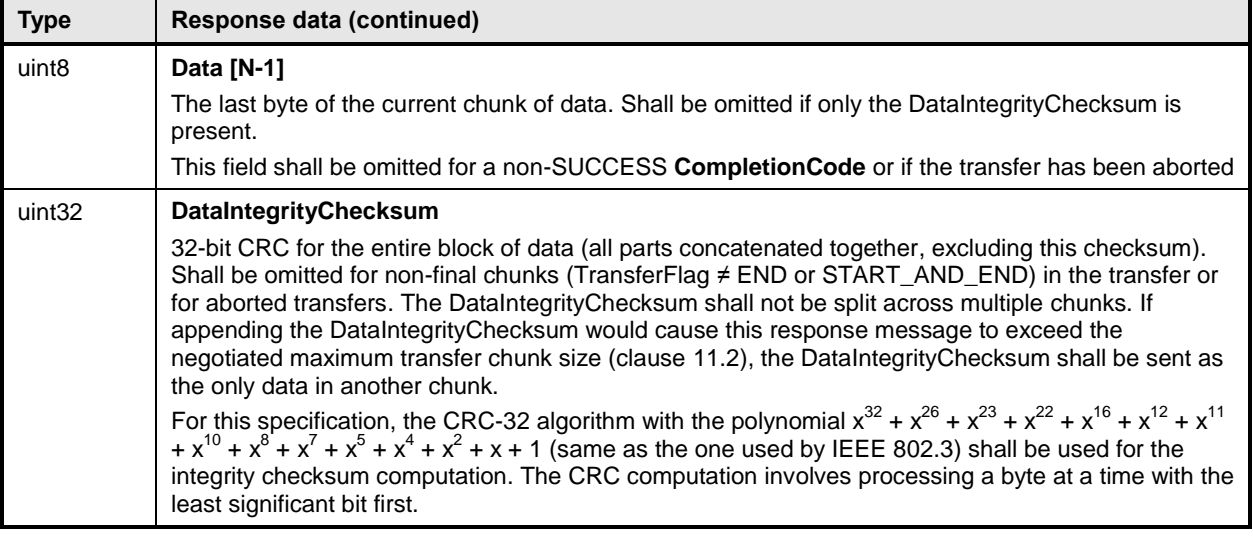

# 2692 **14 Additional Information**

## 2693 **14.1 Multipart transfers**

 The various commands defined in clauses [10](#page-103-1) and [12](#page-110-1) support bulk transfers via the MultipartSend and MultipartReceive commands defined in clause [13.](#page-123-1) The MultipartSend and MultipartReceive commands use flags and data transfer handles to perform multipart transfers. A data transfer handle uniquely identifies the next part of the transfer. The data transfer handle values are implementation specific. For example, an implementation can use memory addresses or sequence numbers as data transfer handles.

## 2699 **14.1.1 Flag usage for MultipartSend**

2700 The following list shows some requirements for using TransferOperationFlag, TransferFlag, and 2701 DataTransferHandle in MultipartSend data transfers:

- 2702 To prepare a large data send for use in an RDE command, a DataTransferHandle shall be sent 2703 by the MC in the request message of the RDEOperationInit command.
- 2704 To reflect a data transfer (re)initiated with a MultipartSend command, the TransferOperation 2705 shall be set to XFER\_FIRST\_PART in the response message.
- 2706 For transferring a part after the first part of data, the TransferOperation shall be set to 2707 XFER\_NEXT\_PART and the DataTransferHandle shall be set to the NextDataTransferHandle 2708 that was obtained in the request for the previous MultipartSend command for this data transfer.
- 2709 The Transfer Flag specified in the request for a MultipartSend command has the following 2710 meanings:
- 2711 START, which is the first part of the data transfer
- 2712 MIDDLE, which is neither the first nor the last part of the data transfer
- 2713 END, which is the last part of the data transfer
- 2714 START\_AND\_END, which is the first and the last part of the data transfer. In this case, the 2715 transfer consists of a single chunk

2716 • For a MultipartSend, the requester shall consider a data transfer complete when it receives a success CompletionCode in the response to a request in which the TransferFlag was set to End or StartAndEnd.

### **14.1.2 Flag usage for MultipartReceive**

- The following list shows some requirements for using TransferOperationFlag, TransferFlag, and DataTransferHandle in MultipartReceive data transfers:
- 2722 To prepare a large data transfer receive for use in an RDE command, a DataTransferHandle shall be sent by the RDE Device in the response message to the RDEOperationInit, SupplyCustomRequestParameters, or RDEOperationStatus command after an Operation has finished execution and results are ready for pick-up.
- 2726 To initiate a data transfer with either a MultipartReceive command, the TransferOperation shall be set to XFER\_FIRST\_PART in the request message.
- 2728 For transferring a part after the first part of data, the TransferOperation shall be set to XFER\_NEXT\_PART and the DataTransferHandle shall be set to the NextDataTransferHandle 2730 that was obtained in the response to the previous MultipartReceive command for this data 2731 transfer.
- 2732 The TransferFlag specified in the response of a MultipartReceive command has the following meanings:
- START, which is the first part of the data transfer
- MIDDLE, which is neither the first nor the last part of the data transfer
- END, which is the last part of the data transfer
- START\_AND\_END, which is the first and the last part of the data transfer
- 2738 For a MultipartReceive, the requester shall consider a data transfer complete when the TransferFlag in the response is set to End or StartAndEnd.
- **14.1.3 Multipart transfer examples**
- The following examples show how the multipart transfers can be performed using the generic mechanism defined in the commands.
- In the first example, the MC sends data to the RDE Device as part of a Redfish Update operation.
- Following the RDEOperationInit command sequence, the MC effects the transfer via a series of MultipartSend commands. [Figure 17](#page-129-0) shows the flow of the data transfer.
- In the second example, the MC retrieves the dictionary for a schema. The request is initiated via the
- GetSchemaDictionary command and then effected via one or more MultipartReceive commands. [Figure](#page-130-0)  [18](#page-130-0) shows the flow of the data transfer.

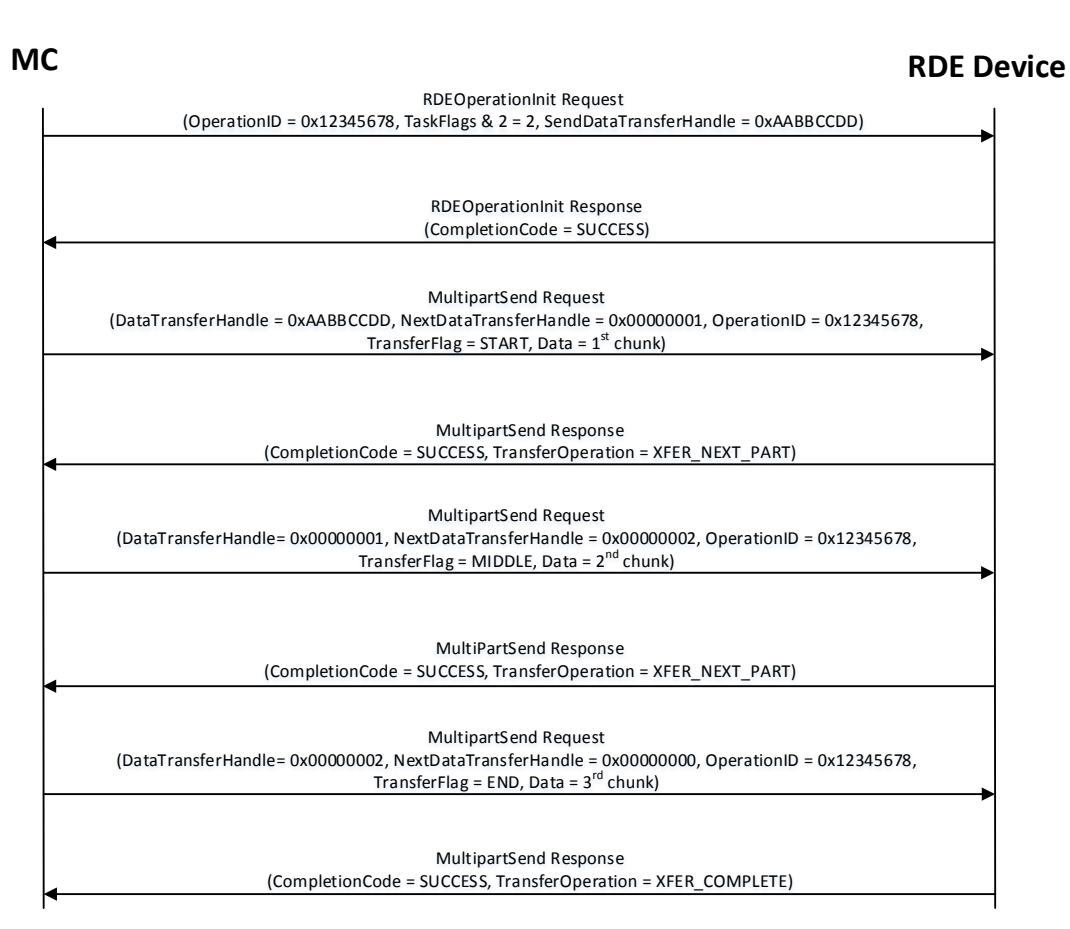

2749

<span id="page-129-0"></span>

### 2750 **Figure 17 – MultipartSend example**

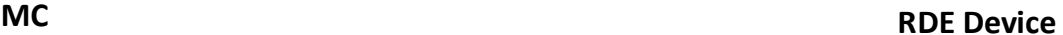

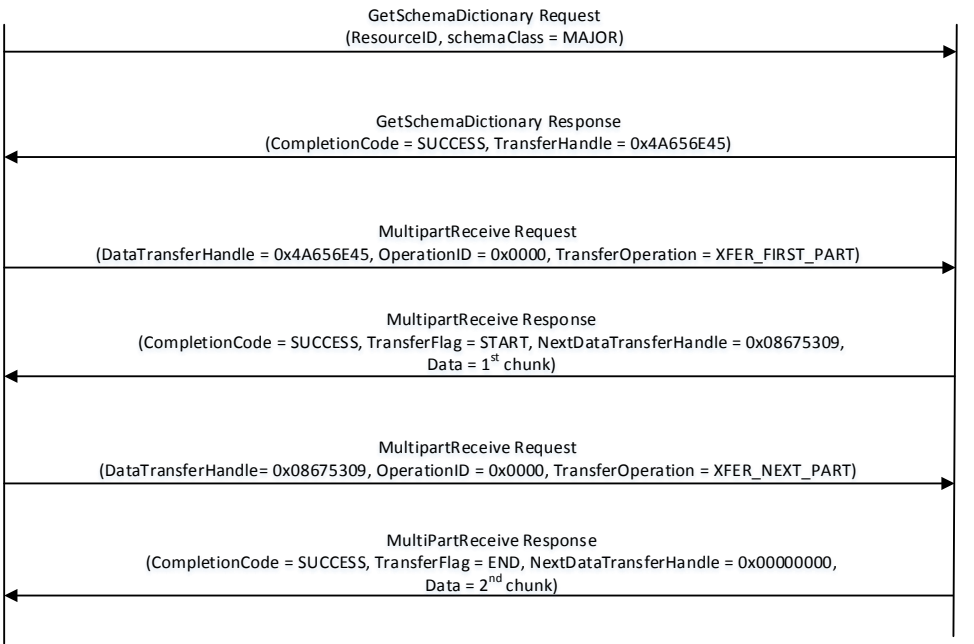

# <span id="page-130-0"></span>2751<br>2752

2752 **Figure 18 – MultipartReceive example**

## 2753 **14.2 Implementation notes**

2754 Several implementation notes apply to manufacturers of RDE Devices or of management controllers.

## 2755 **14.2.1 Schema updates**

2756 If one or more schemas for an RDE Device are updated, the RDE Device may communicate this to the 2757 MC by triggering an event for the affected PDRs. When the MC detects a PDR update, it shall reread the 2758 affected PDRs.

### 2759 **14.2.2 Storage of dictionaries**

2760 It is not necessary for the MC to maintain all dictionaries in memory at any given time. It may flush dictionaries at will since they can be retrieved on demand from the RDE Devices via the GetSchemaDictionary command (clause [11.2\)](#page-106-0). However, if the MC has to retrieve a dictionary "on demand" to support a Redfish query, this will likely incur a performance delay in responding to the client. For MCs with highly limited memory that cannot retain all the dictionaries they need to support, care must thus be exercised in the runtime selection of dictionaries to evict. Such caching considerations are outside the scope of this specification.

## 2767 **14.2.3 Dictionaries for related schemas**

 MCs must not assume that sibling instances of Redfish Resource PDRs in a hierarchy (such as collection members) use the same version of a schema. They could, for example, correspond to individual elements from an array of hardware (such as a disk array) built by separate manufacturers and supporting different versions of a major schema or with different OEM extensions to it. However, at such time as the MC has verified that two siblings do in fact use the same schemas, there is no reason to store multiple copies of the dictionary corresponding to that schema. Of course, sibling instances of resources stored within the same PDR share all dictionaries; it is only with instances of resources from separate PDRs that this 2775 applies.

 Similarly, it is expected to be fairly commonplace that the system managed by an MC could have multiple 2777 RDE Devices of the same class, such as multiple network adapters or multiple RAID array controllers. In 2778 such cases, however, there is no quarantee that each such RDE Device will support the same version of any given Redfish schema.

 To handle such cases, MCs have two choices. The most straightforward approach is to simply maintain each dictionary associated with the RDE Device it came from. This of course has space implications. A more practical approach is to store one copy of the dictionary for each version of the schema and then keep track of which version of the dictionary to use with which RDE Device. Because RDE Devices may support only subsets of the properties in resources, care must be taken when employing this approach to ensure that all supported properties are covered in the dictionaries selected. This may be done by merging dictionaries at runtime, though details of how to merge dictionaries are out of scope for this specification. In particular, OEM sections of dictionaries are not generally able to be merged as the sequence numbers for the names of the different OEM extensions themselves are likely to overlap.

 However, a yet better approach is available. In Redfish schemas, so long as only the minor and release version numbers change, schemas are required to be fully backward compatible with earlier revisions. Individual properties and enumeration values may be added but never removed. The MC can therefore leverage this to retain only the newest instance of dictionary for each major version supported by RDE Devices. Again, the fact that RDE Devices may support only subsets of the properties in a resource means that care must be taken to ensure dictionary support for all the properties used across all RDE Devices that implement any given schema.

# **14.2.4 [MC] HTTP/HTTPS POST Operations**

 As specified in [DSP0266,](#page-10-0) a Redfish POST Operation can represent either a Create Operation or an Action. To distinguish between these cases, the MC may examine the URI target supplied with the operation. If it points to a collection, the MC may assume that the Operation is a Create; if it points to an action, the MC may assume the Operation is an Action. Alternatively, the MC may presuppose that the 2801 POST is a Create Operation and if it receives an ERROR\_WRONG\_LOCATION\_TYPE error code from the RDE Device, retry the Operation as an Action. This second approach reduces the amount of URI inspection the MC has to perform in order to proxy the Operation at the cost of a small delay in completion time for the Action case. (The supposition that POSTs correspond to Create Operations could of course be reversed, but it is expected that Actions will be much rarer than Create Operations.) Implementers should be aware that such delays could cause a client-side timeout.

 Another clue that could be used to differentiate between POSTs intended as create operations vs POSTs intended as actions would be trial encodings of supplied payload data. If there is no payload data, then the request is either in error or an action. In this case, the payload should be encoded with the dictionary for the major schema associated with target resource. On the other hand, if the payload is intended for a create operation, the correct dictionary to use would be the collection member dictionary, which may be retrieved via the GetSchemaDictionary command (clause [11.2\)](#page-106-0), specifying

- 
- COLLECTION\_MEMBER\_TYPE as the dictionary to retrieve.

# **14.2.4.1 Support for Actions**

 When a Redfish client issues a Redfish Operation for an Action, the URI target for the Action will be a POST of the form /redfish/v1/{path to root of RDE Device component}/{path to RDE Device owned 2817 resource}/Actions/schema\_name.action\_name. To process this, the MC may translate {path to root of RDE Device component} and {path to RDE Device owned resource} normally to identify the PDR against which the Operation should be executed. (If the URI is not in this format, this is another indication that the POST operation is probably a CREATE.) After it has performed this step, the MC can then check its PDR hierarchy to find the Redfish Action PDR containing an action named schema\_name.action\_name. If it

2822 doesn't find one, the MC shall respond with HTTP status code 404, Not Found and stop processing the 2823 Operation. Operation.

2824 After the correct Action is located, the MC can translate any request parameters supplied with the Action.<br>2825 To do so, it should look within the dictionary at the point beginning with the named action, and then To do so, it should look within the dictionary at the point beginning with the named action, and then navigate into the Parameters set under the action. From there, standard encoding rules apply. When supplying a locator for the Action to the RDE Device as part of the RDEOperationInit command, the MC shall not include the Parameters set as one of the sequence numbers comprising the locator; rather, it shall stop with the sequence number for the property corresponding to the Action's name.

2830 After the Action is complete, it may contain result parameters. If present, definitions for these will be found<br>2831 in the dictionary in a ReturnType set parallel to the Parameters set that contained any request in the dictionary in a ReturnType set parallel to the Parameters set that contained any request parameters. If an Action does not contain explicit result parameters, the ReturnType set will generally not be present in the dictionary. The structure of the ReturnType set mirrors exactly that of the Parameters set.

### **14.2.5 Consistency checking of read Operations**

 Because the collection of data contained within a schema cannot generally be read atomically by RDE Devices, issues of consistency arise. In particular, if the RDE Device reads some of the data, performs an update, and then reads more data, there is no guarantee that data read in the separate "chunks" will be mutually consistent. While the level of risk that this could pose for a client consumer of the data may vary, the threat will not. The problem is exacerbated when reads must be performed across multiple resources in order to satisfy a client request: The window of opportunity for a write to slip in between distinct resource reads is much larger than the window between reads of individual pieces of data in a single resource.

 To resolve the threat of inconsistency, MCs should utilize a technique known as consistency checking. Before issuing a read, the MC should retrieve the ETag for the schema to be read, using the GetResourceETag command (clause [11.5\)](#page-109-0). For a read that spans multiple resources, the global ETag should be read instead, by supplying 0xFFFFFFFF for the ResourceID in the command. The MC should then proceed with all of the reads and then check the ETag again. If the ETag matches what was initially read, the MC may conclude that the read was consistent and return it to the client. Otherwise, the MC should retry. It is expected that consistency failures will be very rare; however, if after a three attempts, the MC cannot obtain a consistent read, it should report error 500, Internal Server Error to the client.

 NOTE For reads that only span a single resource, if the RDE Device asserts the **atomic\_resource\_read** bit in the **DeviceCapabilitiesFlags** response message to the NegotiateRedfishParameters command (claus[e 11.1\)](#page-104-0), the MC may skip consistency checking.

### **14.2.6 [MC] Placement of RDE Device resources in the outward-facing Redfish URI hierarchy**

 In the Redfish Resource PDRs and Redfish Entity Association PDRs that an RDE Device presents, there will normally be one or a limited number that reflect EXTERNAL (0x0000) as their ContainingResourceID. These resources need to be integrated into the outward-facing Redfish URI hierarchy. Resources that do not reflect EXTERNAL as their ContainingResourceID do not need to be placed by the MC; it is the RDE Device's responsibility to make sure that they are accessible via some chain of Redfish Resource and Redfish Entity Association PDRs (including PDRs chained via @link properties) that ultimately link to EXTERNAL.

When retrieving these PDRs for RDE Device components, the MC should read the

ProposedContainingResourceName from the PDR. While following this recommendation is not

mandatory, the MC should use it to inform a placement decision. If the MC does not follow the placement

 recommendation, it should read the MajorSchemaName field to identify the type of RDE Device they correspond to. Within the canon of standard Redfish schemas, there are comparatively few that reside at the top level, and each has a well-defined place it should appear within the hierarchy. The MC should

2870 thus make a simple map of which top-level schema types map to which places in the hierarchy and use<br>2871 this to place RDE Devices. In making these placement decisions, the MC should take information about this to place RDE Devices. In making these placement decisions, the MC should take information about the hardware platform topology into account so as to best reflect the overall Redfish system.

2873 It may happen that the MC encounters a schema it does not recognize. This can occur, for example, if a new schema type is standardized after the MC firmware is built. The handling of such cases is up to the MC. One possibility would be to place the schema in the OEM section under the most appropriate subobject. For an unknown DMTF standard schema, this should be the OEM/DMTF object. (To tell that a schema is DMTF standard, the MC may retrieve the published URI via GetSchemaURI command of clause [11.4,](#page-108-0) download the schema, and inspect the schema, namespace, or other content.)

2879 Naturally, wherever the MC places the RDE Device component, it shall add a link to the RDE Device 2880 component in the JSON retrieved by a client from the enclosing location. component in the JSON retrieved by a client from the enclosing location.

### **14.2.7 LogEntry and LogEntryCollection resources**

 RDE Devices that support the LogEntry and LogEntryCollection resources must be aware that large volumes of LogEntries can overwhelm the 16 bit ResourceID space available for identifying Redfish Resource PDRs. To handle this case, it is recommended that RDE Devices provide a PDR for the LogEntryCollection but do NOT provide PDRs for the individual LogEntry instances. Instead, RDE Devices that support these schemas should also support the link expansion query parameter (see \$levels 2887 in [DSP0266](#page-10-0) and the LinkExpand parameter from SupplyCustomRequestParameters in clause [12.2\)](#page-113-0). This means that they should fill out the related resource links in the "Members" section of the response with bejResourceLinkExpansion data in which the encoded ResourceID is set to zero to ensure that the MC gets the COLLECTION\_MEMBER\_TYPE dictionary from the LogEntryCollection.

### <span id="page-133-0"></span>**14.2.8 On-demand pagination**

 In Redfish, certain read operations may produce a very large amount of data. For example, reading a collection with many members will produce output with size proportional to the number of members. Rather than overload clients with a huge transfer of data, Redfish Devices may paginate it into chunks and provide one page at a time with an @odata.nextlink annotation giving a URI from which to retrieve the next piece.

 RDE supports the same pagination approach. It is entirely at the RDE Device's discretion whether to paginate and where to draw pagination boundaries. When the RDE Device wishes to paginate, it shall insert an @odata.nextlink annotation, using a deferred binding pagination reference (see

\$LINK.PDR<resource-ID>.PAGE<pagination-offset>% in clause [8.3\)](#page-55-0), filling in the next page number for

the data being returned. When the MC decodes this deferred binding, it shall create a temporary URI for

- the pagination and expose this pagination URI in the decoded JSON response it sends back to the client. Naturally, the encoded pagination URI must be decodable to extract the page number. Finally, when the
- client attempts a read from the pagination URI, the MC shall extract out the page number and send it to
- the RDE Device via the PaginationOffset field in the request message for the
- SupplyCustomRequestParameters command (clause [12.2\)](#page-113-0).

## **14.2.9 Considerations for Redfish clients**

 No changes to behavior are required of Redfish clients in order to interact with BEJ-based RDE Devices; the details of providing them to the client are completely transparent from the client perspective. In fact, a

fundamental design goal of this specification is that it should be impossible for a client to tell whether a

 Redfish message was ultimately serviced by an RDE Device that operates in JSON over HTTP/HTTPS or BEJ over PLDM.

# 2913 **ANNEX A** 2914 **(informative)** 2915 2916 **Change log**

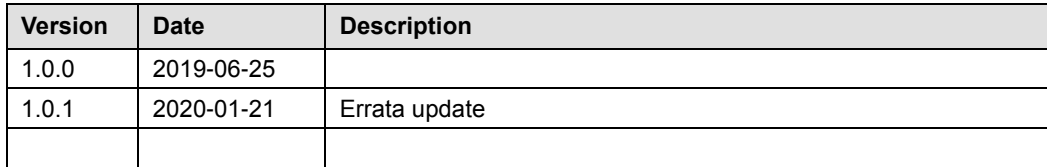

2917